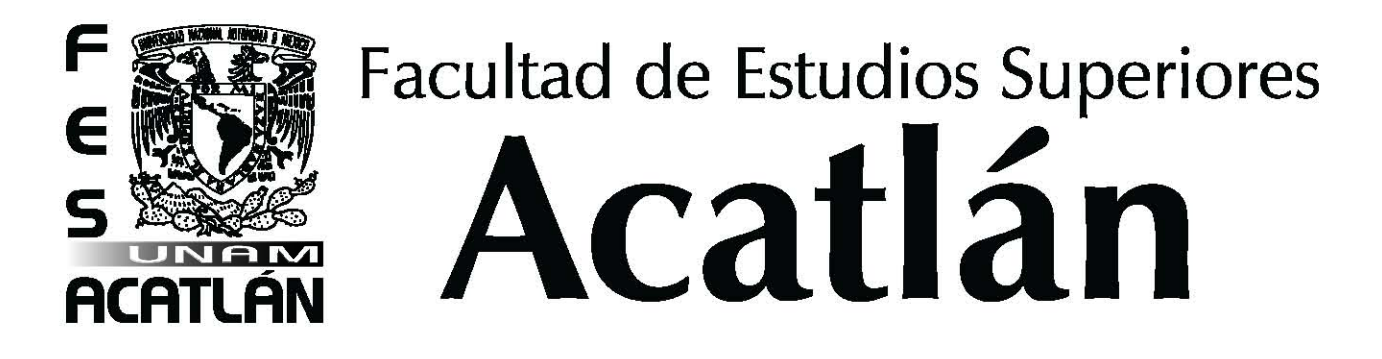

## **UNIVERSIDAD NACIONAL AUTÓNOMA DE MÉXICO**

### FACULTAD DE ESTUDIOS SUPERIORES ACATLÁN

USO DE ENCUADRES FOTOGRÁFICOS PARA LA CREACIÓN DE PUBLICIDAD INTERNA DE LA ASOCIACIÓN MÉXICO JAPONESA, A.C.

> **TESIS** QUE PARA OBTENER EL TITULO DE **LICENCIADA EN DISEÑO GRÁFICO**

PRESENTA **HINE HARUMI ESTRADA AIHARA**

ASESORA **ADRIANA GALVÁN GUERRERO**

NOVIEMBRE DE 2011

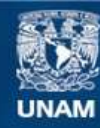

Universidad Nacional Autónoma de México

**UNAM – Dirección General de Bibliotecas Tesis Digitales Restricciones de uso**

#### **DERECHOS RESERVADOS © PROHIBIDA SU REPRODUCCIÓN TOTAL O PARCIAL**

Todo el material contenido en esta tesis esta protegido por la Ley Federal del Derecho de Autor (LFDA) de los Estados Unidos Mexicanos (México).

**Biblioteca Central** 

Dirección General de Bibliotecas de la UNAM

El uso de imágenes, fragmentos de videos, y demás material que sea objeto de protección de los derechos de autor, será exclusivamente para fines educativos e informativos y deberá citar la fuente donde la obtuvo mencionando el autor o autores. Cualquier uso distinto como el lucro, reproducción, edición o modificación, será perseguido y sancionado por el respectivo titular de los Derechos de Autor.

*Dedicado…* 

*A Dios Padre-Madre A mis padres por todo su apoyo, ya que sin ellos yo no sería la persona que soy. A mis hermanos, cuñada y sobrino por siempre estar cuando los necesito. A mis amigos por haber creído y confiado en mi. A mi asesora de tesis por ser mi guía en este proyecto. A mis profesores por haberme formardo como profesionista.*

*A todos muchas gracias*

# 【Contenido】

**Introducción**

#### **Capítulo 1** 1.1 Breve historia de la fotografía

- 1.1.1 Inicios de la fotografía como arte
- 1.1.2 Desarrollo de la fotografía en los medios de comunicación
- 1.1.3 Usos de la fotografía
	- 1.1.3.1 Fotografía documental
	- 1.1.3.2 Fotoperiodismo
	- 1.1.3.3 Fotografía de paisaje
	- 1.1.3.4 Fotografía de retrato
	- 1.1.3.5 Fotografía de moda
	- 1.1.3.6 Fotografía artística
	- 1.1.3.7 Fotografía científica
	- 1.1.3.8 Fotografía deportiva
- 1.2 ¿Qué es la fotografía digital?
	- 1.2.1 Retoque en las fotografías digitales
	- 1.2.2 Tomas en la fotografía digital
	- 1.2.3 Cámaras digitales y sus componentes
- **Capítulo 2** 2.1 Breve historia de la publicidad
	- 2.1.1 Para qué sirve la publicidad
	- 2.2 Clasificación de medios publicitarios
		- 2.2.1 Medios publicitarios digitales
		- 2.2.2 Medios publicitarios audiovisuales
		- 2.2.3 Medios publicitarios impresos
	- 2.3 Programas para manipulación de fotografías digitales
		- 2.3.1 Photoshop
		- 2.3.2 Fireworks
		- 2.3.3 Otros programas
- **Capítulo 3** 3.1 Encuadres fotográficos
	- 3.1.1 Tomas y composiciones en los encuadres fotográficos
	- 3.1.2 Herramientas para hacer buenos encuadres fotográficos
	- 3.2 Plotters para lonas publicitarias
		- 3.2.1 Consejos para la elección de una impresora
	- 3.3 Historia de la Asociación México Japonesa, A.C.
	- 3.4 Creación del material
- **Capítulo 4** Presentación del proyecto

**Conclusiones Glosario Bibliografía**

# 【Introducción】

El proyecto que se planea presentar en este documento es sobre la creación de lonas publicitarias para la difusión en el exterior de las instalaciones de la Asociación México Japonesa, A.C. Proyecto en el cual se me otorgó la oportunidad de trabajar desde el planteamiento del problema, hasta la creación final de las mismas, así como manejar directamente con los interesados, tanto la información y desarrollo del proyecto, así como colocar el material para difundir información sobre cursos y actividades y darle seguimiento de actualización, condiciones físicas, etcétera.

La Asociación México Japonesa, A.C. es una Institución con espacios y áreas para realizar actividades deportivas y culturales que cuenta ya con más de 50 años de historia desde su creación, en donde se realizan actividades deportivas, culturales y eventos sociales tanto de la comunidad mexicana-japonesa, como de mexicanos y extranjeros, cuenta con instalaciones como: salones de usos múltiples para la escuela de japonés, para conferencias, cursos, talleres, etc. Además de cuatro canchas de tenis las cuales dan servicio a los socios y a sus invitados, así como una alberca semi olímpica al aire libre. Dentro de estas instalaciones se pueden realizar torneos, se imparten clases e incluso aquafiestas; además de que cuenta con una terraza especial para eventos. Enfrente de la alberca se ubica la casa de cultura, que como su nombre lo indica está especialmente acondicionada para su uso en exposiciones de arte o demostraciones de productos, así como para eventos; a un costado de esta casa de cultura se

ubica el jardín de contemplación, que está construido según los parámetros de los jardines tradicionales japoneses, dentro del cual se encuentra una casa de té tradicional japonesa en donde antes se realizaban ceremonias de té. Además cuenta con servicio de estacionamiento, un jardín principal y uno secundario, oficinas administrativas y con el edificio principal en cuyas instalaciones se encuentra el salón principal de eventos, un salón secundario para juntas y eventos, una biblioteca, y la parte principal que es el restaurante de comida japonesa.

Estas instalaciones y servicios están pensados para la comodidad de los clientes y socios, así como para el uso casi exclusivo de la comunidad mexicana-japonesa, que utiliza la Asociación para realizar sus actividades tanto sociales como culturales, pero también como un punto de reunión en donde se sienten identificados como *nikkei,* que son todas aquellas personas de origen japonés que han emigrado a otros países y sus descendientes, y que han creado comunidades y estilos de vida únicos dentro del contexto de las sociedades en las cuales viven. Entre los *nikkei* también se incluyen a quienes han regresado a Japón, pero en donde constituyen identidades separadas de la población japonesa.

Desde la creación de la Asociación, se tenía pensado que fuera un lugar de reunión tanto para japoneses, *nikkeis* y mexicanos, sin embargo la participación de la comunidad mexicana desde el momento de su creación no fue lo que se esperaba, por lo que con el paso de los años se perdió,

quedando así el uso de las instalaciones prácticamente para la comunidad *nikkei*. Sin embargo existe la problemática de que las instalaciones son muy amplias y no pueden ser mantenidas sólo por esta comunidad y sus donaciones, por lo que se consideraron tomar medidas al respecto y darle más promoción a la Asociación para que así subsistiera por si misma. Su principal fuente de ingresos es el restaurante, ya que al ser unos de los pioneros en cuanto a comida japonesa se trata, ha ganado cierta fama entre los comensales que gustan de la comida asiática, por lo que se le dió mucha importancia a su renovación y su mantenimiento, dando como resultado la recuperación de antiguos clientes y el aumento de las visitas de mexicanos al restaurante.

Una vez que se solucionó ese punto, se presentó una nueva problemática, que es la falta de personas interesadas en las demás actividades que se realizan dentro de la institución, así que se buscaron diferentes formas con las cuales darles promoción, para que sobre todos los clientes del restaurante se den cuenta de las demás actividades que pueden realizar aunque no sean socios de la Asociación.

Haciendo una investigación sobre qué medios de comunicación serían los más adecuados, se llegó a la conclusión de que los impresos como el Boletín Informativo que se maneja y lonas serían lo ideal.

El objetivo es crear lonas publicitarias para la difusión de las actividades que se realizan dentro de la Asociación México Japonesa, A.C. utilizando encuadres fotográficos que puedan convertir, mejorar y contribuir a obtener lonas publicitarias con propuestas para captar la atención de toda persona que llegue a las instalaciones de la Asociación, con lo que se espera obtener un aumento en la cantidad de personas, buenos diseños atraerán también a un mayor número de receptores interesados en participar y conocer las demás actividades e instalaciones de la Asociación, además del restaurante, que ya es una fuente de ingresos, y así lograr que cada área sea autosustentable\*.

Para logar este objetivo y poder comprobar la hipótesis de la tesis se realizará un trabajo de investigación sobre la importancia del uso de los encuadres fotográficos, y se complementará con investigación acerca de la fotografía, el manejo de programas de edición digitales, así como con un apartado sobre la publicidad que en este caso va de la mano con la creación de las lonas.

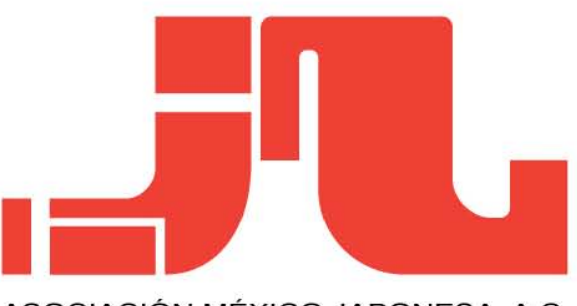

ASOCIACiÓN MÉXICO JAPONESA, A.C.

<sup>\*</sup> Autosustentable en este contexto se refiere a que cada área debe poder mantenerse económicamente por sí misma.

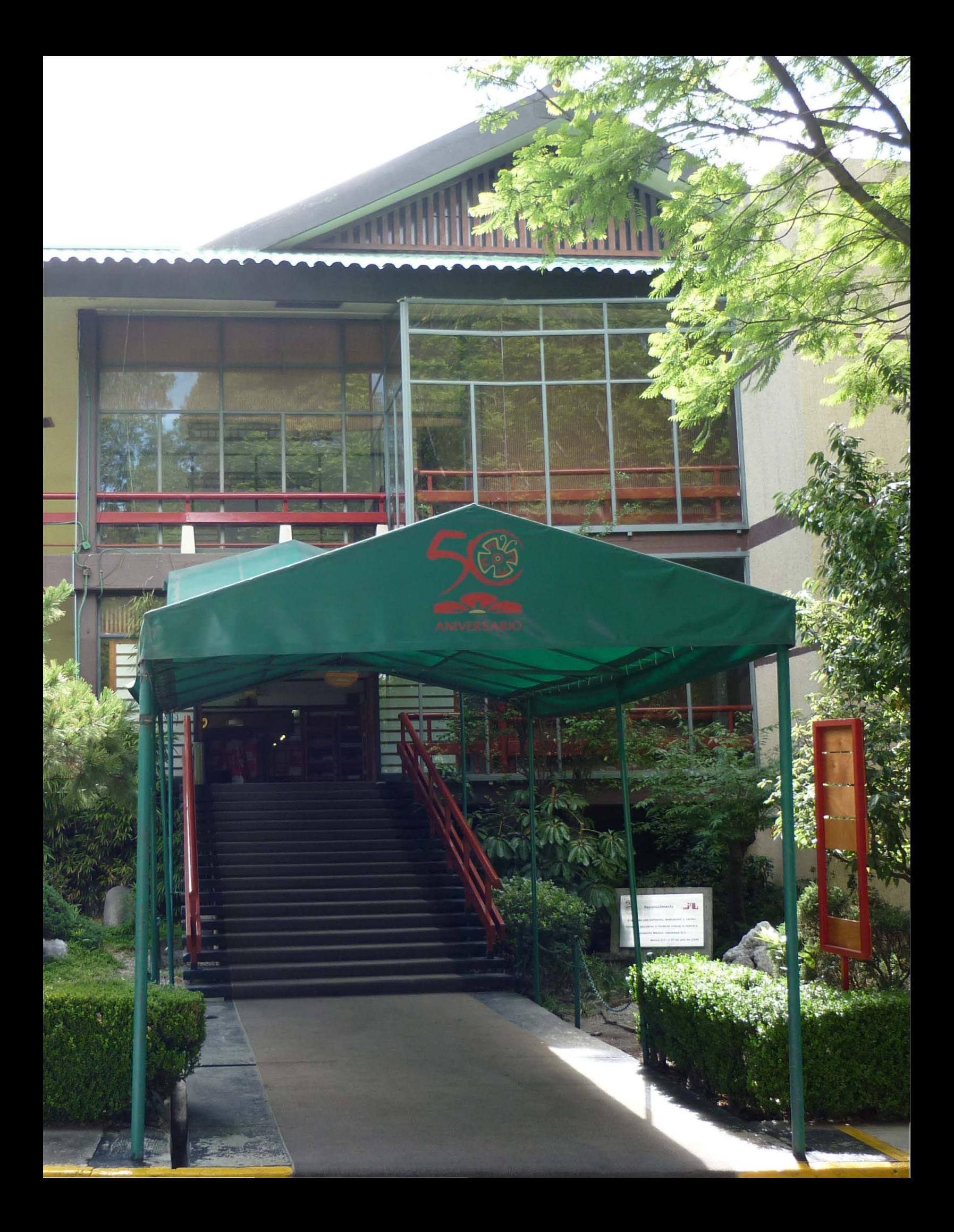

# 【Capítulo 01】

## Capítulo 1.1 Breve historia de la fotografía

La palabra fotografía tiene su origen en la lengua griega que literalmente significa dibujar con luz, en donde *photos* significa luz y *graphis* significa dibujo o escritura, se puede decir que la fotografía es un procedimiento por el cual se obtienen imágenes permanentes que se fijan en una superficie especialmente sensibilizada por una acción fotoquímica de luz. Por lo que tenemos como definición que: *La fotografía es un procedimiento de fijación sobre una superficie preparada para tal efecto.*<sup>1</sup>

Mucho antes de que se utilizara el término de fotografía, estas superficies sensibles a la luz eran conocidas como daguerrotipos, que fueron llamados así por el apellido de su descubridor, Louis Daguerre. Entre 1825 y 1830 Joseph Nicéphore Niépce y Louis Daguerre comenzaron a experimentar con materiales químicos como las sales de plata sobre láminas, descubrieron que éstas reaccionan al recibir luz de cierta intensidad durante determinado tiempo.

De igual importancia cabe mencionar que las cámaras fotográficas existieron mucho antes que el daguerrotipo y los papeles fotográficos los cuales constituyen un instrumento esencial para este quehacer y un punto de vital importancia para la transición de lo análogo a lo digital. El principio óptico en el que se basaba la *camera oscura*, consistía en tener un objeto oscuro por dentro y vacío, como una caja o incluso un cuarto, que contará con un orificio en uno de sus lados para que

dejara entrar la luz y proyectara en una de sus caras el reflejo de la imagen a la que apuntaba el orificio del objeto en cuestión, fue alrededor del siglo XIII que comenzó a utilizarse como un instrumento para dibujar.

Como en esa época aun no existían los daguerrotipos, la invención de la cámara oscura fue utilizada para otros fines como el de observación y para las composiciones en el dibujo, *en el año 1550 Girolamo Gardano acopló una lente biconvexa al orificio de la cámara.2* Por lo que podía ser utilizada con mayor facilidad ya que proyectaba imágenes con mayor nitidez que simplemente una caja con un orificio en uno de sus lados. *En 1568, Daniello Barbaro, autor del tratado La práctica de la perspectiva, recomendó la adición de un diafragma, con lo que se conseguia un control de la luminosidad y la nitidez en los distintos planos.3* Aunque en esos tiempos todavía las imágenes eran proyectadas en forma inversa, por lo que en el año de 1573 Egnatio Danti propuso que para que se vieran de forma correcta y no invertida se le agregara un espejo a la cámara oscura. El uso constante de ésta para plasmar dibujos o planos sobre papel fue lo que dio pie a que se siguieran inventando objetos que captaran la realidad.

<sup>1</sup> Fotografía: Conceptos y procedimientos. Una propuesta metodológica. Joan Fontcuberta. Editorial Gustavo Gili, S.A. Pág. 85 2 Fotografía: Conceptos y procedimientos. Una propuesta metodológica. Joan Fontcuberta. Editorial Gustavo Gili, S.A. Pág. 85 3 Fotografía: Conceptos y procedimientos. Una propuesta metodológica. Joan Fontcuberta. Editorial Gustavo Gili, S.A. Pág. 85

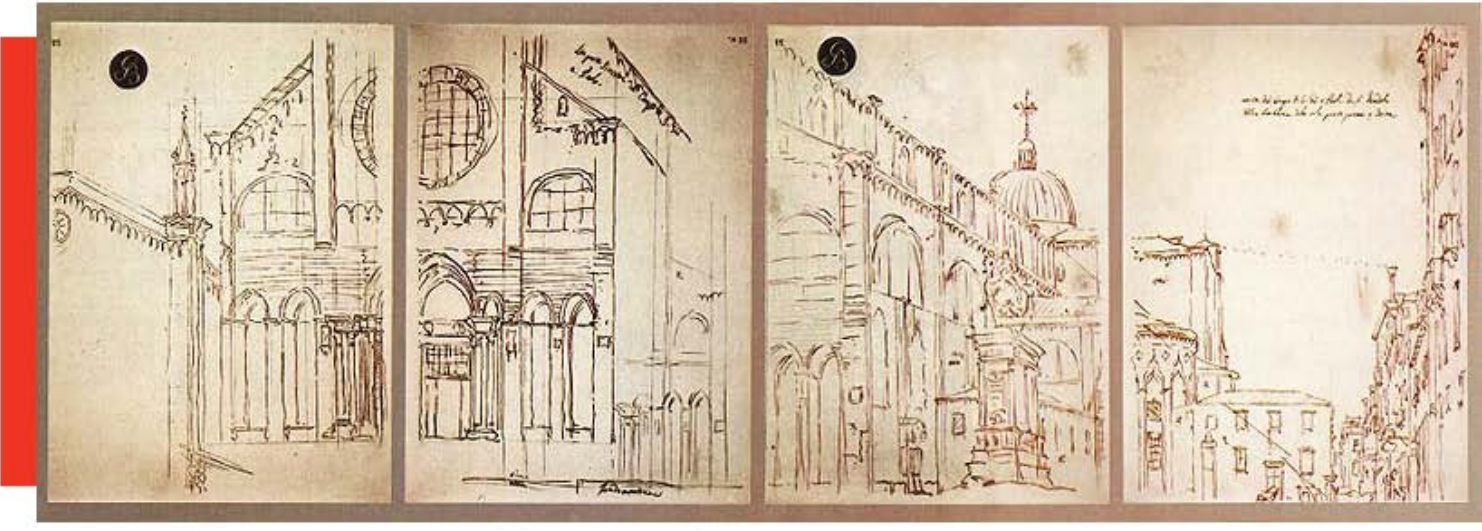

Imagen: Canaletto. Basílica de los santos Giovanni e Paolo, en Venecia. Bocetos obtenidos mediante una cámara oscura. Fuente: Wikipedia

En un comienzo Niépce obtuvo su primera imagen con una cámara oscura la cual fue llamada como heliografía, pero para obtener una imagen tardaba alrededor de ocho horas de exposición a la luz por lo que no fue un método muy popular para obtener imágenes. Después de su muerte prematura, Daguerre continuó con éstas investigaciones presentado así por primera vez en el año de 1839 los Daguerrotipos, los cuales consistían en una placa fotosensible de plata pulida en la cual se puede grabar una imagen.

En su comienzo el daguerrotipo era muy popular ya que podía obtener retratos de personas de forma sencilla sin tener que pagar altos costos a un artista y sin la necesidad de tanto tiempo, este tipo de técnica comenzó a tener popularidad en la clase burguesa justo en el periodo de la revolución industrial, aunque aun así tenía sus desventajas, para ahorrar un poco de dinero, las placas se fabricaban de cobre plateado que era previamente sensibilizado con vapores de yodo y la imagen se revelaba con vapores de mercurio, lo cual era un procedimiento caro, y se requería de equipo pesado para su manejo, además de que requería que las personas no se movieran por un periodo de 5 a 10 minutos, no se podían sacar copias adicionales y sobre todo eran tóxicas.

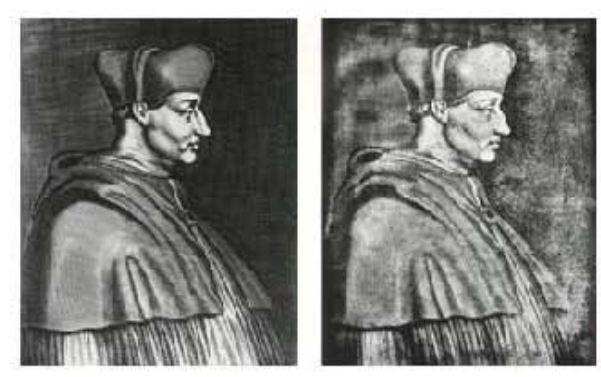

Fotografía: Comparación entre el grabado de 1650 y el heliograbado de 1826 hecho por Niepce. Fuente: Wikipedia

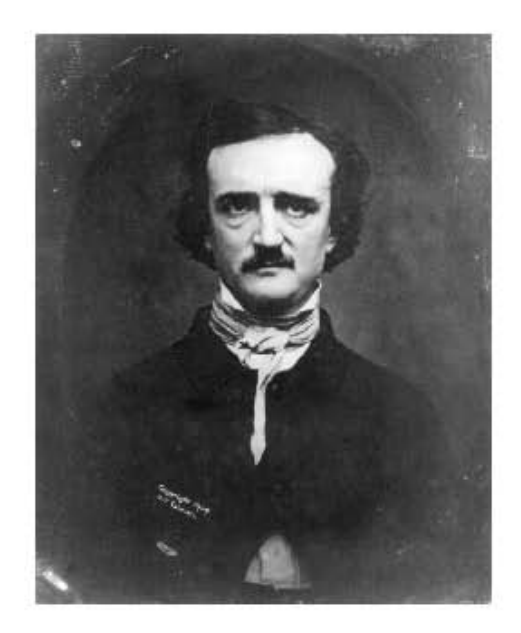

Fotografía: Edgar Allan Poe, en un retrato al daguerrotipo de 1848, reproducido en 1904. Fuente: Wikipedia

Casi al mismo tiempo que Daguerre, Hércules Florense, Hippolythe Bayad y William Fox Talbot desarrollaron métodos muy similares a éste. Fox Talbot obtenía negativos sobre un soporte de papel y a partir de estos negativos creaba copias positivas iguales en papel por medio de contacto, el papel era sumergido en una solución ácida de nitrato de plata antes y después de su exposición y antes de ser fijada la imagen, este procedimiento de positivo negativo lo llamó Calotipia.

En el año de 1842 el astrónomo y químico inglés John F. William Herschel introdujo un proceso que denomino Cianotipia, él descubrió que el solvente de hiposulfito de sodio provocaba reacciones con las sales de plata, se puede decir que estableció un precedente para la utilización de fijadores en la fotografía, ya que su descubrimiento podía fijar las imágenes de forma permanente así como también se descubrió que los métodos como la daguerrotipia no eran perdurables.

En éste mismo año, la exposición a la luz de la fotografías duraban alrededor de 20 a 40 segundos. *En 1844, Talbot iniciaría la edición del primer libro ilustrado fotográficamente, The Pencil of Nature (El lápiz de la naturaleza).<sup>4</sup>* Que era básicamente un ejemplar encuadernado que contaba con los calotipos originales pegados en éste. También y gracias a ese invento a mediados de este siglo fue que comenzó lo que ahora conocemos como fotoperiodismo.

En años siguientes todos estos métodos, materiales y procedimientos comenzaron a evolucionar, como por ejemplo en el año de 1850 Blanquart Evrard para mejorar la nitidez de las imágenes comenzó a emplear papel de albúmina *(Cada una de las numerosas sustancias albuminoideas que* 

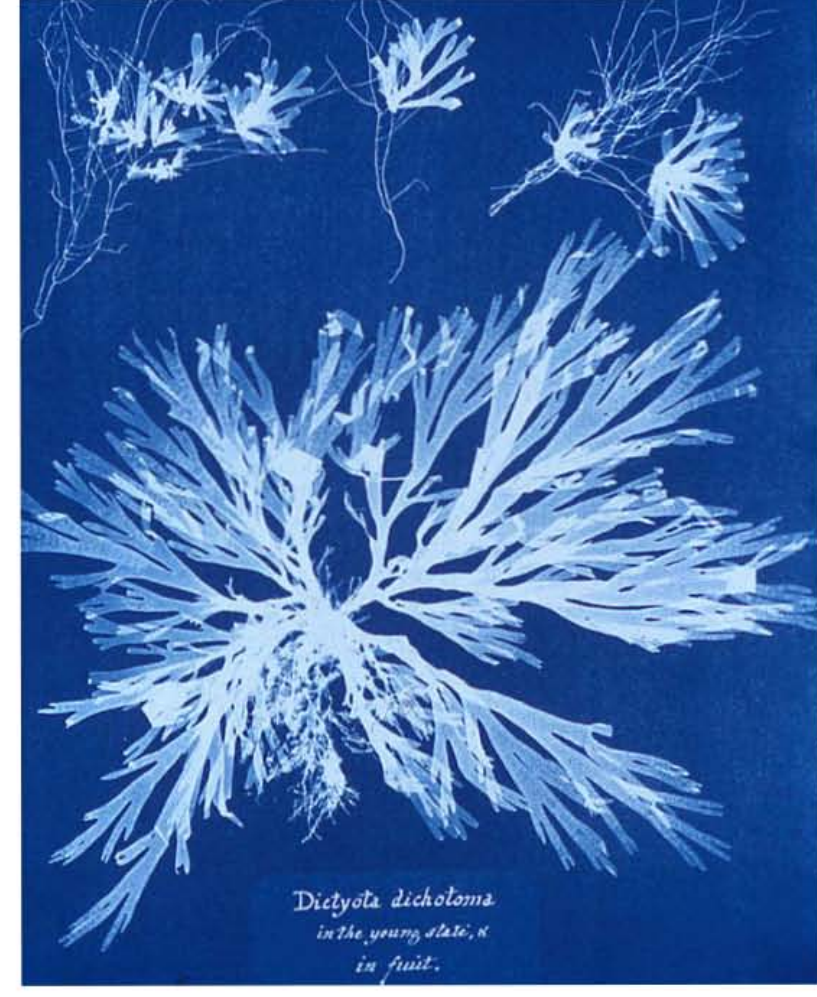

Fotografía: Cianotipo. Algas, por Anna Atkins. 1843 Fuente: Wikipedia

*forman principalmente la clara de huevo. Se hallan también en los plasmas sanguíneo y linfático, en los músculos, en la leche y en las semillas de muchas plantas)<sup>5</sup>,* que es un papel hecho de fibras recubiertas con una capa de albúmina de huevo, después éste papel se sensibiliza con nitrato de plata.

En el año de 1851 se comienza con un nuevo procedimiento al cual se le denomina colodión húmedo, en el que se vierte liquido sobre placas de vidrio, después estas placas se sensibilizan con nitrato de plata, este proceso permite obtener imágenes en negativo muy nítidas, era llamado así porque las placas debían de permanecer húmedas durante todo el procedimiento de la toma y el revelado, por lo que los fotógrafos tenían que llevar

<sup>4</sup> Fotografía: Conceptos y procedimientos. Una propuesta metodológica. Joan Fontcuberta. Editorial Gustavo Gili, S.A. Pág. 178 5 Diccionario de la Real Academia Española, Vigésimo Segunda Edición.

siempre un pequeño laboratorio portátil en el que pudieran preparar las placas antes de tomar la fotografía e inmediatamente después revelarlas. Pero como era un proceso mas rápido y perdurable fue así que poco a poco reemplazó al daguerrotipo. En el año de 1856 Nadar, realizó en Paris las primeras fotografías aéreas desde un globo aerostático, pocos años después, la guerra civil de Norteamérica estalló, y fue aquí donde Alexander Gradner y Mathew Brandy documentaron los sucesos con un estilo fotoperiodístico. *Simultáneamente a este afán documental, algunos fotógrafos dudan de la legitimidad estética de su medio e intentan ennoblecerlo adoptando los temas y formas de artes de prestigio reconocido. Nace el Pictorialismo, palabra adoptada en sentido positivo, laudatorio.6*

En el año de 1860 Herschell había dicho que muy pronto las fotografías necesitarían de una exposición a la luz de fracciones de segundo, lo que ayudaría a que se pudieran obtener fotografías de personas u objetos en movimiento. Ya para esta época la cámara oscura contaba con un obturador aunque era un poco primitivo.

Durante el año de 1870 se difunden las primeras fotografías tomadas a través de un microscopio, lo que le da a la fotografía un nuevo uso para la ciencia, al dar a conocer a un gran número de personas las formas de cosas microscópicas ya existentes pero que no se conocían. Alrededor del año 1871 el investigador y fotógrafo ingles Richard Leach Maddox creo un procedimiento que consistía en la fabricación de placas fotográficas pre-sensibilizadas utilizando gelatina con nitrato de plata, bromuro y agua sobre un soporte de vidrio, esto redujo los tiempos de exposición al obtener

unas placas más sensiblemente uniformes, además de que con estas no era necesario tener la placa húmeda todo el tiempo. Gracias a este método, ese mismo año en Paris, la policía comienza a utilizar las fotografías como un método para identificar a los causantes de disturbios, haciendo que fuera una obligación fotografiarse para llevar un registro y control de las personas.

*En el año de 1880 se descubrió el procedimiento de los medios tonos: los valores de gris eran traducidos a puntos de blanco y negro, que el ojo mezclaba restituyendo la sensación del tono original7* , este suceso fue lo que marcó la historia de la fotografía en cuanto a comunicación, ya que permitía que las fotografías fueran reproducidas en grandes cantidades, lo que a su vez ayudó a que el fotoperiodismo cobrar mayor fuerza.

Fue también en esta época cuando la fabricación de las placas dejó de ser algo manual para comenzar a convertirse en objetos hechos por industrias, lo que a su vez facilitaba que los fotógrafos pudieran comprar varias de estas placas ya presensibilizadas y listas para usar.

Ya para los años de 1880 y 1890 se comienzan a fabricar las primeras cámaras pequeñas y rápidas, con la creación de George Eastman de la cámara Kodak, se reemplazaron las placas de vidrio por un carrete de plástico conocido mejor como carrete de película fotográfica, él desarrolló una película sobre un rollo de papel encerado transparente y recubierto por una capa de gelatina, que se substituyó después por celuloide. Estas cámaras eran vendidas con un rollo de 100 vistas, después de usadas se tenían que llevar

<sup>6</sup> Criterio fotográfico, Notas para un curso de fotografía. Xavier Miserachs. Ediciones OMEGA, S.A. pág. 19

<sup>7</sup> Fotografía: Conceptos y procedimientos. Una propuesta metodológica. Joan Fontcuberta. Editorial Gustavo Gili, S.A. Pág. 179

a la fábrica en donde les revelaban las fotografías y les cargaban las cámaras con una nueva película. El avance tecnológico de estos años llamó también la atención de muchos científicos que querían aprovechar las fotografías para registrar sus estudios.

Por ejemplo el fotógrafo e investigador Eadweard Muybridge en el año de 1887 la utilizaba para sus investigaciones sobre los movimientos humanos y animales.

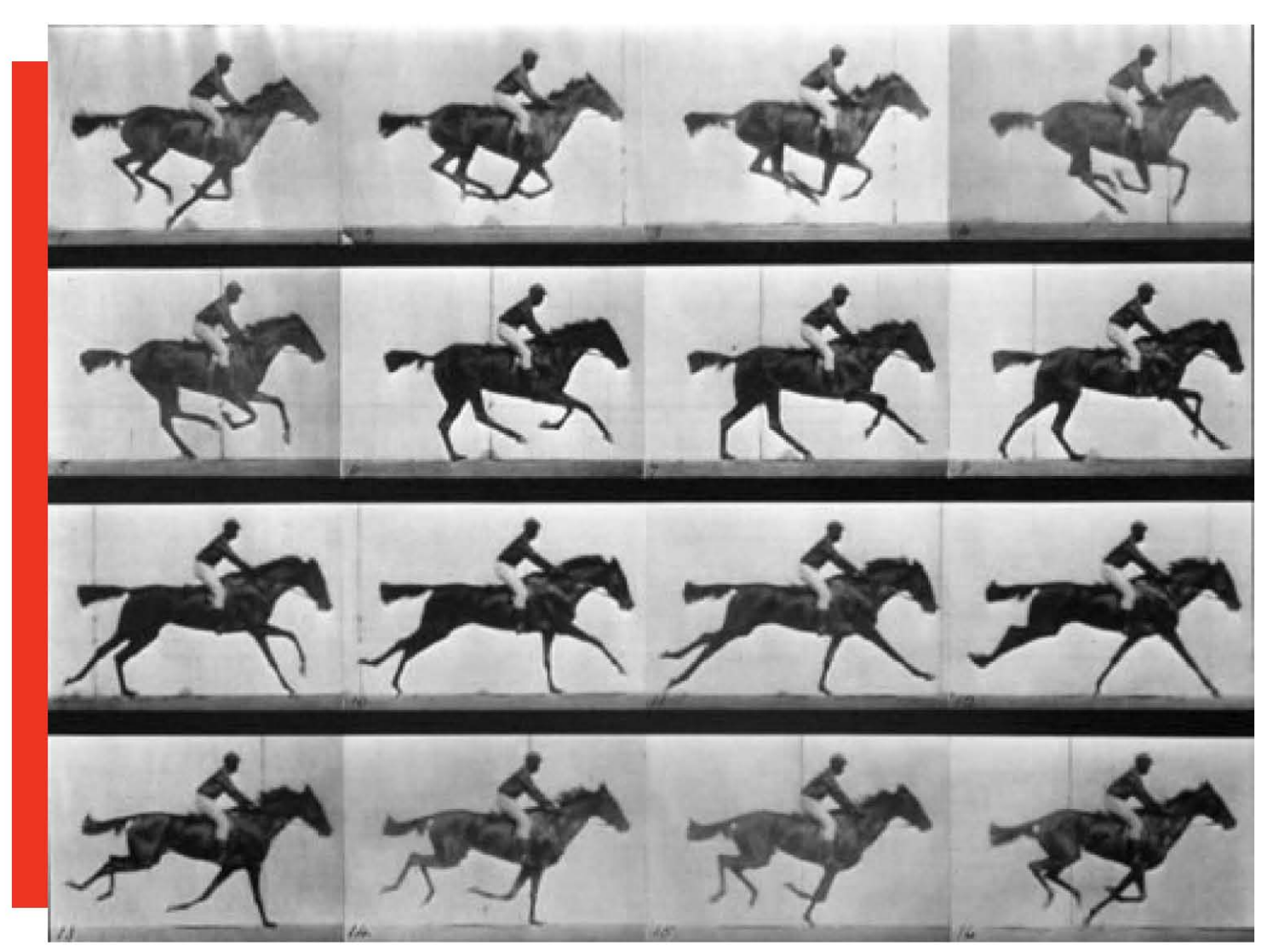

Fotografía: Caballo en movimiento Fuente: Wikipedia

Uno de los primeros fotógrafos que utilizó la fotografía para documentar los sucesos de la sociedad, fue el danés Jacob August Riis (1849-1914), quien se preocupó por mostrarle al mundo las condiciones en las que se vivían en los barrios de pobreza en Nueva York.

*"Si hoy pudiera contar una historia con palabras, no tendría que cargar con una cámara."*

Con éste gran avance tecnológico, en el año de 1907 la fábrica Lumiere comienza con la distribución de diapositivas de vidrio a color, que fueron conocidas como placas autocromas, seguido de este invento se creó el flash eléctrico para cuando la luz no era suficiente al obtener una fotografía.

A mediados de los años 20 se comenzó a tener el concepto de reportajes con la entrada de la cámara Ermanox y de las películas mucho mas sensibles que ayudaban a captar escenas sin la necesidad de utilizar flash ni un trípode. *Estas ventajas técnicas propiciaron la aparición de un nuevo estilo de reportaje que buscaba la espontaneidad: el fotógrafo debía pasar inadvertido.9*

Fue alrededor del año 1928 cuando en Berlín, Alemania, surgió la primera agencia de fotografías que se encargaba de enviar el material fotográfico a revistas y periódicos, ésta agencia se llamaba DEPHOT (por Deutscher Photodienst en Alemán).

La primera película diapositiva moderna que se conoce a color era la Kodachrome, que fue introducida al mercado en el año de 1935 y se basaba en el uso de tres emulsiones coloreadas. Durante el año de 1942, Eastman Kodak comenzó a producir películas negativas en color de las que se podían obtener copias positivas en papel a color, que fueron conocidas como Kodacolor.

A partir del año 1945 tras la segunda guerra mundial, la fotografía comienza

a tener más relevancia en la vida del ser humano, sobre todo con el surgimiento del uso de ésta como un medio de comunicación periodístico, documental y artístico, así como el aumento de la popularidad de las fotografías a color.

Ya por el año de 1948 nació la fotografía instantánea, su creador fue Edwind Land quien la patentó con el nombre de Polaroid, que era una cámara que revelaba una imagen positiva en tan sólo 60 segundos. En la década de 1910 las fotografías comenzaron a utilizarse en los pasaportes.

Pasando un poco después de la guerra, alrededor del año 1950 surgen nuevos procedimientos industriales que ayudan a que la sensibilidad de las películas fotográficas sea mayor, se emplean el sistema ISO para medir la sensibilidad de estas películas. Esto también da pie a que unos años más adelante se invente los sistemas de grabado de video.

*En el año de 1963 Kodak lanza la cámara Instamatic con un cartucho de película extraíble.10* En el año de 1969 fue creado el CCD que es un sistema para almacenar información, el cual fue utilizado mas tarde por los laboratorios Bell para construir la primera videocámara.

En la actualidad todos estos procesos de fotografiado y revelado han cambiado con el comienzo de la digitalización de la fotografía, en donde ya no son necesarios los procesos de revelado ni son necesarias cámaras con películas especiales previamente foto

<sup>8</sup> Fotografía: Conceptos y procedimientos. Una propuesta metodológica. Joan Fontcuberta. Editorial Gustavo Gili, S.A. Pág. 182 9 Fotografía: Conceptos y procedimientos. Una propuesta metodológica. Joan Fontcuberta. Editorial Gustavo Gili, S.A. Pág. 183 10 Fotografía (Photography). John Ingledew. Ed. BLUME. Pág. 233

sensibilizadas con químicos, lo que la ha hecho muy popular, sencilla y a la vez barata en su producción.

La primera cámara digital fue creada en la década de 1980, con la llegada de ésta, la toma de fotografías cambio para siempre, aunque en sus inicios los precios de estas cámaras eran muy altos, por lo que al igual que ocurrió con las primeras tomas de daguerrotipos, muy pocas personas podían adquirirlas. Sin embargo con el paso de los años se ha vuelto un medio cada vez más accesible para obtener tomas fotográficas.

En el año de 1981 la compañía SONY introdujo al mercado la primera cámara electrónica que no utilizaba película, seguido de este invento, en el año de 1986 Kodak fabrica la primera cámara megapíxel. Ya en el año de 1989 para celebrar 150 años de la historia de la fotografía, se crea el programa Photoshop, con éste se podían modificar las fotografías utilizando una computadora.

A partir de la creación de las cámaras digitales, la mayoría de las fotografías dejaron de ser impresas en papel y se convirtieron en bases de datos conocidos como *pixeles*, cada *pixel* equivale a un color y a una posición dentro de la fotografía. Alrededor del año 1991 la compañía Kodak promueve la creación de los CD para el almacenamiento de fotografías, durante toda esta década no se obtienen grandes avances en cuanto a desarrollo de la fotografía o sus técnicas, sin embargo en el año 2000 las cámaras fotográficas vuelven a evolucionar con la novedad de que podían ser portadas en los teléfonos celulares, ya alrededor del año 2003 la venta de las cámaras análogas va perdiendo terreno.

Hoy día con el desarrollo del internet de banda ancha y la cada vez más avanzada tecnología de los teléfonos celulares se ha permitido que un gran número de personas posea una cámara fotográfica que aunque no sea de una calidad suprema como las profesionales. Sirven para el cometido de tomar fotografías e incluso videos de las escenas cotidianas de las personas. Con los avances tecnológicos tan acelerados no es fácil predecir que será lo que ocurra en el caso de la fotografía en el futuro.

#### 1.1.1 Inicios de la fotografía como arte

*El concepto de fotografía como forma artística ha fomentado un continuo debate. Desde el nacimiento de la popularidad de la fotografía como medio, sus practicantes defienden que una fotografía expresa mucho más que una simple información o representación de una escena.11* Esto siempre ha sido difícil de definir debido a que el mismo concepto de arte ha cambiado a través de los años conforme la historia del hombre ha avanzado. Un ejemplo de esto es en la edad media cuando la pintura y la escultura no eran aun consideradas como arte, *la gramática, la dialéctica, la retórica, la aritmética, la geometría, la historia y la música reinaban como "las siete artes liberales", y su conocimiento y ejercicio se limitaba casi exclusivamente a los religiosos y algunos sectores de la nobleza.12*

Así como la pintura, el comienzo de la fotografía no fue vista como un arte,

<sup>11</sup> Fundamentos de la fotografía, Introducción a los principios de la fotografía contemporánea. Helen Drew Ed. Blume Pág. 102 12 Fotografía, arte y publicidad. Rogelio Villarreal Macías, Juan Mario Pérez Oronoz. Editorial FEM, Serie Arte, ciencia y sociedad. Federación Editorial Mexicana, S.A.. Pág. 15

de hecho su integración a ésta ha sido siempre un tema de discusión, ya que para obtener una fotografía solamente se requiere de segundos, mientras que para captar la esencia de un retrato se requiere de más tiempo, la fotografía *es el proceso de capturar imágenes y fijarlas en un medio material sensible a la luz. Basándose en el principio de la cámara oscura, se proyecta una imagen captada por un pequeño agujero sobre una superficie, de tal forma que el tamaño de la imagen queda reducido y aumentada su nitidez.13*

Sin embargo el retrato fotográfico tuvo gran éxito al reemplazar al retrato pintado, ya que es más preciso y a su vez más barato, por la misma razón de que se comenzó a reemplazar las pinturas, los pintores se veían forzados a convertirse en fotógrafos para poder sobrevivir.

Desde que ocurrió el renacimiento, muchas tendencias querían ser llamadas "arte", éstas se fueron renovando y de las que eran en un principio solamente ha sobrevivido la música, que en conjunto con la pintura, la escultura, la arquitectura, la danza y la literatura, actualmente se conocen como "bellas artes". A pesar de que en diversas ocasiones se han modificado hasta llegar a ser lo que son, la fotografía no ha sido incluida como un arte, *se dice que porque es el producto de una máquina y de un proceso fotoquímico y mecánico en el cual la mano del hombre interviene sólo para dirigirlo y controlarlo, al igual que un obrero con una fresadora o una prensa, despojándola de antemano de cualquier carácter subjetivo que aquella pudiera tener.14* Aún con esto, muchos la siguen defendiendo al sustentar que la obra final es creación del hombre y que la cámara fotográfica es solamente un medio por el cual se puede llegar a crear arte.

Para poder comprender bien en que parámetros se debe definir el arte, los receptores tienen que saber cuáles son los valores estéticos que pueden ser empleados al momento de crear, definir o criticar una fotografía para saber si puede ser considerada como arte o no, ésto es algo muy difícil, ya que con los cambios tan rápidos y radicales de la sociedad actual, definir puntos en común es algo complicado, sin mencionar que también influyen mucho los medios de comunicación como lo son el cine, la radio, la televisión, etc.

Para poder identificar bien si una fotografía puede ser llamada o no "artística" es necesario conocer ciertos parámetros, como la calidad, la técnica, la creatividad, etcétera, que ayuden para saber como clasificarla, una de sus principales características es que debe ser creativa, *la parte más importante de una obra de arte es el momento en que es concebida en la mente del artista.15* Cuando un fotógrafo se imagina cómo quiere que sea su toma, es cuando nace su creatividad; así como cuando se encuentra en el momento justo de una acción como en el caso, por ejemplo, de los fotoperiodistas.

Otra característica que hay que tomar muy en cuenta es la forma, es necesario que un artista le de forma a sus ideas, en el caso de la fotografía en sus inicios estaba limitada a un pedazo de papel y sólo variaba su tamaño y un poco su forma, pero ya en

<sup>13</sup> Langford, Michael. La Fotografía Paso a Paso. Hermann Blume Ediciones.

<sup>14</sup> Fotografía, arte y publicidad. Rogelio Villarreal Macías, Juan Mario Pérez Oronoz. Editorial FEM, Serie Arte, ciencia y sociedad. Federación Editorial Mexicana, S.A.. Pág. 16

<sup>15</sup> Fotografía, arte y publicidad. Rogelio Villarreal Macías, Juan Mario Pérez Oronoz. Editorial FEM, Serie Arte, ciencia y sociedad. Federación Editorial Mexicana, S.A.. Pág. 20

la actualidad, los métodos de impresión y la tecnología han ayudado en gran medida a que esta forma de las tomas fotográficas puedan ser realizadas en diferentes tipos de material, así como también se les puede agregar texturas y composiciones muy interesantes.

En este punto es donde entra la técnica que se emplea, todos los artistas tienen que utilizar alguna para darle forma a su obra, como un ejemplo, en sus inicios a las fotografías se les daba color al pintarlas, desde ese entonces las diferentes técnicas han ido evolucionando hasta la actualidad en la que se tiene una gran diversidad de ellas, de las cuales se comentará más adelante.

Un último pero no menos importante punto que debe de ser tomado en cuenta dentro de los elementos del arte es **la forma de pensar de la época**, *ésta puede formar parte de la obra de arte de manera implícita o explicita, consciente o inconsciente, puede ser de vanguardia o conservadora.16* En lo personal, las formas de pensar, la tecnología, la moda, la cultura, etc. de la época son cosas que le pueden llegar a dar ciertos parámetros a la creatividad de un artista, es como tener un punto de referencia para compararla dentro de ciertos estándares, aunque por su carácter subjetivo, ésta no es algo que se pueda medir con escalas de bueno a malo.

Muchos fotógrafos han tratado de defender a la fotografía como un medio artístico a través de sus estudios sobre la estética, para que así fuese más fácil tener bases con las cuales pudieran hacer análisis críticos de las estructuras de las imágenes fotográficas, algunas de estas bases eran

como por ejemplo el que tuvieran una excelente minuciosidad en los detalles, que tuvieran o no riqueza de texturas, alta definición en la imagen, sutilidad en las tonalidades, entre otras muchas cualidades; que también pueden ser encontradas en la pintura o en los dibujos, pero la diferencia es que *la fotografía añade rapidez (o economía al tiempo) y la facilidad operativa (o economía de esfuerzo y de destreza).17*

Con la nueva tendencia artística del naturalismo que surgió a mediados del siglo XIX, la fotografía tuvo más aceptación como un medio artístico, además de que con la introducción de nuevas técnicas y manejos de luces ésta comenzó a tornarse más estética y no solamente una simple imagen tomada de la realidad. Cuando se descubrió que la clara de huevo podía lograr que las imágenes se quedarán grabadas por sí mismas en el papel, se comenzó a perfeccionar esta técnica, cosa que ayudó al desarrollo de uno de los primeros papeles fotosensibles que estuviera oculto a la luz, un cañón que pudiera enfocar y que dejara pasar la luz sólo en ciertas ocasiones para que se quedará impresa en el papel dentro de la caja. Esta técnica permitía jugar con los tiempos de exposición, con los movimientos de la cámara, los enfoques y tomas fotográficas entre otras cosas, por lo que cada vez más la fotografía fue siendo aceptada como medio artístico.

Con el nacimiento del impresionismo y las corrientes abstractas en la pintura, fue más fácil para la fotografía colocarse como un medio subjetivo en el que la manipulación de las herramientas como luces y tipos de enfoque se volvieron algo fundamental. Se puede decir con ésto, que

17 Fotografía: conceptos y procedimientos, una propuesta metodológica. Joan Fontcuberta. Editorial Gustavo Gili, Colección de medio de comunicación y enseñanza. Pág. 23

<sup>16</sup> Fotografía, arte y publicidad. Rogelio Villarreal Macías, Juan Mario Pérez Oronoz. Editorial FEM, Serie Arte, ciencia y sociedad. Federación Editorial Mexicana, S.A.. Pág. 21

el lenguaje de la fotografía artística tiene sus bases y fundamentos en la pintura, lo que diferencia a éstas dos manifestaciones de expresión es sobre todo que: en el caso de la fotografía, las formas a pesar de poder ser abstractas se pueden interpretar con mayor facilidad y objetividad que una pintura, ya que aunque el punto de vista de cada persona es totalmente diferente, las figuras dentro de una fotografía son siempre más claras y definidas.

Actualmente se podría decir que la fotografía ya ha sido aceptada como un medio artístico y de comunicación que no ha llegado a reemplazar a la pintura, simplemente se ha convertido en una forma más detallada de expresión.

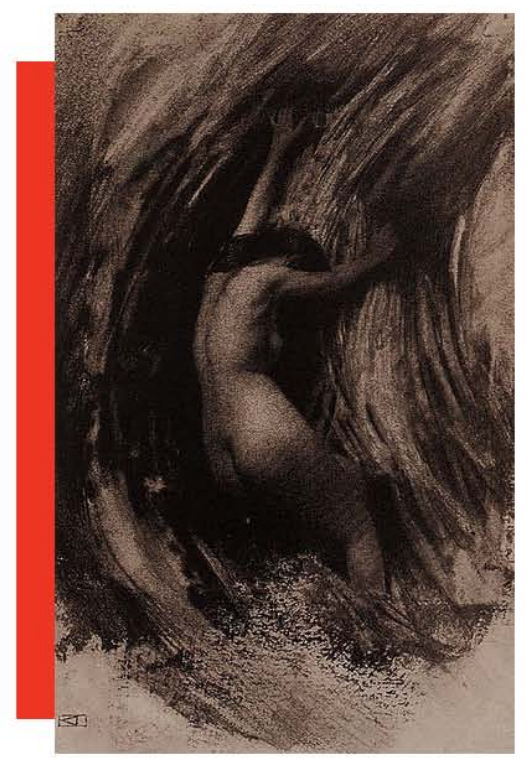

Fotografía: Struggle, fotografía de estilo pictorialista de Robert Demachy a la goma bicromatada, c. 1904. Fuente: Wikipedia

#### 1.1.2 Desarrollo de la fotografía en los medios de comunicación

Hoy en día no solamente se utiliza la fotografía como un medio artístico, en la actualidad muchas personas tienen acceso fácil a este medio, por lo que se usa en diferentes ámbitos como el fotoperiodismo, la publicidad, el diseño, etc. *La estabilidad funcional de la fotografía se ha basado en el realismo, es decir, en una ideología de representación que pretende captar la realidad sin interferencias. De ahí la mayoría de los espacios de lo fotográfico: desde la fotografía de prensa al álbum familiar, desde la tarjeta postal a la valla publicitaria.18*

En los inicios del siglo XIX a pesar de que la fotografía de color tuvo sus inicios, no se utilizó como un mecanismo comercial, ya que aún era muy difícil su empleo y tenía muchas imperfecciones. A mediados de este mismo siglo, muchas de las fotografías eran pintadas a mano con acuarelas, óleo y otros tipos de pintura por lo que seguía siendo un trabajo manual el cual no se podía reproducir con facilidad como para que pudiera ser empleado como un medio masivo de comunicación.

<sup>18</sup> Fotografía: conceptos y procedimientos, una propuesta metodológica. Joan Fontcuberta. Editorial Gustavo Gili, Colección de medio de comunicación y enseñanza. Pág. 30

Fue en el siglo XX con el suceso de la segunda guerra mundial que la fotografía comenzó a utilizarse como un medio de comunicación al crearse el periodismo fotográfico, éste, es el que dá a conocer lo que sucede en un lugar al plasmar los sucesos en una fotografía. Mediante técnicas como la litografía fue que se comenzó a investigar cómo se podrían imprimir fotografías con texto a un costado tanto en periódicos como en revistas. En el año de 1880 se inventó la impresión a medios tonos lo que dió pie para que el fotoperiodismo se pudiera desarrollar plenamente.

Sin embargo, aun se tenían algunos problemas en cuanto a la toma de las fotografías, ya que era difícil obtener buenos resultados cuando había poca luz y en muchas ocasiones era necesario el uso de un trípode para que las fotos salieran de forma nítida, lo que dificultaba el trabajo de los periodistas para hacer todo un reportaje utilizando muchas tomas sucesivas.

Uno de los primeros en revolucionar este tipo de fotografías fue Erich Salomón, quien le dió un interesante giro a las fotografías al tomar sucesos y personas de forma espontánea, sin que tuvieran poses ya definidas o fueran momentos planeados, lo que ayudó a iniciar la época de las revistas ilustradas.

La fotografía puede considerarse como un medio de comunicación si se toma en cuenta que; *la principal característica de la naturaleza fotográfica no reside en ella misma, sino en algo externo como es la actitud o disposición del espectador,19* en el momento en que una fotografía es vista por un receptor, ésta, interactúa con él para tener un cierto tipo de diálogo, en donde la fotografía representa algo objetiva o subjetivamente, y el receptor piensa o emite una opinión con respecto a ella, por lo que se puede decir que es un medio de comunicación.

*La fotografía sigue siendo el medio creativo más utilizado hoy en el mundo. A pasar de la proliferación de cámaras de video, la fotografía constituye el medio más accesible y práctico, ya sea mediante el uso de una película tradicional o del cada vez más popular formato digital.20* Al utilizar cualquiera de estos dos tipos de cámara, creamos fotografías que comunican a través de aspectos como la composición, ya que al hacer una toma fotográfica, uno debe tomar en consideración muchos aspectos, comenzando desde la posición en la que nos colocaremos, cuáles serán los objetivos que deseamos mostrar dentro de la fotografía, qué tipo de encuadre se requerirá, etc. Son todos aspectos que ayudan a que una fotografía comunique a los receptores los sentimientos del autor.

Hoy en día muchos de los jóvenes utilizan la creación de las redes sociales, para comunicarse con sus compañeros, amigos y familiares, dentro de éstas, la fotografía es un medio por el cual expresan tanto su creatividad, estados de ánimo, como también le dicen al las personas que ven sus perfiles que clase de vida llevan, los lugares que visitan, sus actividades, con ésto se abre un mundo de posibilidades de comunicación interactiva en donde las imágenes a veces dicen más que las palabras.

<sup>19</sup> Fotografía: conceptos y procedimientos, una propuesta metodológica. Joan Fontcuberta. Editorial Gustavo Gili, Colección de medio de comunicación y enseñanza. Pág. 30

<sup>20</sup> Como hacer buenas fotografías. Elementos esenciales, técnicas de composición, aspectos técnicos. John Hedgecoe. Ed. BLUME. Pág. 6

#### 1.1.3 Usos de la fotografía

En este apartado se van a desglosar algunos de los diferentes usos de fotografía que existen alrededor del mundo, para dar a conocer cómo es que se puede emplear este maravilloso medio impreso de comunicación. Es importante que se puedan diferenciar sus usos para poder comprender a fondo sus diferencias y cuales son las principales características que los componen.

Para obtener buenas fotografías de las situaciones o sujetos es necesario comprender que no es lo mismo por ejemplo, sacar una fotografía documental a una fotografía de retrato, sus usos son diversos y si se aprende de cada uno se puede llegar a lograr comunicar de forma específica cualquier tema a la sociedad.

Estos usos o géneros de las fotografías se han venido clasificando a través de los tiempos conforme se fue desarrollando esta técnica que hoy en día es totalmente diferente en la práctica, pero igual en esencia a lo que era cuando comenzaron sus primeros descubrimientos y aplicaciones, por lo que es interesante aprender de cada uno de ellos.

*Muchos fotógrafos sienten la necesidad de contar historias con sus fotografías. Fotoperiodistas, fotógrafos de noticias, de reportaje, de documental y de guerra buscan momentos de elocuencia visual que hagan del contenido de las imágenes algo inolvidable.21* Pero no solamente lo hacen este tipo de fotógrafos, si no que también algunos otros en géneros totalmente

distintos como los que manejan fotografías de retrato, de moda, de paisajes, entre otros.

### 1.1.3.1 Fotografía documental

La fotografía documental muestra exactamente cada aspecto de nuestro mundo en un momento determinado. *Fotografías de desolación, alegría, ira, asombro; todas ellas sirven a un propósito histórico significativo.22*

En este caso las fotografías se emplean para darle a conocer al mundo la realidad: hechos, fenómenos, lugares, tiempos y situaciones en las que los acontecimientos están sucediendo, pero de los cuales no se pueden dar cuenta todos los seres humanos por sus propios ojos en el momento en el que éstos están ocurriendo; no solamente en el presente sino también en épocas pasadas y lugares muy distantes. Es por eso que es tan útil para un género como éste en el que se utiliza como medio confiable y fidedigno de lo que ocurrió en el momento de ser capturados por una cámara fotográfica. *En el mundo actual de películas, televisión y exceso tecnológico, una fotografía documental captura de alguna manera la realidad y nos permite entrar y examinarla, tomarnos nuestro tiempo y experimentar o entender lo que vemos.23*

Las fotografías documentales son muy parecidas a las fotografías de los reportajes, ya que en ellas se plasma la realidad que tomó una persona siempre lista con una

<sup>21</sup> Fotografía (Photography). John Ingledew. Ed. BLUME. Pág. 72

<sup>22</sup> Fundamentos de la fotografía, Introducción a los principios de la fotografía contemporánea. Helen Drew Ed. Blume Pág. 64

<sup>23</sup> Fundamentos de la fotografía, Introducción a los principios de la fotografía contemporánea. Helen Drew Ed. Blume Pág. 64

cámara fotográfica para poder captar los momentos más cruciales dentro de un suceso y darlo a conocer a través de la imágenes. *La fotografía documental y de reportaje, registran la realidad de una situación para que nosotros formemos una imagen global y comprendamos más de lo que un solo fotograma puede decir.24*

En la época de la guerra de Crimea hubo un fotógrafo de nombre Roger Fenton, que fue muy famoso por sus fotografías y su recorrido por Rusia en el año de 1852, éstas son consideradas como anécdotas y relatos de este autor ya que también iban acompañadas de cartas que escribió refiriéndose a la Primera Guerra Mundial, por lo que se podría considerar que es como un inicio de las fotografías de documental. Aquí, las fotografías, gracias a este autor, encontraron lo que se puede decir una temática, *En épocas normales, tomar una fotografía implicaba componer racionalmente, pero la guerra era anómala, una época en que los acontecimientos carecían de sentido,25* por lo que se puede decir que era más fácil documentar los hechos de forma escrita si se les anexaban fotografías que confirmaran de forma tan clara aquellos sucesos.

*Fenton quiso mostrar cómo era tal escenario: el puerto, los barcos, el muelle, los carriles del tranvía, los almacenes, los cobertizos. Intentó ofrecer una imagen global, mostrar que elementos entraban en juego en las labores portuarias y como se relacionaban entre sí.26* Esto dio hincapié a que se utilizaran como fotos analíticas de las situaciones, aunque en aquella época no eran consideradas aun como fotografías documentales.

Otro pequeño antecedente que se podría considerar para el género de fotografías documentales fueron las fotografías americanas de la época de la Guerra de Secesión entre los años de 1861 y 1865. *"Se dice que fue una guerra muy fotografiada, sobre todo en el caso de los ejércitos del Norte. Su más destacado promotor fue Mathew Brandy, que en 1844 había fundado la Daguerrean Miniature Gallery"* En estas fotografías se muestra sobre todo como eran las cosas, cómo se llevaban a cabo los entierros de los muertos, cómo se realizaban las construcciones de los puentes, cómo los soldados realizaban sus emplazamientos de los cañones, entre muchas otras cosas.

Pero se podría decir que alrededor del año 1886 cuando el reportero Paul Nadar documentó con una serie de 21 fotografías de una plática de su padre con otra persona, que se comenzó con el fenómeno de las fotografías en serie para documentales fotográficos.

Otro autor que fue muy reconocido en el campo de la fotografía documental fue Lewis Wickes Hine, quien en el año de 1905 comenzó a tomar fotografías dando a entender que el uso de una cámara podía ser para las investigaciones que realizaba de la sociedad, sobre todo fotografiaba las pésimas condiciones de trabajo en fábricas y minas, "*una de sus series que llamó más la atención se centró en el proletariado infantil, al publicar estas imágenes, se consiguió concienciar a la opinión pública sobre la necesidad de un cambio en la legislación laboral de los menores de edad."*

<sup>24</sup> Fundamentos de la fotografía, Introducción a los principios de la fotografía contemporánea. Helen Drew Ed. Blume Pág. 64 25 La fotografía, una breve historia. Ian Jeffrey, Ediciones Destino. Pág. 50

<sup>26</sup> La fotografía, una breve historia. Ian Jeffrey, Ediciones Destino. Pág. 51

Muchos de los proyectos de fotografía documental son ya parte de la vida de los fotógrafos, éstos les pueden tomar desde meses hasta largos años de su existencia, es muy común que vivan en contacto muy cercano con el tema que desean documentar, con todo este revuelo por las fotografías documentales fue que *la palabra "Documental" fue acuñada en la década de 1920 para describir el nuevo tipo de películas que se mostraban en los cines sobre la exploración del mundo y las vidas de gente poco conocida.27* 

### 1.1.3.2 Fotoperiodismo

*El fotoperiodismo es el acto de mirar, evaluar y divulgar hechos de interés actual a través de medios de comunicación fotográficos y literarios. Un fotoperiodista trabaja con un estilo similar al de un fotógrafo documentalista, pero puede comunicar un punto de vista propio a través de una aguda percepción del ángulo de tomas, el punto de interés o la técnica de encuadre, a fin de producir imágenes que intensifiquen la atmósfera del momento.28* 

A diferencia de un documental fotográfico, el fotoperiodismo no necesita de muchas fotografías para transmitir un mensaje conciso y cargado de emociones, sino más bien es todo lo contrario, debe de concentrarse arduamente para conseguir que de ser posible en una sola toma pueda llegar a expresar los acontecimientos que está viviendo, en el fotoperiodismo se tiene que imprimir –por decirlo literalmente- en pocas imágenes, muchas de las cosas que con calma podrían explicarse con varias fotografías en un documental, además de que se dedica a captar la esencia sobre todo de los hechos con un estilo que debe ser por lo regular un sello particular del autor, lo que para muchos puede no ser tan sencillo e incluso les puede llevar mucho tiempo de preparación.

*"Los fotoperiodistas captan imágenes de la historia, espontáneas o preparadas, que en ocasiones no pueden hablar en nombre de la gente que retratan y de los lugares donde fueron tomadas.*" Este fotoperiodismo nos ayuda a entender en una sola toma impresa ya sea en periódicos, revistas o medios publicitarios en general, no sólo las acciones relevantes de nuestra historia, sino que también nos resaltan los hechos comunes que normalmente pasaríamos por alto de no ser porque álguien nos lo da conocer. Son un singular punto de vista que puede ser interpretado de diversas formas por los receptores a pesar de ser la misma fotografía.

*La picture story o "Historia y relato fotográfico" trascendía la ilustración de una noticia con una imagen única para, de esta forma, introducirnos en una noticia o hecho.29* El uso de este tipo de fotoperiodismo comenzó en Europa, dando a conocer eventos trascendentales de la vida cotidiana de las personas. La evolución de este tipo de fotografía se ha debido a diversos factores, entre ellos el avance de la tecnología, que ha permitido que las tomas sean en menos tiempo y más ágiles aun cuando sean capturadas en pleno movimiento, además de que para el receptor, la necesidad de mantenerse siempre informado ha ido creciendo constantemente gracias a los medios de comunicación.

"En mi particular opinión" es un género muy interesante ya que uno puede captar imágenes

<sup>27</sup> Fotografía (Photography). John Ingledew. Ed. BLUME. Pág. 78

<sup>28</sup> Fundamentos de la fotografía, Introducción a los principios de la fotografía contemporánea. Helen Drew Ed. Blume Pág. 70 29 Fotografía: Conceptos y procedimientos. Una propuesta metodológica. Joan Fontcuberta. Editorial Gustavo Gili, S.A. Pág. 175

inéditas al estar presente en el momento justo de la acción, lo que lo hace un género muy difícil y emocionante a la vez, el tener que estar siempre alerta a cada momento porque uno nunca sabe cuando algo puede suceder mientras se esté presente, es algo que no todo ser humano puede realizar, es por eso que considero a este género como algo especial que nos deja siempre una base de datos en la que nos podemos dar cuenta de cómo hemos estado viviendo hasta hoy día y de como es que las acciones que realizamos repercuten en nuestro entorno.

Cabe mencionar que este tipo de fotografía es muy utilizada por los fotógrafos de prensa, que son los que se dedican a captar las noticas en fotografías para poder salir en las primeras planas de los periódicos. *Estas fotografías las eligen los editores por su capacidad para narrar el espíritu de la noticia del día. La calidad técnica no es lo más importante en este caso: una fotografía puede estar desenfocada, tener mucho grano e incluso una composición pobre pero resumir un suceso de forma brillante.30* En los comienzos de este tipo de fotografía, no había la tecnología necesaria para que éstas pudieran ser publicadas en los periódicos, muchos sucesos como las ruinas de Hamburgo en el año de 1842 después del gran incendio que hubo, tuvieron que ser dibujadas para plasmarlas en los diarios. Fue hasta el año de 1870 que se inventaron técnicas de impresión para lograr reproducir las fotografías en los periódicos, esta técnica es la que conocemos en la actualidad como Semitono, en la actualidad aún es utilizada.

El primer periódico en publicar una fotografía con esta técnica fue el New York Daily Grafhic en el año de 1880, pero no fue sino hasta los comienzos del año 1900

que la mayoría de los diarios utilizaban ya el semitono, el punto donde más se desarrollo este tipo de fotografía fue en el período entre las dos grandes guerras mundiales, por ejemplo, *El New York Daily News apareció en 1919, y se bautizó a sí mismo como un periódico de fotografías. Tenía como logotipo una cámara con alas, lo que se refería a la velocidad con que sus fotógrafos podían narrar las noticias.31*

En el año de 1920 con la invención de la cámara Leica, revolucionó al fotoperiodismo totalmente, ya que era una cámara pequeña a comparación de las que existían hasta ese entonces, lo que permitía a los fotógrafos hacer tomas más rápidas, con más precisión y discreción. En el año de 1930 todo revolucionó nuevamente con las fotografías que podían transmitirse a través de teléfonos. Éstas, primero tenían que ser escaneadas y después convertidas en impulsos eléctricos para que pudieran pasar por lo cables de telefonía, así podían ser envidadas a cualquier parte del mundo que contará con esta tecnología. Una de las primeras fotografías que era transportada por medio de cables, fue publicada en 25 ciudades al mismo tiempo. Sin embargo estas imágenes tenían muy baja calidad y muchas veces eran muy borrosas.

Gracias a la tecnología, las cámaras han ido mejorando y permitiendo que la calidad sea cada vez más nítida, con lo que en el año de 1940 en Estados Unidos, comenzaron a entregar premios anualmente por la mejor de las fotografías de este género, el premio Pulitzer, que lleva este nombre en honor del editor Joseph Pulitzer. *El período que siguió a la segunda guerra mundial hasta mediados de la década de 1950 fue la época dorada de las revistas ilustradas.* 

<sup>30</sup> Fotografía (Photography). John Ingledew. Ed. BLUME. Pág. 72 31 Fotografía (Photography). John Ingledew. Ed. BLUME. Pág. 73

*Los fotógrafos trabajaban en total libertad en la calle y la cámara era bienvenida en el lugar de trabajo y en las casas de la gente.32* Después de esto no hubo grandes avances en cuanto a fotoperiodismo se refiere, la mayoría de las fotografías han sido más bien seleccionadas por el impacto que tienen y no tanto por su impecable técnica al momento de la toma.

### 1.1.3.3 Fotografía de paisaje

*La fotografía de paisaje es un género muy popular; capta la atmósfera y el dinamismo de una escena evocadora, presenta indudablemente un desafío único al fotógrafo. 33*

A diferencia de las fotografías documentales y de los fotoreportajes, en las fotografías de paisajes el fotógrafo se basa precisamente en eso, los paisajes. "*Un paisaje no se mueve, pero esto no lo hace fácil de fotografiar.*" Este uso de las fotografías ayuda a plasmar la esencia de un lugar y su belleza en particular. Además de que puede ser utilizada para la promoción del turismo o incluso como fotografías artísticas. Para conseguir una buena fotografía de paisaje se tienen que tomar muchas cosas en cuenta, lo primordial en este tipo de fotos son las técnicas para lograr que un espacio inmenso pueda caber en un simple pedazo de papel, cuentan mucho los ángulos con que se capture el escenario así como la luz, se puede decir que éste es el elemento más importante y difícil de lograr en una

buena fotografía de paisaje, también se tienen que tomar en cuenta aspectos muy importantes como lo es el lograr buenas tomas de contrastes, profundidades de campo, lograr obtener colores brillantes, todo aquello que logre darle un mayor valor.

También hay que considerar que *la fotografía de paisaje no está limitada a imágenes de colinas y montañas escarpadas; el paisaje urbano proporciona una experiencia visual rica y compleja, y es fuente de inspiración para crear fotografías espectaculares.34* Como se menciona aquí, las fotografías de las grandes urbes o incluso de pequeños pueblos son también paisajes que nos remiten a nuestra vida cotidiana. Muchos fotógrafos prefieren las tomas de las ciudades por su increíble contraste, sus formas y sus diversas texturas.

En particular es un género en el que se emplea mucho tiempo de estudio de las formas, las texturas y los colores, para poder crear una fotografía desde un ángulo previamente seleccionado que defina algo particular del lugar, además de que es necesario tener paciencia para poder captar justo el momento en el que la luz natural nos permita sacar una foto que pueda ser considerada agradable a la vista. "Lo que me agrada" es que a pasar de ser el mismo lugar jamás se tendrá una misma fotografía, ya que también intervienen aspectos como el clima en donde una mañana en el mismo bosque puede ser clara e iluminada pero al siguiente día puede estar lleno de neblina.

*Un paisaje es una superficie con una gran cantidad de información que generalmente* 

<sup>32</sup> Fotografía (Photography). John Ingledew. Ed. BLUME. Pág. 77

<sup>33</sup> Fundamentos de la fotografía, Introducción a los principios de la fotografía contemporánea. Helen Drew Ed. Blume Pág. 78

<sup>34</sup> Fundamentos de la fotografía, Introducción a los principios de la fotografía contemporánea. Helen Drew Ed. Blume Pág. 78

*es difícil de captar y de expresar, por lo que es necesario centrarse en los elementos clave.35* En este punto juega un muy importante papel la composición de los elementos, un buen estudio de los planos en una composición de paisaje nos puede dar como resultado una excelente fotografía llena de dimensiones y no una toma simple y llana. "*Los fotógrafos de paisaje muestran lo que piensan acerca del mundo a través de sus imágenes. Algunos de ellos nos muestran una singular armonía entre el hombre y la naturaleza, y otros nos muestran con pena el futuro del paisaje."*

Uno de los pioneros en la toma de fotografías de paisajes fue Eugène Atget, quien en el año de 1898 comenzó a sacar tomas de Paris, con una cámara sencilla a lo largo de 20 años consiguió alrededor de unas 10,000 copias. *La obsesión de Atget fue fotografiar su visión del antiguo París. Por ello ignoró la recién construida Torre Eiffel y los grandes centros comerciales, y se centró en las estrechas calles adoquinadas, así como en zonas a punto de ser demolidas, donde captó detalles como escaparates, letreros, aldabas y farolas.36* Al igual que él, entre los años de 1940 y 1970 el fotógrafo Robert Doisneau recorría las calles de París para tomar fotografías, con la única diferencia que él se basaba más en buscar la vida urbana de las personas. Al igual que ellos dos, muchos otros fotógrafos se dedicaban al paisaje urbanista, como por ejemplo Roger Mayne que ponía mucha atención en la vida cotidiana de la comunidad de Londres que se encontraba muy cerca de su estudio fotográfico en el que trabajó alrededor de 5 años entre 1956 y 1961. Aunque no solamente en Europa las fotografías de paisajes eran muy populares;

en otros países como Japón también tuvieron su relevancia, como por ejemplo con el fotógrafo Naoya Hatakeyama, en Nueva York con Weegee, en los Ángeles con Philip-Lorca diCorcia, entre muchos otros autores.

#### 1.1.3.4 Fotografía de retrato

*El retrato fotográfico puede, sobre todo cuando se emplea un enfoque formal, no sólo registrar el aspecto físico de una persona, sino también capturar la esencia y la naturaleza del modelo.37* A diferencia de los tipos de fotografía mencionados anteriormente, el retrato no solamente trata de captar el momento en el que un sujeto realiza una acción, sino que más bien trata de mostrar a través de la fotografía cómo es la esencia del individuo, cómo es que se desarrolla en su entorno o en la situación en la que se ha dispuesto para el momento de capturar su retrato.

*"Los retratos fotográficos han heredado muchos de los elementos pictóricos -incluidas algunas poses y composiciones-, pero en otros aspectos son muy diferentes.*" A diferencia de las pinturas en donde el parecido de la persona y el cuadro dependía mucho de la técnica del pintor, en un retrato fotográfico se tiene una copia fidedigna del rostro y cuerpo de la persona a la que se está fotografiando. Es muy importante resaltar en este género que se puede tomar la verdadera forma del ser humano, al natural, de manera que no se le inventa una forma o postura, sino que es justo como se ve, aunque el autor pueda colocar adornos y ciertas circunstancias al momento de sacar la fotografía, el sujeto

<sup>35</sup> Fundamentos de la fotografía, Introducción a los principios de la fotografía contemporánea. Helen Drew Ed. Blume Pág. 80

<sup>36</sup> Fotografía (Photography). John Ingledew. Ed. BLUME. Pág. 46

<sup>37</sup> Fundamentos de la fotografía, Introducción a los principios de la fotografía contemporánea. Helen Drew Ed. Blume Pág. 84

siempre será él, en si mismo, su esencia no puede ser modificada, siempre se podrá poner efectos para resaltar su personalidad pero en general las personas siempre serán ellas mismas.

Para entender un poco más la fotografía de retrato es importante comprender a su vez que significa éste en sí, *un retrato trata de expresar el carácter de una persona y de ubicar al modelo en la jerarquía de su mundo, social y físicamente, al mostrar su estatus, autoridad e importancia.38* El hacer una toma fotográfica de una persona no significa siempre que se obtuvo un retrato de ésta, para obtener una buena toma es necesario conocer datos relevantes del sujeto, saber cuáles son sus principales características y tratar de resaltarlas al momento de la toma, o todo lo contrario, tratar de hacer notar las cosas o características de su rostro que no podemos ver tan comúnmente. *Los buenos retratos producen una química única e inolvidable, que es el resultado de la relación e interacción entre el modelo, el fotógrafo y el espectador.39*

Aunque el retrato sea una de las formas de la fotografía que más se utiliza tanto por profesionales como por aficionados, no quiere decir que sea uno de sus usos más fáciles, ya que muchos de los fotógrafos buscan crear su propio estilo personal al mostrar en sus tomas características y la personalidad de su modelo, como por ejemplo algunos profesionales no se limitan sólo a fotografiar los rostros, sino que también utilizan imágenes de manos o de otras partes del cuerpo que nos den referencias para saber que estilo de vida es el que lleva el modelo.

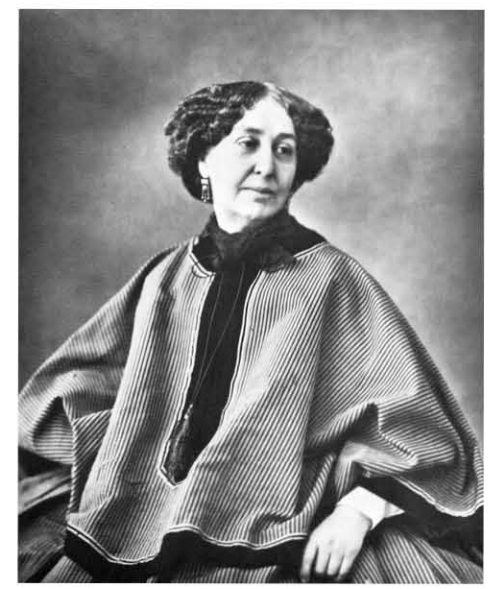

Fotografía: Retrato de George Sand (escritora francesa) realizado por Nadar. Fuente: Wikipedia

#### 1.1.3.3 Fotografía de moda

*La fotografía de moda no sólo consiste en presentar ropa, aparatos, autos, ordenadores, etcétera, en el contexto más adecuado; también consiste en captar momentos especiales. Vivimos en tiempos complejos y difíciles, y la fotografía de moda puede ser un medio de escape, ya que está influida por la ambición y el arte. Una buena fotografía de moda crea una atmósfera e impulsa nuestros sueños y aspiraciones sobre apariencia, personalidad y deseos de una vida perfecta; todo ello, por supuesto, sólo es alcanzable vistiendo la ropa o utilizando artefactos que nos tientan desde las páginas que observamos.40*

Este tipo de fotografía como bien lo menciona la autora Helen Drew, es más un arte para que las personas se enamoren de los artículos (no solamente de la ropa), para que los receptores puedan elegir y decidir lo que desean gracias a una fotografía que *les* 

<sup>38</sup> Fotografía (Photography). John Ingledew. Ed. BLUME. Pág. 28 39 Fotografía (Photography). John Ingledew. Ed. BLUME. Pág. 30

<sup>40</sup> Fundamentos de la fotografía, Introducción a los principios de la fotografía contemporánea. Helen Drew Ed. Blume Pág. 94

*"La mejor fotografía de moda es más que fotografía de moda."*

#### *Susan Sotang*

*llame la atención de tal forma que les provoque una reacción positiva.*

Este tipo de fotografías suele ser predilecto por lo fotógrafos que gustan mucho de dejar volar su imaginación, ya que es un medio libre que les permite jugar con los modelos y ponerlos en un contexto que marque un estilo único. Como la moda es algo que está en constante movimiento, la imaginación que se utiliza para cada toma fotográfica también debe de ser siempre ingeniosa y original.

El principal medio en donde uno puede encontrar este tipo de fotografías es en revistas de moda, ya que estas están diseñadas específicamente para mostrar este tipo de imágenes, en muchas ocasiones las secciones dedicadas a la moda utilizan más espacio que el de los artículos e incluso que el de la publicidad, *al adquirir una revista uno está comprando la entrada a un mundo de fantasía que muchos lectores saben que está más allá de sus posibilidades y expectativas. Las fotografías de moda son seductoras; además ofrecen tentación y prometen belleza, lujo y glamour.41* Todo esto se logra a través de un largo proceso de preparación que va desde maquillar, peinar y vestir adecuadamente a un modelo, el estar horas en un estudio fotográfico y después la edición de éstas con programas especializados para ellos, pero nada seria posible si no se contara con un buen fotógrafo que obtenga las mejores tomas de moda.

*Las series de fotografías de moda se llaman "historias", nombre que refleja que*  *son ilusiones y no realidades.42* Estas "historias" que cuentan lo que el autor desea en cada toma, son momentos de arduo trabajo en donde se utilizan a veces no solamente estudios de fotografía, sino también escenarios al aire libre, estas poseen un enorme costo en la producción, pero siempre traen buenas recompensas cuando son publicadas en revistas o cuando se convierten en tendencias de moda en el público receptor, de todos los estilos de fotografía este es el más comercial y remunerable. *Las grandes historias de moda pueden ofrecer una nueva percepción de la vida en el momento en que se captaron las imágenes. A través de ellas puede verse cómo ha evolucionado la sociedad, los ámbitos cambiantes del trabajo y el tiempo libre, y las obsesiones e influencias de diferentes épocas.43*

Como todo, la fotografía de moda también tiene su propia historia, las primeras fotografías de moda por lo regular retrataban a mujeres que pertenecían a la alta sociedad, ya que ellas eran la representación de cómo debía ser la moda, pero fue hasta el año de 1920 cuando las revistas de moda comenzaron a contratar tanto a fotógrafos profesionales como a modelos para que lucieran la ropa. Entre las décadas de 1920 y 1930, lo fotógrafos Cecil Beaton, George Hoyningen-Huene y Horst Paul Albert Bohrmann, conocido como "Horst P. Horst", fotografiaban a las modelos para que parecieran diosas, sin embargo en la época de los años 30, el fotógrafo Martin Munkacsi, hacía exactamente lo contrario, sus tomas eran por lo regular en exteriores y sus modelos lucían espontáneas, frescas

<sup>41</sup> Fotografía (Photography). John Ingledew. Ed. BLUME. Pág. 66 42 Fotografía (Photography). John Ingledew. Ed. BLUME. Pág. 66

<sup>43</sup> Fotografía (Photography). John Ingledew. Ed. BLUME. Pág. 66

y naturales, estas dos principales formas de expresión de la fotografía de moda se siguen utilizando mucho hasta la fecha, siempre siendo elegante o más real y fresco.

Nuevamente en la época de los años 30 con las tendencias del surrealismo, la fotografía de moda comenzó a proliferar y a volverse cada vez más creativa, los fotógrafos buscaban escenarios exóticos e impactantes. *Erwin Blumenfeld hizo que sus modelos se colocaran en las vigas de hierro de la parte superior de la torre Eiffel, y Toni Frissel fotografío a una modelo con un vestido de noche que arrastraba delicadamente bajo el agua mientras su pareja –vestida con un traje de submarino y casco- aparecía en el oscuro océano, tras ella, esta comunión entre movimientos artísticos y moda ha prosperado desde entonces.44*

En la década de los años 40 los fotógrafos comenzaron a utilizar fotografías a color y a jugar aun más con las tonalidades que éstas les permitían. Fue también por esta época que el fotógrafo Irving Penn propuso un nuevo estilo de fotografías de moda al utilizar iluminaciones de alto contraste y encuadres cerrados en donde les cortaba los codos, las piernas y la parte superior de la cabeza a las modelos, lo que centraba más la atención en éstas y sus poses frente a la cámara.

En el año de 1960 surgió en Inglaterra un trio de fotógrafos que fueron muy renombrados por sus trabajos con fotografías en la moda y en el cine, ellos fueron David Bailey, Brian Duffy y Terence Donovan, incluso su estilo de vida inspiró la creación de la película *Blow-up.*

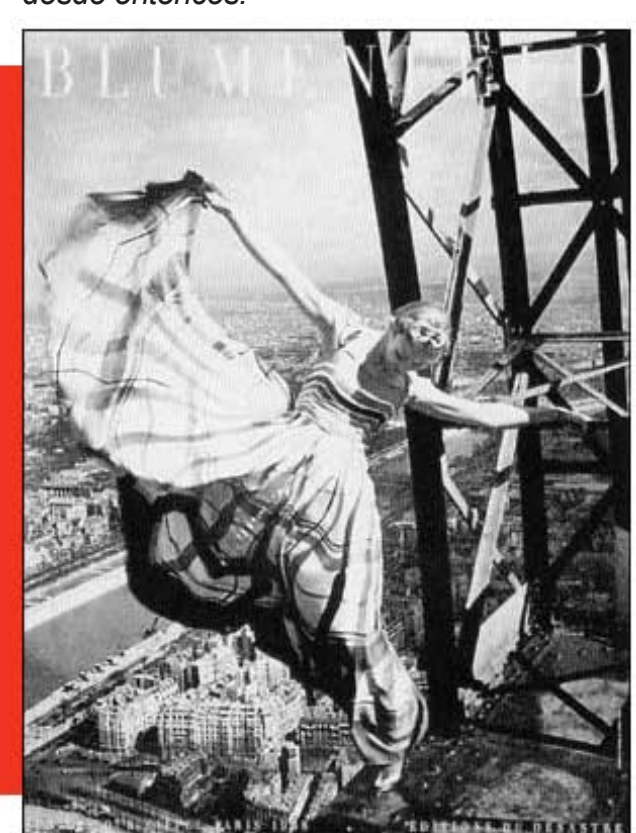

Fotografía: Modelo en la Torre Eifel de Erwin Blumenfeld. Fuente: internet

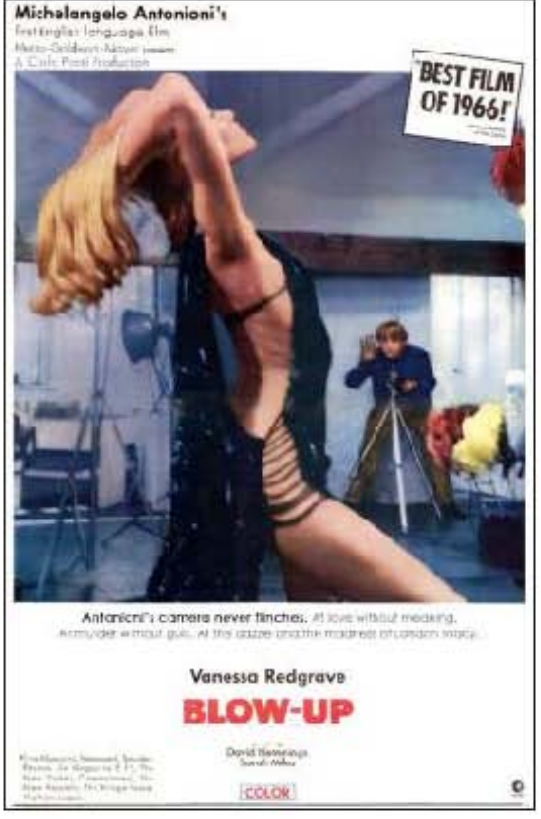

Fotografía: Poster Promocional de la Película Blowup. Fuente: Wikipedia

<sup>44</sup> Fotografía (Photography). John Ingledew. Ed. BLUME. Pág. 69

En la década de los 70 surgieron nuevos fotógrafos que querían innovar y dejar atrás la fotografía de moda como un simple retrato de modelos en un estudio fotográfico, por lo que comenzaron a jugar más con escenarios naturales como fue el caso de David LaChapelle, quien trabajó en parques temáticos, autocines, e incluso en una plataforma de lanzamiento de cohetes.

Actualmente con el surgimiento de las fotografías digitales, el mundo de la moda también sufrió cambios, ya que hoy en día existen programas que ayudan a alterar la realidad, además de que mejoran lo que uno quiera editar de la imagen original, es por eso que el creciente mundo de la moda va a la par con la fotografía, una va de la mano con la otra y sumadas a éstas, la tecnología y los avances científicos también influyen en la medida de los descubrimientos que se logran cada día en estos ámbitos.

#### 1.1.3.3 Fotografía artística

*Cuando una fotografía es adoptada por los artistas como una herramienta creativa, el mundo como lo vemos se convierte en un lugar especialmente distinto. Este contraste es particularmente llamativo cuando se compara con las imágenes captadas por los fotógrafos documentalistas.45* Aunque aun en esta época es muy difícil clasificar en diferentes géneros a las fotografías, existen ciertas diferencias y/o técnicas que nos hacen un poco más comprensible sus características. *Lo que originalmente pudo haberse captado como un simple retrato, una escena urbana o un desnudo, ahora puede considerarse como una forma de estética más elevada o más pura,* 

*añadiendo una referencia o un valor que pueden estar influidos por el estatus del fotógrafo o simplemente, por una imagen perteneciente a una parte de una escuela de estilos, que se tomó en el momento y lugar adecuados.46* Las fotografías artísticas son principalmente aquellas que nos evocan sentimientos con sólo verlas aun sin saber su previa historia, ya sean tomas espontáneas en el momento justo y en el lugar preciso o que hayan sido prediseñadas con anticipación para poder captar exactamente lo que se desea bajo un ambiente controlado.

A pesar de ser un género que ha sido muy criticado desde sus inicios, ha seguido creciendo y adaptándose a la sociedad que cada día avanza en cuestiones tecnológicas a pasos agigantados, a veces muchos descubrimientos que antes tomaban años de investigación y que el mejorarlos conllevaba aun más a un largo proceso de estudios y práctica, hoy en día son más rápidos y prácticos, sin embargo la fotografía artística ha logrado adaptarse de igual manera al crear teorías, técnicas y estudios más profundos sobre esta.

#### 1.1.3.3 Fotografía científica

La fotografía científica se comenzó a utilizar alrededor del siglo XIX, sobre todo en Europa, como un auxiliar en las expediciones científicas para reemplazar lo que hasta ese momento eran los dibujos y pinturas como documentos de registros de imagen, servían para ilustrar más fielmente las escenas de las culturas que eran objeto de investigación, esto dio hincapié para

<sup>45</sup> Fundamentos de la fotografía, Introducción a los principios de la fotografía contemporánea. Helen Drew Ed. Blume Pág. 102 46 Fundamentos de la fotografía, Introducción a los principios de la fotografía contemporánea. Helen Drew Ed. Blume Pág. 102

que en las demás ramas de la ciencia se comenzara a utilizar la fotografía como un medio fidedigno de documentación.

La fotografía científica es un género utilizado en el campo de las investigaciones tanto microscópicas, médicas, astronómicas, etcétera. *Muchos instrumentos ópticos como el microscopio, el telescopio y el espectroscopio, se pueden utilizar para obtener fotografías.47* Actualmente muchos de los aparatos de laboratorios utilizan cámaras digitales y Polaroid para obtener imágenes con rapidez, esto con el fin de obtener un registro paso a paso de sus investigaciones. A diferencia de otros estilos de fotografía, la científica se enfoca más a la veracidad y realidad de las fotografías, no busca ser tan estética como una fotografía de moda, pero sí requiere de mucha calidad en cuanto a resolución fotográfica ya que es de vital importancia que los objetos en cuestión fotografiados se vean claramente y no se presten a malas interpretaciones al momento de analizarlas.

Un ejemplo muy claro es la fotografía que se capta a través de los rayos X, conocida comúnmente como radiografía, la cual se ha convertido en un importante medio de diagnóstico utilizado por los doctores, pero no solamente es empleada en la medicina, sino también se utiliza para verificar si existen defectos estructurales o de soldaduras en recipientes de presión, tuberías, piezas mecánicas, entre otros objetos.

Con el avance de la tecnología, las aplicaciones de la fotografía también han aumentado sus usos como recursos para la ciencia, en el caso de la astronomía, se utilizan placas fotográficas en los telescopios en donde los astrónomos pueden obtener imágenes exactas de los cuerpos celestes,

comparando fotografías de la misma zona en diferentes tiempos y épocas del año, pueden detectar movimientos de estrellas como cometas, nacimientos o muerte de estrellas, así como utilizan técnicas fotográficas para el descubrimiento de planetas, como lo es el mantener una placa fotográfica a exposiciones de larga duración y así, poder visualizar los objetos que no pueden ser observados a simple vista.

Existen muchos otros tipos de fotografía científica, como la usada en los satélites para fotografiar el planeta, usadas tanto para cuestiones geográficas, militares, meteorológicas, entre algunas otras; la fotografía submarina para fotografiar la vida marina, por lo que considero que es un género de fotografía que puede no ser muy artística, pero sí es un campo que puede ser más explotado por los fotógrafos para obtener imágenes que nos sirvan como documentos para conocer nuestro mundo, nuestra vida, nuestro hábitat y muchas cosas más.

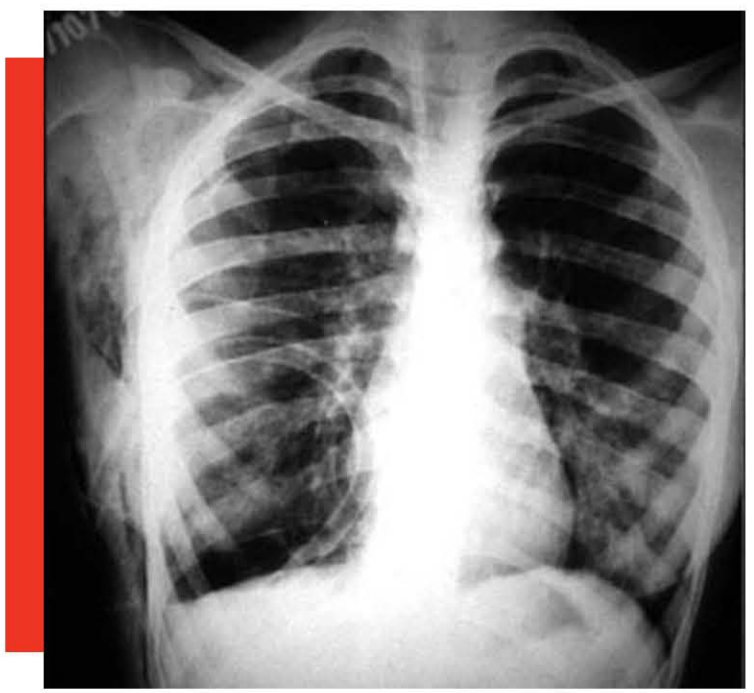

Fotografía: Radiografía de un tórax. Fuente: Internet

47 http://www.mailxmail.com/curso-mundo-fotografia/fotografia-cientifica

#### 1.1.3.3 Fotografía deportiva

La fotografía deportiva es uno de los géneros que requieren de más concentración y paciencia para poder captar justo el mejor momento en el que un deportista está realizando una acción, lo que hace que sea difícil obtener fotografías de buena calidad. *El deporte es un tema fotográfico donde el control de multitudes es sumamente importante, tanto como el buen ojo a la hora de decidirnos por un detalle que cuente el resto de la historia o un encuadre que favorezca el momento decisivo de un partido, momentos que normalmente duran apenas unos segundos.48*

Uno de los principales problemas para este tipo de fotografías, es que los deportistas no son modelos de fotografía, ellos no posan para la cámara mientras realizan su deporte, además de que no esperan a que se haga la toma de la fotografía, sin embargo, ese problema es fácil de solucionar cuando uno se dedica a esperar los momentos exactos y se utilizan encuadres amplios que permitan ver un espectro de espacio mayor para que al final se puedan editar con mayor facilidad, a que si se utilizan encuadres cerrados, en los que no será fácil editar las acciones de los deportistas.

En este género de fotografía es importante tener una buena ubicación para las tomas, mientras más cerca y mejor situado se pueda estar del objetivo es mejor, a su vez es importante conocer bien los mejores momentos del deporte que se esta fotografiando, para captar justo el momento oportuno de la acción, mientras

más conocimiento se tenga del deporte, se tienen más posibilidades de obtener las mejores tomas. Aquí es importante recordar que las cámaras fotográficas digitales normales, y aun las profesionales, tienen un margen de error de medio segundo o a veces menos en el obturador, aun los teleobjetivos grandes y profesionales pueden llegar a ser un poco lentos, aunque su ventaja es que logran fotografías de calidad aun a largas distancias, lo ideal es contar con un objetivo que sea de 300 a 600 mm como promedio.

Normalmente las fotografías tienden a ser con encuadres horizontales, pero en algunos tipos de deportes, las fotografías con encuadre vertical son las ideales, por ejemplo en un partido de futbol, es mejor captar a los jugadores de pie, ya que esta es la forma natural del cuerpo, por lo que un encuadre horizontal, dejaría espacio de aire alrededor del jugador que es innecesario y hace que se pierdan detalles de sus expresiones y movimientos.

<sup>48</sup> http://www.fotografiad.com/fotografia-deportiva/

## Capítulo 1.2 ¿Qué es la fotografía digital?

*Desde que en 1827 Niepce inventó la fotografía hasta la reciente aparición de la fotografía digital, las innovaciones técnicas tendientes a perfeccionar los soportes, las cámaras y los objetivos, así como a extender el uso social de la fotografía, han sido incesantes. Pero, de hecho, durante más de 150 años el proceso fotográfico se ha seguido basando en el mismo principio: la obtención de imágenes exponiendo a la luz una película revestida de una emulsión química.49* Sin embargo la fotografía digital revolucionó este concepto de fotografía tradicional, ya que en esta modalidad, la imagen es captada a través de un sensor electrónico que transforma la luz que capta por el lente en información digital. Aunque ha transcurrido alrededor de una década desde su invención, los avances de la fotografía digital y la invención de las cámaras digitales, han sido a pasos muy acelerados, y se ha convertido en un medio de comunicación más accesible para las personas.

*Los rasgos más característicos de la fotografía digital están en los sistemas de captura de la imagen, en los soportes de almacenamiento y en las posibilidades de manipulación y difusión, así como en el perfil de los usuarios de este tipo de fotografía.50* Las cámaras digitales ya no funcionan de la misma manera que las análogas, así como también ha cambiado la forma en la que las fotografías se almacenan, antes se imprimían y se guardaban en álbumes fotográficos, pero ahora es en forma de datos digitales que se guardan en discos, memorias USB, tarjetas fotográficas, etc. Antes las personas que gustaban de tomar fotografías se limitaban muchas veces a colocar sus rollos de película en el carrete, hacer sus tomas fotográficas y al finalizar llevarlas a un laboratorio o tienda especializada para el revelado de sus fotografías, cosa que en el caso de la fotografía digital es diferente, ya que una toma puede ser vista desde la pantalla LCD o desde una pantalla antes de ser impresa, y a través de una computadora y un programa adecuado se puede modificar e incluso imprimir en la comodidad del mismo hogar. *La digitalización de la imagen ha traído hacia la fotografía un buen número de nuevos usuarios, en especial jóvenes aficionados a Internet, profesionales de diferentes ámbitos que necesitan de la fotografía (médicos, arquitectos, etcétera) y artistas plásticos que utilizan el programa Photoshop para tratar y modificar las fotografías.51*

Para obtener una fotografía digital, a diferencia de la análoga en donde para obtener una imagen se somete una película fotosensible a la luz, se requiere de una cámara digital que capte la luz a través de un sensor electrónico llamado CCD, que después digitaliza esa información.

En la fotografía digital, el usuario puede *controlar prácticamente todo el proceso,* 

<sup>49</sup> La fotografía digital. Equipos, técnicas y aplicaciones básicas. Editorial RBA OCEANO. Coordinador Antonio de Diego. Pág. 7 50 La fotografía digital. Equipos, técnicas y aplicaciones básicas. Editorial RBA OCEANO. Coordinador Antonio de Diego. Pág. 10 51 La fotografía digital. Equipos, técnicas y aplicaciones básicas. Editorial RBA OCEANO. Coordinador Antonio de Diego. Pág. 10

*desde la captura de la imagen hasta su presentación final en papel o en la pantalla del ordenador.52* Es por eso que actualmente muchos creen que sacando cualquier foto aunque no sea de tan buena calidad y carente de técnica, en el caso de la mayoría de las fotografías familiares, siempre existirá la posibilidad de alterarla en una computadora, por lo que cada vez se le pone menos atención a estos puntos tan importantes. Aunque una fotografía pueda ser mejorada o arreglada mediante programas de edición de imagen, siempre es importante tratar de obtener una imagen que contenga los elementos que la hagan una buena toma fotográfica, como por ejemplo, un buen encuadre, una buena composición, técnica, iluminación, resolución, entre otros elementos.

*Con la fotografía digital ninguna idea es irrealizable,53* el manejo y manipulación de las imágenes es hoy en día muy sencilla gracias al desarrollo de programas especializados; antes los fotógrafos jamás hubiéramos podido imaginar un retoque con la facilidad, ahorro y creatividad con la que se nos permite hacerlo hoy en día con las nuevas tecnologías. Es por eso que se dice también que la era digital ha cambiado la forma en la que se emplean las fotografías profesionales, ya que ahora los fotógrafos tienen que aprender además de los usos de las cámaras y sobre tomas fotografías, el uso de las computadoras y los programas especializados de edición de imagen. Sin embargo esto tiene muchas ventajas, como por ejemplo, se pueden visualizar las tomas inmediatamente, lo que ayuda a saber si es necesario o no repetirlas, así como también han disminuido en gran medida los costos por la obtención de las fotografías, ya que antes

uno se veía limitado a rollos de película en donde la cantidad de exposiciones que uno podía hacer era limitado a 24 o 36 tomas, pero con una cámara digital, mientras se tenga un tarjeta de memoria con suficiente capacidad, se pueden llegar a sacar miles de tomas en un solo día sin la necesidad de revelarlas todas.

Como actualmente las fotografías digitales suelen usarse más como base para formar composiciones y ya no tanto como la imagen final que será empleada, se puede decir que; La fotografía se ha acercado al diseño. Se han formado nuevos lazos entre fotógrafos y diseñadores. *El fotógrafo puede controlar el aspecto final de las imágenes y el diseñador se encarga de la composición.54* Es por esto que se van a utilizar las fotografías digitales en este proyecto en lugar de las fotografías análogas, ya que de cualquier manera estas tienen que ser editadas en una computadora para obtener las lonas al tamaño adecuado y con el encuadre y la composición correcta, y en el caso de las fotografías análogas esto no se puede realizar a menos de que sea digitalizada por medio de un escáner, en cuyo caso puede perder un poco su calidad.

#### 1.2.1 Retoque en las fotografías digitales

*Durante los más de 150 años en que sólo ha existido la fotografía química o analógica, el usuario común se limitaba a introducir el carrete en la cámara, accionar el disparador y encomendar el revelado de la película a un servicio especializado. Si no se era fotógrafo profesional y no se disponía de un completo laboratorio, la calidad y el interés de las imágenes era* 

<sup>52</sup> La fotografía digital. Equipos, técnicas y aplicaciones básicas. Editorial RBA OCEANO. Coordinador Antonio de Diego. Pág. 14 53 Fotografía (Photography). John Ingledew. Ed. BLUME. Pág. 126

<sup>54</sup> Fotografía (Photography). John Ingledew. Ed. BLUME. Pág. 128

*cosa del azar.55* Sin embargo gracias al nacimiento de las fotografías digitales, todo esto revolucionó. Ahora cualquier persona que cuente con una cámara fotográfica, una computadora y el concomimiento de algún programa (ya sea profesional o no) de edición de fotografía, puede manipularlas a su antojo e incluso mejorarlas. Si se posee un programa adecuado de retoque de imágenes, se pueden modificar aspectos como la luz, el brillo y los contrastes, el color, los encuadres, etcétera, y todo con la finalidad de hacer una fotografía que pueda quedar para la posteridad.

Uno de los programas más utilizados por los profesionales para este tipo de efecto es el Adobe Photoshop©, aunque han surgido varios tipos de programas de este estilo, ninguno ha podido superar aun la facilidad, la calidad y el mundo de posibilidades que se obtienen cuando se trata de la manipulación de una fotografía digital. Este programa cuenta con varias versiones, ya que ha ido mejorando en sus aplicaciones cada vez más, en la actualidad se pueden obtener imágenes que se combinan en perfecta armonía con textos e ilustraciones, y está pensado a la vez para que pueda ser utilizado en plataformas de computadoras PC y Mac.

Actualmente cualquier fotografía puede ser mejorada con sencillos programas de edición de imagen, ya que la mayoría contiene las opciones básicas como lo son el enfoque, encuadres y contrastes para las imágenes. Para mejorar el enfoque basta con seleccionar la imagen y aplicar el efecto de enfoque, la función de éste es buscar los contornos que se forman por las diferencias de colores y aumentar la sensación de nitidez al mejorar los contrastes de éstas. Esta herramienta es muy útil sobre todo con las fotografías que se escanean, ya que el escáner tiende a reducir la nitidez de las fotografías al momento de digitalizarlas. Sin embargo no es una aplicación de la que se deba abusar. *La opción de enfoque es acumulativa: algunas imágenes mejorarán notablemente si aplicamos la opción dos veces, pero existe un límite: a partir de cierto punto la imagen pierde naturalidad, si bien pueden conseguirse determinados efectos especiales acentuando esta característica.56*

Para enfocar una fotografía en Photoshop existe una forma muy sencilla, la mascara de enfoque, para obtenerla primero de debe seleccionar en el menú > Filtro > Enfocar > Máscara de enfoque para tener un resultado similar al siguiente:

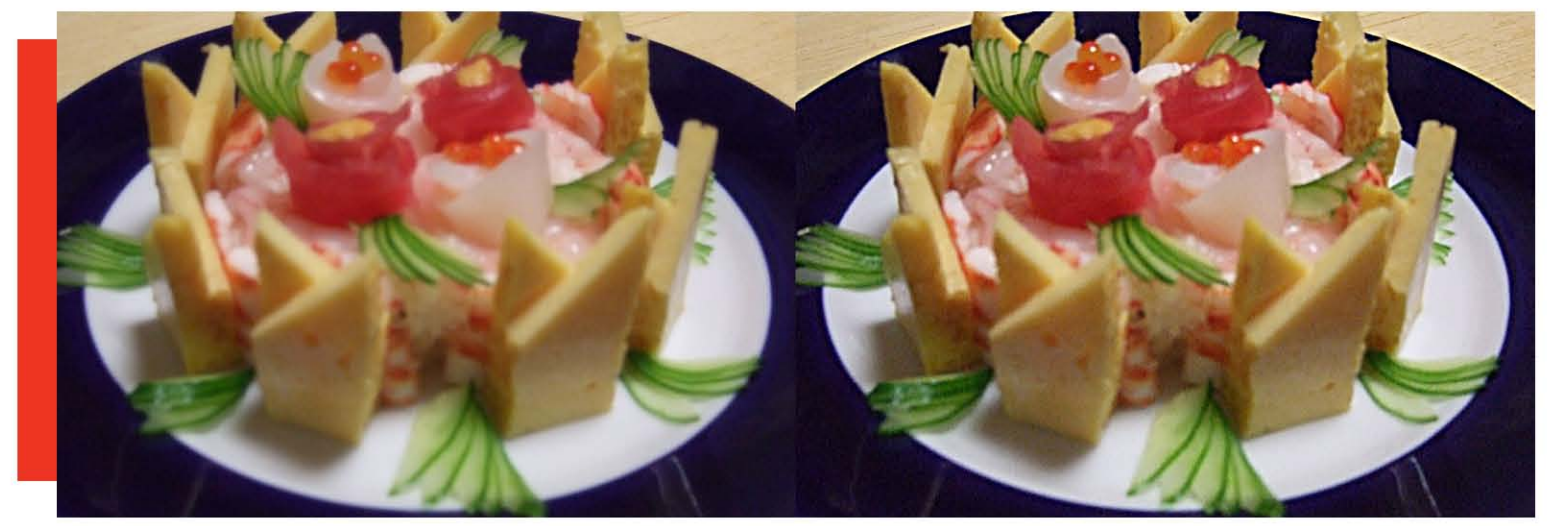

Fotografía: Efecto máscara de enfoque en Photoshop. Fuente: Hine Harumi

<sup>55</sup> La fotografía digital. Equipos, técnicas y aplicaciones básicas. Editorial RBA OCEANO. Coordinador Antonio de Diego. Pág. 69 56 La fotografía digital. Equipos, técnicas y aplicaciones básicas. Editorial RBA OCEANO. Coordinador Antonio de Diego. Pág. 74

Otra característica con la que cuentan los programas de edición de fotografía y que ayuda en gran medida a mejorar las imágenes, es el encuadre, es tan simple como seleccionar en la computadora con la herramienta de selección rectangular 1a

 la parte de la fotografía que nos agrada para obtener un mejor encuadre, ya que suele pasar que a veces cuando se hace una toma, por enfocarse solamente en el objetivo principal, el fotógrafo no se da cuenta de que pudo haber tomado también otro objeto que aunque no sea ajeno al elemento deseado, nos hace ruido dentro de la composición. Éste proyecto de tesis se enfoca precisamente en el uso de los encuadres fotográficos, ya que son muy importantes al momento de la creación de publicidad, que en éste caso es publicidad para exteriores de la Asociación México Japonesa, pero de este tema se hablará más adelante con detalle.

El brillo y el contraste de los programas de edición, es otra característica que nos ayuda en gran medida a mejorar nuestras fotografías. *Incluso la mayoría de las fotografías tomadas después de una lectura correcta del exposímetro de la cámara pueden ser perfeccionadas en el ordenador haciendo un uso razonable de las opciones de brillo y contraste.57* Al aumentar un poco estos dos puntos, podemos obtener una imagen que sea más atractiva para los espectadores, ya que esta corrección hace que las fotografías resalten y brillen mucho más que unas simplemente impresas en papel brillante.

Para modificar el brillo y el contraste a una fotografía en Photoshop, es necesario primero ir al menú > Imagen > Ajustes > Brillo/Contraste y sobre la capa modificar

estos sobre la imagen, o si uno no desea perder la fotografía original, se puede modificar como si fuera una mascara de capa, en el menú > capa > nuevo ajuste de capa > Brillo/Contraste, esto crea una capa de mascara en la que se puede modificar estos dos puntos sin tener que alterar la fotografía original, sin embargo es importante remarcar que si uno está trabajando con varias imágenes en varias capas, esta máscara de brillo y contraste modificará por igual a todas las capas que se encuentren debajo de ella.

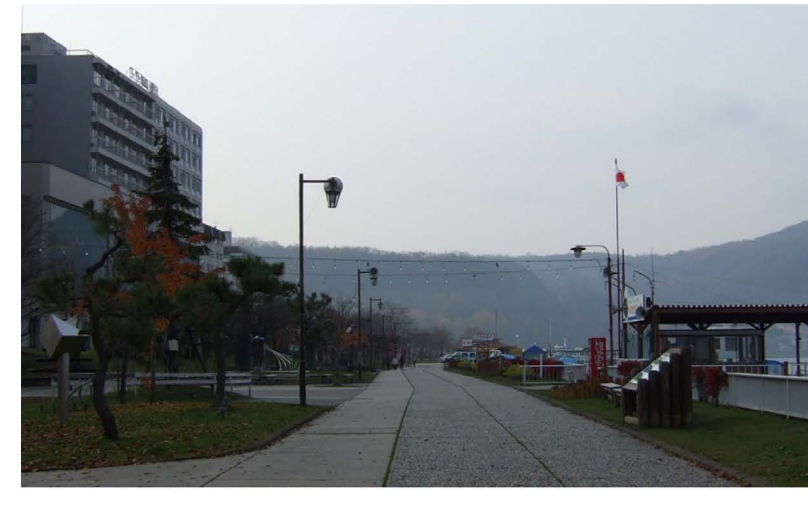

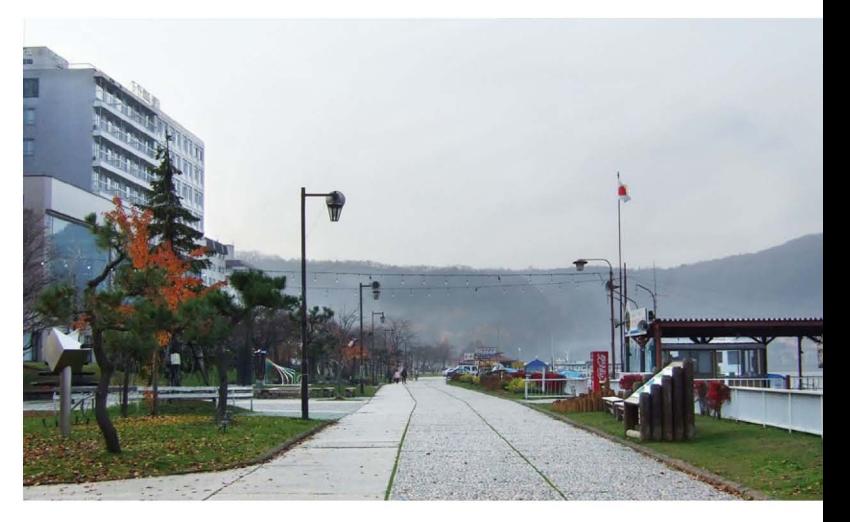

Fotografías: Uso de brillo al 67% y contraste de 40%. Fuente: Hine Harumi

<sup>57</sup> La fotografía digital. Equipos, técnicas y aplicaciones básicas. Editorial RBA OCEANO. Coordinador Antonio de Diego. Pág. 75

Unas herramientas muy similares al brillo y al contraste que sirven para editar

imágenes, son las de sobrexponer

subexponer **1.**, las cuales modifican selectivamente las zonas que desean cambiar, se aplica ciertos grados de subexposición para disminuir el exceso de luz y se aplica un poco de sobreexposición para lograr aclarar las sombras que oscurecen la toma, sobre todo en las fotografías de retrato, los ojos tienden a quedar con sombras muy marcadas, pero se puede solucionar aplicándoles con un pincel fino un ligero toque de sobreexposición.

Para seguir editando nuestras fotografías de forma profesional, debemos también corregir lo que es el balance de los colores dentro de la misma, antes con las fotografías análogas era necesario cargar con un sin fin de filtros para el objetivo de la cámara y conocer muy a fondo los efectos que éstos llegan a producir con cierto tipo de luz, pero hoy en día gracias a los programas especializados de las computadoras podemos hacerlo de forma simple, *la dominante excesivamente anaranjada y poco natural de las fotos de interiores, el tono verdoso que produce la luz de los fluorescentes o el tono frío de una foto tomada en un día nublado son efectos fáciles de corregir en el ordenador.58* Para esto sólo basta con encontrar la opción dentro del programa que nos ayude a cambiar el equilibrio de color, ya sea para aumentar o disminuir la tonalidad que sea predominante en la fotografía, para esto es indispensable tener conocimientos sobre la teoría de color, ya que si por ejemplo llegamos a tener una fotografía excesivamente roja, hay que aplicar un filtro verde (que es el color contrario en la

gama cromática de la teoría del color) para

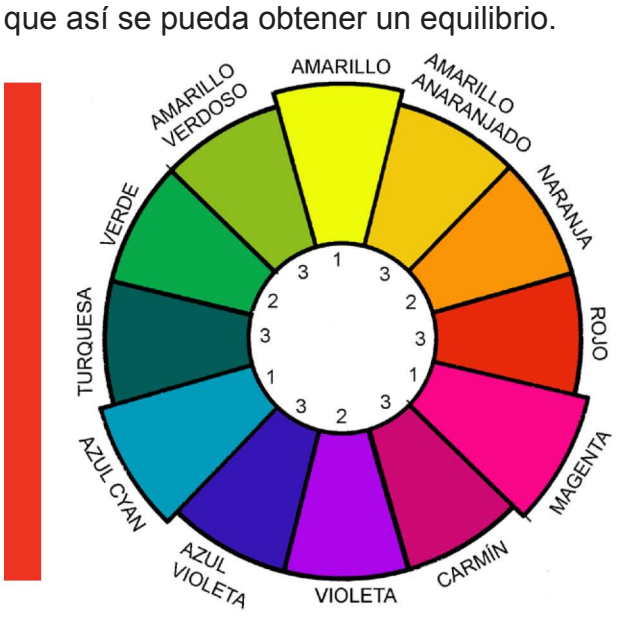

Fotografía: Circulo cromático Fuente: Internet

Otra forma de editar una imagen para obtener un mejor color es modificando su saturación, mientras más usemos la herramienta de saturación, más brillantes podemos obtener los colores, aunque claro cabe recordar que nunca debemos abusar de estas características a menos de que deseemos aplicar un efecto exagerado y específico. *Otro efecto a tener en cuenta es el virado o tintado: imágenes sin demasiado interés cromático adquieren otro aire si las pasamos a blanco y negro o las viramos a un tono sepia o a un tono azulado.59* Las ventajas de hacer que una fotografía se vuelva monocromática es que así resaltan más las líneas, las formas y los degradados tonales de éstas. Ahora que si lo que se desea es por el contrario llenar de color la fotografía se pueden modificar el control de curvas que nos permite crear combinaciones cromáticas, además de que si cambiamos la modalidad de RGB (rojo, Verde y azul por sus siglas en ingles) en una fotografía por la de LAB que nos ayuda a dividir los colores en capas de luminosidad, podemos obtener resultados más contrastantes.

58 La fotografía digital. Equipos, técnicas y aplicaciones básicas. Editorial RBA OCEANO. Coordinador Antonio de Diego. Pág. 76 59 La fotografía digital. Equipos, técnicas y aplicaciones básicas. Editorial RBA OCEANO. Coordinador Antonio de Diego. Pág. 77
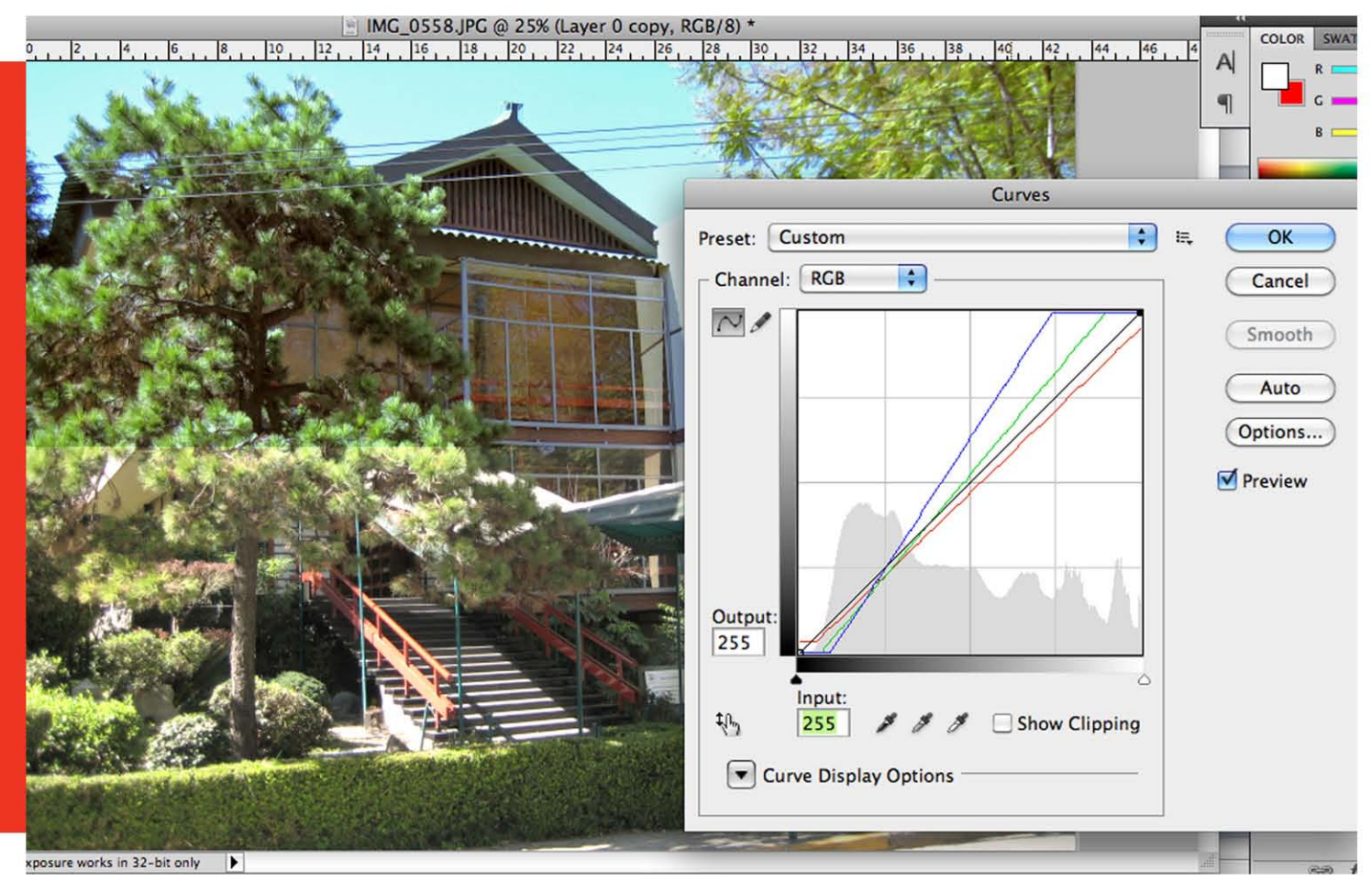

Fotografía: Uso de curvas en parte superior de la fotografía. Fuente: Hine Harumi

Una vez que hayamos modificado todos estos aspectos en nuestra fotografía, podemos comenzar a jugar un poco más con la composición de los elementos, esto lo logramos de varias formas, una de ellas es la de eliminar elementos que no nos funcionan dentro de lo que queremos expresar, una de las herramientas más útiles para eliminar lo que no deseamos es

la de clonación **entran**. Un uso adecuado de esta y la elección correcta de las zonas a copiar nos permiten hacer desaparecer desde pequeñas imperfecciones hasta objetos de gran tamaño. Otra forma de eliminar elementos es mediante la

selección de los lazos , para recortar de forma práctica los contornos de estos, *tanto el lazo como el resto de herramientas de selección poseen la opción de "Calado",* 

*que sirve para suavizar (esto es, difuminar) los contornos del elemento recortado siguiendo unos parámetros introducidos por el usuario: ello contribuye a mejorar el encaje en la imagen en que se añade*. 60 También se puede utilizar la herramienta de **......** 

varita mágica si la imagen cuenta con contrastes de color definidos, aunque si son degradados no muy profundos, podemos siempre variar la "tolerancia" de esta, la tolerancia en este caso es el porcentaje de píxeles seleccionados.

 $e + e$ 

Ahora bien, si ya tenemos seleccionado un objeto y se le eliminó todo lo que no se necesitaba de la composición, sigue el añadirle elementos, *probablemente deberemos efectuar algunos ajustes en el aspecto del objeto para integrarlo adecuadamente en su* 

<sup>60</sup> La fotografía digital. Equipos, técnicas y aplicaciones básicas. Editorial RBA OCEANO. Coordinador Antonio de Diego. Pág. 87

*nuevo entorno, como modificar su tamaño (con la opción "escalar") o incluso su perspectiva.61* Para esto es necesario calibrar los contrastes y el tono en comparación al nuevo fondo que se le desea aplicar, una vez terminado con esto podemos

aligerar los contornos de los objetos al desenfocarlos levemente y así evitar que se vean recortados o sobre puestos, y culminar con una revisión de la imagen a un tamaño mayor aplicando el zoom del programa para dar los últimos toques.

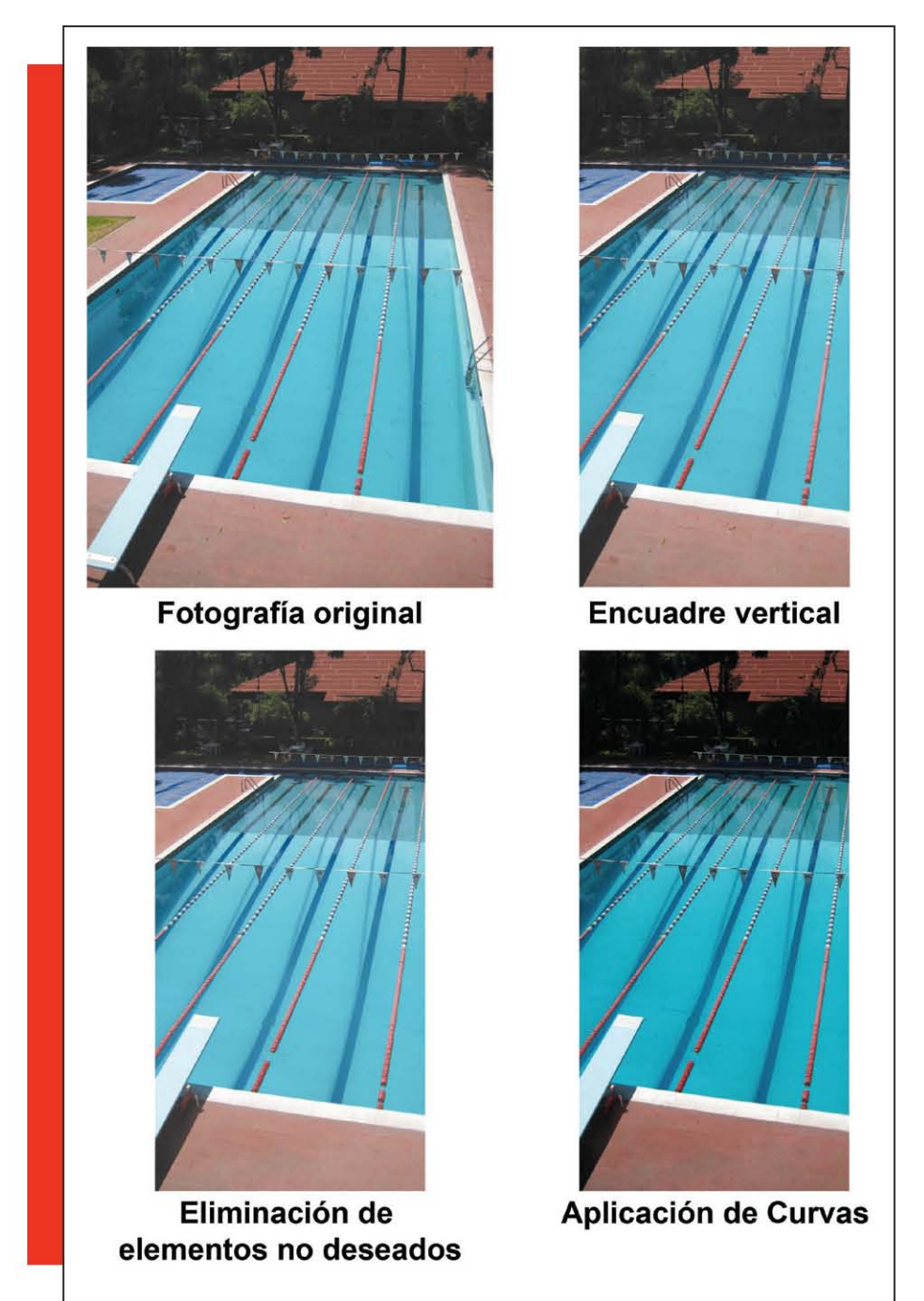

Fotografía: Aplicación de retoque a la fotografía usada para la lona del área de la alberca. Fuente: Hine Harumi.

<sup>61</sup> La fotografía digital. Equipos, técnicas y aplicaciones básicas. Editorial RBA OCEANO. Coordinador Antonio de Diego. Pág. 88

Como consejo cada vez que se edite una fotografía hay que realizar una copia de seguridad, que es simplemente guardar dentro del mismo archivo en una diferente capa el original por si queremos regresar a este y comenzar nuevamente con los retoques. Así como es importante no olvidar que antes de iniciar un retoque, es preferible revisar que el monitor de nuestra computadora se encuentre bien calibrado, ya que a veces en la pantalla se ve de una forma y en la prueba de impresión se ve diferente.

## 1.2.2 Tomas en la fotografía digital

Para obtener una buena fotografía digital se tiene que tomar en cuenta diversos aspectos, así como también es muy importante utilizar técnicas que nos ayuden a expresar lo que deseamos, en este capítulo se darán a conocer algunas de estas tomas para su mejor comprensión.

El **punto de vista** está presente en las fotografías que tomamos, la mayoría de las veces, las hacemos mientras permanecemos de pie, lo que produce que no siempre obtengamos un buen ángulo. *El punto de vista no sólo lo determina la distancia a la que se toma la fotografía, sino también la angulación de la misma.62*  La elección de nuestro punto de vista, es de las cosas más importantes a resolver, un buen método es investigar desde que puntos podemos obtener las mejores tomas de un objeto o sujeto determinado, además de investigar cuál sería la distancia correcta. Para esto es necesario observar desde diferentes puntos la luz natural y/o artificial que tiene el objeto a fotografiar en

cuestión, así como ver por el visor o por la pantalla LCD el como se verá nuestra toma al momento de sacar la fotografía.

**Una angulación** es la toma en la que el respaldo de la cámara y el motivo u objeto no están en posición paralela, para este método, se pueden realizar dos tipos de técnica, la de contrapicada y la de picada. En el caso del contrapicado, se magnifica el objeto en cuestión para reforzar su posición en una imagen, *por ejemplo, en la imagen de un edificio tomada en contrapicado la base es muy ancha, mientras que la parte superior es más estrecha y los lados del mismo parecen caer hacia el centro de la fotografía.63*

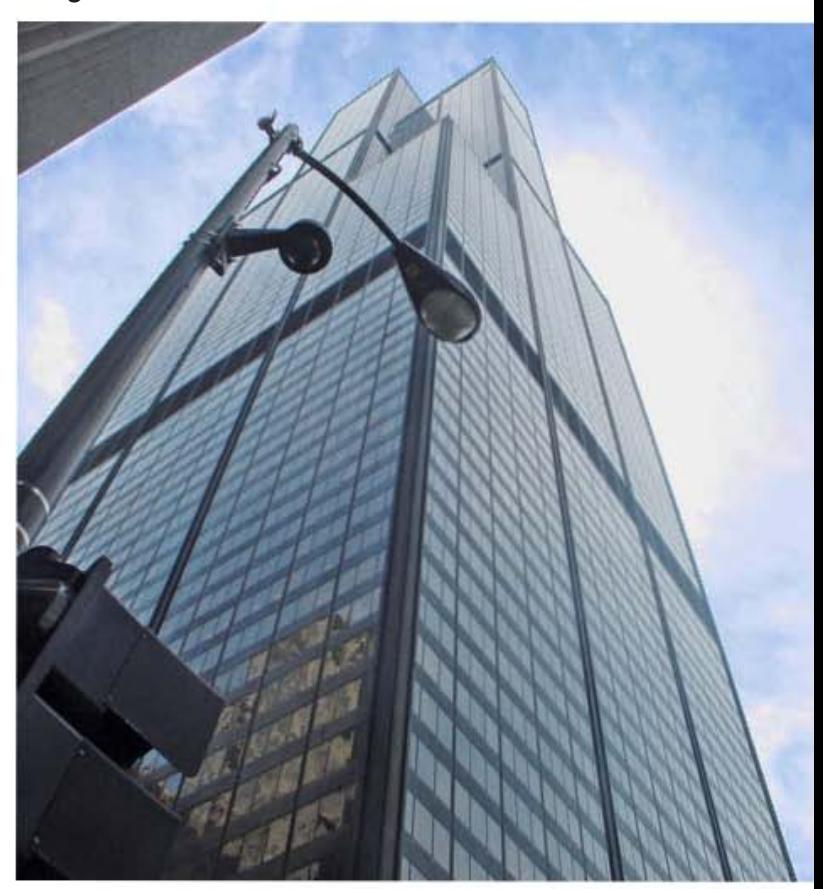

Fotografía: Toma en contrapicada de la torre Sears de Chicago. Fuente: Internet.

<sup>62</sup> La fotografía digital. Equipos, técnicas y aplicaciones básicas. Editorial RBA OCEANO. Coordinador Antonio de Diego. Pág. 38 63 La fotografía digital. Equipos, técnicas y aplicaciones básicas. Editorial RBA OCEANO. Coordinador Antonio de Diego. Pág. 39

En el caso de la toma de **picado**, se utiliza más bien para expresar superioridad o la intención de la fotografía de minimizar al objeto o sujeto, ya que ésta se hace desde un punto alto para minimizar al sujeto u objeto que se desea salga en la imagen, no es recomendable emplearla en el caso de retratos pues deforma los rostros, pero si lo es para ángulos elevados en los cuales se pueda apreciar toda la estructura en cuestión, como en el caso de las ciudades o los paisajes aéreos.

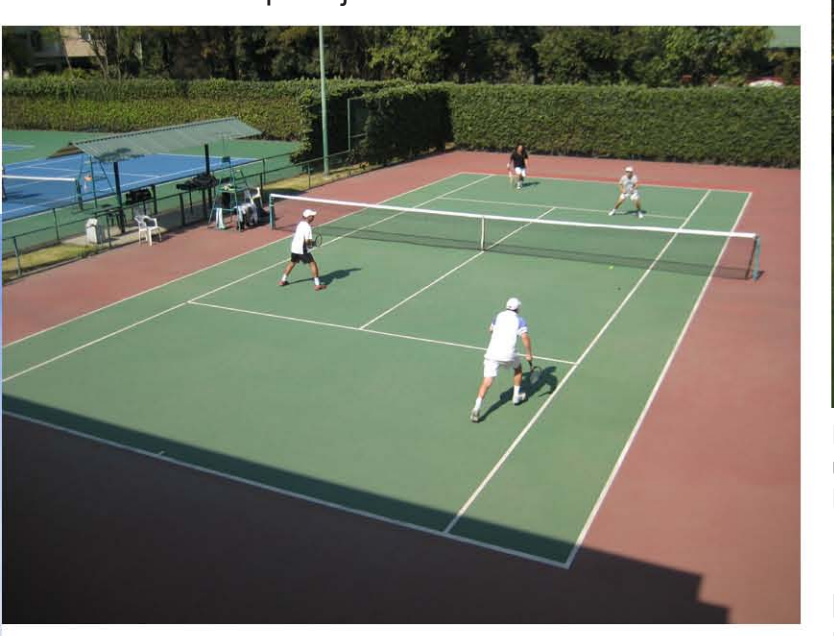

Fotografía: Toma en picada de la cancha de tenis de la Asociación México Japonesa, A.C. Fuente: Yuko Akachi.

Otra toma que se puede emplear es la **perspectiva**, ésta *es el modo de sugerir y representar el espacio y la tridimensionalidad en una imagen plana o bidimensional. En las fotografías, la perspectiva permite mostrar la grandiosidad de un paisaje o la distancia que existe entre los diversos elementos de la escena.64* Esta se puede obtener gracias a los objetivos de las cámaras fotográficas, en donde un objetivo de gran angular

hace que los espacios y distancias entre los sujetos u objetos de una toma se vean mayores de lo que en realidad son, y en el caso de los teleobjetivos, las imágenes se ven más planas debido a la compresión que se produce en la perspectiva.

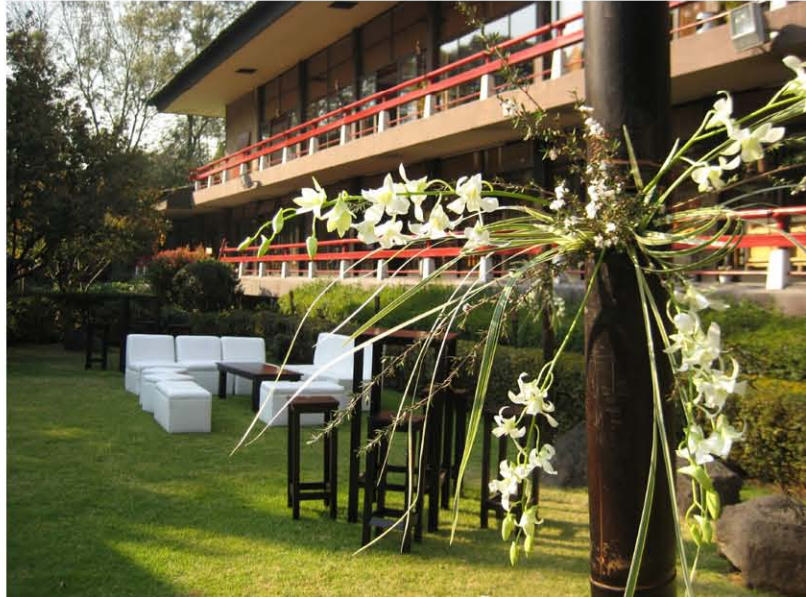

Fotografía: Toma en perspectiva del acomodo para un evento en la Asociación México Japonesa, A.C. Fuente: Hine Harumi.

Para una **perspectiva angular** de gran profundidad es recomendable acercar mucho el objetivo de la cámara al objeto o sujeto que se tenga en primer plano, aunque hay que tomar en cuenta que esto puede ocasionar que los lados de la fotografía se distorsionen un poco. En el caso de que no se posea una cámara profesional con un gran angular, para obtener una buena perspectiva se puede hacer una toma de escala, en donde la diferencia de los tamaños de los objetos van de mayor en primer plano a menor en planos secundarios y colocados hacia atrás en diferentes distancias.

<sup>64</sup> La fotografía digital. Equipos, técnicas y aplicaciones básicas. Editorial RBA OCEANO. Coordinador Antonio de Diego. Pág. 40

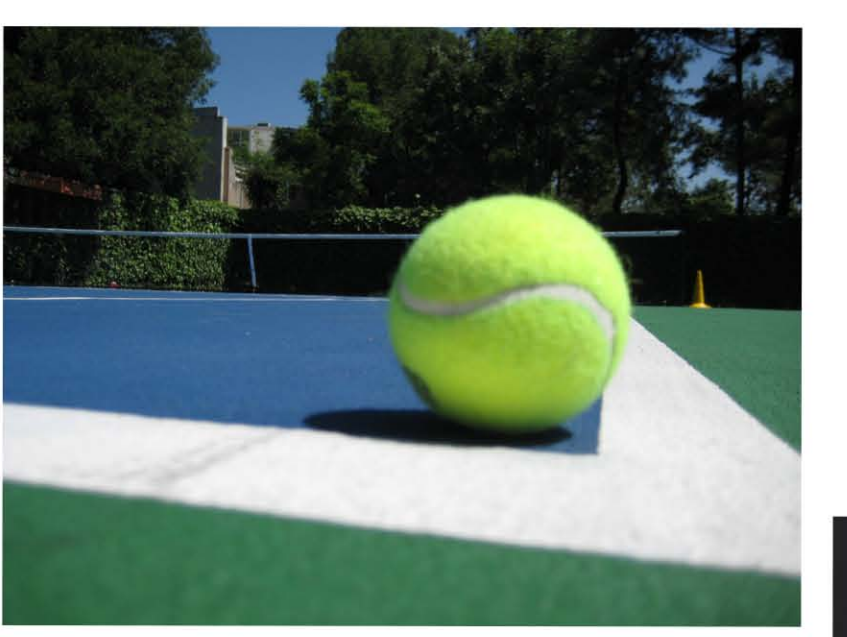

Fotografía: Toma de perspectiva angular de la cancha de tenis de la Asociación México Japonesa, A.C. Fuente: Hine Harumi.

*Una máxima que conviene no olvidar es que no existe lo grande sin lo pequeño (y viceversa). Con demasiada frecuencia los aficionados se ven obligados a "contar" a los espectadores de sus fotografías que en un determinado paisaje, edificio, estancia o personaje, era muy grande o muy pequeño, debido a que en la fotografía no resulta posible apreciar estas cualidades.65* Por lo que se recomienda utilizar **puntos de referencia** que nos ayuden a ver con claridad la diferencia de los tamaños dentro de una misma imagen. Así como utilizar líneas que se encuentren dentro de la imagen para conducir la mirada del espectador al punto al que deseamos ponga toda su atención, una de las formas más eficientes de lograrlo, es colocar su mirada justo al final de las líneas, ya sean claramente visibles o ligeramente sugeridas ya que se pueden encontrar dentro de la composición de la toma de forma natural.

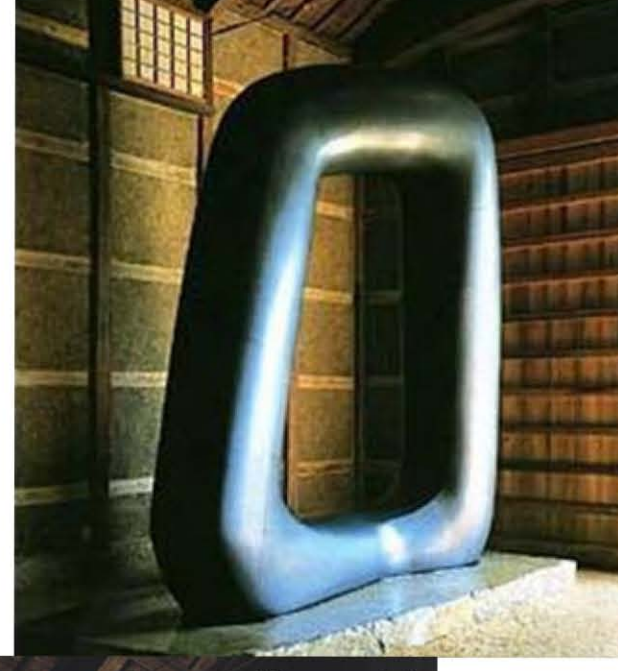

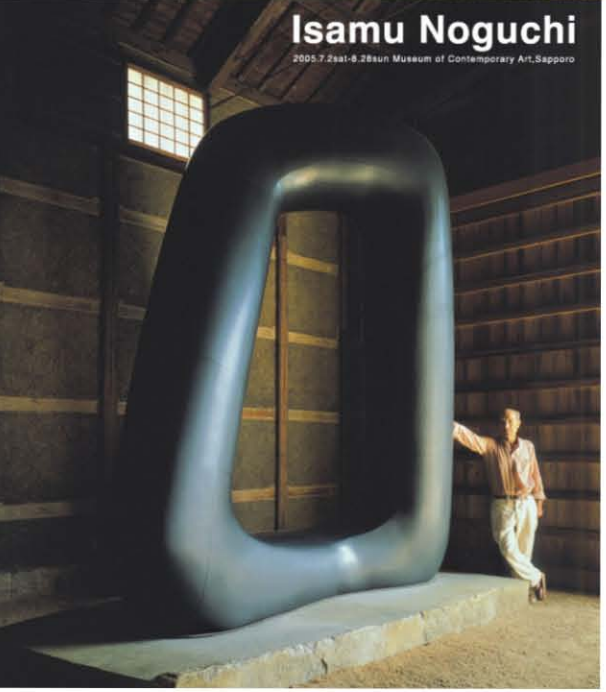

Fotografía: Tomas de punto de referencia, "Energía vacía" del escultor Isamu Noguchi. Fuente: Internet

Un tipo de tomas que son muy hermosas pero que muy pocos hacen son las **fotografías nocturnas**, ya que son en ocasiones muy difíciles de tomar, una técnica que ayuda mucho para poder obtener una imagen nocturna es la de la exposición prolongada, dejando el

<sup>65</sup> La fotografía digital. Equipos, técnicas y aplicaciones básicas. Editorial RBA OCEANO. Coordinador Antonio de Diego. Pág. 41

diafragma de la cámara abierto el tiempo suficiente (por varios segundos) puede conseguir que la luz necesaria entre a la cámara y obtener así una toma nocturna, también es importante resaltar que la cámara debe permanecer durante todo ese lapso de tiempo inmóvil, por lo que se recomienda utilizar un trípode y un cable disparador, esta técnica es más bien para uso casi exclusivo de las cámaras análogas, ya que en *las cámaras digitales las exposiciones muy prolongadas suelen llenar de "ruido" las imágenes, expresión usada por los profesionales para indicar que pierden definición y calidad.66* Uno de los tiempos ideales para fotografías nocturnas con cámaras digitales es justamente el crepúsculo, ya que aún se tiene un poco de luz natural que mezclada con la luz artificial puede producir contrastes interesantes.

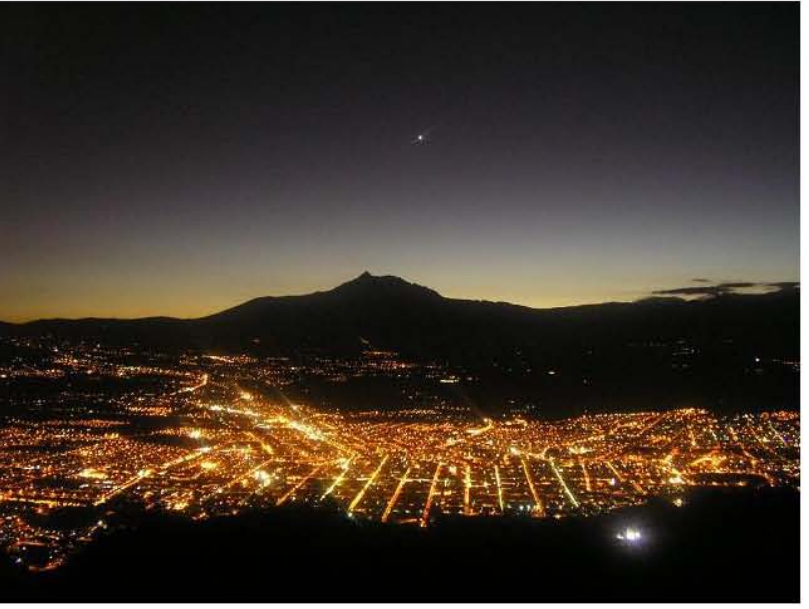

Fotografía: Toma de una fotografía nocturna. Fuente: Internet

Otro tipo de toma para obtener una fotografía interesante es la de **congelar el movimiento**, esto se puede realizar de varias formas, como por ejemplo, hacer una toma de algo en pleno movimiento: el

resultado es una imagen congelada con un movimiento estático, otra forma sería, que el sujeto u objeto deseado quede totalmente paralizado mientras que el fondo tiene un barrido que le de la sensación de movimiento, o hacer exactamente lo contrario. *La congelación del movimiento depende de diversos factores; la velocidad del motivo, el sentido del movimiento (perpendicular o paralelo a la cámara), la distancia entre la cámara y el sujeto, la sensibilidad de la película o del CCD y la velocidad de obturación.67* También es útil recordar que se debe tomar en cuenta factores como la distancia con respecto al objeto, el tener un objetivo (lente) especial y el escoger una velocidad de obturación lo suficientemente rápida para obtener una buena toma. Ahora que, si lo que se desea es que el sujeto sea el que esté desenfocado por el movimiento, se debe de hacer lo contrario, se necesita una velocidad de obturación lenta, y un trípode para que la cámara no se mueva, así los demás elementos de la fotografía quedarán estáticos mientras que el objeto o persona en cuestión se verán en completo movimiento.

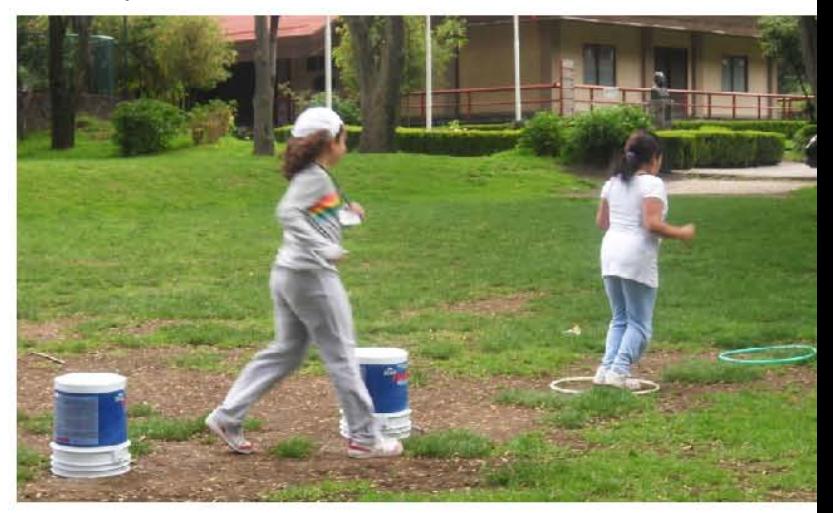

Fotografía: Toma de movimiento congelado en el curso de Verano para niños de la Asociación México Japonesa, A.C. Fuente: Hine Harumi.

<sup>66</sup> La fotografía digital. Equipos, técnicas y aplicaciones básicas. Editorial RBA OCEANO. Coordinador Antonio de Diego. Pág. 42-43 67 La fotografía digital. Equipos, técnicas y aplicaciones básicas. Editorial RBA OCEANO. Coordinador Antonio de Diego. Pág. 44

Para conseguir una **fotografía de barrido,** es necesario que la cámara se mueva junto con el sujeto que deseamos sacar en la toma, además de que siempre debe permanecer a la misma altura, de lo contrario el efecto de barrido no será perfecto, a su vez es recomendable seguir desde un comienzo el movimiento y justo cuando se tenga el objeto deseado frente a uno, presionar el botón de obturación para sacar la fotografía sin dejar de seguir el movimiento, previamente antes de que aparezca el motivo, se *ha de determinar la exposición (medición de la luz ambiente) y el punto de enfoque. La velocidad de obturación debe ser relativamente lenta (1/30 o inferior). Si la cámara dispone de enfoque automático, se aconseja ajustarlo en posición manual y enfocar el punto por el que se espera pasará el motivo o bien el bloqueo de enfoque.68*

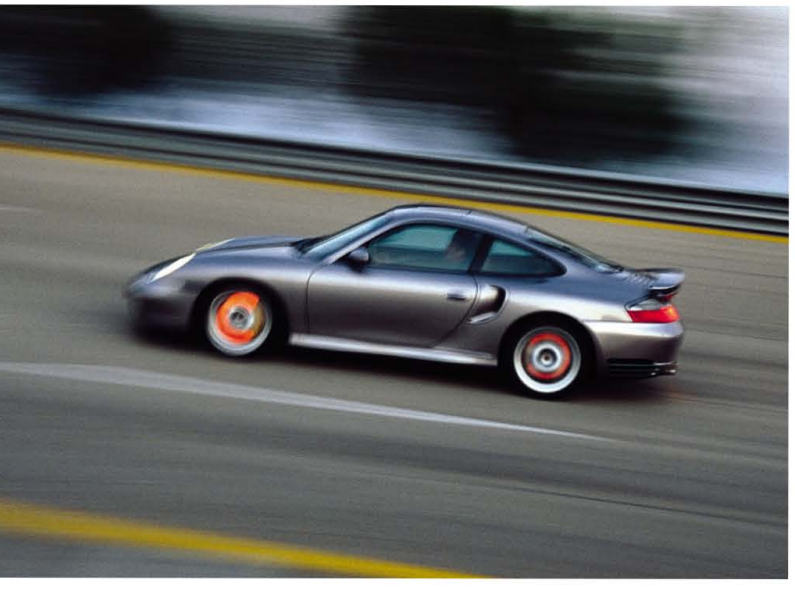

Fotografía: Toma de barrido de un automovil en movimiento. Fuente: Internet

Para finalizar una vez que obtenemos nuestras fotografías deseadas, podemos hacer uso de los álbumes digitales, *la mayoría de los programas de catalogación presenta las carpetas de imágenes mediante*  *thumbnails, reproducciones reducidas de cada imagen que nos permiten acceder mediante un clic a la imagen deseada.69* Lo que facilita la pre visualización de las fotografías y ayuda a su organización y fácil acceso ya que éstas van acompañadas siempre de información como nombre, fecha, tamaño, formato, etcétera.

## 1.2.3 Cámaras digitales y sus componentes

*La cámara digital utiliza en esencia la misma óptica y los mismos mecanismos de exposición que la cámara convencional, pero difiere de ella en un elemento esencial: en vez de película utiliza un chip o sensor electrónico denominado CCD, cuya función es captar la luz y obtener imágenes digitalizadas en soporte magnético susceptibles de ser procesadas directamente en el ordenador.70*

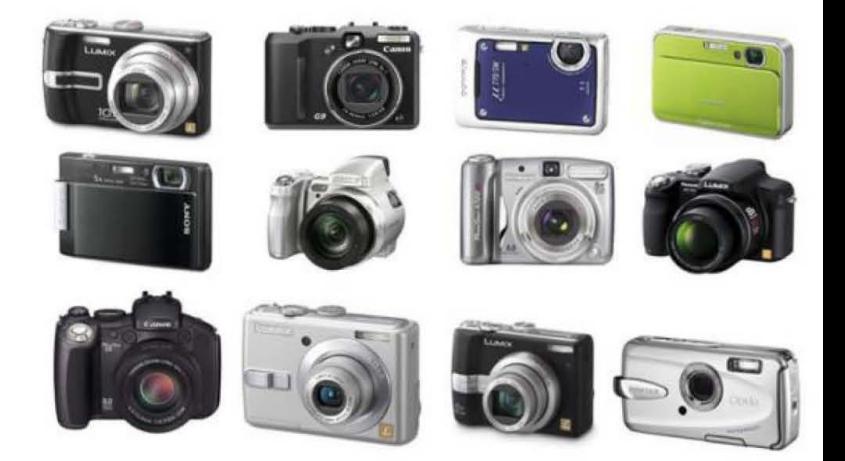

Fotografía: Cámaras digitales. Fuente: Internet

68 La fotografía digital. Equipos, técnicas y aplicaciones básicas. Editorial RBA OCEANO. Coordinador Antonio de Diego. Pág. 45 69 La fotografía digital. Equipos, técnicas y aplicaciones básicas. Editorial RBA OCEANO. Coordinador Antonio de Diego. Pág. 84 70 La fotografía digital. Equipos, técnicas y aplicaciones básicas. Editorial RBA OCEANO. Coordinador Antonio de Diego. Pág. 9

Una cámara digital puede ofrecer a los usuarios muchas ventajas con su uso a comparación de una análoga, como por ejemplo el que uno pueda ver inmediatamente después de haber hecho tu toma, la imagen en la pantalla de la cámara sin tener que esperar hasta que la fotografía sea revelada, también el ahorro en cuanto a revelados y compra de películas, y la gran ayuda al medio ambiente al ya no utilizar químicos que lo dañen. Sin embargo también tiene sus puntos débiles, como la diferencia de la calidad de la fotografía en comparación de una tomada con una cámara análoga, y más aun, cuando esta no es de muy buena calidad, sobre todo las que han sido creadas pensando en un uso exclusivo para el hogar.

Las cámaras digitales las podemos diferenciar sobre todo por su calidad, como por ejemplo las llamadas "*cámaras compactas de gama baja",* que son fabricadas pensando específicamente en su uso para cualquier tipo de usuario que no se dedique a la fotografía como profesión, sus ventajas son su bajo costo, su fácil manejo y su excelente portabilidad gracias a su tamaño compacto.

Otro tipo de cámaras digitales son las llamadas "*compactas de gama alta*", las cuales fueron creadas pensando en los aficionados a la fotografía, estas cuentan con más utilidades que las comunes e incluso por su no tan mala calidad de imagen puede llegar a ser usadas por profesionales de igual manera, cuentan con pantalla de visualización, Zoom, ajuste de sensibilidad, enfoque tanto manual como automático, balance de blancos, entre otras cosas, incluso algunas de estas cámaras poseen diafragmas para obturar.

Por otro lado se tienen las "*cámaras de gama alta*" que se puede decir son el equivalente en calidad a una cámara análoga profesional. Éstas poseen lentes intercambiables, zoom profesional y flash, además de incluir funciones especiales que las otras no poseen. Sin embargo tienen puntos en contra como el elevado costo y el enorme consumo de baterías especiales. *También muchas veces, las posibilidades que ofrecen los menús, las opciones y los programas de una cámara digital suelen superar con creces las necesidades de la mayoría de los usuarios.71* En cuanto a este punto, las cámaras digitales ofrecen funciones muy útiles que las análogas no pueden, como por ejemplo el balance de blancos, que a diferencia de las películas convencionales que están calibradas para recibir la luz solar, en las cámaras digitales este balance de blancos cuenta con la posibilidad de controlar los colores producidos por diferentes fuentes de luz.

Otra diferencia que podemos encontrar entre las cámaras análogas y las digitales, es el zoom, en el caso de las análogas, consiste en que éste, ayuda a acercar las imágenes, mientras que las digitales, únicamente se obtiene una ampliación de una parte de imagen, lo que provoca que a veces se pierda un poco de su calidad. En el caso de las cámaras profesionales y de algunas compactas de alta calidad, cuentan con ambos tipos de zoom, el cual pude ser utilizado conjuntamente para tener mejores resultados.

*El "ojo" de las cámaras digitales es el CCD, un sensor destinado a captar los impulsos lumínicos que penetran a través del objetivo y convertirlos en la información electrónica que constituirá la imagen digital.* 

<sup>71</sup> La fotografía digital. Equipos, técnicas y aplicaciones básicas. Editorial RBA OCEANO. Coordinador Antonio de Diego. Pág. 16

*Existen diferentes tipos de dispositivos CCD, cada uno de los cuales ofrece un grado de resolución distinto.72* El CCD (Charge Coupled Device) es un dispositivo acoplado de carga, se puede decir que es el remplazo de las emulsiones químicas que son sensibles a la luz utilizadas en las cámaras análogas, por lo regular son de forma rectangular y su principal función es la de captar la luz que proviene de los objetos que se desean tomar y posteriormente analizar sus componentes cromáticos y éstos, convertirlos en impulsos eléctricos, una vez adquirida esta información, nosotros podemos ver a través de la pantalla LCD de la cámara o a través de una computadora, las fotografías que se han obtenido sin la necesidad de revelarlas como se hace con las cámaras análogas. A los pequeños elementos obtenidos por medio del proceso de impulsos eléctricos, se les llama *pixel.*

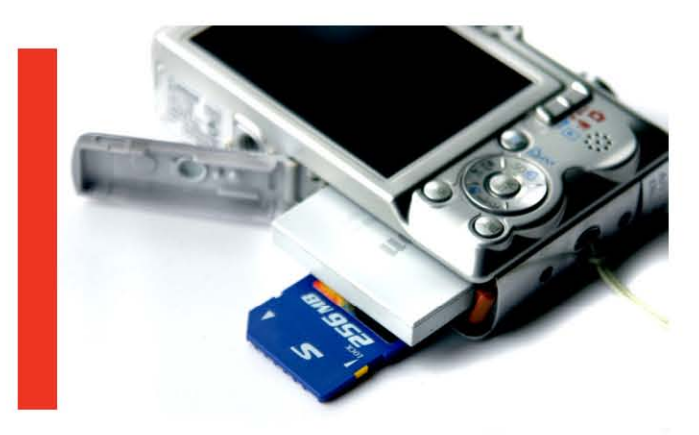

Fotografía: Pantalla LCD de la cámara, tarjeta de memoria y batería. Fuente: Internet

En cuanto a las cámaras digitales, también se tiene que tomar en cuenta la resolución, *el término "resolución" puede tener dos significados: no es lo mismo hablar de resolución de la cámara (dispositivo de entrada) que de la resolución de la* 

*imagen impresa sobre papel (resolución de salida),73* en las cámaras, se puede decir que "*la resolución es la capacidad que tiene cada CCD para descomponer la imagen en datos electrónicos."* Esta resolución, se mide en PPP que significa Pixeles por Pulgada (DPI por sus siglas en inglés), de eso depende que tan bien o mal se ve a una imagen, si se hacen muchas tomas con alta resolución hay que tener presente que aunque se tenga un dispositivo de almacenamiento bastante amplio, serán menos las fotografías que se puedan guardar ya que ocupan más espacio, sin embargo al bajar de resolución se pueden obtener una mayor cantidad de fotografías, claro que con el riesgo de que la calidad sea deficiente.

*Como regla general, cuanta mayor sea la resolución elegida, mejor definición tendrá la imagen. Si lo que deseamos es obtener una buena impresión de gran tamaño sobre papel, habremos de optar directamente por la máxima resolución que ofrezca la cámara. En cambio para visualizar las imágenes en la pantalla del ordenador o del televisor, basta con una resolución de imagen media baja.74* La resolución que se maneja más comúnmente para impresiones de buena calidad en papel es de 300 DPI, para calidad de impresión fotográfica, se pueden utilizar de 600 a 1200 DPI teniendo en cuenta que cada detalle se verá magnificado y si la imagen solamente será vista en internet, lo ideal es que sea de 72 DPI para minimizar su peso en los servidores o últimamente se usan imágenes en 92 DPI para mejorar un poco la calidad evitando un tamaño pesado que haga lenta la carga de la página web.

<sup>72</sup> La fotografía digital. Equipos, técnicas y aplicaciones básicas. Editorial RBA OCEANO. Coordinador Antonio de Diego. Pág. 18 73 La fotografía digital. Equipos, técnicas y aplicaciones básicas. Editorial RBA OCEANO. Coordinador Antonio de Diego. Pág. 19 74 La fotografía digital. Equipos, técnicas y aplicaciones básicas. Editorial RBA OCEANO. Coordinador Antonio de Diego. Pág. 19

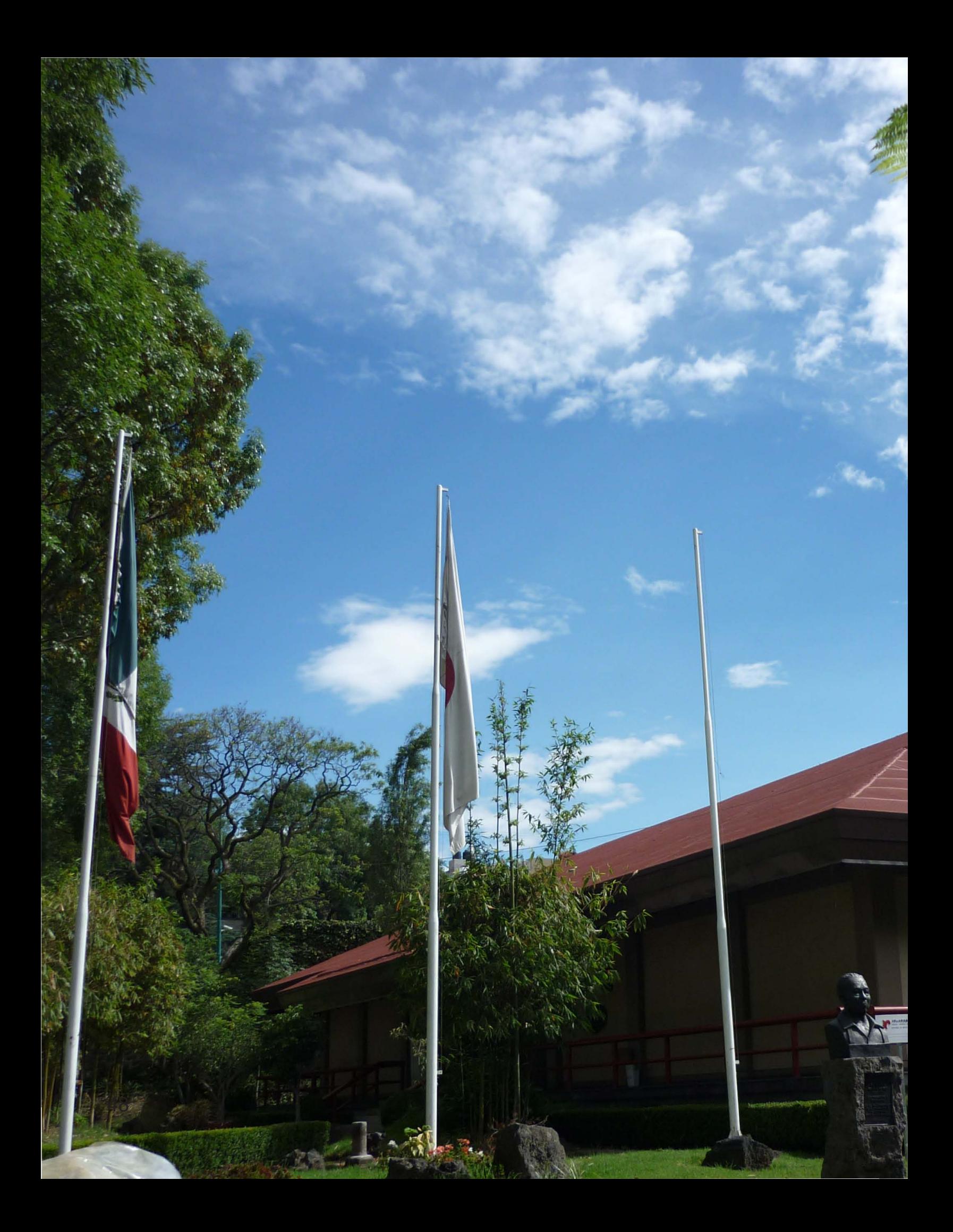

# 【Capítulo 02】

## Capítulo 2.1 Breve historia de la publicidad moderna

La publicidad moderna tuvo su origen un poco después de que surgiera la revolución industrial, justo cuando los procesos de manufacturación hechos a mano comenzaron a cambiar por los que realizaban las máquinas inventadas por el hombre. Como cada vez era más fácil la fabricación de productos que satisficieran las necesidades de las personas, la urgencia por dar a conocerlos creció de la misma forma, las industrias comenzaron a buscar la manera de que tanto sus servicios como productos se dieran a conocer a los consumidores, además de que también fue necesario resaltar sus características para poder enfrentarse a la competencia de otras empresas y a la par buscar nuevos segmentos de mercado.

Casi en la mayor parte de la última mitad del siglo XX la publicidad fue considerada como algo innovadora y divertida, la fotografía sirvió como inspiración en las ideas políticas y sociales de las personas, por eso, alrededor del año 1920 se empezó a utilizar como un componente de la publicidad, sin embargo no fue fácil llegar a ser lo que es hoy, después de que en el año de 1929 cuando la bolsa de valores colapsó, fue que comenzó casi de forma inmediata la segunda guerra mundial en el año de 1941. *Durante los años de 1930, tanto el índice de matrimonios como el de nacimientos se redujo en forma sustancial. La depresión no terminó hasta que Estados Unidos entró a la Segunda Guerra Mundial.75* Cuando esta

guerra comenzaba a llegar a su final, ya muchos países habían tenido que sufrir de muchas carencias por un largo periodo de tiempo. Las personas no podían comprar cosas lujosas como automóviles, e incluso muchas de las empresas automotrices durante la guerra se dedicaban más a la construcción de artículos para que fueran usados en ella.

*Cuando la guerra finalizó en 1945, había una demanda acumulada sin precedentes para regresar a un estilo de vida normal. Esto implicó un enorme crecimiento en los matrimonios (subieron un 42 por ciento entre 1945 y 1946).76* Esto es lo que en mercadotecnia se consideró como el fenómeno llamado Baby Boom, que se dio entre los años de 1946 y 1964, en donde en un periodo muy corto de tiempo, las familias comenzaron a tener muchos hijos, todos estos niños que nacieron en este periodo, han sido el objetivo de muchos publicitas ya que en esa época la demanda de todo tipo de bienes y servicios para la familia era muy alta. Además el desarrollo de la televisión, estableció un poco las normas a seguir en las décadas que siguieron en cuanto a publicidad.

*La tecnología y la creatividad pueden haber sido un tanto desiguales, tal vez demasiado, en los primeros días, pero en las décadas de 1960 y 1970 los estadounidenses vieron una publicidad brillante y memorable por parte de Alka-*

76 El futuro de la publicidad, nuevos medios, nuevos clientes, nuevos consumidores en la era de la postelevisión. Joe Cappo. 2004. Editorial Mc Graw Hill. Pág. 3. 251pp

<sup>75</sup> El futuro de la publicidad, nuevos medios, nuevos clientes, nuevos consumidores en la era de la postelevisión. Joe Cappo. 2004. Editorial Mc Graw Hill. Pág. 3. 251pp

*Seltzer, Volkswagen, Pepsi-Cola, Benson & Hedges, 7up y muchas otras marcas.77* Toda esta publicidad era casi tan vista como los propios programas de televisión por ser algo innovador para los consumidores de esa época. La mayoría de los jóvenes creativos querían participar en la creación de dichos comerciales. Después en el año de 1974 la depresión económica que afecto a Estados Unidos también afecto el desarrollo de la publicidad ya que ésta no pudo avanzar mucho, fue hasta la década de los años 80, cuando surgieron nuevas tecnologías como la televisión por cable, las video caseteras, e incluso el internet, entre otras cosas, que la publicidad se vio nuevamente afectada, pero en este caso se dió la pauta para que la publicidad fuera mas diversificada y no simplemente se dirigiera a todos los usuarios por igual. *Los años 80 bien pueden haber marcado el fin del mercado tradicional de masas. Los publicistas y mercadólogos ya no identificaron los mercados por su tamaño, sino valiéndose de la demografía y la cantidad de principales usuarios de productos específicos.78*

Fue también en esta década cuando las agencias de publicidad comenzaron a proliferar, pero así como surgían muchas, de la misma manera fueron absorvidas por las más grandes para fusionarse, en esta época también en lo económico surgió el fenómeno de la obtención de los créditos, lo que hacia que las personas gastaran más del capital con el que realmente contaban por lo que se hacían de grandes deudas, y como la publicidad depende mucho de la economía de las empresas que emplean este servicio, al verse reducidas económicamente por tantas

deudas, lo primero que hicieron fue recortar presupuestos en cosas que para su lógica no eran tan necesarias, como por ejemplo la publicidad, por lo que a finales de los 80 esta industria se vio muy afectada.

Con la entrada de los años 90 y las nuevas tecnologías, la publicidad tuvo que adaptarse al cambio. *En las épocas anteriores a la comunicación masiva, la publicidad apoyaba a los medios a cambio de tener una audiencia cautiva, dispuesta a recibir sus mensajes. Esta relación entre los medios, los publicistas y la audiencia está siendo modificada por la nueva tecnología.79* Sobre todo con la entrada del internet a la vida de las personas, fue que los consumidores cada vez deseaban tener más el control sobre la comunicación y sobre la información que recibían, es por eso que las agencias de publicidad también han tenido que buscar formas cada vez más creativas para llamar su atención. En este punto es donde las agencias de publicidad se enfocan más a campañas pequeñas pero de mayor impacto personal con los clientes, usando otros medios de comunicación más económicos como lo son lonas publicitarias, vallas en paradas de autobuses, pendones en eventos de promoción, entre otros.

Entrando al año 2000 las agencias de publicidad comenzaron a ser absorvidas no precisamente por las más grandes, sino más bien por las que tenían más influencias económicas dentro de la bolsa de valores, ahora las agencias se consideraban como transnacionales y manejaban ya sus campañas de publicidad alrededor del mundo de manera que muchas veces se podían ver comerciales

<sup>77</sup> El futuro de la publicidad, nuevos medios, nuevos clientes, nuevos consumidores en la era de la postelevisión. Joe Cappo. 2004. Editorial Mc Graw Hill. Pág. 4. 251pp

<sup>78</sup> Publicidad 12ª edición 1994. Otto Kleppner. Editorial Prentice Hall Hispanoamericana, S.A. Pág. 22. 866pp

<sup>79</sup> Publicidad 12ª edición 1994..Otto Kleppner. Editorial Prentice Hall Hispanoamericana, S.A. Pág. 23. 866pp

similares en diferentes países simultáneamente, para el año 2004 aun quedaban varias empresas pequeñas, y las medianas prácticamente habían desaparecido dejando lugar a cuatro de los grupos de agencias más importantes que se mantienen aun en nuestros días:

#### **INTERPUBLIC GROUP OF COMPANIES**

Avrett Free Ginsberg Austin Kelley Bozel Campbell Mithun Campbell-Ewald Carmichael Lynch Daliley & Associates Deutsch Inc. Fitzgerald & Co. Foote, Cone & Belding Gotham Hill, Holliday Howard Merrell & Partners Lowe & Partners Worldwide Advertising MPGH Mullen Suissa Miller Temerlin McClain

#### **OMNICOM GROUP**

BBDO Woldwide DDB Worldwide TBWA Worldwide Arnell Group Element 79 Partners Goodby, Silverstein & Partners GSD&M Martin/Williams Merkley Newman Harty Partners Zimmerman Partners

#### **WWP GROUP**

J. Walter Thompson\* Ogilvy & Mather\* Y & R Advertising The Batey Group Marsteler

PUBLICIS GROUP SA Publicis Wolrdwide\* Leo Burnett Saatchi & Saatchi Fallon Bartle Bogle Hegarty (posee 49%)

Fuente: Obtenida de los sitios web corporativos interpublic.com, omnicomgroup.com, wpp.com, publicis.com

\*Estas agencias de publicidad tienen oficinas en México.

Actualmente y a raíz del nacimiento de redes sociales que han crecido a nivel mundial, la publicidad se ha vuelto cada vez más interactiva a través del internet, sin embargo esto no ha llegado a reemplazar a los demás medios de comunicación por los cuales nos llega la publicidad, lo que si es un hecho es que ésta se tiene que desarrollar y crecer junto con las necesidades de los consumidores, ayudada siempre de estudios mercadológicos. En su etapa más remota cuando la gente hacía los primeros intercambios de productos en la era prehispánica, se documentaron los primeros indicios de publicidad. *Hasta mediados del siglo XVIII, los compradores y vendedores se comunicaban de manera muy primitiva. Durante la mayor parte de este periodo, los mejores "medios" para anunciar un producto o servicio eran las tablas de barro, los pregoneros de los pueblos y los letreros en las tabernas. Fue hasta últimas décadas de ese periodo cuando aparecieron los primeros impresos.80* Que son los predecesores de los carteles, vallas publicitarias, lonas, espectaculares, etcétera.

Después de eso la publicidad evolucionó dándose a conocer por medios impresos, con volantes y con el nacimiento de los carteles; además con la creación de

inventos como la radio y la televisión, la publicidad pudo volverse en verdad un medio de comunicación masivo en donde los mensajes llegaban rápido y de forma muy llamativa a los consumidores, todo esto hasta casi finales del siglo XX. Aproximadamente en estos últimos 50 años de nuestra historia, con la ayuda de diversos estudios de mercado, la publicidad ha llegado a ser lo que es hoy, mensajes trabajados o creados para ser transmitidos en diferentes medios de comunicación que se dirigen específicamente a cada segmento de la población a la que se desea llegar, en donde cada vez se personaliza más la forma en la que ciertos productos y servicios llegan hasta los consumidores, con la llegada de las nuevas tecnologías, en un futuro no muy lejano la publicidad por internet será uno de los medios de comunicación más fuerte.

Para concluir con este tópico y dado que la publicidad en exteriores es el tema que en este documento se va a abordar, se puede mencionar como últimos datos que la publicidad en exterior es una de las más antiguas y duraderas que ha habido, se dice que entre el siglo XVII y el siglo XVIII este tipo de publicidad era muy utilizada para identificar unas tiendas de otras, pero como en ese entonces muchas personas no

<sup>80</sup> Publicidad 12ª edición 1994. Otto Kleppner. Editorial Prentice Hall Hispanoamericana, S.A. Pág. 4. 866pp

sabían leer, los dueños se las ingeniaban para colocar imágenes que los diferenciaran de los demás, así surgieron como una especie de arte popular, lo cual se puede comprobar con la creación de nuevas leyes. *En 1614 se aprobó en Inglaterra una ley, tal vez la más antigua en materia de publicidad, que prohibía los letreros que sobresalieran más de 2.5 metros en un edificio (más largos debilitaban las fachadas). Otra ley exigía que los anuncios fueran lo bastante altos como para permitir el paso de un hombre con armadura y montado a caballo. En 1740 apareció en Londres el primer cartel impreso para colocarse al aire libre (conocido como "cartel").81*

Una de las variantes de los carteles son las lonas para exterior, que a diferencia de su predecesor, resisten las inclemencias del clima de mejor forma, que es la cualidad por la cual se decidió utilizarlos como medio publicitario para promocionar los servicios de la Asociación México Japonesa, A.C. ya que dicha institución tiene la necesidad de hacerse publicidad dentro de las instalaciones, jardines, salones, etcétera para generar sistemas de comunicación con sus socios.

## 2.1.1 Para qué sirve la publicidad

En el caso de la publicidad se usan muchas técnicas especiales para que las imágenes que se obtienen sean llamativas para los consumidores, su función es llamar su atención para atraerlos y envolverlos en una campaña publicitaria y así compren el servicio o producto final que se les desea vender. Normalmente la fotografía

publicitaria es mostrada al público de tal manera que les provoque la toma de una decisión. *Se entiende normalmente por publicidad "el conjunto de medios que se emplean para divulgar o extender la noticia de las cosas o de los hechos. De manera más concreta: "el establecimiento de una comunicación para informar, motivar e instruir a un público determinado con fines comerciales".82* Es básicamente una forma de convencer al público de que un producto o servicio posee las características y ventajas que cubren sus necesidades. Aunque en palabras de mercadotecnia es simplemente una herramienta que sirve para comunicar los objetivos deseados a los consumidores.

En cuanto a su función directa con sus clientes la publicidad trata de comunicarles las ideas de las campañas publicitarias para que estén enterados de los servicios y productos, así, de ésta manera influye en sus decisiones por lo que también repercute en su economía, mientras estén informados comercialmente, la publicidad cumple con su función, en cuanto a como se relaciona con los negocios. Ésta les ayuda a expandir rápidamente los anuncios de sus nuevos productos para así tener más competitividad en el mercado de consumo que cada día se globaliza y crece más, aunque también sirve para reactivar en el mercado productos viejos que a veces pueden estar ya olvidados por los consumidores. *En una economía de mercados masivos, las compañías están limitadas en cuanto a las formas en que pueden informar a sus posibles clientes acerca de los nuevos productos y servicios.83* Es por ésta razón que en la mayoría de

<sup>81</sup> Publicidad 12ª edición 1994. Otto Kleppner. Editorial Prentice Hall Hispanoamericana, S.A. Pág. 5. 866pp

<sup>82</sup> Fotografía, arte y publicidad. Rogelio Villarreal Macías, Juan Mario Pérez Oronoz. Editorial FEM, Serie Arte, Ciencia y Sociedad, Federación Editorial Mexicana. Pág. 35

<sup>83</sup> Publicidad 12<sup>ª</sup> edición 1994. Otto Kleppner. Editorial Prentice Hall Hispanoamericana, S.A. Pág. 32. 866pp

las veces acuden a especialistas que son en este caso las agencias de publicidad, aunque en la actualidad está comenzando a crecer la modalidad "de boca en boca" que se encuentra más fácilmente en las redes sociales como lo son "Facebook", "Twitter" y "Youtube".

Aunque cabe mencionar que también existe un tipo de publicidad que es conocida como la publicidad social, que más que enfocarse a ofrecer productos o servicios, se dedica a la comunicación de ideas para el beneficio tanto de los receptores como de las empresas que trabajan por el bienestar de la sociedad, muchas de estas empresas contratan servicios publicitarios para darle importancia a sus ideas, sobre todo las dependencias de gobierno y las asociaciones civiles sin fines de lucro propio, un ejemplo muy claro en el caso de México es el del "Consejo de la comunicación", que básicamente se dedica a publicitar conceptos para mejorar la calidad de vida de las personas, como su campaña de "leer" libros y hacerlo en familia o su campaña de "empresas como Pepe y Toño" con las cuales no solamente impulsan la economía, si no que también le aportan valores a las personas gracias al uso adecuado que le dan a la publicidad.

Como se puede apreciar en las siguientes fotografías, la campaña publicitaria no es solamente en carteles, sino que también está exhibida en publicidad en exterior que es la que interesa más para el tema de esta tesis, es clara, directa, y expone el mensaje a miles de receptores, además de ser perdurable y de fácil retención para las personas que la ven.

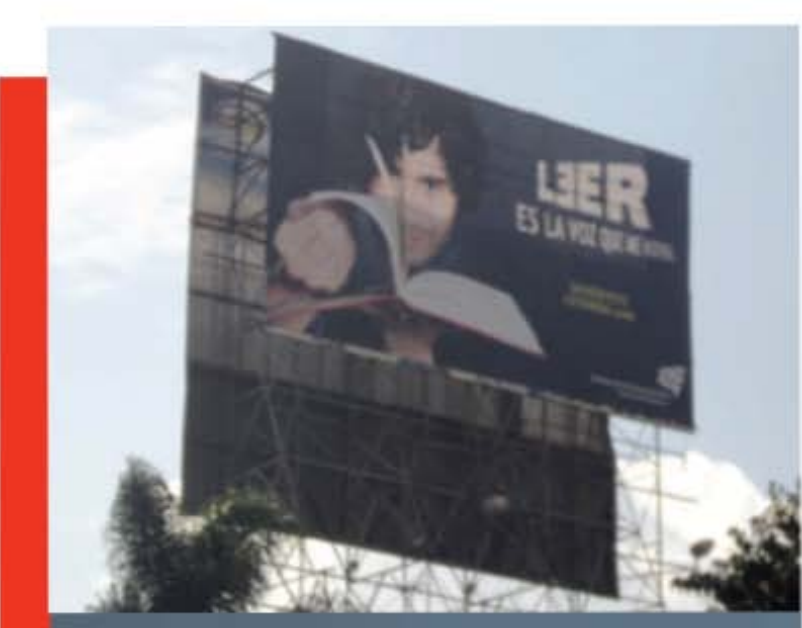

## LIER ES MI ACTO

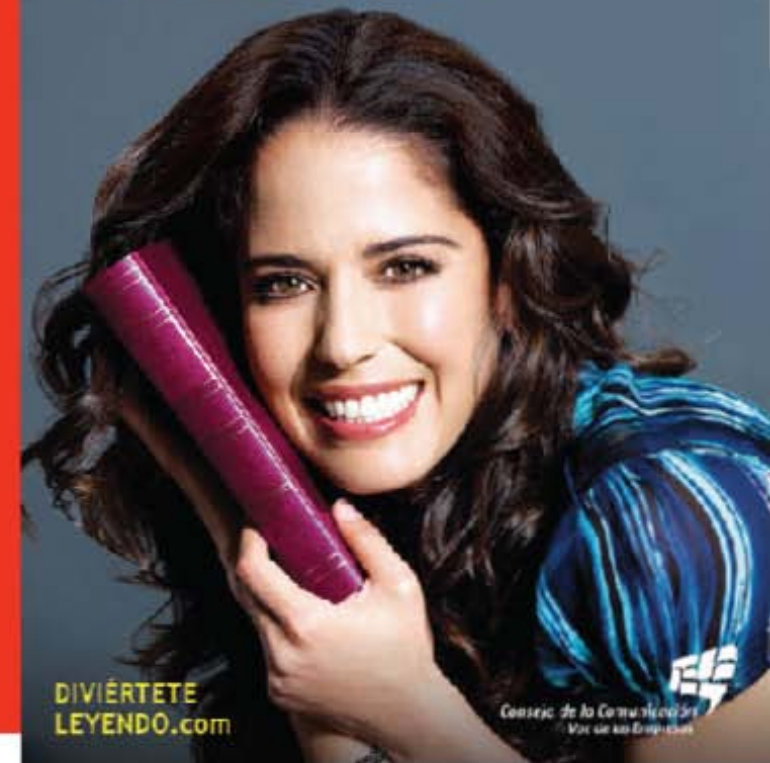

Fotografías: Campaña sobre el tema LEER del Consejo de la Comunicación. Fuente: página de internet del Consejo de la Comunicación www.cc.org.mx/

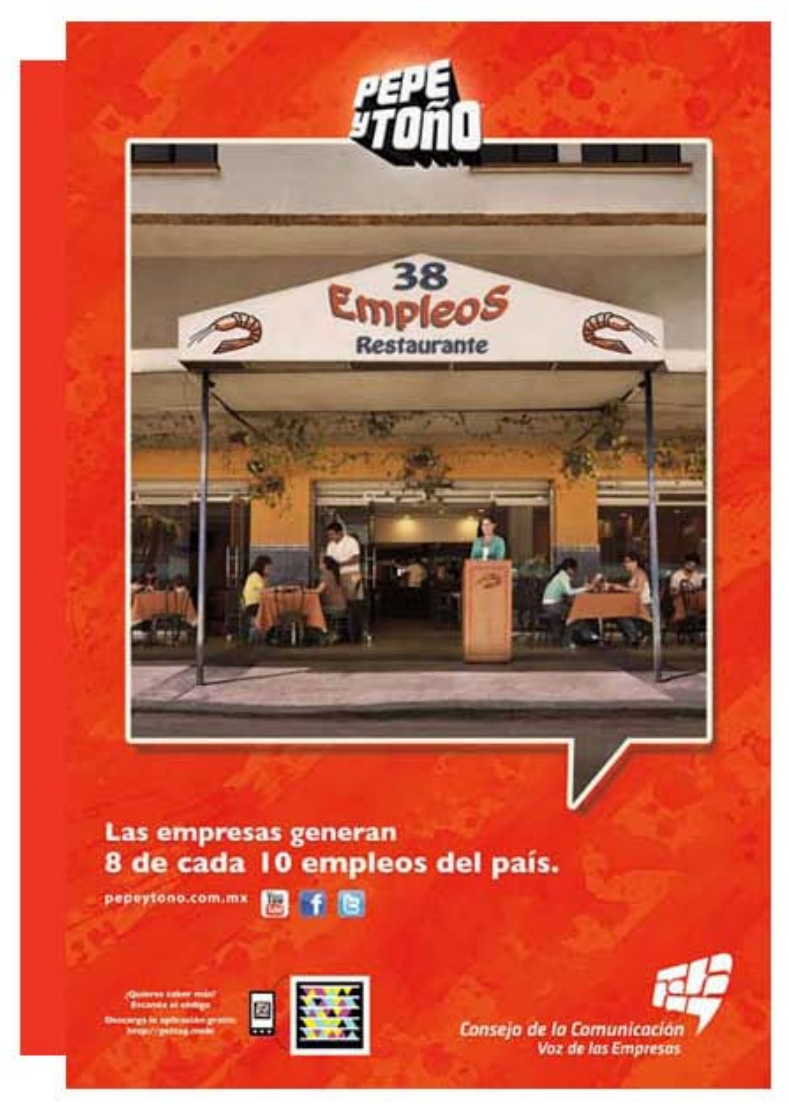

Fotografías: Campaña Empresas como Pepe y Toño del Consejo de la Comunicación. Fuente: página de internet del Consejo de la Comunicación www.cc.org.mx/

En sí, la publicidad existe porque forma parte del sistema de comunicación que se inventó para que las personas conozcan los servicios y productos de las empresas, sirviendo también como medio de información que facilita la toma de decisiones en el momento de adquirir alguno de estos; en el caso de la publicidad social se encarga de darles a conocer sus derechos, valores y obligaciones, entre otras cosas, es una parte de nuestra vida diaria que siempre está presente.

También es importante mencionar que la publicidad tiene objetivos diferentes a los de la mercadotecnia, en cada caso por ejemplo, los que se dedican a la mercadotecnia se preocupan de elevar las ventas en los mercados de consumo, posicionar un producto, servicio, lanzamiento, mantener un presupuesto estable, etcétera, mientras que la publicidad por su parte se dedica a que la marca del producto o servicio quede grabada en la mente de los consumidores, así como de darlos a conocer a más población y crear empatía con ellos. Esto lo logra siempre que consigue dar mensajes creativos que llamen la atención y que a la vez, sean sencillos para su mejor retención. *Una comunicación eficaz debe generar ideas. Aunque no todos los productos se presentan para "la gran idea", un anuncio debe tener un tema central que comunique los atributos y los beneficios más positivos del producto o servicio de manera clara.84*

En cuanto a la mercadotecnia, ésta se dedica a hacer los estudios de mercado en donde definen las estrategias de ventas, primero realizando encuestas en sectores de la población, y verificando los resultados para saber que es lo que el público desea ver reflejado en una campaña publicitaría, una vez con las ideas en marcha, puede o no consultarse con un equipo de especialistas en creatividad para materializar las necesidades del departamento de mercadotecnia en ideas concretas y después para el departamento de diseño, en donde todo esto se plasma gráficamente, aunque muchas veces el departamento de creatividad suele ser el mismo que el de diseño, por la falta de

<sup>84</sup> Publicidad 12ª edición 1994. Otto Kleppner. Editorial Prentice Hall Hispanoamericana, S.A. Pág. 27. 866pp

personal o de recursos de parte de la empresa. Regularmente éste es el proceso que se lleva a cado dentro de una agencia de publicidad, aunque muchas agencias en vez de contar son su propia área de mercadotecnia, contratan servicios de empresas especializadas en el estudio de mercado.

## Capítulo 2.2 Clasificación de medios publicitarios

Los medios de publicidad que podemos encontrar hoy día son muy variados, con el avance de la tecnología también se ha logrado desarrollar medios que llamen la atención del público receptor en formas más creativas y poco comunes. Existen varias categorías, dentro de las cuales me gustaría enfocarme un poco más a las impresas, sin embargo mencionar las demás también es importante.

Su forma de ser clasificadas no es tanto por el target al que van dirigidos los anuncios, sino más bien por su forma de presentación, ya sean impresos, audiovisuales, o en el caso de los que están surgiendo recientemente, digitales. Esto no significa que alguno sea más importante que otro, todos los medios publicitarios cumplen con la función de comunicar, simplemente se utilizan en ocasiones específicas para cada caso.

Existe también otra forma de ser clasificados con términos que proporcionaron la agencia de publicidad *Ogilvy® y su cliente American Express® quienes forjaron en el año de 199985* como una nueva forma de nombrarlos, al BTL (Below the Line por sus

siglas en ingles, Debajo de la Línea) y ATL (Above the Line por sus siglas en inglés, Publicidad sobre la línea).

Los medios BTL son aquellos que utilizan formas de comunicación no masiva y que se dirige a segmentos específicos de personas, se caracteriza también por ser publicidad muy creativa y fuera de lo común tratando de despertar la curiosidad en los receptores al ser espontánea y novedosa. Algunos de los medios que utiliza son el merchandising, eventos, medios de difusión no comerciales, promociones, marketing directo, guerrillas de medios, etcétera. También pueden ser un medio utilizado para reforzar las campañas de publicidad en medios de comunicación masiva, que son de la clasificación de los ATL. Otras características propias de los medios BTL es que son más económicos que los ATL, están desarrollados para el impulso y la promoción de productos, permiten medir mejor la efectividad de la publicidad, entre otros atributos. Su objetivo principal es el de dirigirse a la sección de mercado en específico para generarles expectativas, fomentar la lealtad a la marca e incrementar las ventas. Por ejemplo un comercial de

<sup>85</sup> http://es.wikipedia.org/wiki/BTL

televisión está dirigido al publico en general, a pesar de tener un target específico, uno nunca puede asegurar si el comercial esta siendo visto por las personas deseadas, sin embargo con un medio BTL se puede ser más acertado en este aspecto ya que se elige el lugar y a las personas, como por ejemplo la apertura de un comedor cerca de unas oficinas donde muchos trabajadores podrían ir a comer, la publicidad BTL, en este caso en forma de panfletos, sería entregada directamente a ellos en su hora de comida.

En cuanto a los medios ATL tenemos que son aquellos que utilizan medios de comunicación convencionales y/o masivos, su estrategia es la de llegar a un público muy amplio, por lo que la inversión de éstos suele ser muy elevada, los principales medios que utiliza son la televisión, la radio, periódicos y/o prensa escrita, revistas, volantes, paradas de autobús y vallas, entre otros, en el caso específico de la Ciudad de México son utilizados comúnmente los espectaculares, en el caso de las lonas publicitarias, son por le general un medio de publicidad ATL, por su amplio alcance de audiencia, sin embargo las lonas que se utilizarán para la publicidad en exterior de la asociación México Japonesa, A.C. son un medio BTL debido al lugar en el que se encuentran dentro de sus instalaciones, así como del target en específico con el que cuenta, que son los clientes del restaurante que visitan la Asociación sin saber el tipo de actividades que también pueden realizar en ella aun sin ser socios.

A pesar de que los términos y la clasificación de medios BTL y ATL son recientes, estos ya existían mucho antes, desde que la publicidad existe en sí misma. Simplemente se están utilizando últimamente por agencias

de mercadotecnia y de publicidad para separar y definir un poco mejor los medios de comunicación. Cabe mencionar que dentro de estas clasificaciones hay una que aún no se encuentra bien definida, que es la del internet, ya que éste aun no ha sido oficialmente marcado como un medio de comunicación, que aunque ya es masivo, no deja de presentar características muy propias de los medios BTL, por el lado del alcance del público que posee se puede clasificar como ATL pero por sus bajos costos, su fácil medición de respuesta de la audiencia y por otras cosas más, muchas personas lo consideran BTL, es un tema que aún está en debate.

Como este tipo de clasificación se basa más en costos y tipo de medición de la respuesta de los receptores, es mejor utilizar la forma de clasificar los medios en digitales, audiovisuales e impresos, ya que están más enfocados a las características específicas para el trabajo que se está realizando en esta tesis, que es de diseño gráfico y no propiamente de publicidad, aunque nuevamente es importante mencionar la clasificación ATL y BTL que es más el punto de vista de la mercadotecnia, ya que van de la mano.

## 2.2.1 Medios publicitarios digitales

En este punto entra un medio publicitario que ha estado ganando mucha popularidad en los últimos años, es la publicidad por internet, ésta puede llegar a estar presente en cada página web a la que los receptores entren a visitar, sus ventajas son que sus costos son razonables, es un medio que se puede ver de forma inmediata y lo que lo hace muy diferente de los demás medios de comunicación es que muchas veces se puede interactuar de forma directa con la publicidad, en cuanto a sus desventajas; está limitado a personas con acceso a internet y no es fácil controlar el target al que va dirigido.

Al principio cuando fue creado el internet en los años 60 era usado con el único fin de mantener comunicados a investigadores y para asuntos militares, tal vez en ese entonces no se pensó en que se podría convertir en un medio publicitario, fue hasta la década de los años 90 que el internet se volvió del dominio popular. Sin embargo no fue tan común como medio publicitario ya que era muy cuadrado y la publicidad se veía como los tabloides de un periódico, fue hasta el año de 1994 que se creo el primer navegador con gráficos que logró que la imagen de internet comenzará a cambiar drásticamente.

Como se mencionó arriba, entre sus ventajas es que es un medio que interactúa con los receptores, se puede obtener una respuesta tipo venta personal con la publicidad ya que se tiene la facilidad de realizar las compras directo en línea, su target esta dirigido a un sector de la población que cuenta con capital suficiente para adquirir los productos y servicios que se anuncian, y se puede acceder a la información de forma inmediata gracias a los buscadores.

Otra que podría ser considerada como una de sus desventajas es que se encuentra como un medio de publicidad relativamente nuevo por lo que aún no cuenta con la suficiente credibilidad ni confianza de los receptores, no es tan masivo como la televisión y no es fácil saber que tipo de personas en específico son las que realmente están viendo los anuncios.

*A partir de nacimiento del internet, la gente ha comenzado a emigrar de la televisión a la computadora.86* Lo que ha hecho que el interés de las compañías por anunciarse en internet crezca cada día más, incluso actualmente existen televisiones que cuentan con acceso a internet para poder ver programas y sobre todo películas en línea. Actualmente las formas que se utilizan más en el internet para la publicidad son en sitios web, banners, en forma de botones, como tipo patrocinio, anuncios clasificados, entre muchos otros formatos que van surgiendo con el paso del tiempo.

En el caso de los sitios web, estos son totalmente dedicados a la publicidad de los productos o servicios, considerados como anuncios, aunque son más un escaparate, *porque en ellos se puede mostrar no sólo la publicidad, sino los beneficios del producto. Inclusive pueden poner todos los objetivos, servicios y propósito de la empresa, así como ampliar el negocio mediante las ventas en línea.87* En este caso las empresas pueden utilizar todo el sitio con tal de promocionarse. Las aerolíneas, tiendas departamentales, restaurantes y demás empresas que ofrecen servicios al consumidor, son las que por lo regular contratan este tipo de portales. Sin embargo, uno de los tipos de publicidad que es más utilizado es el Banner, ya que es un formato pequeño y animado que puede ser colocado en cualquier página de internet que cuente con el servicio de espacios publicitarios, una vez que se da un clic sobre el banner éste nos conduce generalmente a su sitio web.

Además de estos ejemplo de publicidad, en esta categoría de medios publicitarios

<sup>86</sup> Publicidad y propaganda. Luis Lesur. Editorial Trillas. México , D.F. febrero de 2009 pág. 77. 151pp

<sup>87</sup> Publicidad y propaganda. Luis Lesur. Editorial Trillas. México , D.F. febrero de 2009 pág. 78. 151pp

digitales también entran el CD-Rom y los teléfonos celulares, en el caso de los primeros es publicidad que va dirigida a un target en específico y con un propósito muy particular, no es muy común pero las revistas a veces suelen usar este tipo de publicidad, las empresas de servicios son las que suele usar los CD para poder dar presentaciones y explicaciones más amplias al receptor.

En cuanto a los teléfonos celulares, lo que ahora hacen las empresas es mandarles vía mensaje de texto su publicidad, sobre todo las que venden juegos, tonos y música para el celular, es probable que en un futuro no muy lejano el uso de la publicidad por éste tipo de medios sea más rentable que los demás.

## 2.2.2 Medios publicitarios audiovisuales

Los medios audiovisuales comprenden a todos aquellos que utilizan tanto imágenes en movimiento como sonido, el principal que encontramos en este medio es la televisión, en realidad es uno de los medios masivos de comunicación que llega a la mayoría de los hogares, prácticamente en cada casa de México que cuenta con recursos económicos suficientes, tienen una televisión como mínimo, las ventajas de ésta son que llega a espectadores de manera nacional y/o regional en instantes con un gran impacto, además de que es selectiva en el sentido de que la audiencia de los programas varían conforme a la hora, el día de la semana y el tipo de programa, es un medio de comunicación de prestigio y llega a tener una gran libertad en cuanto a creatividad ya que por ser visual y auditiva tiene menos limitaciones y llega a los sentidos de los receptores con mayor impacto, entre algunas otras ventajas.

Una de sus principales desventajas es que sus costos son de los más elevados en cuando a medios de publicidad se trata, solamente unos 30 segundos de un comercial puede llegar a costar miles de pesos, y no es un medio que logre que el mensaje sea permanente en los receptores a menos de que lo vean constantemente, lo que implica un mayor costo, pero de no ser este el caso simplemente se pierde, además de que su costo de producción es también elevado. En algunos casos por el corto tiempo que duran, no se llega a transmitir de forma concisa el mensaje que se deseaba, para esto es necesario contar con un equipo de trabajo que sea sumamente creativo y con ideas siempre frescas. Aunado a esto en la televisión abierta existe un exceso de comerciales por lo que es necesario competir con los demás para posicionarse en la memoria de los receptores, quienes por si fuera poco con la ayuda del control remoto pueden cambiar fácilmente de canal cada vez que comienzan los cortes comerciales.

*Antes de la internet, la televisión era el medio que más rápidamente había crecido en la historia. Ahora permanece como el medio que ofrece imagen, sonido y movimiento, y el que sigue captando el volumen más grande de publicidad, con una excelente imagen del producto.88*

Como hoy en día la publicidad tiene que ser más puntal en cuanto a elegir al mercado

<sup>88</sup> Publicidad y propaganda. Luis Lesur. Editorial Trillas. México , D.F. febrero de 2009 pág. 68. 151pp.

al que se dirigirá, la televisión ha perdido un poco de terreno en cuanto a algunos receptores, sobre todo niños y jóvenes que antes veían mucho la televisión, y que ahora se dedican a jugar videojuegos o a navegar por internet, lo que ha provocado que ahora los comerciales se enfoquen más en las amas de casa que siguen siendo su principal audiencia.

En el caso de la televisión por cable, ésta siempre ha tenido el problema de que sus receptores son muy dispersos, en el sentido de que al tener muchos canales para elegir, es un poco más difícil obtener audiencias en grandes masas como lo hacía antes la televisión abierta, aunque como punto a favor se puede decir que en los últimos años con la entrada de más competidores al mercado, la televisión por cable (o satelital) se ha vuelto mas popular, ha reducido sus costos, y por lo tanto ha logrado entrar a más hogares, por lo que para algunas empresas se ha vuelto un medio publicitario más redituable. Además de que también es un medio que evoluciona ya que para solucionar el problema de que los receptores cambien de canal cada vez que comiencen los comerciales, ahora introducen algunos de ellos dentro de los mismos programas de televisión.

Otro de los medios audiovisuales que se utiliza mucho para la publicidad es el cine, éste es muy similar a la televisión, posee las mismas técnicas que la televisión para atraer la atención del receptor con la diferencia de que su ventaja es tener una pantalla enorme dentro de una sala y además cuenta con un sonido más impactante, lo que garantiza que el espectador verá el comercial y es más fácil

que lo retenga por más tiempo en su cabeza ya que por lo regular son comerciales más largos, su desventaja es que solamente las personas que poseen recursos económicos suficientes para pagar una entrada al cine, son las que pueden ver el comercial, además de que no es frecuentemente como el poder ver la televisión.

## 2.2.3 Medios publicitarios impresos

Dentro de la rama de publicidad en medios impresos existe gran cantidad de estos, desde los anuncios de revistas, los volantes, postales, carteles, hasta los de gran tamaño como lo son las vallas publicitarias o lonas espectaculares.

Los medios impresos que se utilizan para la publicidad son todos aquellos que como su nombre lo dice, están impresos, ya sea en un soporte como el papel, que es el más común, o en algunos otros como el vinil, que es en el que se pretende enfocar principalmente ya que es el mejor medio para realizar las lonas publicitarias para la Asociación México Japonesa, A.C.

Dentro de estos, algunos ejemplos son; los periódicos, que comprenden el segmento del mercado más grande en lo que respecta a datos de publicidad, *estos son medios flexibles para comunicar mensajes de publicidad, ya que los anuncios se insertan con apenas unos cuantos días de anticipación y la redacción del texto puede ser grande o breve, como se desee.89* Una de las desventajas del periódico es que no es un medio perdurable, por ser de impresión

<sup>89</sup> Fundamentos de mercadotecnia, guía para el sustentante, guía del examen general para el egreso de la licenciatura en mercadotecnia. Ed. Centro Nacional de Evaluación para la educación superior, A.C. Director general Dr. Salvador Malo Álvarez.

diaria, se tienen que contratar espacios por semanas o incluso meses si se desea permanecer en la mente de los receptores que lo adquieren. Las revistas, tienen mejor impacto en los receptores ya que su calidad en cuanto imágenes es por mucho superior a los periódicos, sus ventajas son que tienen a su mercado muy bien definido y que además de ser un medio impreso muy perdurable, puede llegar a más de un sólo receptor con un mismo ejemplar, sus desventajas son que la publicidad en éstas por lo regular es muy costosa. En el caso de la Asociación México Japonesa, A.C. se maneja lo que es un Boletín Informativo tipo revista que cuenta con espacios especiales para patrocinadores, aunque en este caso la publicidad no es muy cara debido a su bajo número de tiraje ya que es una publicación bimestral.

*La correspondencia es el medio más personal e individualizado de todos.90* Así como también es uno de los medios impresos más selectivo, ya que se puede elegir a las personas en específico a las que les llegará la información, por ejemplo, la Asociación utiliza este medio de comunicación para hacerles llegar invitaciones personales a sus socios sobre eventos importantes a los cuales pueden asistir como la recepción que se le hace al embajador del Japón en México al llegar al país, una de sus ventajas es que por ser tan específica tiene un mínimo de remanentes, además de que es publicidad que llega a los consumidores finales, la forma que puede tener la correspondencia, el contenido y lo largo del mensaje son total y completamente libres.

Otro medio publicitario impreso muy común y recurrente son los volantes, que son papeles impresos, ya sea por un solo lado o

por ambos, con información de la empresa o de los servicios de ésta, normalmente se utilizan cuando se está promocionando un articulo nuevo, cuando una tienda de ropa o un restaurante tiene descuentos u ofertas especiales o incluso cuando se está por inaugurar un lugar, en el caso de la Asociación, este medio se utiliza para darle a conocer a los socios anualmente los cambios en las cuotas. Sus ventajas son que se pude poner toda la información que se desee dentro de ellos mientras se tenga espacio, mientras más ejemplares se impriman, menor será su costo, pueden ser a una sola tinta o a colores gracias a las impresoras de offset, sus desventajas es que crean gran cantidad de basura y que muchas veces los receptores hacen caso omiso cuando reciben un volante a menos de que estén interesados en recibirlo.

Otro medio de publicidad impresa de formato grande, son los carteles, las medidas pueden variar mucho dependiendo de la campaña y para qué serán empleados, la medida más común es la de 60 por 90 cm, utilizados normalmente para anunciar eventos a los receptores, sus ventajas son que tienen muy buena calidad de impresión, sobre todo si se utiliza un soporte de calidad fotográfica, al igual que los volantes, mientras más cantidad sean, menor será su costo, son muy empleados por lo que la gente sabe que siempre encontrara información de interés en ellos, sus desventajas es que necesitan siempre de un lugar adecuado para ser puestos y no deben exponerse a climas muy extremos como lluvias o mucho sol, ya que esto puede contribuir a su desgaste y perdida del color.

<sup>90</sup> Fundamentos de mercadotecnia, guía para el sustentante, guía del examen general para el egreso de la licenciatura en mercadotecnia. Ed. Centro Nacional de Evaluación para la educación superior, A.C. Director general Dr. Salvador Malo Álvarez.

El ejemplo que se considera más interesante para utilizar en este trabajo de tesis es el de la publicidad en exterior, ésta *comprende grandes carteleras y otros letreros y presentaciones como medios de publicidad. La mayoría de dichas carteleras son de propiedad particular y se alquilan a los anunciantes durante un tiempo.91* Se podría decir que es la forma más antigua de publicidad. Sus ventajas son que permanecen a la vista de los receptores de forma continua cada vez que cruzan por ese mismo camino. Éstos pueden apreciar los anuncios y así con la repetición que se genera al ver la misma imagen, pueden llegar a retenerlo con mayor facilidad en su memoria. También sirve como complemento en campañas televisivas, sus colores e iluminación suelen ser muy llamativos, sobre todo cuando se imprime sobre material como el vinil, que es flexible y con la tecnología actual, puede llegar a tener una calidad fotográfica superior, además de ser un medio impreso que es de bajo costo y muy resistente al vandalismo y a las inclemencias del tiempo. Es por eso que se escogió como el medio ideal para llevar a cabo la publicidad de los servicios internos que tiene la Asociación México Japonesa, A.C. para sus socios y clientes frecuentes.

Sus desventajas son: que si se coloca en una calle que es de tránsito rápido los conductores no llegan a captar por completo el mensaje, no puede contener mucho texto, y una de sus principales desventajas es que contamina visualmente los paisajes urbanos. Es precisamente por este punto que se consideró importante el tomar en cuenta los encuadres fotográficos en la creación de publicidad de lonas para exteriores que mejore el entorno visual ya que un tamaño inadecuado puede llegar a

molestar en lugar de cumplir con su cometido.

*La publicidad exterior intenta llegar a las personas, cuando éstas se encuentran fuera de sus hogares. Es una publicidad de gran tamaño, y ha de ser vista a grandes distancias y alturas.92*

Una variante de la publicidad en exterior que se ha vuelto muy popular en la ciudad de México, es la de los transportes públicos, en donde con un tipo de vinil auto adherible, se imprimen los anuncios y después se colocan para cubrir en su totalidad a los autobúses que circulan por la ciudad, sus ventajas son que está a la vista de muchas personas en varios lugares durante el día, además de no tener un costo muy alto, sus desventajas son que se tienen que planear bien los espacios ya que no todas las ventanas pueden ser cubiertas con el, aunque existen nuevos materiales de vinil como la lona Mesh que está perforada y permite ver del interior al exterior. Una versión similar, son las publicaciones que se encuentran dentro del metro, o en el caso muy particular de aviones en Japón.

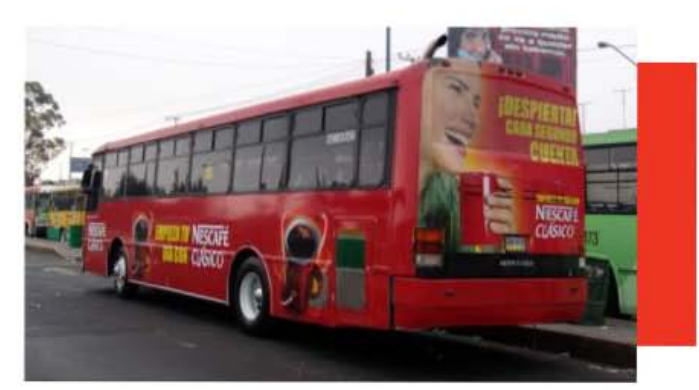

Fotografías: Uso de camiones para publicidad. Fuente: Internet

<sup>91</sup> Fundamentos de mercadotecnia, guía para el sustentante, guía del examen general para el egreso de la licenciatura en mercadotecnia. Ed. Centro Nacional de Evaluación para la educación superior, A.C. Director general Dr. Salvador Malo Álvarez. 92 http://www.fotonostra.com/grafico/vallaspublicitarias.htm

## Capítulo 2.3<br>Programas para manipulación de fotografías digitales

En la vida actual tanto de los fotógrafos como de los diseñadores gráficos, se ha vuelto indispensable el conocimiento de programas que les ayuden a la manipulación de las fotografías digitales, anteriormente para poder crear con técnicas especiales una fotografía que fuera innovadora se necesitaba, además del conocimiento, un estudio fotográfico donde se pudiera realizar dicha modificación. Como ya se mencionó anteriormente esto producía elevados costos por lo que era algo a lo que se dedicaban únicamente personas con el suficiente capital monetario.

Gracias al avance científico y tecnológico, hoy en día cualquier persona que posea el conocimiento, una computadora y un buen programa de edición de imagen, puede lograr crear composiciones que pueden llegar a ser visualmente agradables al público si se tiene la creatividad y la teoría necesarias, en este capítulo se pretende dar a conocer los principales programas de edición de imagen, no será una guía especializada en cada programa, pero si será una breve pero concisa explicación de los elementos básicos con los que se componen cada uno.

Cabe mencionar que aunque uno posea los conocimientos básicos o incluso los avanzados sobre un programa, no significa que siempre podrá lograr obtener una fotografía o composición fotográfica que valga mucho la pena admirar, la creatividad de cada persona es algo que no se puede llegar a medir en escalas, sin embargo con el estudio, la preparación y la práctica adecuadas se puede obtener un estilo único o similar a cualquier corriente artística que esté de moda en el momento.

## 2.3.1 Adobe® Photoshop®

Photoshop® es un programa especializado para la edición de imágenes que fue creado a finales del año 1987 por Thomas Knoll y su hermano John quienes hicieron el primer prototipo de este programa que a lo largo de los años se ha desarrollado hasta lo que es hoy en día Photoshop® CS5.

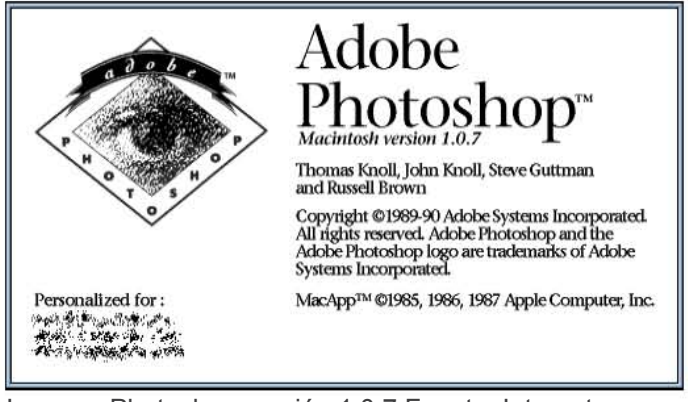

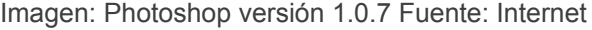

Fue justo en el año de 1990 cuando apareció esta versión que era muy similar al programa que la mayoría conoce como Paint. El en año de 1993 surgió la versión 2.0 que ya incluía las herramientas básicas que hoy conocemos como control de niveles, ajustes de tamaño, brillo y contraste, saturación, histogramas, entre otras. Sus nuevas versiones fueron saliendo en el siguiente orden; en 1995 su versión 3.0, en el año de 1996 su versión 4.0, en 1998 su versión 5.0 y 5.5, en el año 2000 apareció su versión

6.0, esta versión es de las que más ha marcado mejoras en sus funciones, en el año 2002 surgió la versión 7.0 que además de mejorar sus herramientas y funciones, también comenzó a mejorar su diseño de imagen, en el año 2003 surgió la versión 8.0 mejor conocida como CS (Creative Suite) que mejoró totalmente su imagen demostrando ser el líder en programas de edición de imagen, en el año 2005 surge la versión 9.0 que se llamó CS2, en el año 2007 surge la esperada versión 10 equivalente a CS3, en el año 2008 surgió la versión CS4 y finalmente la versión más reciente CS5 fue creada en el 2010.

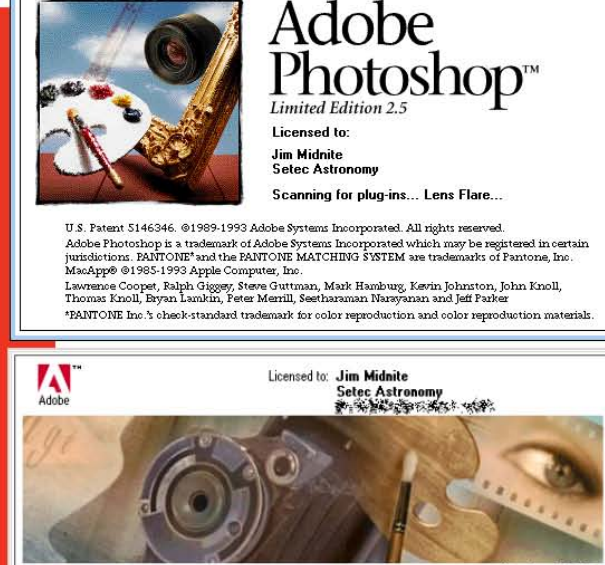

Adobe Photoshop<sup>3.0</sup>

T""",", Knon. Mltk f.Iamb.r <sup>~</sup>r ..... Jotw.<t •• t *l,m..* SWn. s..... P..-tfJt. Ow¡ 01\_ P",I fIolland. &)1«\ lornkft Jotw.leddo,>. u .. CJe..-y. ~n & .....

U.S. Patent 5146346. Patent pending. @1989-1995 Adobe Systems, Incorporated. U.S. Patent 5146346. Patent penang. 9/1989–1995 Adobe Systems, incorporated.<br>All rights reserved. Adobe Photoshop is a trademark of Adobe Systems, Inc.<br>Pantone®, Inc./s check-standard trademark for color reproduction and c

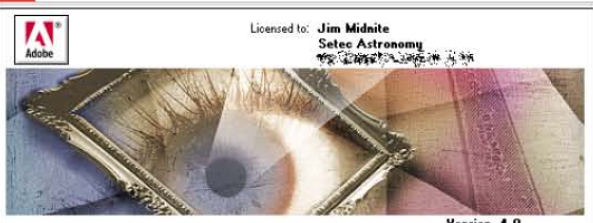

## Adobe<sup>®</sup>Photoshop® 4.0

: riomia: hotol, twark namuarity, Joësuar antain foar syanan, Sean Faranc, direy autory, Laura nourman,<br>Clason Bartell, Soott Byer, Allen Chan, Jeff Chien, Tom Costa, David DiGiacomo, Andrei Herasimohuk,<br>Chanes MoBrien, Ma

poly-minum, boly book, Fair homais, Fina en Sovan, Sum Leag, nerm Somm, Finale<br>Protected by U.S. Patents 5,146,346, 5,546,528, and 4,837,613. Patents pending. ©1989-1996 Adobe Systems, Incorporated. All rights reserved.<br>Adobe, the Adobe logo and Photoshop are trademarks of Adobe Systems, Inc.<br>PANTONE® and PANTONE CALIBPATED™ are trademarks of Pantone, Inc.<br>MacApp® ©1985-1993 App

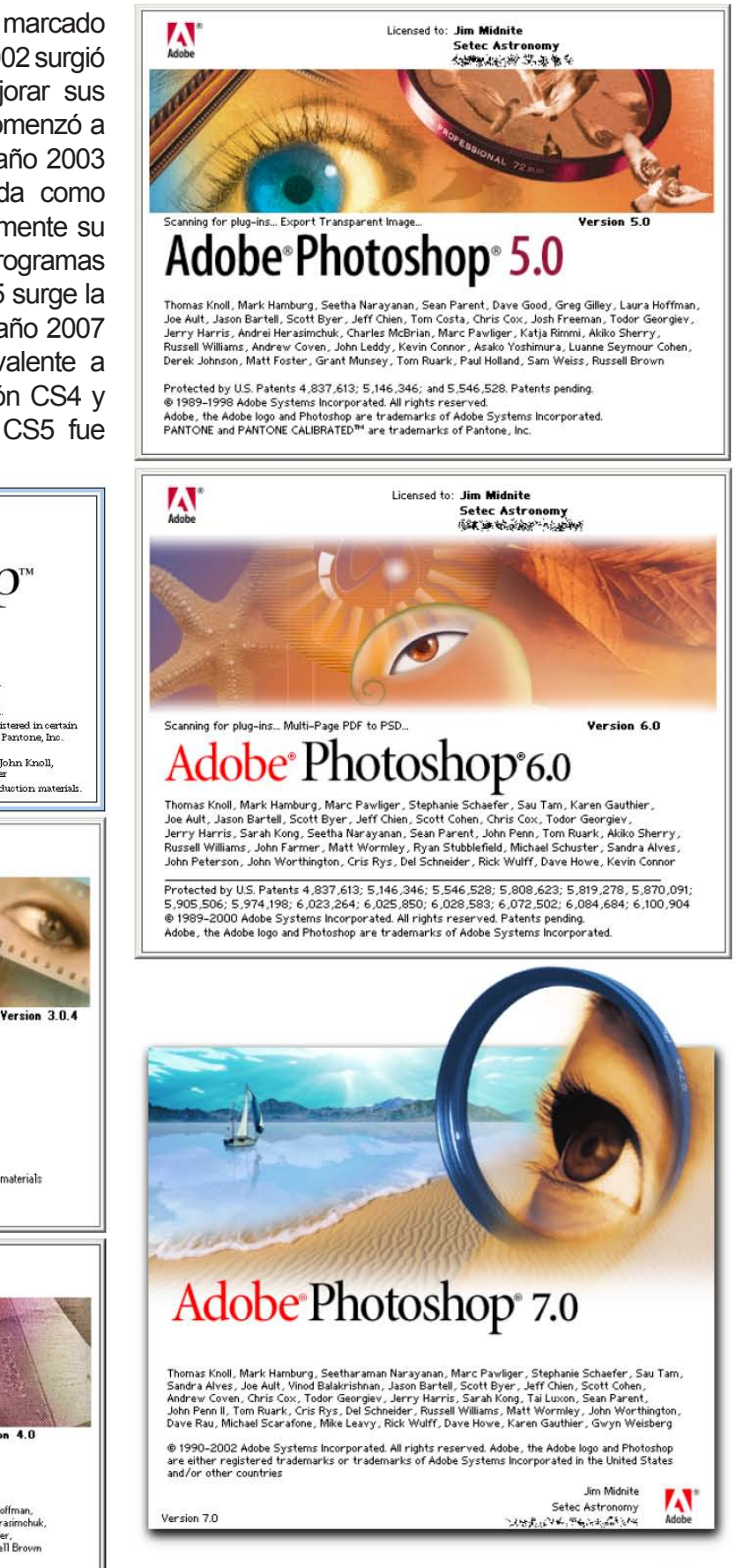

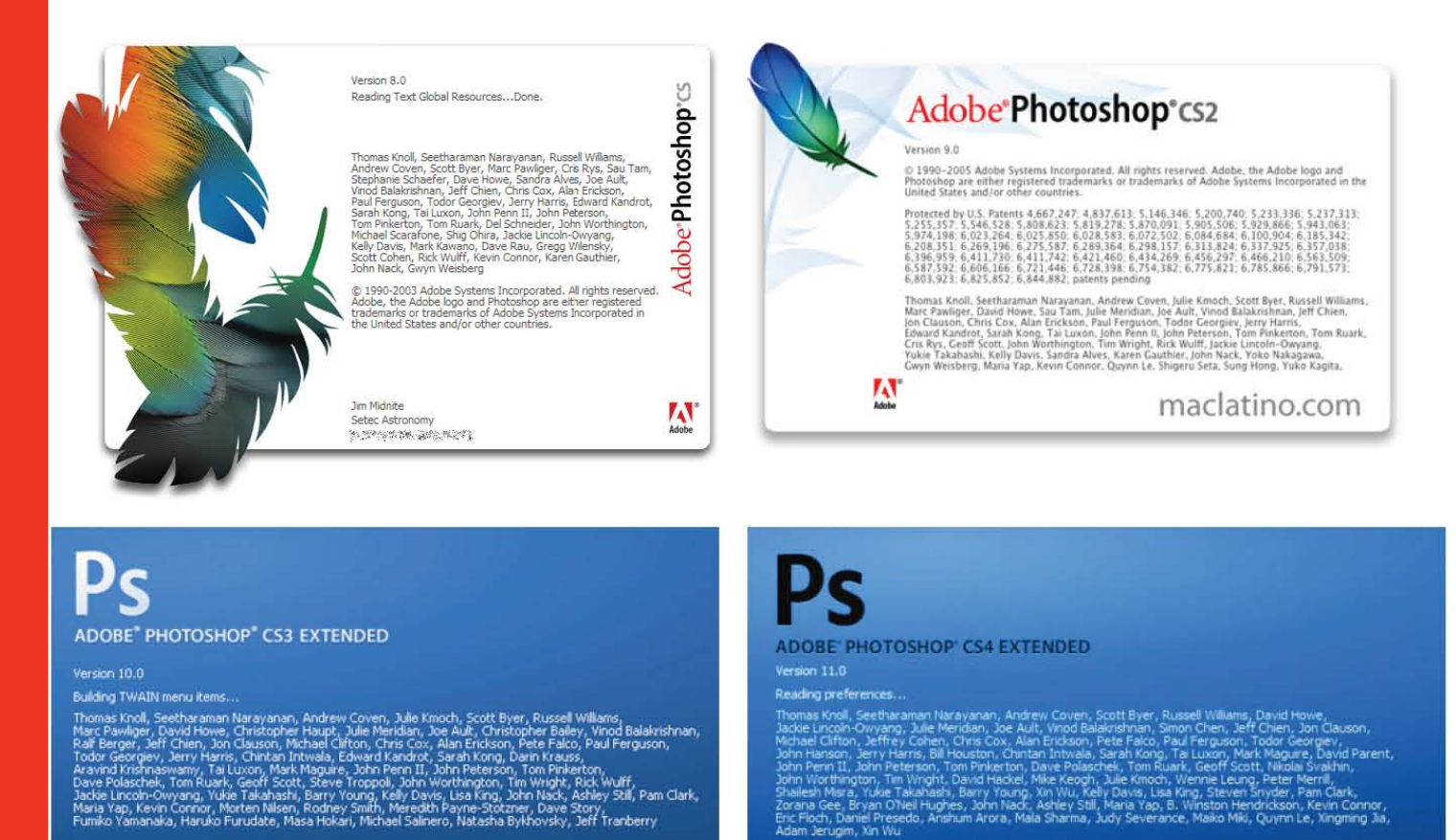

6 1990-2007 Adobe Systems Incorporated. All rights reserved. Adobe, the Adobe logo and Photoshop are either<br>Party registered trademarks or trademarks of Adobe Systems Incorporated in the United States and/or other countrie

rugim, Xin Wu<br>C 1990-2008 Adobe Systems Incorporated. All rights reserved. Adobe, the Adobe logo and Photoshop are either<br>registered trademarks or trademarks of Adobe Systems Incorporated in the United States and/or other

Imágenes: Versiones de inicio del Programa Photoshop 2.0 a la CS4. Fuente: Internet

**ADOBE PHOTOSHOP CS5 EXTENDED** Version 12.0 x64 Initializing panels ...

@ 1990-2010 Adobe Systems Incorporated. All rights reserved.

Thomas Knoll, Seetharaman Narayanan, Andrew Coven, Russell Williams, Scott Byer, David Howe, Jackie<br>Lincoln-Owyang, Maria Yap, Matthew Bice, Joe Ault, Barkin Aygun, Vinod Salakirshnan, Foster Brereton, Simon Chen, Jeff Chi

Imagen: Photoshop versión 12 CS5 Fuente: Internet

En sus inicios, Photoshop utilizaba un espacio de trabajo en formato bitmap que solamente contaba con una capa, como se mencionó antes era muy similar a Paint, aunque aquí se podían realizar cambios más significativos, hoy en día se puede manejar por capas, casi siempre se encuentran en el lado derecho del espacio de trabajo, esta opción de trabajo tiene la función de manejar las fotografías por separado, como si fueran pedazos de papel recortado que se encima uno sobre otro con la finalidad de poder manipularlos más fácilmente, *el programa permite copiar partes de una imagen en distintas capas y modificar por separado las características de cada una de ellas sin alterar la imagen original.93*

Gracias a todas sus mejoras y cambios en cuanto a funciones y diseño, es que este programa ha comenzado a ser utilizado no solamente por diseñadores, sino que también es muy popular entre los fotógrafos profesionales y aficionados, es usado para retocar, mejorar y ampliar las imágenes tomadas por las cámaras, y sobre todo es un gran auxiliar para la industria de la fotografía de moda, ya que las revistas modifican detalles de sus modelos para que sean más estéticas y puedan así vender más por su impecable imagen de presentación. Al usar este programa en combinación con otros de tipo vector como Illustrator, se pueden crear magníficos diseños publicitarios, añadiendo textos dinámicos, y efectos en las fotografías que resalten a la vista de los receptores.

Además cuenta con soportes para guardar archivos en diferentes formatos como lo son:

1. **PSD, PDD:** formato estándar de photoshop que guarda toda la información de las capas.

2. **EPS:** es una versión de PostScript, se utiliza para situar imágenes en un documento. Es compatible con programas vectoriales y de autoedición.

3. **DCS:** fue creado por Quark (empresa de software para autoedición) y permite almacenar tipografía, tramas, etc. Se utiliza para filmación en autoedición.

4. **BMP:** formato estándar de Windows.

5. **GIF:** utilizado para las web. Permite almacenar un canal alfa para dotarlo de transparencia y salvarlo como entrelazado para que al cargarlo en la web lo haga en varios pasos. Admite hasta 256 colores.

6. **JPEG:** utilizado en la WWW, factor de compresión muy alto y buena calidad de imagen.

7. **TIFF:** una solución creada para pasar de PC a MAC y viceversa.

8. **PICT:** desde plataformas MAC se exporta a programas de autoedición como QuarkXPress.

9. **PNG:** la misma utilización que los GIF, pero con mayor calidad. Soporta transparencia y colores a 24 bits. Sólo las versiones recientes de navegadores pueden soportarlos.

10. **PDF:** formato original de Acrobat. Permite almacenar imágenes vectoriales y mapa de bits.

<sup>93</sup> La fotografía digital. Equipos, técnicas y aplicaciones básicas. Editorial RBA OCEANO. Coordinador Antonio de Diego. Pág. 71

11. **PCX:** formato solo para PC. Permite colores a 1, 4, 8 y 24 pixels.

12. **RAW:** formato estándar para cualquier plataforma o programa gráfico.

13. **TGA:** compatible con equipos con tarjeta gráfica de Truevision.

14. **Scitex CT:** formato utilizado para documentos de calidad profesional.

15. **Filmstrip:** se utiliza para hacer animaciones. También se puede importar o exportar a Premiere.

16. **FlashPix:** formato originario de Kodak para abrir de forma rápida imágenes de calidad superior.

Las principales herramientas que se utilizan en Photoshop®, se encuentran en su barra de herramientas, las cuales se pueden apreciar en el siguiente cuadro:

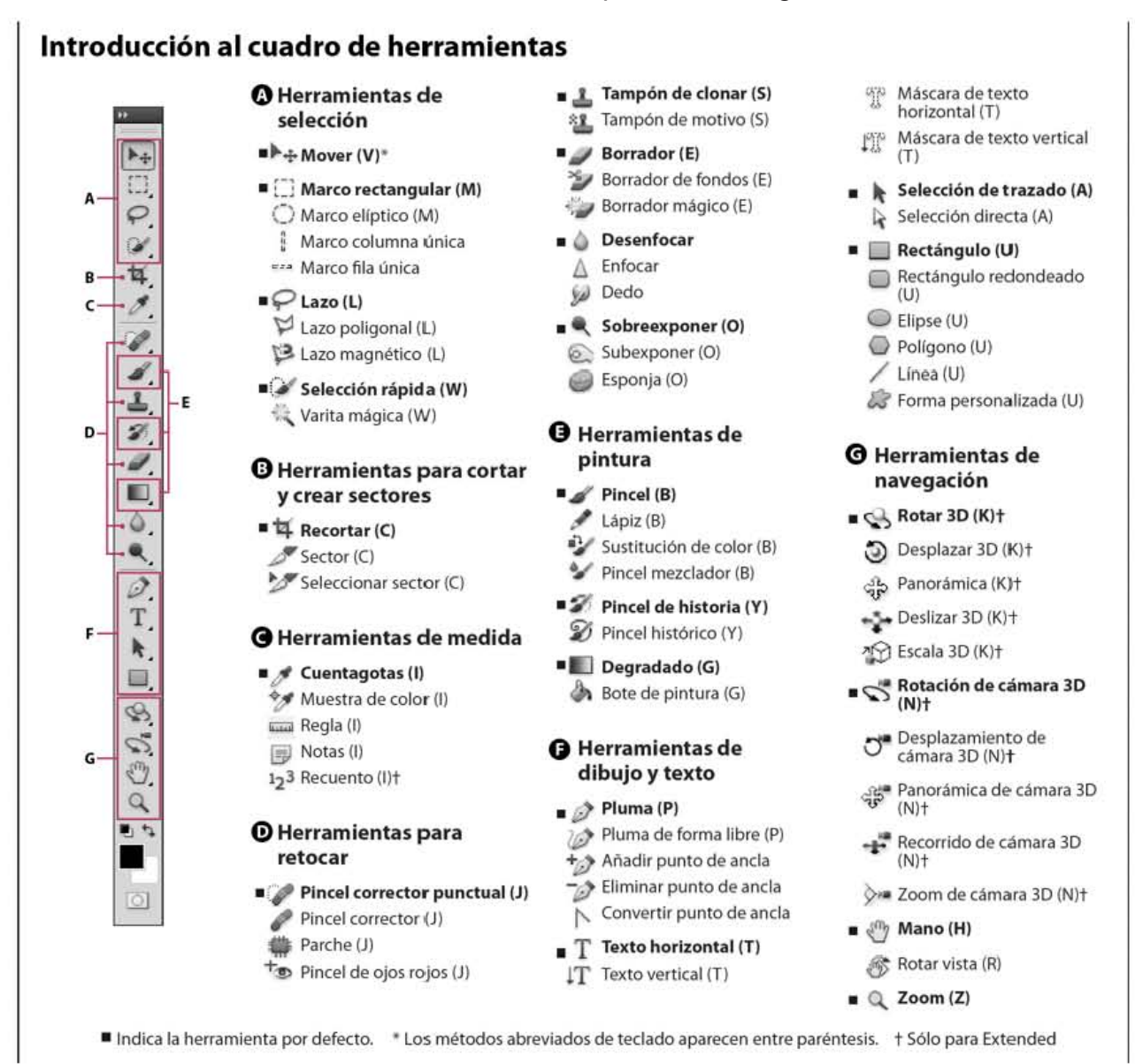

Imagen: Herramientas de Photoshop CS5. Fuente: Internet

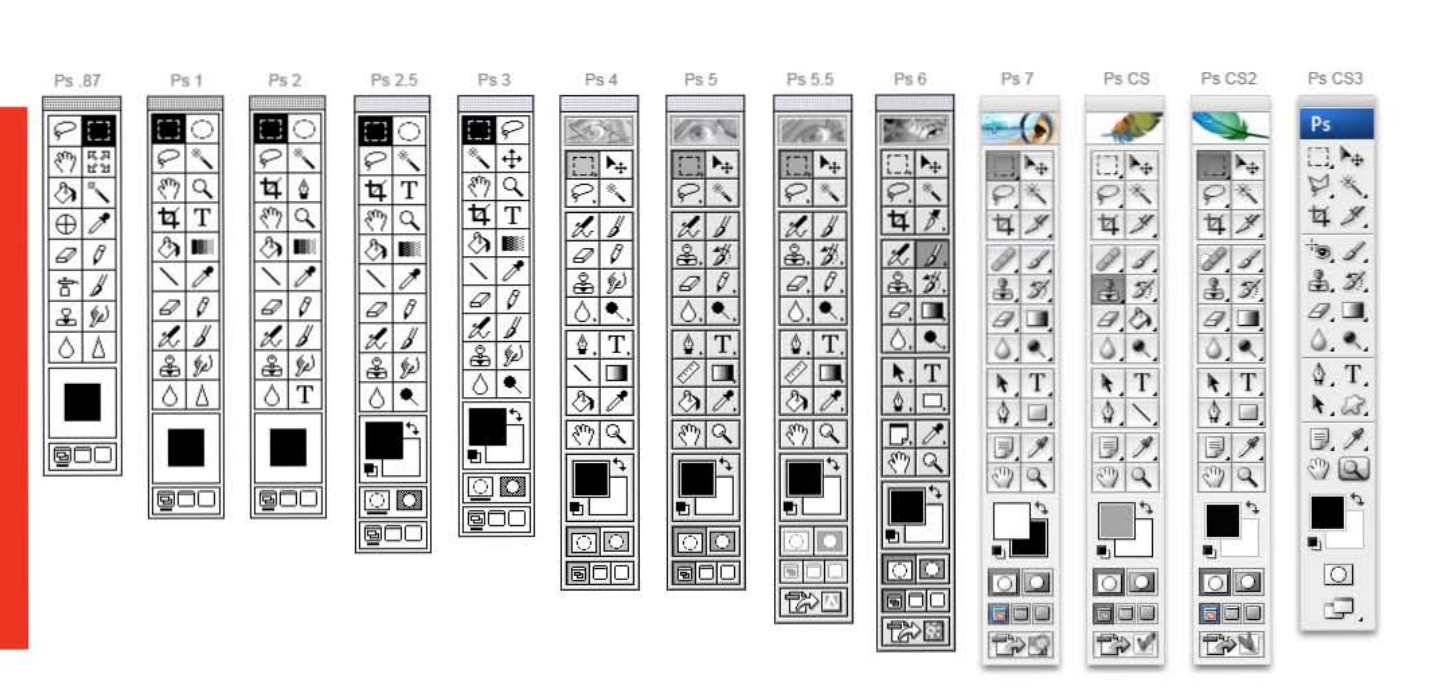

Imagen: Evolución de la barra de herramientas, Fuente: Internet

Las siguientes funciones son algunas de las que se usan normalmente para retocar fotografías; el ajuste de Curvas y Niveles (que se ubica en: menú > imagen > ajustes > Curvas / Niveles) que sirve para hacer las correcciones tonales necesarias; el ajuste de brillo y contraste (que se ubica en: menú > imagen > ajustes > Brillo y contraste), como su nombre lo dice sirve para aumentar o disminuir el brillo y los contrastes; el ajuste de blanco y negro (que se ubica en: menú > imagen > ajustes > Blanco y negro), que sirve para pasar de imágenes de color a blanco y negro; controles de alineamiento (que se ubica en: menú > edición > Alinear capas automáticamente), esta función alinea las capas automáticamente y además también puede fusionar las capas automáticamente, al alinear las imágenes se pueden combinar mejor dos fotografías, en cambio *el comando fusionar capas automáticamente lleva la alineación automática un paso más allá e intenta combinar las capas integrándolas con la ayuda de máscaras de capa de diversa* 

*opacidad, uniformando las diferencias de brillo entre cada una de las capas.94*

En cuanto a herramientas, las más útiles

son; el Tampón de clonar que copia la sección de la imagen que seleccionemos y la reproduce en donde pongamos el cursor; la herramienta de selección rápida

 surgió con la versión de CS3 y ayuda a hacer selecciones como lo hace la barita

mágica , pero ésta, es una herramienta un poco mejorada; la herramienta de perfeccionamiento de borde (es un botón que se activa en la barra de menú superior al escoger cualquier herramienta de selección), se usa en conjunto con cualquier otra que sirva para seleccionar, esta opción, nos ayuda a refinar los bordes de la selección para obtener resultados de mayor calidad y no recortes cuadrados o muy evidentes.

<sup>94</sup> Adobe® Photoshop® CS3 para fotógrafos. Martin Evening. Ed. ANAYA Multimedia. Pág. 40. 672pp

## 2.3.2 Fireworks

Adobe Fireworks fue originalmente creado por la empresa Macromedia, que fue comprada en el año 2005 por la compañía Adobe Systems, era una empresa de software de gráficos y desarrollo web con centrales en San Francisco, California. Macromedia fue formada en 1992 por la fusión de Authorware Inc. y de MacroMind-Paracomp. *Adobe® Fireworks® es un programa versátil para crear, editar y optimizar gráficos Web. Permite crear y editar imágenes de mapa de bits y vectoriales, diseñar efectos Web, como rollovers y menús emergentes, recortar y optimizar elementos gráficos para reducir su tamaño de archivo y automatizar tareas repetitivas para ahorrar tiempo. Es posible exportar o guardar un documento como un archivo JPEG, un archivo GIF o un archivo de otro formato.95*

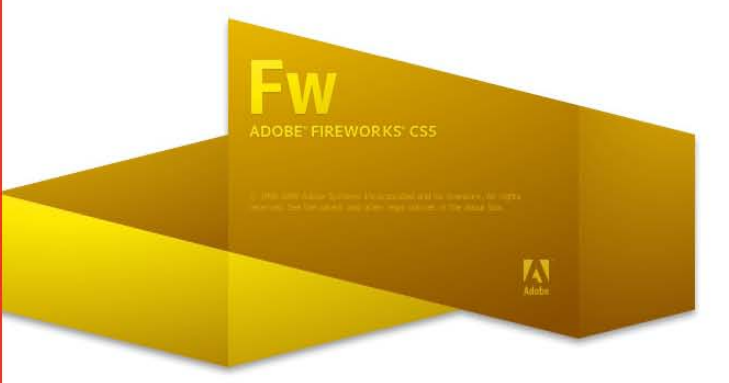

Imagen: Adobe Fireworks CS5. Fuente: Internet

Es un programa que ayuda a optimizar imágenes para su uso profesional, así como para páginas web, a pesar de haber sido creado para la elaboración de gráficos e imágenes en páginas web, es importante mencionarlo ya que muchas de sus aplicaciones pueden ser utilizadas como complemento para Adobe Photoshop, sobre todo en aspectos que combinan efectos de sombras con vectores en una fotografía.

La paleta de Fireworks esta dividida para la localización más rápida de sus herramientas, en usos para web, vectores y mapas de bits, que es una de las diferencias más marcadas en las barras de herramientas comparándola con otros programas que también son de edición de imagen o de vectores.

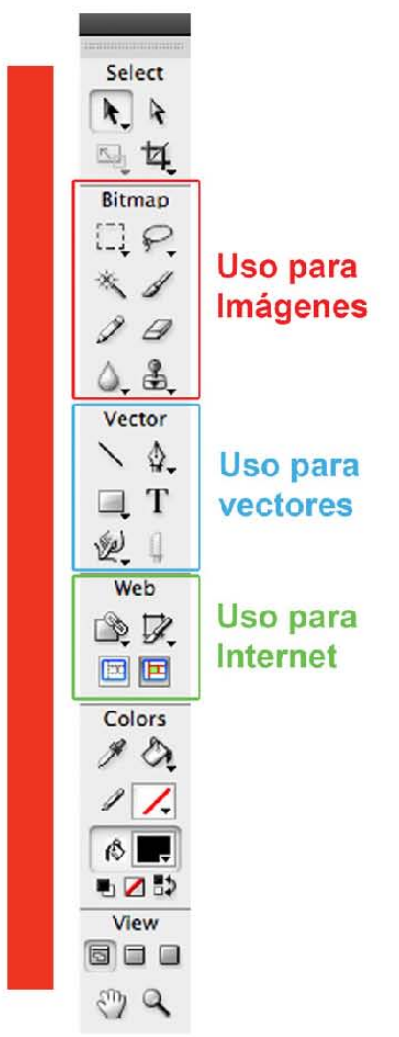

Imagen: Barra de herramientas de FireWorks. Fuente: Hine Harumi.

Algunas de sus aplicaciones útiles son: que contiene figuras geométricas, mejor conocidas como formas son totalmente vectoriales y fáciles de editar para crear por ejemplo máscaras de recorte, en Photoshop no es tan fácil ↓ aue

95 http://help.adobe.com/es\_ES/Fireworks/10.0\_Using/WS4c25cfbb1410b0021e63e3d1152b00cace-7ffd.html

editar de ésta manera esas formas, una vez creadas se pueden exportar a Photoshop para su uso; otra herramienta muy útil es la de crear degradados, son altamente manipulables y pueden contener transparencias, las opciones para degradado aparecen automáticamente en la barra de propiedades cuando se crea una forma.

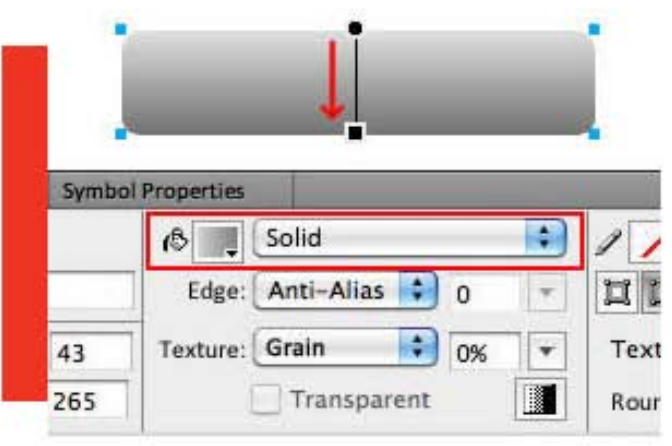

Imagen: herramienta de degradados de Fireworks. Fuente: Internet

Por ser un programa diseñado específicamente para gráficos web, no es recomendable utilizarlo como herramienta de edición de imagen, sin embargo si es muy útil como auxiliar para la creación de gráficos vectoriales para fotografías, ya que su formato de uso regular es PNG el cual guarda las transparencias sin el fondo blanco que aparece al tratar de exportar efectos de vectores del programa Adobe Illustrator a Photoshop.

## 2.3.3 Otros programas

Existe muchos programas que se han inventado para hacer retoques digitales, son tantos que no se podrían mencionar todos, ya que incluso muchas computadoras poseen sus propios programas de manipulación de imágenes, el más común y conocido es Paint, en el caso de las PC que es un programa que además permite dibujar en un espacio en blanco, sin embargo para la cuestión de edición de imágenes no es recomendable. En el caso de las Mac existe el programa photo Booth, en combinación con el iphoto, que a diferencia del paint, no permiten dibujar, sino que más bien obtiene fotografías a través de la cámara de la Mac y las edita de forma sencilla para crear álbumes fotográficos y algunas otras aplicaciones como calendarios, tarjetas, etcétera. Estos programas no se manejan a nivel profesional.

Entre los programas para la edición de imagen para aficionados, se encuentra el photoDeluxe, que es de la misma compañía Adobe, este programa contiene la mayoría de las herramientas básicas para editar imágenes de Photoshop, como las de contraste, color, enfoque, etcétera, así como una gama de filtros fotográficos para crear efectos especiales, además de contar con la herramienta de eliminación de ojos rojos, que es muy útil para fotógrafos aficionados que desean eliminar el efecto que el flash de las cámaras le proporciona a los ojos. *Asimismo, la combinación de imagen, texto y clip art (en 2 y 3 dimensiones) es muy sencilla y vistosa,96* lo que lo hace un programa útil para cualquier persona y a la vez entretenido para crear imágenes que se quieran compartir con amigos, familiares y compañeros de trabajo. Una vez que se tiene el producto final, éste puede ser impreso o enviado por correo electrónico, ya que este programa cuenta con la facilidad de que adapta automáticamente las fotografías para que sean enviadas sin ningún problema con la resolución adecuada. Este tipo de

<sup>96</sup> La fotografía digital. Equipos, técnicas y aplicaciones básicas. Editorial RBA OCEANO. Coordinador Antonio de Diego. Pág. 73

programas sirve para que los profesionales que apenas comienzan puedan utilizarlos de manera provisional hasta poder adquirir un software profesional que muchas veces tiene costos elevados.

Otro programa que vale la pena mencionar es el Kai's SuperGOO™, que es un programa que reconoce los rostros de las personas y permite modificarlas como si fueran una especie de plastilina, *con superGOO, las imágenes (específicamente, los rostros) se pueden estirar, retorcer, estrujar y transformar a voluntad.97* Cuenta con herramientas básicas como la de clonación, que permite copiar y pegar partes de otras fotografías para hacer combinaciones, además de contar con un software especial que crea una animación en la que se pueden apreciar los pasos que se siguieron para crear la nueva imagen. Nuevamente es un programa que sirve de manera complementaria para los programas profesionales de diseño.

Otro programa de edición de imágenes es el GIMP que trabaja con mapa de bits, es un programa libre y de uso gratuito, forma parte de las licencias públicas generales de GNU que es una organización dedicada a la creación de software libre de licencias. Éste tipo de programa de igual manera es una herramienta de uso complementario o provisional para la edición de fotografías de manera profesional.

En el caso de Adobe Illustrator, no es un programa que se recomiende para la edición de imágenes debido a su carácter vectorial, se maneja más bien como un complemento que ayuda a anexar gráficos a las imágenes en casos que son necesarios, ya que cuenta con una flexibilidad de manejo de formas

y textos de la que Photoshop carece, aunque el abuso de vectores sobre una fotografía puede provocar que la imagen se vuelva pesada.

Es recomendable que antes abrir un programa se tenga muy en claro cuál será el proyecto que se va a realizar, si se utilizarán más imágenes o si será mayor el uso de vectores, de eso depende nuestra decisión, por lo que es necesario tener un buen conocimiento de cuáles son las ventajas y las limitantes de cada programa, así como de cuáles nos pueden servir como complemento.

<sup>97</sup> La fotografía digital. Equipos, técnicas y aplicaciones básicas. Editorial RBA OCEANO. Coordinador Antonio de Diego. Pág. 73
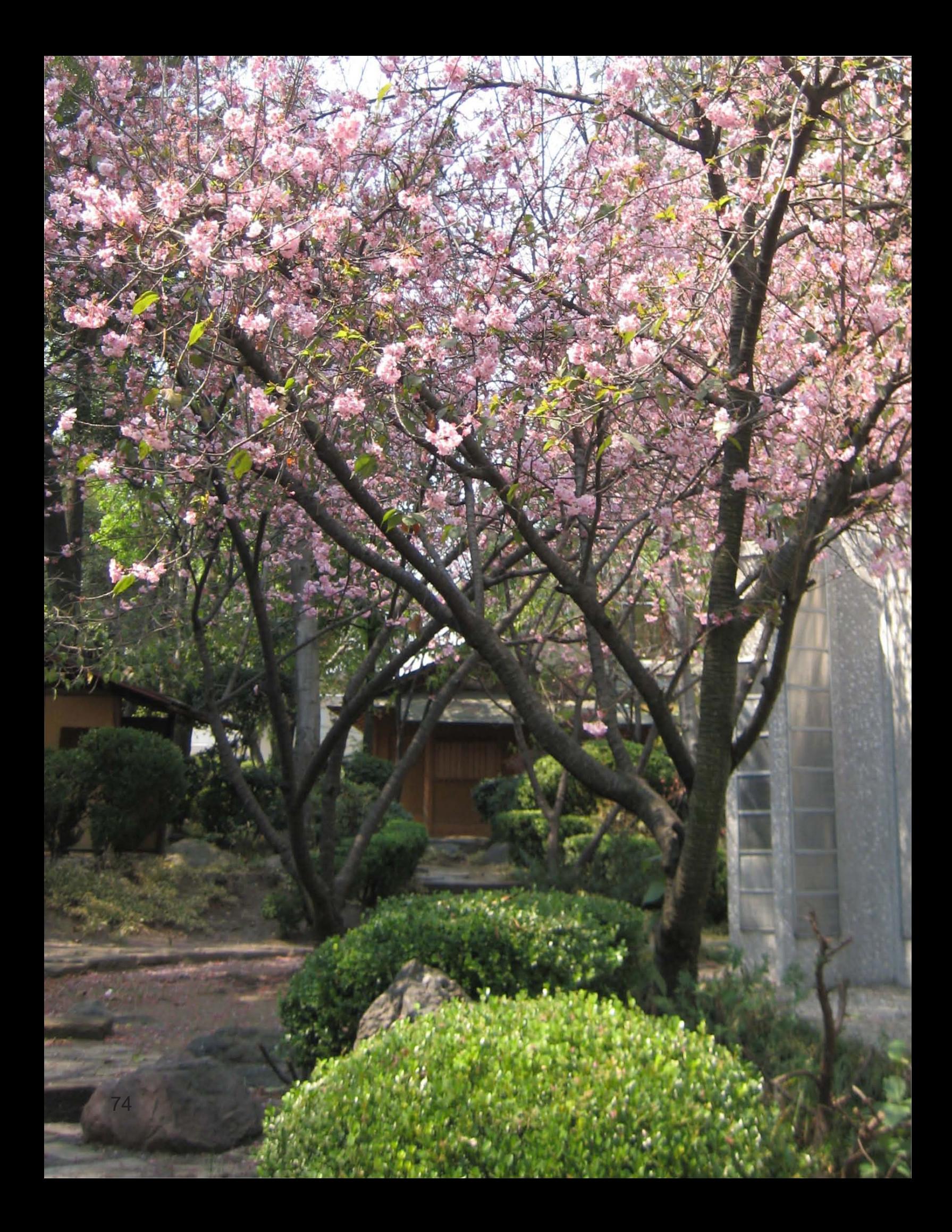

# 【Capítulo 03】

# Capítulo 3.1 Encuadres fotográficos

Para obtener una fotografía que llame la atención del receptor, que en este caso son los clientes y socios que visitan la Asociación México Japonesa, A.C., es indispensable pensar bien en los elementos que formaran parte de la composición de la fotografía, éstas no podrían ser hechas si antes no tenemos bien definido cuál será nuestro encuadre fotográfico, que es lo que le da las proporciones y la orientación a nuestra toma. Cada encuadre posee sus propios puntos de interés. La definición de encuadre es "*la acción de encuadrar"* y encuadrar significa: *encerrar en un marco o cuadro, encajar, ajustar algo dentro de otra cosa.98* Por lo que encontrar un encuadre adecuado a nuestras necesidades debe ser siempre el primer paso.

Los encuadres por lo regular son rectangulares, lo que se puede decir que es el ideal en medida, ya que sus proporciones son 3:2 que significa que su largo debe ser del tamaño de su alto más la mitad de su alto, para así obtener una media balanceada. Aunque "*las proporciones de la fotografía rectangular, difieren si la imagen se tomó digitalmente o con película."*

Es muy importante que a la hora de encuadrar, pensemos primero en la forma y el tamaño del objeto a fotografiar y lo que queremos que tenga de fondo, muchos de nosotros por naturaleza tendemos a encuadrar tomas en las que dejamos un

mínimo de aire entre el objeto y el fondo, ya que primero fijamos nuestra atención en lo que deseamos fotografiar y dejamos en segundo lugar el fondo, ésto es útil cuando se quiere resaltar un primer plano, pero en la mayoría de los casos es un error de cálculo, se menciona porque en las lonas publicitarias que se requieren para la publicidad de la Asociación, se necesita darles cierto rebase para los ojales que se le tienen que colocar con el fin de poder sujetarlas en sus soportes y exponerlas en un sitio a la vista de todos. Ésto no significa que no podamos variar el lugar en el que colocaremos el objeto de la toma dentro del encuadre. *En algunos géneros fotográficos, resulta difícil separar claramente el motivo del fondo. En la fotografía de paisajes, por ejemplo, el motivo es el campo, aunque hay que tener cuidado con la ubicación de los elementos clave.99*

A parte del acomodo de los objetos dentro de nuestro encuadre, también debemos tomar en cuenta su tamaño con relación al fondo, por ejemplo, para darle más dinamismo a un objeto lo podemos encuadrar de tal forma que se vea que una parte o su mayoría salgan de la toma, *de la misma forma que tendemos a situar el motivo en el centro, existe una renuencia natural a recortar.100* Siempre es importante tratar de no recortar los detalles que consideramos importantes de la toma, porque aunque nuestro cerebro pueda

100 Composición, f. Cómo formar una imagen mediante la unión o la combinación de varios elementos, partes o ingredientes. David Präkel. Editorial Blume. Pág. 99 176pp

<sup>98</sup> Real Academia Española, Diccionario de la lengua española, vigésimo segunda edición, http://buscon.rae.es/draeI/

<sup>99</sup> Composición, f. Cómo formar una imagen mediante la unión o la combinación de varios elementos, partes o ingredientes. David Präkel. Editorial Blume. Pág. 97. 176pp

tratar de completar con la imaginación el resto de la composición, no puede crear detalles de la nada. Por ejemplo, los fotoperiodistas tienden a recortar ciertas partes de un rostro para que este salga en primerísimo primer plano con lujo de detalle, con ésto consiguen que las expresiones de la cara sean lo más llamativas posible, aunque modificar los encuadres desde una computadora es muy fácil hoy en día, se recomienda hacerlo desde que se realiza la toma de la fotografía, ya que así, no se pierde la calidad. Ahora que *si no quiere recortar una imagen, no mueva la posición de la cámara, pero utilice objetivos de distintas longitudes focales o un teleobjetivo para realizar distintos recortes.101*

Ahora bien, en cuando a las formas de los encuadres, tenemos algunas a comentar para ver cuales son sus diferencias y así elegir la que mejor se adecua a este proyecto de lonas publicitarias en exterior para la Asociación México Japonesa, A.C., existen encuadres circulares y ovalados, pero por lo regular éstos se presentan de forma cuadrada o rectangular, la diferencia es principalmente que sus medidas de proporción son diferentes, así como su acomodo en los entornos, considerar los encuadres es muy importante al momento de su impresión y montaje en estructuras.

El primero es el **encuadre horizontal**, éste, *se conoce como formato "apaisado" porque generalmente es el más utilizado en la fotografía de paisajes.102* Es un formato que nos proporciona profundidad de campo, estabilidad, mucho énfasis al horizonte, resalta los planos horizontales de las

imágenes y puede ampliarse para obtener imágenes panorámicas. Cuando realizamos fotografías de retrato con este formato en los que centramos al sujeto, provocamos que haya mucho espacio entre los lados de su rostro, lo cual no ayuda mucho a captar la atención de los receptores, sin embargo si movemos un poco al sujeto dentro del encuadre, podemos obtener una imagen más dinámica aunque el fondo esté o no bien enfocado. *El formato horizontal ofrece una mayor oportunidad para incluir espacio delante y detrás de la cabeza del sujeto y se puede utilizar para aumentar la sensación de distanciamiento, como por ejemplo, cuando la cara se coloca cerca de una esquina o de un borde y parece que sale de la fotografía.103*

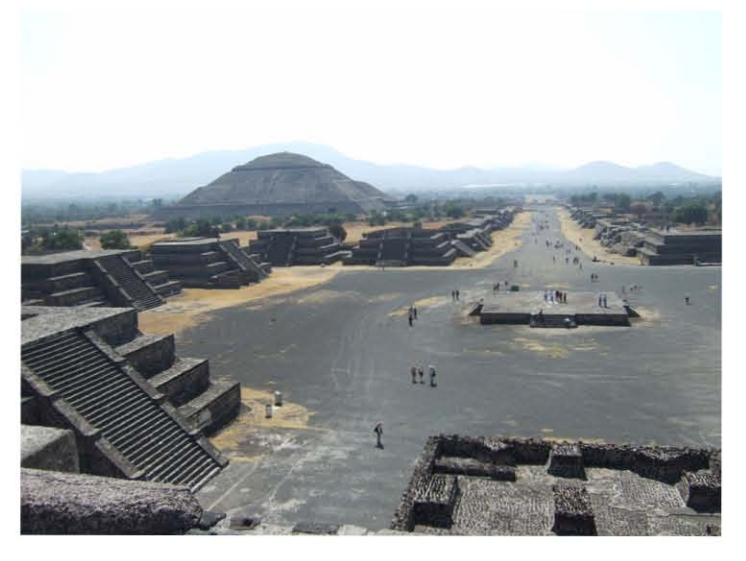

Fotografía: Pirámide del Sol en Teotihuacán encuadrada horizontalmente. Fuente: Hine Harumi.

<sup>101</sup> Composición, f. Cómo formar una imagen mediante la unión o la combinación de varios elementos, partes o ingredientes. David Präkel. Editorial Blume. Pág. 99. 176pp

<sup>102</sup> Composición, f. Cómo formar una imagen mediante la unión o la combinación de varios elementos, partes o ingredientes. David Präkel. Editorial Blume. Pág. 102. 176pp

<sup>103</sup> Composición, f. Cómo formar una imagen mediante la unión o la combinación de varios elementos, partes o ingredientes. David Präkel. Editorial Blume. Pág. 102. 176pp

El segundo es el **encuadre vertical**, el cual se denomina "formato de retrato" ya que es el que combina mejor con los retratos de medio cuerpo o cuerpo completo, éste, enfatiza sobre todo los planos verticales, también la profundidad de éstos y el fondo de las fotografías, aunque puede ser un encuadre que se utilice también para los paisajes urbanos, ya que resalta la caída de las líneas verticales. *El formato vertical tiene unas líneas diagonales más marcadas que el de paisaje porque los ángulos de la fotografía tienden a ser más pronunciados.104* Cuando nuestro objetivo es la toma de un paisaje, este encuadre nos ayuda a aparentar puntos de vista altos, por su exageración de profundidad, resulta útil cuando se tienen composiciones llenas de detalles.

Este encuadre es de los más comerciales puesto que no sólo se puede usar para espacios en exteriores, sino que también en publicidad impresa como fotografías de una página completa en las revistas, en el caso de este proyecto, es el encuadre que se piensa utilizar para la creación de la publicidad interna de la Asociación México Japonesa, A.C., ya que es el que mejor se adapta a las necesidades y espacios donde se planea colocarlas.

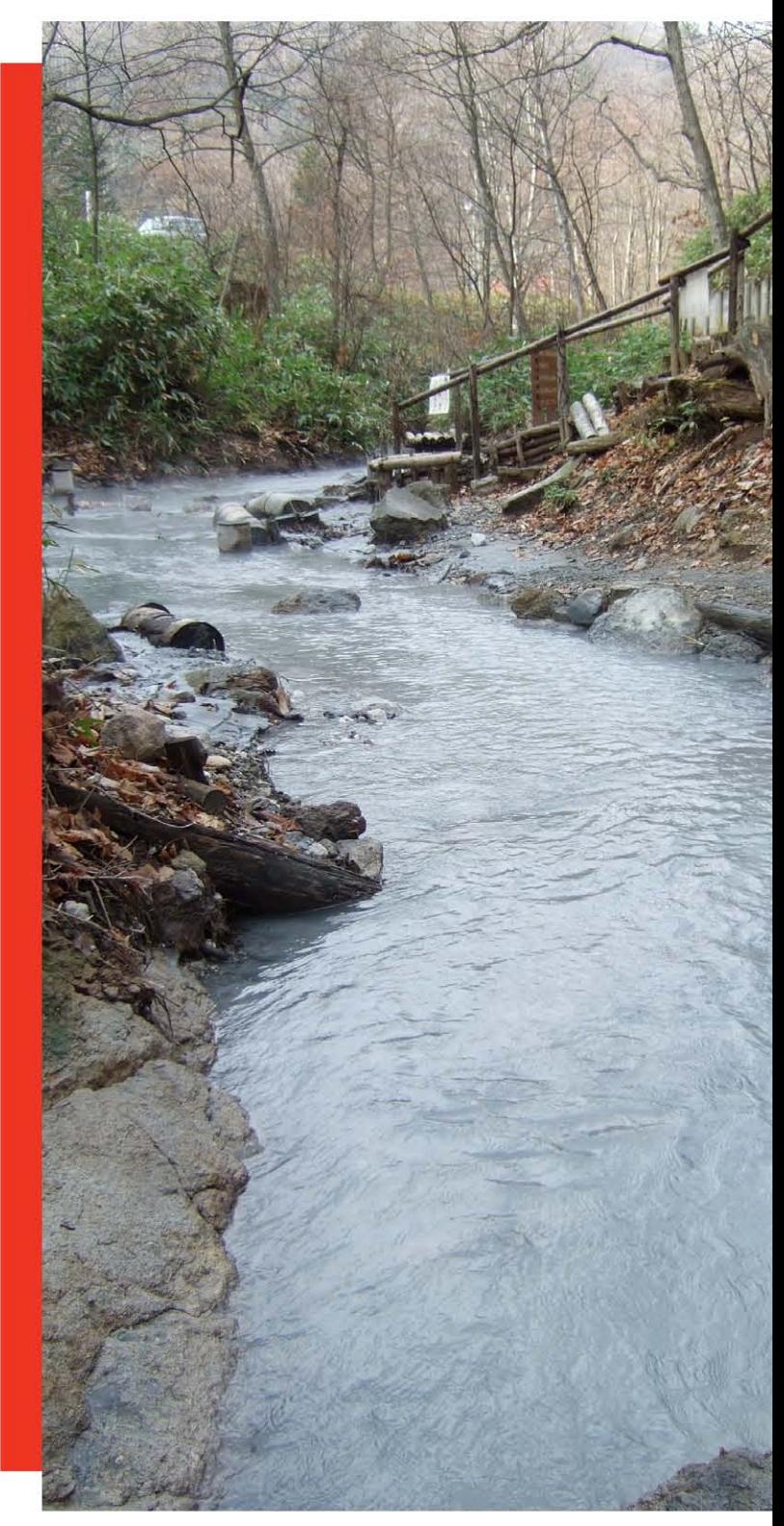

Fotografía: Río de agua mineral en Toyako, Japón en encuadre vertical. Fuente: HIne Harumi.

<sup>104</sup> Composición, f. Cómo formar una imagen mediante la unión o la combinación de varios elementos, partes o ingredientes. David Präkel. Editorial Blume. Pág. 104 176pp

El siguiente es el **encuadre cuadrado**, que por lo regular su proporción es 6 por 6 cm y es común encontrarlo en las cámaras fotográficas instantáneas de Polaroid, *trabajar con este formato tiene una ventaja importante: nunca hay que cambiar de orientación en la cámara.105* Aunque también presenta sus desventajas, como lo son el que no se pueden hacer composiciones ni horizontales ni verticales, para conseguir éste tipo de encuadre podemos simplemente recortar una fotografía rectangular en la computadora, pero ésto

suele ser un poco diferente a que si se hace la toma pensando desde un comienzo en que la fotografía será cuadrada. Por su equilibrio en cuanto a medidas, éste tipo de encuadre suele ser muy estable y con escasez de dinamismo, aunque siempre se pueden utilizar diagonales de referencia para lograr composiciones llamativas para los receptores. Éste encuadre suele ser más utilizado cuando se quiere fotografiar flores o personas en primeros planos, ya que da la sensación de obtener imágenes grandes y simétricas.

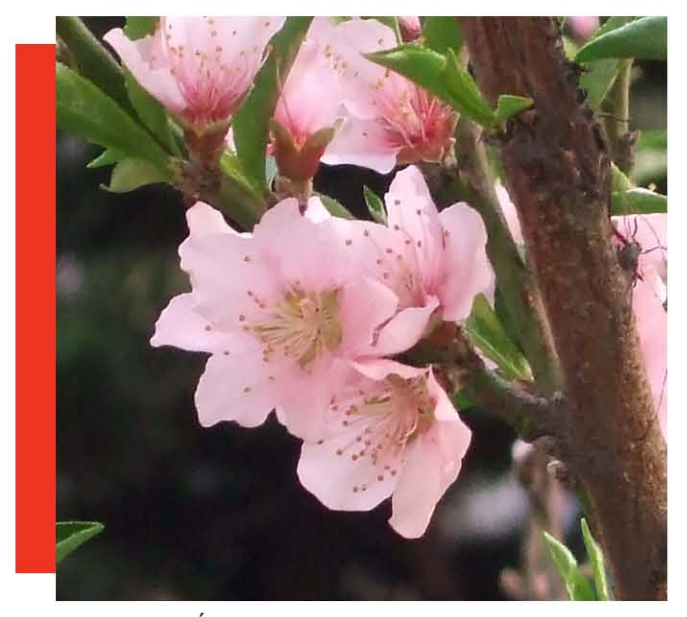

Fotografía: Árbol de durazno en encuadre cuadrado. Fuente: Hine Harumi.

*El otro de los encuadres muy importante es el* **panorámico***, "Panorámica" significa una vista amplia sin obstrucciones en ninguna dirección.106* Es un encuadre ideal para los paisajes de cualquier tipo, para éstos es importante procurar no dejar espacios "vacíos" amplios ya que distraen la atención de los receptores al lugar donde no se encuentra ningún elemento. Para esto es necesario considerar bien que es lo

que se desea fotografiar, así como el punto de vista desde el cual se hará la toma. Una de sus desventajas es que si uno alarga demasiado la imagen puede llegar a crear el efecto de nombre "la cuerda de tender" que *es una composición en la que imágenes más pequeñas e independientes compiten dentro del encuadre panorámico.107* Actualmente las cámaras modernas tienen la función de permitir cambiar de encuadre

107 Composición, f. Cómo formar una imagen mediante la unión o la combinación de varios elementos, partes o ingredientes. David Präkel. Editorial Blume. Pág. 108. 176pp

<sup>105</sup> Composición, f. Cómo formar una imagen mediante la unión o la combinación de varios elementos, partes o ingredientes. David Präkel. Editorial Blume. Pág. 107. 176pp

<sup>106</sup> Composición, f. Cómo formar una imagen mediante la unión o la combinación de varios elementos, partes o ingredientes. David Präkel. Editorial Blume. Pág. 108. 176pp

normal a uno panorámico, aunque ésta no es la única forma de obtenerlo, utilizando programas de edición de imagen como Photoshop se pueden crear interesantes panorámicas a partir de varias fotografías, siempre y cuando las tomas hayan sido desde una misma posición y de preferencia utilizando un trípode para poder mover la cámara a diferentes ángulos, sin cambiar su posición.

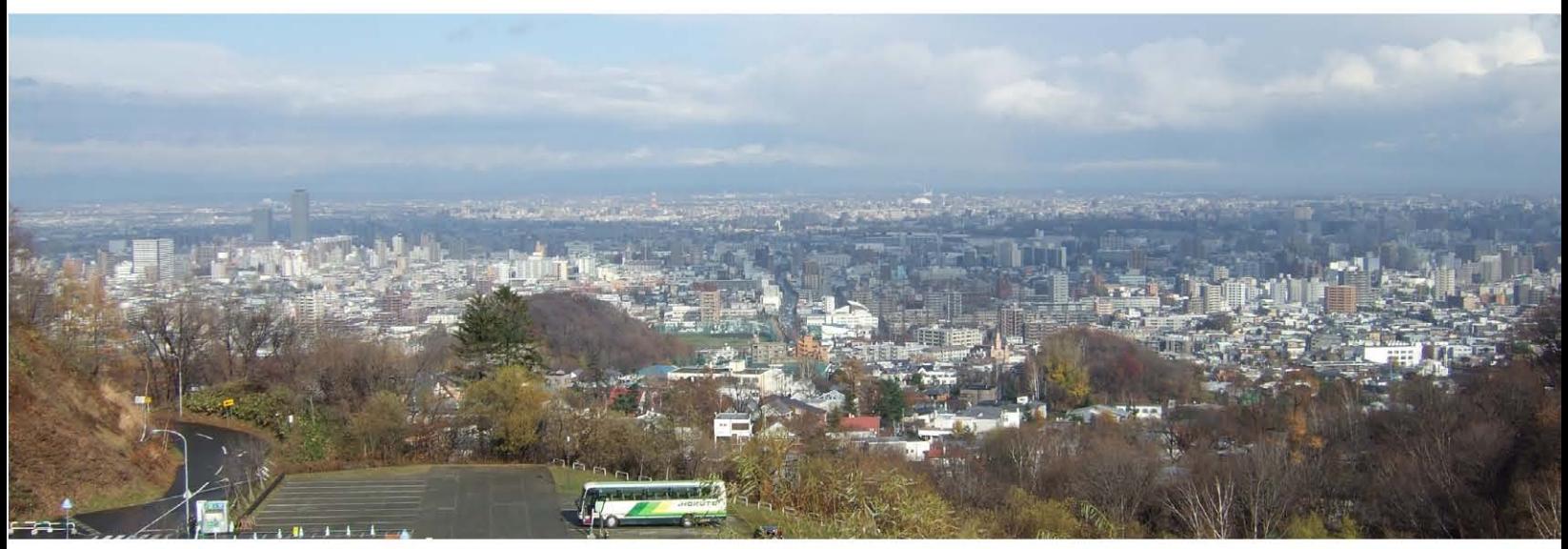

Fotografía: Vista de la ciudad de Sapporo, Japón en encuadre panorámico. Fuente: Hine Harumi.

*Cuando hacemos una fotografía, enmarcamos partes del mundo real. Los pintores crean mecanismos secundarios de encuadre con el marco del lienzo y los fotógrafos también han encontrado una abundante fuente de imágenes en esta técnica.108* Encuadrar las fotografías es lo que nos ayuda a darle una buena composición a las mismas, por lo que es un tema muy importante al realizar un diseño, que en éste caso, es el de las lonas publicitarias para la Asociación México Japonesa, A.C.

## 3.1.1 Tomas y composiciones en los encuadres fotográficos

Para este trabajo se pueden utilizar diversas composiciones en los encuadres fotográficos, entre los cuales se mencionarán los que son más relevantes para el uso en publicidad de exterior. El realizar una composición es *el arte de agrupar las figuras y accesorios para conseguir el mejor efecto, según lo que se haya de representar.109* Para el caso de esta tesis se piensa utilizar el encuadre vertical por razones que se explicará a detalle posteriormente. "*A pesar de la importancia* 

<sup>108</sup> Composición, f. Cómo formar una imagen mediante la unión o la combinación de varios elementos, partes o ingredientes. David Präkel. Editorial Blume. Pág. 111. 176pp

<sup>109</sup> Real Academia Española, Diccionario de la lengua española, vigésimo segunda edición, http://buscon.rae.es/draeI/

*que tiene conocer los diferentes elementos del diseño, lo que realmente hace que la fotografía sea apasionante es saber dónde hay que colocar cada uno de los elementos dentro de la composición. Las decisiones sobre la ubicación del sujeto u objeto se ven influenciadas por la forma del encuadre y la orientación de la cámara."*

Una composición de **retrato sin rostro** es como realizar un close up pero no precisamente del rostro del modelo. *Los retratos no tienen por qué incluir el rostro del sujeto: se puede fijar la atención en cualquier parte del cuerpo.110* Esta técnica ayuda a enfocar una parte del cuerpo en específico para llamar la atención únicamente sobre ella, se puede emplear sobre todo cuando se desea hacer un acercamiento, en éste caso a las manos de dos personas, ya que es muy comúnmente usado en clases de Aikido el movimiento de las manos para el intercambio de energía y la defensa propia.

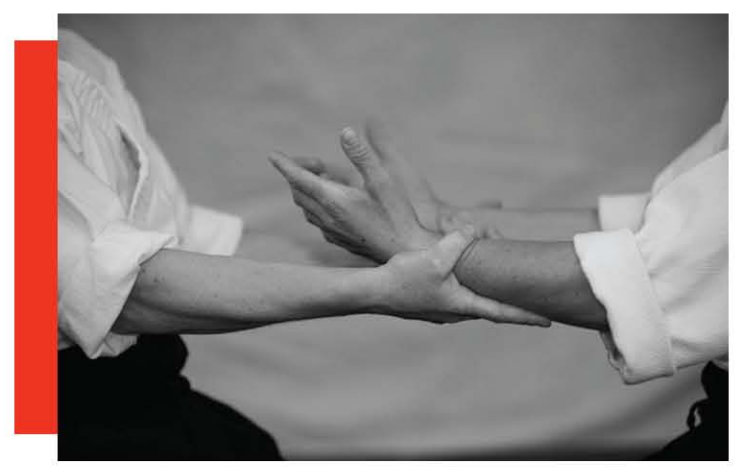

Fotografía: Retrato sin rostro de alumnos de Aikido de la Asociación México Japonesa, A.C. Fuente: Profesor de Aikido de la Asociación México Japonesa, A.C.

El **espacio en negativo**, es *el que rodea a un sujeto o separa a los distintos sujetos de una imagen, para crear una composición chocante. Para que la imagen tenga fuerza, el espacio negativo es tan importante como el positivo (el sujeto).111* En este caso para resaltar los trajes de baile tradicional japonés se usa un espacio negativo en negro para resaltar aun más el maravilloso colorido de éstos, así como los rostros blancos característicos las personas que hacen estos bailes.

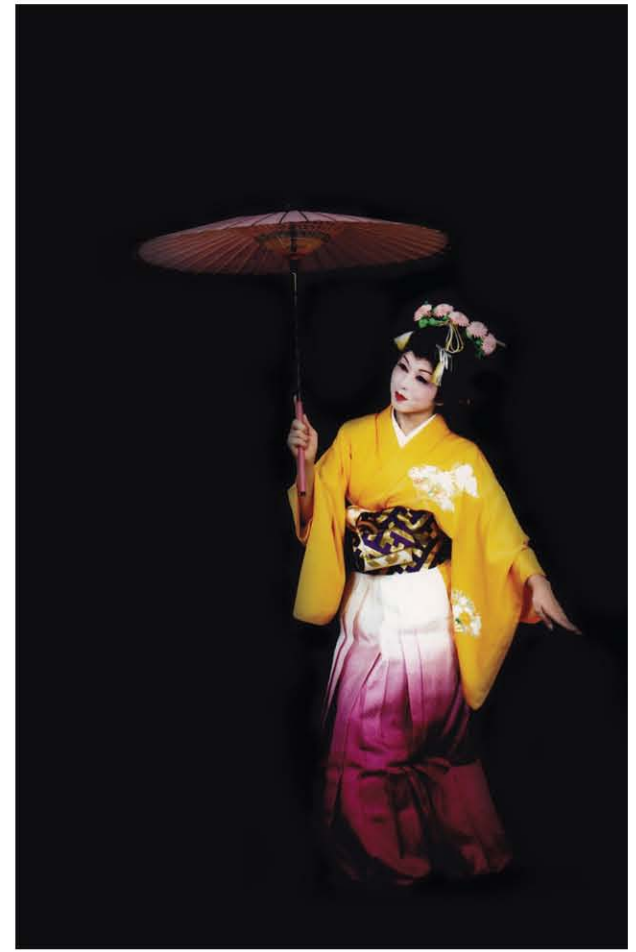

Fotografía: Composición de espacio en negativo de la profesora de baile japonés de la Asociación México Japonesa, A.C. Fuente: Profesora de baile japonés de la Asociación México Japonesa, A.C.

<sup>110</sup> Hot shots, Realiza auténticas fotos de profesional. Kevin Meredith. Editorial en español Océano, Editorial en ingles RotoVision, S.A. Pág. 23

<sup>111</sup> Hot shots, Realiza auténticas fotos de profesional. Kevin Meredith. Editorial en español Océano, Editorial en ingles RotoVision, S.A. Pág. 24.

En la composición de **punto de fuga o perspectiva,** *el peso de la imagen recae en el punto de fuga, que genera una sensación de perspectiva.112* Esto ayuda a dar sensación de profundidad en una fotografía, se puede usar como herramienta en el caso de que se desee que un espacio aparente ser más amplio de lo que en realidad es, mientras más alejado se vea el punto de referencia o punto de fuga, más profunda se verá la toma. El punto de fuga es el "punto" perceptivo que se ve en la imagen, en donde las líneas aparentemente convergen.

En el caso de las cámaras fotográficas a las que se les puede cambiar de objetivo, le es más fácil al fotógrafo manejar las perspectivas; teniendo un teleobjetivo la sensación que conseguimos es la de acercar el primer plano de la imagen al fondo de ésta, dicho objetivo elimina prácticamente la profundidad. Con un objetivo de longitud focal, podemos hacer que los objetos que están demasiado lejos entre sí parezcan tener una distancia proporcionada, y un objetivo gran angular, hace que todos los elementos que tengamos en primer plano se vean muy grandes, lo que da la sensación de tener una gran profundidad aunque no sea así. En una cámara digital, la letra W representa al objetivo gran angular y la letra T al teleobjetivo, aquí hay que tener en cuenta que el zoom de las cámaras no es lo mismo que un objetivo o lente.

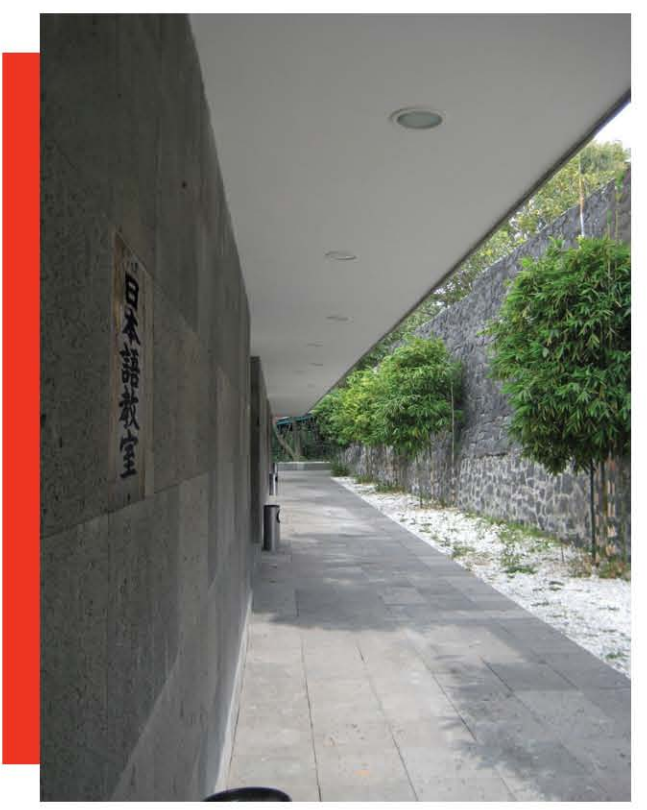

Fotografía: Toma fotográfica de punto de fuga de los salones de japonés de la Asociación México Japonesa, A.C. Fuente: Hine Harumi

Aunque una escena sea la misma, con una cámara podemos lograr que se vea diferente cuando movemos nuestro **punto de vista**, es diferente si la toma la realizamos desde arriba o desde abajo del elemento que deseamos encuadrar. Por lo regular, las fotografías las tomamos desde nuestro punto de vista que es la altura de nuestros ojos, ya que es algo natural, *si se utilizan puntos de vista alternativos, los objetos más comunes se ven de un modo totalmente diferente.113* Cuando utilizamos un punto de vista bajo, logramos hacer que el fondo de la imagen resalte más, en cambio los puntos de vista altos crean la sensación de alejamiento, como si todo se viera desde el cielo hacia abajo. Ahora bien,

<sup>112</sup> Hot shots, Realiza auténticas fotos de profesional. Kevin Meredith. Editorial en español Océano, Editorial en ingles RotoVision, S.A. Pág. 42

<sup>113</sup> Composición, f. Cómo formar una imagen mediante la unión o la combinación de varios elementos, partes o ingredientes. David Präkel. Editorial Blume. Pág. 26. 176pp

el encuadrar las fotografías con puntos de vista también incluye el hacerlo desde la derecha o la izquierda del objeto.

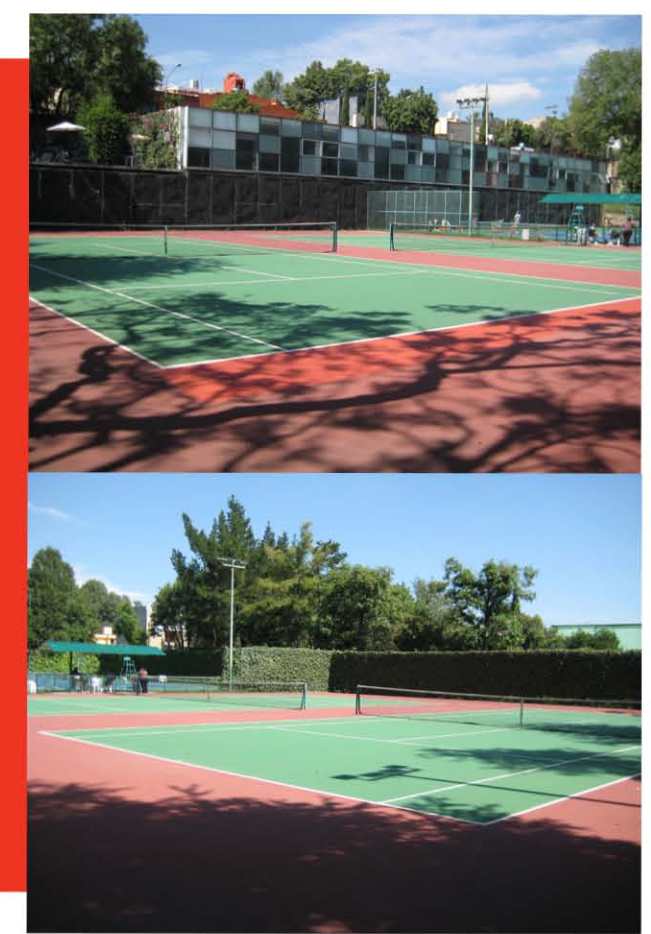

Fotografías: Puntos de vista de las canchas de tenis de la Asociación México Japonesa, A.C. Fuente: Hine Harumi.

*En su más pura forma fotográfica, un punto es el primer y único lugar donde el material fotosensible cambia debido a su reacción a la luz (se convierte en un diminuto punto de luz sobre un fondo uniforme).114* El punto puede llegar a ser un objeto que queda plasmado en la toma fotográfica, por lo regular este tipo de toma se utiliza para aislar al objeto de todo lo demás, se podría decir que es el centro visual de la

escena, dependiendo de su ubicación en el encuadre, es como si llamará la atención del receptor, por lo general los puntos en las partes inferiores de las tomas crean una sensación de estabilidad, y el tamaño que represente dependerá mucho también de la cantidad de volumen que se vea a través del uso de luces y sombras. *Las imágenes raramente se componen alrededor de un solo punto en un fondo uniforme. Sin embargo, al ampliar la definición de punto a un área pequeña de detalle concentrado, algunas de las composiciones más intensas utilizan un punto para transmitir información sobre el todo.115*

En el caso de la siguiente fotografía, el punto se representa por la pelota de tenis, el cual es un ejemplo muy obvio de un punto visual en la imagen, nos llama la atención, tanto por su tamaño, como porque es el punto de referencia que nuestros ojos captan al ver la fotografía por primera vez, restándole un poco de importancia a lo que es el fondo de la fotografía.

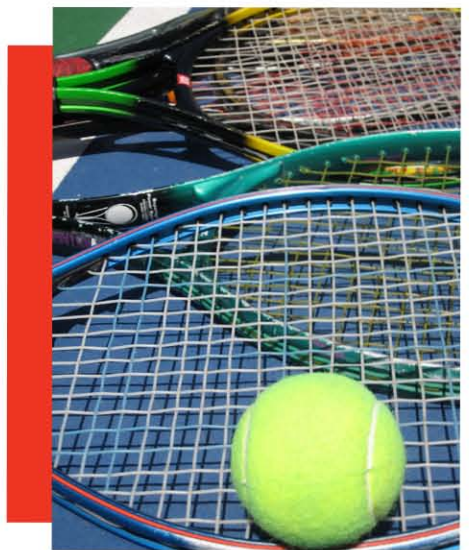

Fotografía: Composición de punto con raquetas y pelota de tenis. Fuente: Hine Harumi.

115 Composición, f. Cómo formar una imagen mediante la unión o la combinación de varios elementos, partes o ingredientes. David Präkel. Editorial Blume. Pág. 38. 176pp

<sup>114</sup> Composición, f. Cómo formar una imagen mediante la unión o la combinación de varios elementos, partes o ingredientes. David Präkel. Editorial Blume. Pág. 38. 176pp

Cuando a una composición dentro de un encuadre se le agregan dos puntos, se puede decir que estos están conectados por una **línea óptica** o línea virtual, por lo que ya no son en si mismos dos puntos por separado. *Las cualidades de la línea óptica, de su dirección y de su ángulo se interpretan como si se tratase de una línea real, lo que afecta a la relación entre los dos puntos.116* Esta composición se utiliza cuando uno quiere que la vista del receptor salte de un punto a otro, lo cual se logra más fácilmente si los dos puntos son similares en cuanto a tamaño, forma, color, etcétera.

En el caso de la fotografía de abajo, se muestran las líneas ópticas a través de los arreglos florales, al ser de color rojo resaltan sobre el fondo que son las mesas y sillas blancas, formando así líneas imaginarias que hacen que nuestro ojos sigan la dirección que nos trazan, ésto es para darle una sensación de profundidad a la fotografía y que el espacio aparente ser más amplio de lo que en realidad es.

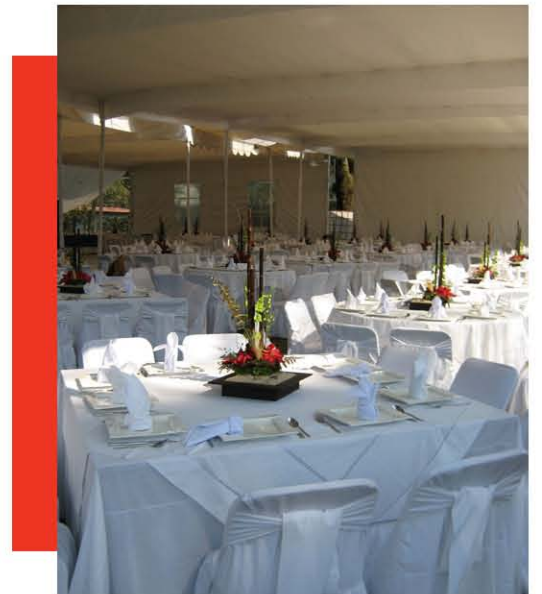

Fotografía: Composición de línea de un evento en el jardín principal de la Asociación México Japonesa, A.C. Fuente: Hine Harumi.

*Una sucesión de puntos forma una línea y ésta representa el siguiente ingrediente esencial de la composición. Las líneas guían al espectador por la escena, actuando como señales que le dirigen.117* Es necesario comprender que dependiendo del acomodo de las líneas, será como llevaremos al receptor dentro de nuestro encuadre fotográfico, por lo regular una línea horizontal define el horizonte, lo que nos da una sensación de tranquilidad, en cuanto a líneas se pueden dividir en varias categorías, horizontales, verticales, diagonales, zig-zag, curvas y curvas forma de S.

Las líneas verticales que van desde abajo hacia arriba del encuadre, representan fuerza y estabilidad, las líneas horizontales que van de un lado a otro del encuadre, representan paz, estática, tranquilidad, las líneas diagonales, que van de una esquina superior a una inferior o viceversa, representan dinamismo, acción, movimiento, cuando llegan a ser varias diagonales que se dirigen a un mismo punto, nos dan perspectiva en la imagen, las líneas en zig-zag, son como diagonales unidas que van de un lado a otro, éstas evocan por lo regular mucha tensión en el receptor creando sensaciones de ansiedad, son líneas muy raras de encontrar cuando son creadas por la naturaleza, el ejemplo más común es el de un trueno, las líneas curvas también expresan movimiento, con la diferencia de que es más lento, las líneas en forma de S nos dan la sensación de movimientos repetitivos y crean la ilusión de distancia dentro del encuadre.

En el caso de la siguiente fotografía, las líneas en zig-zag son creadas por unas barras de plástico que el profesor de tenis utiliza para que los niños aprendan a tener

117 La composición en la fotografía. COMPOSITION Photo Workshop (Wiley). Blue Fier. Editorial Anaya Multimedia. Pág. 34. 237pp

<sup>116</sup> Composición, f. Cómo formar una imagen mediante la unión o la combinación de varios elementos, partes o ingredientes. David Präkel. Editorial Blume. Pág. 40. 176pp

un poco más de equilibrio, esta composición muestra el dinamismo que se requiere para esta actividad.

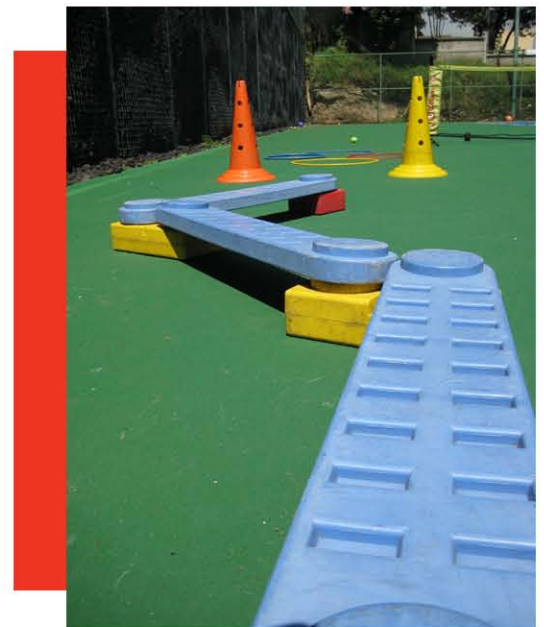

Fotografía: Composición de líneas en zig-zag. Fuente: Hine Harumi.

En la fotografía de abajo se muestra una composición en líneas verticales que muestran la estabilidad de los arreglos para los eventos de la Asociación.

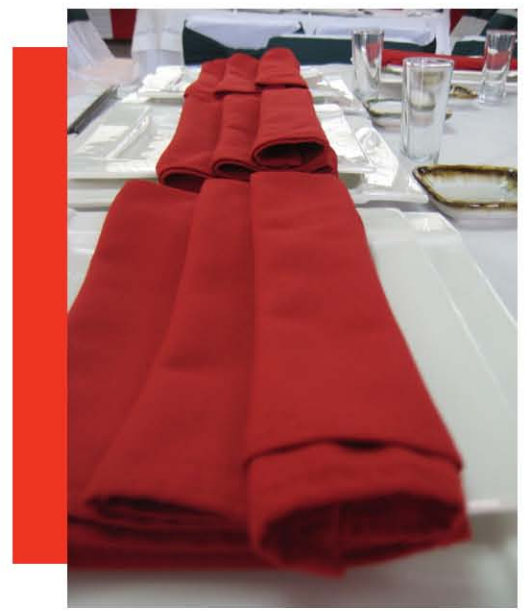

Fotografía: composición en líneas verticales. Fuente: Hine Harumi.

En la fotografía de abajo, se puede apreciar las curvas formadas por el camino y los arboles del jardín de contemplación de la Asociación, que nos invitan a dirigirnos a la entrada lateral del restaurante.

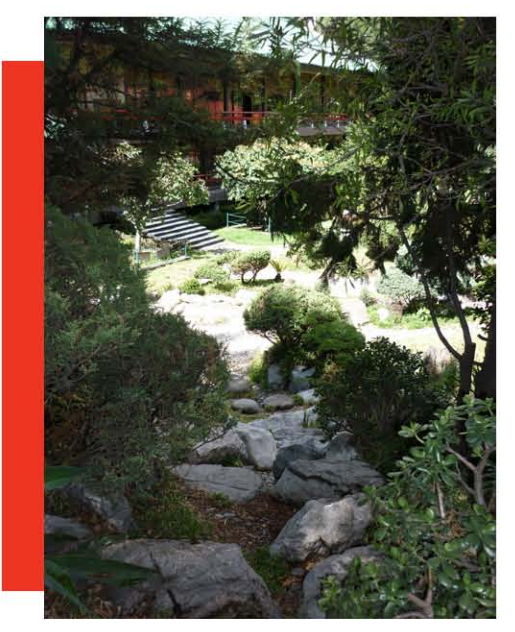

Fotografía: Composición de curvas del jardín de contemplación de la Asociación México Japonesa, A.C. Fuente: Hine Harumi.

*Igual que dos puntos están unidos por una imaginaria línea óptica, creamos formas a partir de sencillos grupos de objetos. Es lo que los psicólogos denominan "cierre".118* Cuando se realiza una composición con más de dos puntos se tiene que pensar en las figuras como si fueran un grupo, y no tratarlas por separado ya que generalmente no da un buen resultado, si los objetos se encuentran un poco desordenados dentro del encuadre, darán la sensación de caos e inestabilidad, en cambio si están bien organizados lo que generan al espectador es una sensación de calma y estabilidad, no siempre uno escoge este tipo de composición, muchas veces la naturaleza se encarga de acomodar los elementos dentro de nuestra toma y es cuando

<sup>118</sup> Composición, f. Cómo formar una imagen mediante la unión o la combinación de varios elementos, partes o ingredientes. David Präkel. Editorial Blume. Pág. 42. 176pp

nosotros simplemente debemos capturarla en la toma fotográfica.

En el caso de la siguiente fotografía si se formaron grupos de pelotas de tenis a propósito para crear esta composición, con el fin de dar a entender que es un tipo de dinámica que el profesor de tenis realiza con sus alumnos de tenis infantil. Las pelotas se encuentran alineadas por grupos sobre la cancha de tenis.

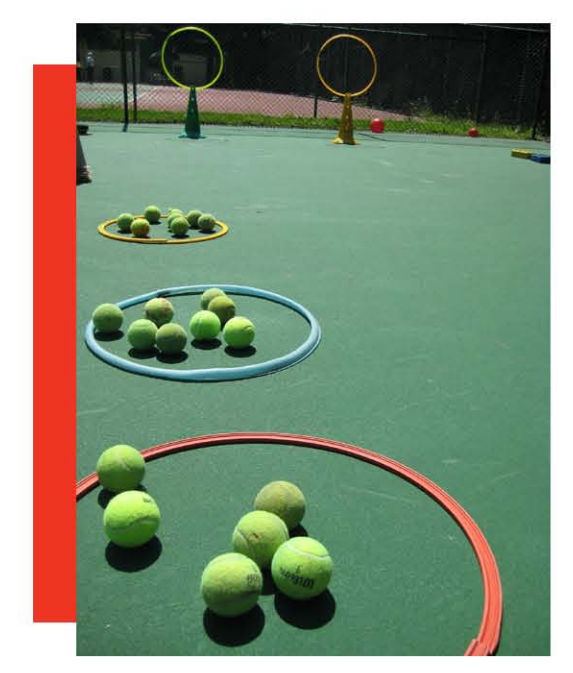

Fotografía: Composición de grupos con pelotas de tenis. Fuente: Hine Harumi.

*Un plano queda definido por tres puntos que no están en línea recta y un punto fuera de la línea, dos líneas que se cortan o dos líneas paralelas*. 119 Así como las líneas atraen la mirada de los receptores, los planos también, llevan sus miradas hacia donde coloquemos los puntos importantes de nuestra composición dentro del encuadre, éstos son por lo regular más estables que las líneas, un ejemplo muy típico es la vista de dos lados de un edificio.

En la fotografía de abajo se muestra como dos líneas diagonales convergen para formar el plano en donde se encuentra ubicada el punto de la composición, que esta formado con las pelotas de tenis y la raqueta.

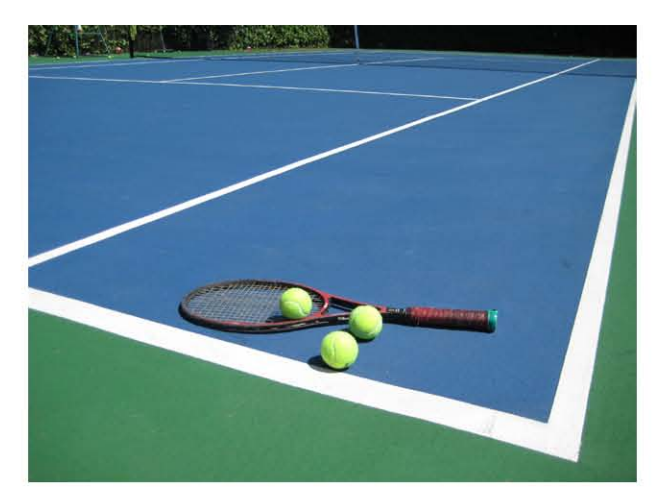

Fotografía: Toma fotográfica de plano de una de las canchas de tenis de la Asociación México Japonesa, A.C. fuente: Hine Harumi

*Acercarse a detalle a los objetos cotidianos proporciona todo tipo de composiciones extrañas y maravillosas. A la hora de intentar hacer fotos con esta composición hay que tener presente la regla de los tres tercios para situar los elementos en el cuadro: ayuda mucho a que el resultado sea más potente.120* **El primerísimo primer plano** nos sirve cuando queremos enfocar una sección especifica de un objeto, es prácticamente lo que se tiene justo enfrente de la mira de la cámara fotográfica.

En la siguiente fotografía se muestra una toma de primerísimo primer plano con una composición de curvas usando la regla de los tres tercios en donde la rosa formada por el sashimi (pescado crudo) es el punto principal de la fotografía.

<sup>119</sup> La composición en la fotografía. COMPOSITION Photo Workshop (Wiley). Blue Fier. Editorial Anaya Multimedia. Pág. 37. 237pp 120 Hot shots, Realiza auténticas fotos de profesional. Kevin Meredith. Editorial en español Océano, Editorial en ingles RotoVision, S.A. Pág. 92

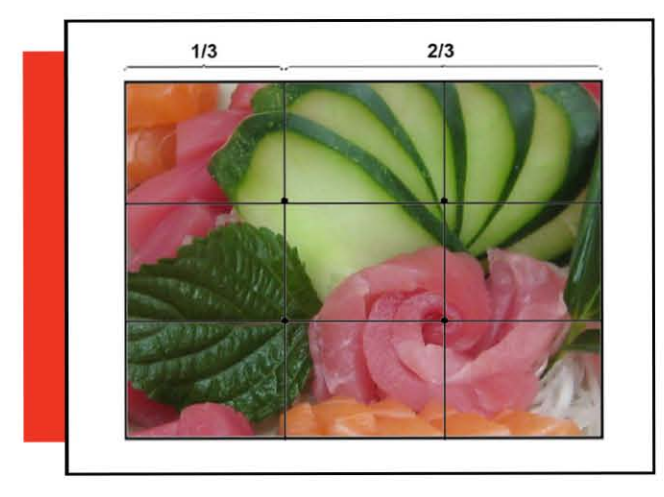

Fotografía: Toma de primerísimo primer plano con la regla de los tres tercios a un platillo del restaurante de la Asociación México Japonesa, A.C. Fuente: Hine Harumi.

*El primer plano es un tipo de imagen que incluye la cabeza del sujeto y, a veces, los hombros; cuanto más nos acerquemos, menos fondo se verá.121* El primer plano es un tipo de toma que se utiliza sobre todo para los retratos de personas, para expresar con la imagen el como es que vemos al sujeto, así podemos resaltar sus características físicas con mayor facilidad. Para realizar una buena toma es necesario tener una iluminación suave, a menos de que nuestra intención sea resaltar las texturas de su rostro. También puede ser aplicado a fotografías de productos, en donde se requiere resaltar la marca de éste.

En la siguiente fotografía se muestra una botella de edición especial que trajeron unos invitados de la prefectura de Onjuku, Japón, para celebrar una de las fiestas en conmemoración de los 400 Años de Relaciones Amistosas entre México y Japón.

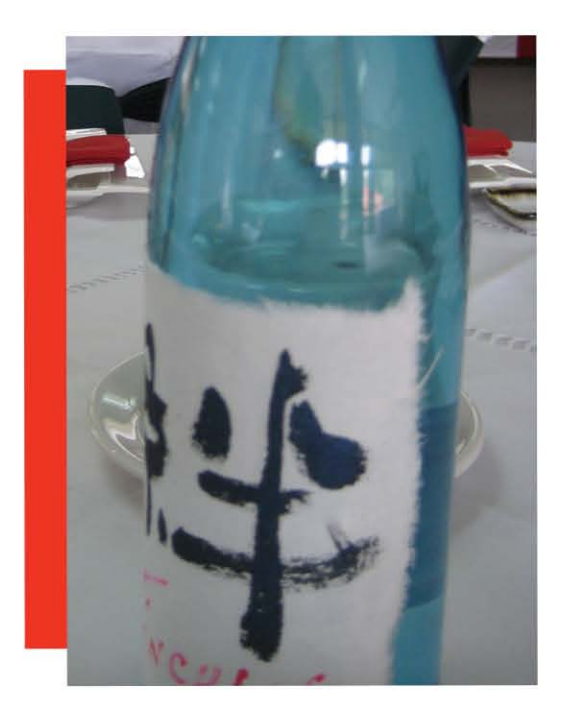

Fotografía: Toma en primer plano de una botella para evento de la Asociación México Japonesa, A.C. Fuente: Hine Harumi.

*El plano medio es un tipo de plano que también es conocido como plano de la parte superior del cuerpo, éste tipo de fotografías incluyen una mayor proporción del fondo que las del primer plano así como una mayor parte del cuerpo del sujeto.122* En este tipo de encuadre, se pueden incluir de dos a más personas a fotografiar, siempre y cuando el objetivo lo permita. Aquí podemos darnos todavía más una idea del entorno del sujeto y de otras características peculiares como lo son la forma en la que se viste.

En la siguiente fotografía se puede observar un plano medio de dos recipientes de soya sobre una mesa del restaurante de la Asociación, no solamente sirve para personas, sino también para objetos como en este caso.

<sup>121</sup> La composición en la fotografía. COMPOSITION Photo Workshop (Wiley). Blue Fier. Editorial Anaya Multimedia. Pág. 140. 237pp 122 La composición en la fotografía. COMPOSITION Photo Workshop (Wiley). Blue Fier. Editorial Anaya Multimedia. Pág. 141. 237pp

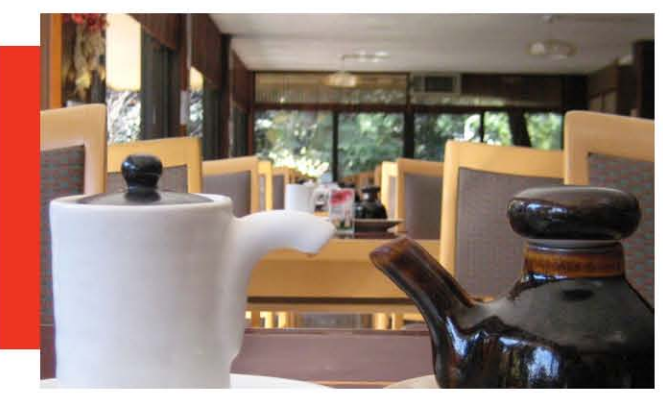

Fotografía: Composición de plano medio. Fuente: Hine Harumi.

El **plano americano** es un tipo de plano que consiste en fotografiar principalmente a la persona aproximadamente desde la cabeza hasta sus rodillas, es recomendable su uso para fotografiar a grupos y personas que interactúan. Se dice que éste tipo de plano, se originó en las películas de vaqueros, ya que era necesario, sobre todo, que el personaje saliera a cuadro con su sombrero y sus pistolas como puntos principales, pero por ser partes un poco distantes entre sí, la mejor opción era cortar sus rodillas. Se utiliza sobre todo para darle un poco más de contexto a las situaciones del sujeto u objeto de la toma.

En la fotografía de abajo se muestra una fotografía de plano americano donde se encuentran dos muñecos hechos a mano para la exposición de los náufragos de Onjuku que se realizó en la Asociación México Japonesa, A.C. en la cual resaltan las diferencias de sus vestimentas y representan una de las escenas de lo ocurrido hace 400 años.

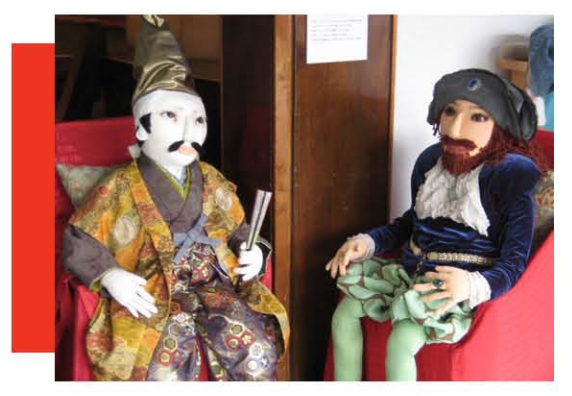

El **plano general** o **plano completo**, es el tipo de plano en el que aparece una persona u objeto de cuerpo completo y con un espacio de aire visual a su alrededor, en general estos planos se utilizan para los retratos de cuerpo completo en donde resalta sobre todo la pose del personaje fotografiado y su entorno, son tomas que por lo regular utilizan mucho en el mundo de la moda y el espectáculo para apreciar la forma en la que se visten los actores para las pasarelas y alfombras rojas.

En la fotografía de abajo se puede ver una periquera fotografiada en un plano completo en el cual resalta el hecho de que esta al aire libre, dando a entender que es una zona especial para las personas que gustan de fumar y deben hacerlo al aire libre.

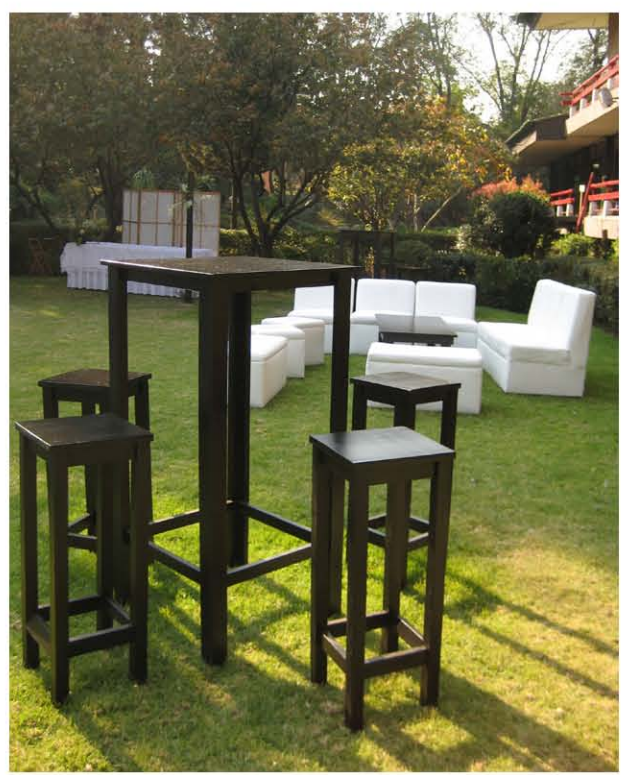

Fotografía: Composición de plano completo con periqueras. Fuente: Hine Harumi.

Fotografía: Plano americano de muñecos en una exposición realizada en la Asociación México Japonesa, A.C. Fuente: Hine Harumi.

## 3.1.2 Herramientas para hacer buenos encuadres fotográficos

Es importante mencionar que para obtener un encuadre que llame la atención de los receptores, éste, debe combinarse en perfecta armonía con una composición; las bases de la composición, han sido tomadas en su mayor parte de las del arte. *Al fin y al cabo, incluso la organización de los elementos de una pintura en la pared de una cueva estaba relacionada con la comunicación de un mensaje de la manera más efectiva posible.123* Conforme pasó el tiempo, las técnicas artísticas se fueron desarrollando y adquiriendo formas estéticas que se han podido utilizar como marco teórico a través de las generaciones, aunque en cada cultura éstos pueden llegar a variar un poco. *El artista construye, trabaja y retoca su imagen dentro de un marco (una imagen del mundo real o tal vez de su imaginación). Siempre existe la posibilidad de revisarla o de cambiarla. Sin embargo, el fotógrafo escoge una imagen del mundo real y la organiza dentro de un encuadre.124*

Lo primero que se debe tomar en cuenta en cuanto a los encuadres es el tipo de cámara y lente que se planea utilizar. *Toda cámara utiliza un formato o forma específica para encuadrar las imágenes,125* la forma de una fotografía es normalmente la de un rectángulo, las medidas más comunes que podemos encontrar son las de relación de aspecto 3:2 que es el formato que utilizan los objetivos de 35 mm y las medidas de

relación 4:3 que es la que se utilizaba normalmente en las televisiones, ya que con la entrada de las nuevas tecnologías en alta definición (HD) el formato de las imágenes que vemos en los monitores recientemente son más parecidas a las de cine panorámico de relación 16:9.

Las televisiones que son panorámicas al igual que las consideradas de alta definición, tienen una relación de su aspecto de 16:9 ó 1,77:1. Ésta es la misma relación que utilizan los DVD, por lo que al ser vistos en una pantalla de un televisor tradicional que es de relación 4:3, aparecen dos franjas negras, una abajo y la otra sobre la imagen que se está proyectando. En cuanto a las pantallas de cine, la relación de aspecto es de 1.85:1 y de 2.29:1. En el caso de la fotografía, las proporciones que más se utilizan son las de 4:3 y 3:2, aunque también hay quienes usan las proporciones 5:4; 7:5 y 1:1 (que equivale al cuadrado).

Las computadoras de escritorio normalmente usan una relación de 4:3 ó de 5:4 y las computadoras portátiles suelen usar una proporción de 16:10 que es equiparable a 8:5 ya que ambas son equivalentes a 1,6:1. La proporción de 4:3 (generalmente denominado como "cuatro-tres) es el estándar para la televisión NTSC, que ha estado en uso desde su origen, ésta es la relación de aspecto definido por la Academia de Artes y Ciencias Cinematográficas.

Aun con éstas diferencias en cuanto a tamaños, hay ciertas técnicas que nos ayuda a encuadrar una fotografía de forma totalmente profesional, uno de los ejemplos más usados es la "Sección áurea" que, *es* 

<sup>123</sup> La composición en la fotografía. COMPOSITION Photo Workshop. Blue Fier. Editorial Anaya Multimedia. Pág. 40. 237pp

<sup>124</sup> Composición, f. Cómo formar una imagen mediante la unión o la combinación de varios elementos, partes o ingredientes. David Präkel. Editorial Blume. Pág. 16. 179pp

<sup>125</sup> La composición en la fotografía COMPOSITION Photo Workshop. Blue Fier. Editorial Anaya Multimedia. Pág. 21. 237pp

*una división basada en la proporción del número áureo (1,618034) y se puede utilizar como método para disponer el elemento principal en una imagen o bien para dividir una composición en proporciones agradables.126* A partir del entendimiento de las proporciones de la sección aurea, y gracias al número áureo descubierto por Leonardo Pisano (Fibonacci) que fue un matemático del siglo XII, es que se puede construir el "Rectángulo áureo" el cual podemos usar como referencia para colocar los elementos de forma agradable dentro de nuestro encuadre.

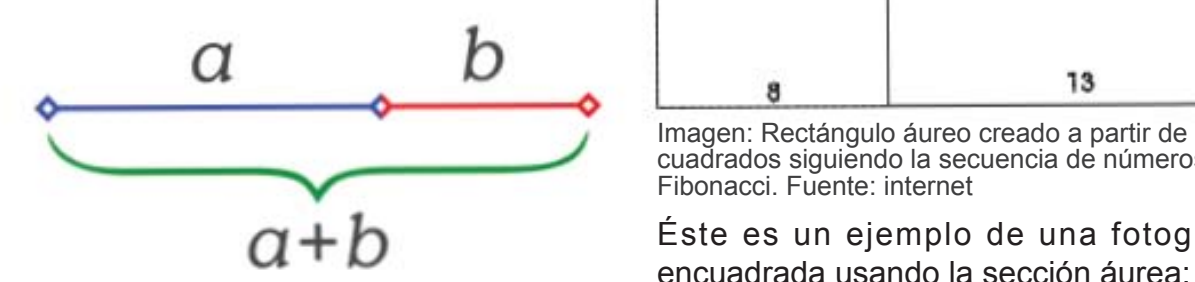

Imagen: Proporción de la sección áurea. Fuente: **Wikipedia** 

La sección áurea es una división en dos de un segmento según proporciones dadas por el número áureo. La longitud total a+b es al segmento más largo a como a es al segmento más corto b.

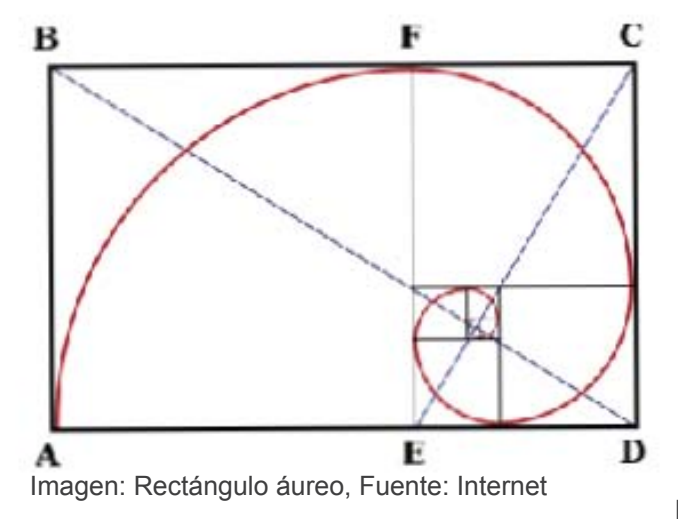

Una de las características que posee este rectángulo es que al crear un cuadrado dentro de éste, la parte que debe sobrar, forma otro rectángulo áureo. Otra forma de crearlo es con cuadrados basados en los números de la secuencia de Fibonacci, que es: 1, 1, 2, 3, 5, 8, 13, 21, 34, 55, 89, 144, etcétera.

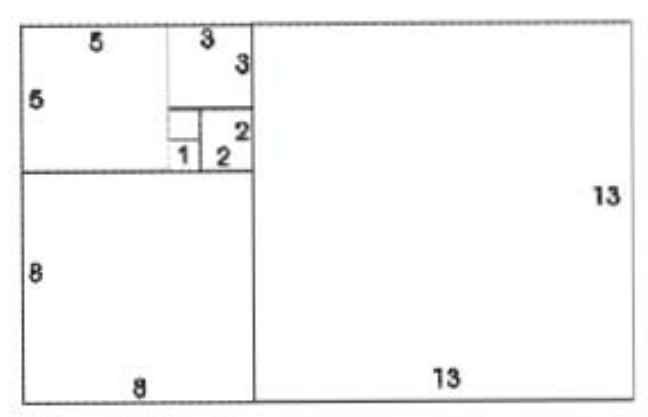

cuadrados siguiendo la secuencia de números de Fibonacci. Fuente: internet

Éste es un ejemplo de una fotografía encuadrada usando la sección áurea:

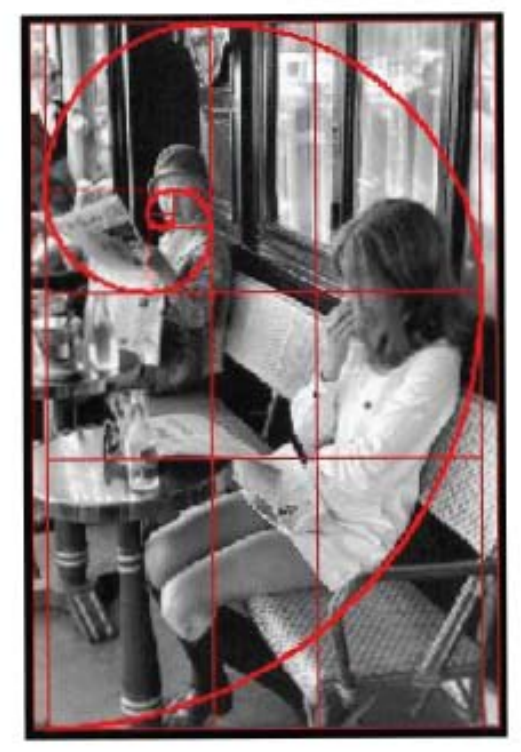

Fotografía: Sección áurea. Fuente: Internet

126 Composición, f. Cómo formar una imagen mediante la unión o la combinación de varios elementos, partes o ingredientes. David Präkel. Editorial Blume. Pág. 22. 176pp

Otra de las herramientas que se emplean para poder encuadrar una fotografía es la "Regla de los tercios" ésta es más utilizada por los fotógrafos, además de ser una versión un poco simplificada de la sección aurea. *Con la regla de los tercios, el centro de atención ha de colocarse en la intersección de las líneas que dividen la fotografía en tres partes de arriba abajo y de izquierda a derecha.127* Su única desventaja podría ser que sus proporciones son muy simétricas, lo que a muchos no podría llegar a gustarles. Con la regla de los tercios, en una fotografía, para llamar la atención del receptor es recomendable colocar el elemento central de la composición en cualquiera de los puntos de intersección y no dentro de los cuadros que se crean a partir de estas divisiones.

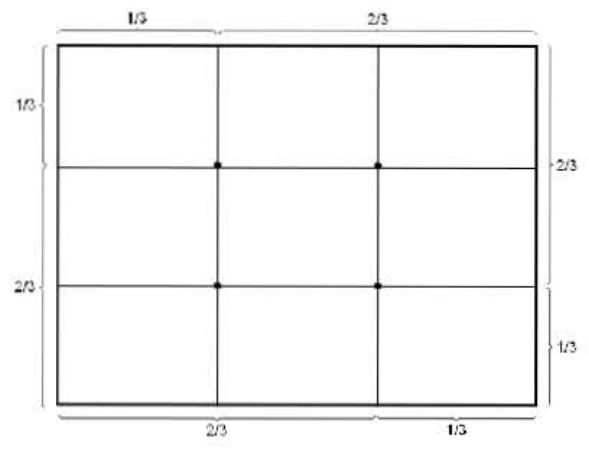

Imagen: Regla de los tercios, Fuente: Internet

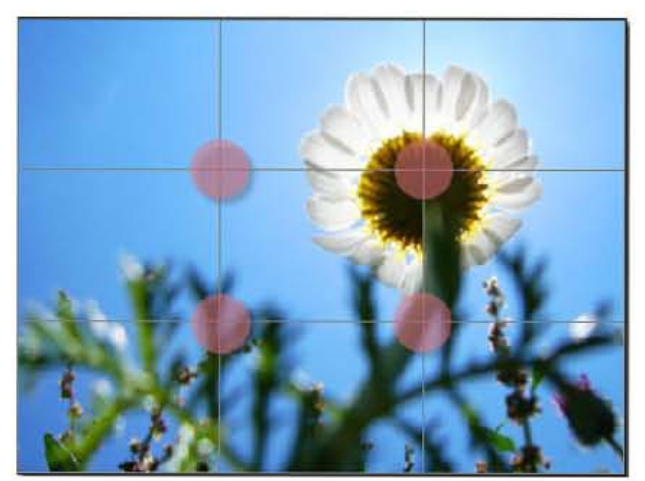

Fotografía: Regla de los tercios. Fuente: Internet

Algunas cámaras digitales normales y las profesionales en su mayoría tienen la opción de poder ver en su pantalla LCD la cuadricula de la regla de los tercios para que sea más fácil poner puntos de atención dentro del encuadre de nuestra fotografía, además si se utilizan las líneas divisoras como punto de referencia es más fácil dividir la imagen para centrar el encuadre en lo que deseamos, por lo que se recomienda su uso.

Otra técnica muy usada por fotógrafos profesionales es la conocida como "Simetría dinámica" *Esta simetría se basa en las proporciones de la sección aurea, pero determina el mejor lugar para colocar el punto de interés mediante diagonales en lugar de cuadrículas.128* Con estos puntos es más fácil colocar los elementos de la composición dentro de nuestro encuadre fotográfico.

<sup>127</sup> Composición, f. Cómo formar una imagen mediante la unión o la combinación de varios elementos, partes o ingredientes. David Präkel. Editorial Blume. Pág. 25. 176pp

<sup>128</sup> Composición, f. Cómo formar una imagen mediante la unión o la combinación de varios elementos, partes o ingredientes. David Präkel. Editorial Blume. Pág. 25. 176pp

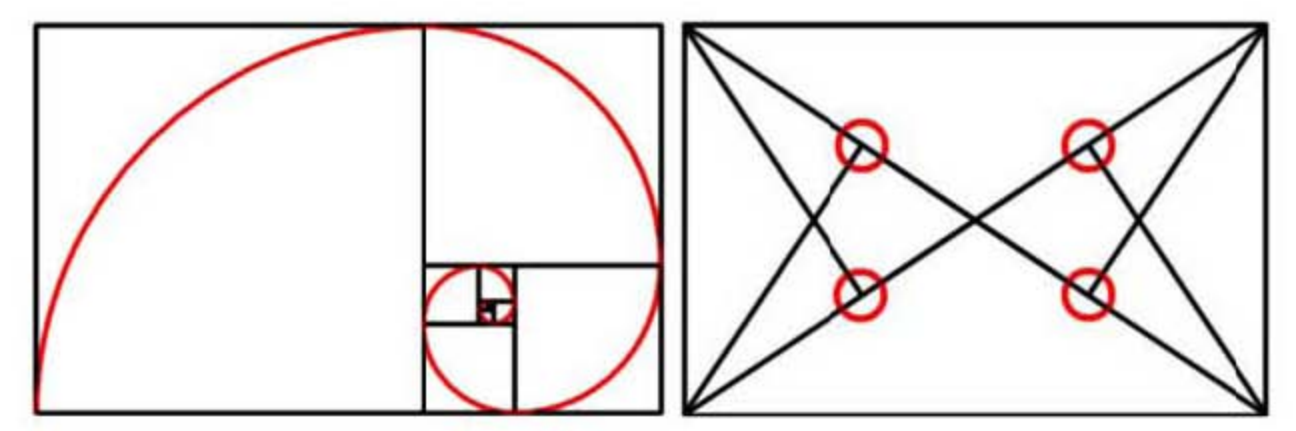

Imagen: Puntos de la simetría dinámica obtenidos a partir de la sección áurea. Fuente: Internet

# Capítulo 3.2 Plotters para lonas publicitarias

En el caso de la impresión de materiales como lonas para la publicidad en exteriores, se utilizan plotters, éstos entran en la categoría de impresión por inyección de tinta, es como una impresora pero de un tamaño más grande para cubrir dimensiones mayores. Existen dos tipos de plotter, los de corte y los de impresión, aquí solamente nos enfocaremos en los de impresión, aunque últimamente han surgido en el mercado algunos que cuentan con estas dos funciones incluidas. Los plotters, a parte de poder imprimir en el papel tradicional o el papel fotográfico, en la actualidad pueden imprimir sobre otros materiales como son el vinilo adhesivo (diferente al vinilo de corte ya que es especial para que se pueda imprimir sobre el), telas, lonas, etc. Éstos utilizan principalmente tres tipos de tinta: DYE, UVI y ECOSOLVENTES.

Las tintas DYE son las primeras que salieron al mercado, fueron pensadas específicamente para impresiones que

permanecen en interiores, ya que si son expuestas directamente a los rayos del sol, terminan perdiendo sus colores, *el problema de este tipo de tintas es que los tipos de materiales son bastante más limitados y a su vez más caros.129*

Las tintas UVI fueron diseñadas para utilizarse en exteriores, ya que no se ven tan afectadas por los rayos ultravioleta, es por eso que obtuvieron ese nombre, otra de sus ventajas, es que se pueden utilizar diferentes materiales que pueden ser utilizados para las impresiones. Su única desventaja es que los costos son bastante elevados.

Por último están las Tintas ECOSOLVENTES, *este tipo de tintas se están convirtiendo en las "reinas" de los plotters, ya que imprimen casi sobre cualquier material, aguantan bien la exposición al sol, no se van con el agua, y tiene unos costes bajos.130* La única desventaja es que su calidad fotográfica no es la más alta, con excepción de los plotters que utilizan resoluciones de 1200 x 1200 dpi.

I

<sup>129</sup> http://blog.azdream.es/2009/03/diferencias-entre-plotter-de-corte-y-plotter-de-impresion/ 130 http://blog.azdream.es/2009/03/diferencias-entre-plotter-de-corte-y-plotter-de-impresion/

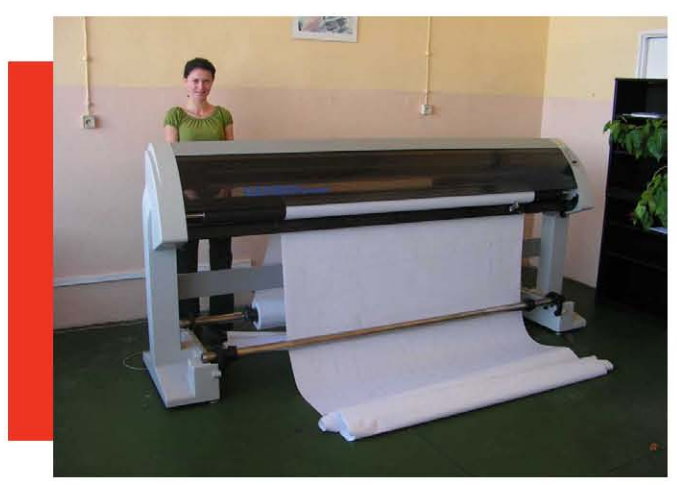

Fotografía: Plotter Gerber Infinity, Trazador de inyección de tinta. Fuente: Wikipedia

Además de los plotters, existen algunos otros métodos como lo es el sistema de Impresión Offset que consiste en máquinas de pliegos o rotativas con uno o más colores y que utilizan planchas preparadas. El sistemas de Impresión por Huecográfica que utiliza cilindros grabados en rotativas. El sistema de impresión flexográfica que utiliza rotativas o máquinas de pliegos para el cartón por medio de clichés de fotopolímero en diversos soportes como papel, cartón, etc. Y la Impresión por serigrafía que es un sistema que se realiza a través de unas pantallas de tela sobre diversos soportes. Pero para efectos de esta tesis no considero que sea necesario ahondar en estos temas ya que el principal método y el más práctico para la creación de publicidad para exteriores es el plotter.

### 3.2.1 Consejos para la elección de una impresora

Es muy importante contar con una impresora que se adapte a las necesidades tanto económicas como prácticas y de calidad de una persona, sobre todo para los diseñadores gráficos y los fotógrafos, ya que ésta puede ayudar en gran medida a que gracias a una buena presentación de un boceto o una fotografía se consiga un proyecto, son varios los puntos que se necesitan tomar en cuenta para adquirir una que cumpla con lo que necesitamos, uno de los primeros puntos en los que se tienen que fijar, es en la resolución que nos ofrece. *La resolución (nivel de detalle capaz de ser reproducido) es uno de los factores determinantes en la generación de calidad.131* Aunque ésta, no solamente está presente en las impresoras, sino que también se debe tomar en cuenta desde que se crea un archivo y se guarda con cierta resolución, mientras mejor resolución tenga la fotografía que deseemos imprimir, mejor será la calidad de la imagen.

Lo siguiente que se debe tomar en cuenta es el tipo de impresora que se desea, por ejemplo en el caso de las impresoras de inyección de tinta, el punto más importante para tener en cuenta es el tipo de inyector de tinta que posee, ya que dependiendo del modo en el que aplica la tinta en el papel es como se obtendra la calidad de la imagen, mientras más pequeños sean los puntos de tinta que se produzcan, mayor será la calidad de la impresión.

Con éste mismo tipo de impresoras, tener en cuenta cuantos cartuchos de color

<sup>131</sup> Impresión de imágenes, Fotografía digital + 2.0. Joe Farace. Ed. Roto Visión. Pág. 54

se requieren es importante sobre todo en cuanto a presupuesto, últimamente existe la modalidad de contar con los cartuchos de color de forma separada, van desde los clásicos magenta, cian, amarillo y negro hasta impresoras con seis u ocho cartuchos, que incluyen cian claro, magenta claro, verde, o rojo, inclusive las impresoras para fotografías tienen tintas especiales que cuentan con el sufijo photo para identificarlas.

Después de haber considerado estos puntos uno debe pensar en el presupuesto, para esto ya no es necesario ir directamente a las tiendas, gracias al internet podemos conseguir la información en línea de forma más rápida, práctica y con la facilidad de poder comparar, algunas páginas que recomiendo para la adquisición de periféricos son las siguientes:

#### **Hewlett-Packard**

#### http://www.hp.com/latam/mx/hogar/ productos/impresion.html

*"En HP, sabemos que el valor de una creación reside en que usted esté detrás del objetivo, no en la impresora. Confíe en HP para eliminar el trabajo del entorno de producción con herramientas de gestión de flujo de trabajo, funciones de fácil mantenimiento y tecnología en la impresora que facilitan la impresión correcta la primera vez."*

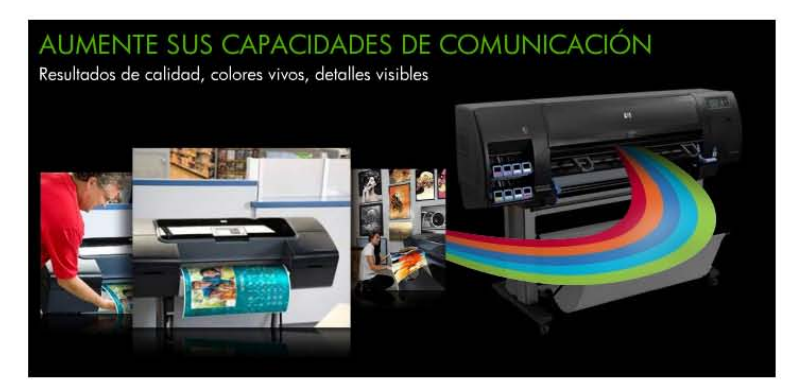

#### **Epson**

#### http://global.latin.epson.com/mx/Inicio

#### INNOVACIÓN E INSPIRACIÓN PARA UNA MEJOR EVOLUCIÓN

*"Llevamos 40 años analizando cómo cambian las necesidades de nuestros clientes. La mejor fuente de inspiración para estar siempre activos y ofrecer respuestas innovadoras."*

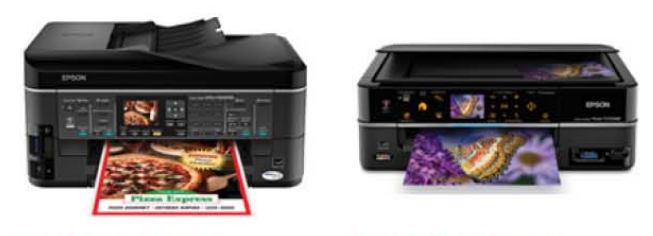

**Epson StylU8 Offlce TX620FWD** 

**Epson Stylus Photo TX720WD** 

#### **Canon**

#### http://www.canon.com.mx/

*"Canon Mexicana ofrece una extensa línea de solución de imágenes digitales que permiten capturar, almacenar y distribuir información e imágenes, tanto a usuarios finales como a corporativos."*

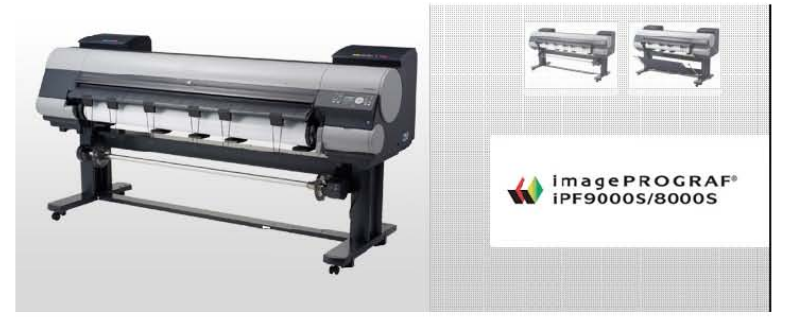

#### **Xerox**

http://www.office.xerox.com/index/esar. html

*"Gran variedad de impresoras multifuncionales que brindan flexibilidad y funciones avanzadas para copiar, imprimir, escanear con equipos de impresión multifunción todo en uno, que se ajustan a sus necesidades personales como a las de equipos de trabajo."*

## ColorQube" Serie 9300

Ahorros hasta del 50% en las páginas a color.\* Hasto 90 % menos de desechos. 100 % innovación de Xerox.

### empiece a ahorrar o

\* Ahorros con base en el análisis de impresoras alrededor del mundo de Xerox

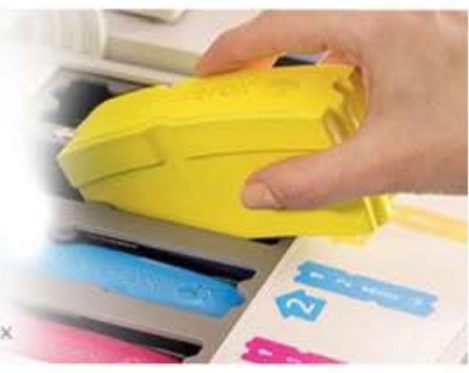

#### **Lexmark**

#### http://www.lexmark.es/lexmark/site/ home/0,6932,256618\_0\_0\_es,00.html

*"Lexmark International, Inc. (NYSE: LXK) facilita a las empresas y los consumidores trasladar al papel la información digital. Al hacerlo, nuestra máxima es sencilla: Clientes para toda la vida. Para ganarnos la fidelidad de nuestros clientes, debemos escucharles, anticiparnos a sus necesidades y trabajar para conquistar su confianza"*

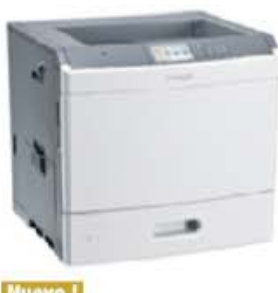

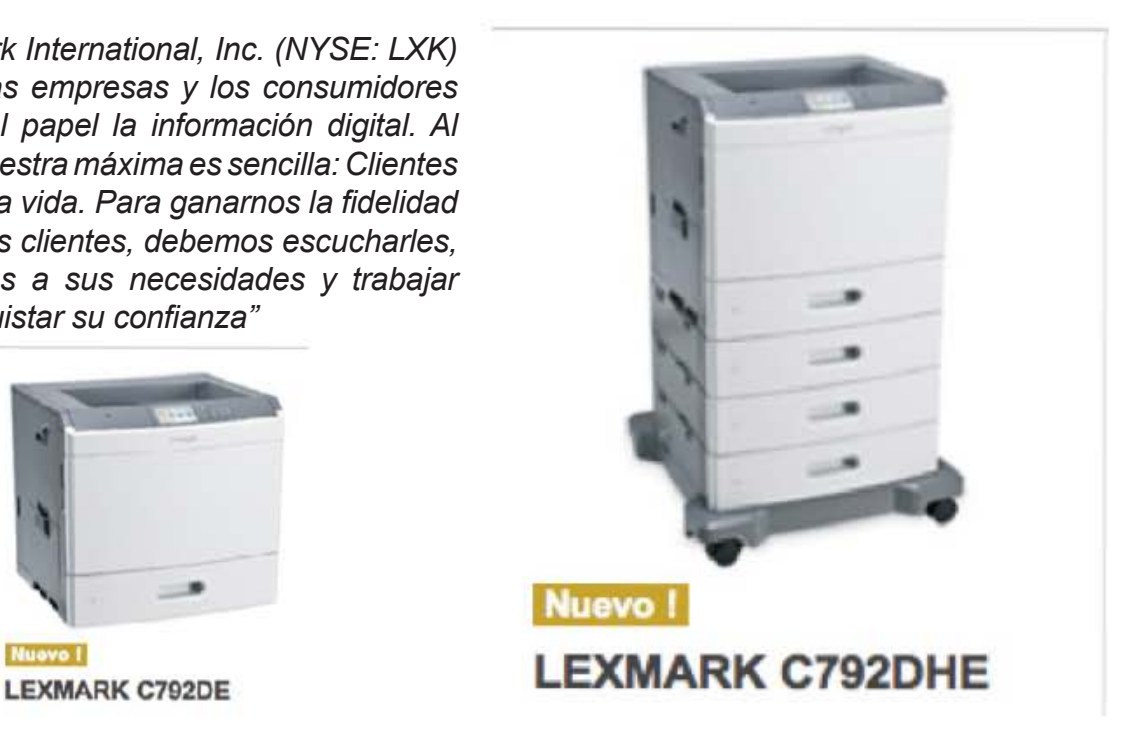

## Capítulo 3.3 Historia de la Asociación México Japonesa, A.C.

Durante 2009 y 2010 se celebraron los 400 Años de las Relaciones Amistosas entre México y Japón, fue precisamente en 1609 cuando sucedió un hecho que marcaría la historia entre estos dos países, fue el naufragio en tierras japonesas de Don Rodrigo de Vivero y el Galeón "San Francisco" que viajaba desde Manila hasta las costas de Acapulco y que por azares del destino naufragó en Japón, lo cual representó el primer contacto oficial entre Japón y México. Al año siguiente, en 1610, los sobrevivientes de dicho naufragio en las costas de Onjuku, regresaron a México en un barco ofrecido por el gobierno de Japón. A partir de este encuentro y a lo largo de 400 años, Japón y México han desarrollado una relación bilateral en varios campos.

En el año de 1888 Japón y México firmaron su primer tratado de igualdad y en el año de 1897 fue que estas dos naciones iniciaron sus intercambios económicos con la llegada de los colonos Enomoto al estado de Chiapas, México, quienes con su confianza y amistad, lograron forjar una profunda relación que ha trascendido no sólo culturalmente si no también en las relaciones económicas, siendo en el año de 2005, cuando entró en vigor el primero de abril el primer Acuerdo de Asociación Económica de alcance completo para el archipiélago. Ésta llegada de los Enomoto fue la primera migración que realizó Japón a Latinoamérica, después de México se dirigieron a países como Perú y Brasil, formando así una colonia que actualmente

se calcula en un aproximado de 1,500,000 personas con ascendencia japonesa.

Por su parte en Japón en el año de 1971 se fundó el Consulado Honorario de México en Kioto, que se ubicó dentro de las instalaciones de la Universidad de Lenguas Extrajeras de Kioto. A su vez, el primer Programa de Intercambio de Entrenamiento entre México-Japón propuesto por el presidente Luis Echeverria, gracias a su creación, fue que la necesidad de aprender el idioma japonés se tomó en consideración y así surgió el Liceo Mexicano Japonés, A.C. que actualmente imparte clases en estos dos idiomas tanto a descendientes de japoneses como a mexicanos. En el año de 1980 se firmó el pacto de Hermandad entre las ciudades de Guadalajara y Kioto, y en el año de 1994 se creó un jardín en representación dentro del parque de los Colomos en Guadalajara y en 1996 se formó la Asociación Cultural Kioto-México.

Gracias a todos estos eventos tan importantes, las relaciones entre México y Japón se han fortalecido en gran medida, tanto así, que fue en el año de 1956 mientras terminaban todas las reconstrucciones post segunda guerra mundial, que Japón quiso entrar más en el ámbito internacional, en nuestro país, justo en ese año *el gobierno de México le regreso a la comunidad japonesa el dinero de la legación nipona que había sido congelado por el gobierno mexicano durante la Segunda Guerra Mundial,132* con ese dinero y gracias a las aportaciones

132 50 años de la Asociación México Japonesa, palabras del Embajador de Japón en México Yubun Narita, pág. 8. pp. 106

de la comunidad japonesa que residía en México en esos momentos y a las amables aportaciones de varias empresas japonesas residentes en el país, que fueron creadas las instalaciones de la Asociación México Japonesa, A.C. como un símbolo que tenía el fin de fomentar aún más las relaciones amistosas entre México y Japón.

El terreno que ocupa actualmente la Asociación, era propiedad del Sr. Sanshiro Matsumoto, que fue uno de los pioneros de la comunidad nikkei en México y que se dedicaba a la jardinería, él se convirtió en el primer presidente de la Asociación México Japonesa, A.C. al donar el terreno para que ésta fuera edificada, desde entonces la Asociación ha sido representada por un consejo directivo y por diferentes presidentes que han sido siempre personas honorables que aportan mucho tanto a la comunidad mexicana como a la japonesa, ya sea de forma cultural o económica, llegando así a los 50 años de su fundación en el 2006.

En un principio, la fundación de la Asociación no fue nada fácil, el proyecto de su creación surgió de la idea de los migrados japoneses y de la embajada de Japón para establecer un lugar en el que las relaciones amistosas surgieran y proliferaran entre estos países, por lo que en un principio, la mesa directiva fue conformada de igual manera entre 10 integrantes de nacionalidad japonesa y 10 de nacionalidad mexicana, tratando de que ambas partes hicieran aportaciones económicas equitativas para su construcción, sin embargo las aportaciones del lado de los mexicanos no fueron muy significativas y poco a poco fueron desertando de sus cargos, por lo que la edificación de ésta quedó prácticamente a cargo de los japoneses y sus descendientes.

Aunado a esto los fundadores se dieron cuenta de que no sería fácil mantener una Asociación con semejante estructura si únicamente era sostenida por donaciones de otras instituciones y de japoneses residentes en México, por lo que en el año de 1960 fue creado uno de los primeros restaurantes de comida japonesa dentro de sus instalaciones, que estuvo a cargo del Chef Ichinokawa.

A pesar de la creación de este restaurante y de que las instalaciones siempre fueron utilizadas como un centro deportivo en el que se presentaban anualmente eventos de la comunidad, en la década de los años 70 a Asociación sufrió de una crisis de identidad, como desde sus inicios fue conformada gracias a las donaciones de diversas instituciones y de agrupaciones japonesas (kenjinkai) que tenían objetivos diferentes, llegar a un acuerdo del uso de sus instalaciones siempre fue difícil, como lo fue el rechazo de la construcción de una escuela única para japoneses dentro de sus instalaciones, con lo que otras escuelas de enseñanza del idioma japonés desaparecerían, por lo que no fue bien vista y fue rechazada por la mayoría de la comunidad japonesa.

Fue hasta el 22 de Julio de 1977 que se llevó a cabo la reforma total de los estatutos de la Asociación México Japonesa, A.C. y contando nuevamente con las donaciones de algunas personalidades Nikkei se logró la construcción de nuevas instalaciones como lo son el estacionamiento, la alberca, los baños de vapor, las canchas de tenis y sus vestidores y del salón Bekkan, todo este proyecto se conoció con el nombre de "Reconstrucción del kaikan" con lo que por fin se le dió oficialmente el título de centro cultural, deportivo y social de la comunidad Nikkei.

Continuando con las mejoras de la Asociación, para celebrar el 90º Aniversario de la migración Enomoto a México, se construyó la Casa de Cultura y la Casa de té a un lado del Jardín de contemplación que se creó para recibir la visita de los que en ese entonces eran los príncipes de Japón, los príncipes Takamado que vinieron en representación personal del Emperador Hirohito. En esa época la Asociación contaba con un muy buen capital económico y estaba proliferando, aunque en el año de 1985 con el terremoto ocurrido en México, todo ese capital fue donado a la reconstrucción del país, así como a la ayuda de los damnificados, convirtiendose así Japón en unos de los primeros países en prestar su ayuda a México en tal difícil situación.

Después de la celebración del aniversario de la migración japonesa a México, el siguiente consejo directivo de la Asociación prestó mucha importancia al aprendizaje del idioma japonés para que los mexicanos y los Nikkeis que habían perdido esta herencia por aprender el idioma español, estudiaran este idioma, formando así dentro de sus instalaciones, y con la ayuda de la Embajada de Japón en México, de Fundación Japón y de JICA (Agencia de Cooperación Internacional de Japón JICA por sus siglas en inglés), la Escuela del Idioma Japonés de la Asociación México Japonesa, A.C. Además de que se conformó la primera publicación del Boletín Informativo de la Asociación como medio de comunicación de las actividades con sus socios.

En el año de 1995 con la devaluación económica, los recursos de la Asociación México Japonesa, también se vieron

afectados, sin embargo para hacerle frente a este problema, se establecieron las primeras elecciones del consejo directivo de la Asociación, dando como resultado el que muchos Nikkei de segunda y tercera generación asumieran el puesto aun sin saber hablar el idioma japonés. Esto fue algo que dificultó un poco la comunicación directa con Japón para la realización de las festividades del centenario de la migración japonesa a México, sin embargo no fue un impedimento, las celebraciones se llevaron a cabo sin contratiempos.

Pasando la crisis y progresando nuevamente el país día a día, el nuevo consejo directivo del bienio 2003-2005 se propuso como objetivos principales el hacer perdurar la Asociación México Japonesa, A.C. y fortalecer la identidad Nikkei, así como fortalecer su economía, con lo que actualmente las actividades que se realizan dentro de la Asociación México Japonesa, siguen siendo de carácter cultural, funcionando como un medio de comunicación entre la comunidad México-Japonesa que se reúne en ella y con los mexicanos que gustan de acercarse a esta cultura, además de que es un punto de reunión para actividades tradicionales y de recreación de los japoneses y sus descendientes, que la siguen preservando como un recuerdo de sus raíces.

*La existencia de la Asociación México Japonesa, así como la permanencia de sus actividades y proyectos, se debe al esfuerzo de personas que han considerado primordial contar con una agrupación incluyente en la que puedan convivir nuestras tendencias e intereses como un derrotero común de facilitar las relaciones entre los miembros y la sociedad en general.133*

<sup>133 50</sup> años de la Asociación México Japonesa, palabras del ex presidente de la Asociación México Japonesa, A.C. Isawo Toda, pág. 65. pp. 106

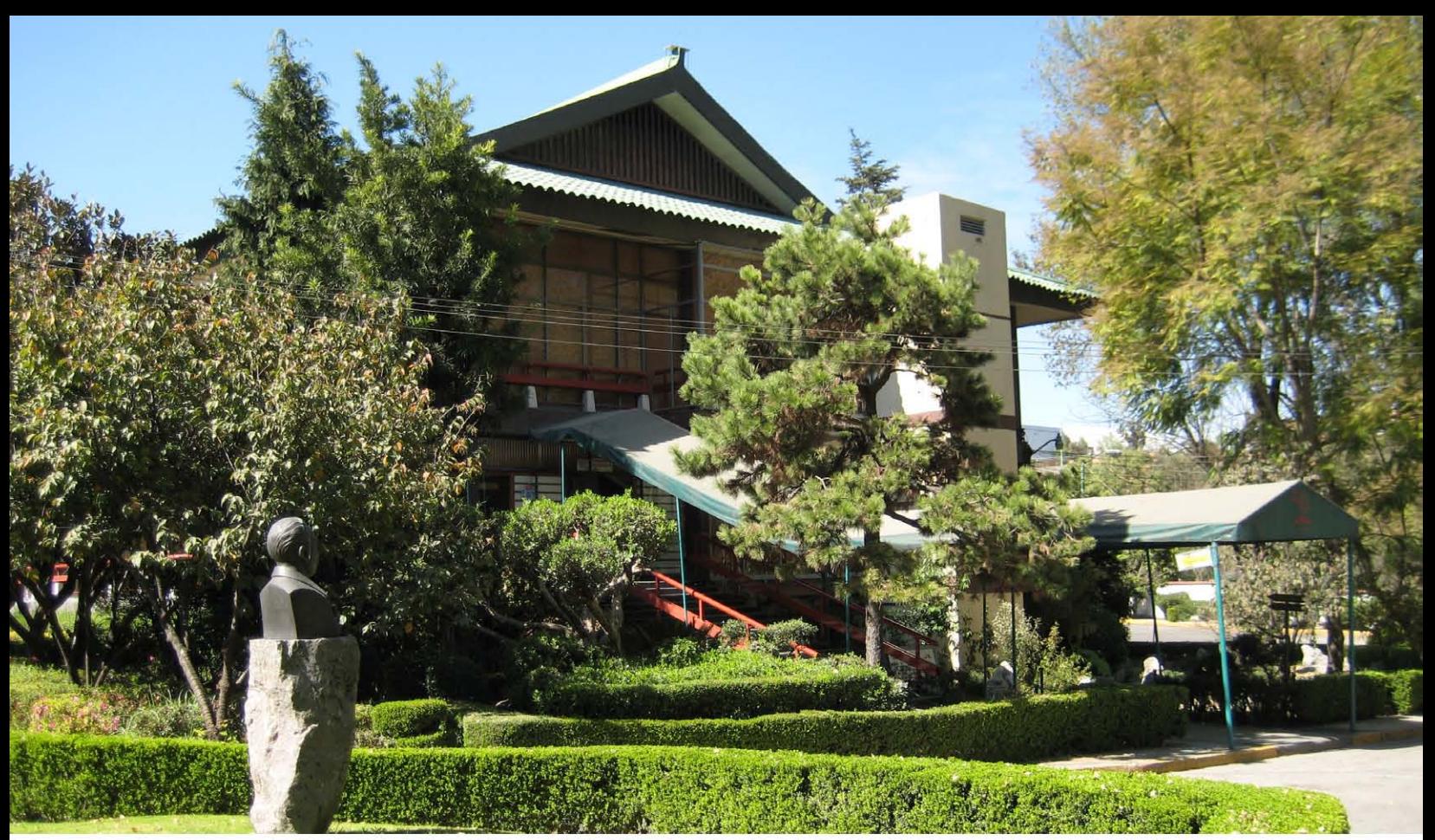

Fotografía: Edificio principal de la Asociación México Japonesa, A.C. Fuente: Hine Harumi.

## Capítulo 3.4 Creación del material

En primer lugar se tuvo que pensar en la necesidad que tenía la Asociación de dar a conocer a sus clientes los servicios que ofrece, ya que muchas veces los comensales visitan el restaurante sin darse cuenta de que las instalaciones son más que eso y que se pueden realizar actividades tanto culturales como deportivas dentro de las mismas, sean o no miembros de la Asociación o descendientes de Japoneses.

El material gráfico que se propone, pretende generar la difusión necesaria para dar a conocer las diferentes actividades que se realizan dentro de la Asociación. El problema radica en que no se contaba con un medio visual externo que diera a conocer

los servicios, el único medio impreso por el cual la Asociación se publicitaba era por medio de su boletín informativo, que es una revista bimestral dedicada a la difusión de la cultura japonesa, a las actividades tanto de la comunidad como de las relacionadas con Japón, y que se distribuye gratuitamente a los socios, visitantes, empresas japonesas, restaurantes japoneses y algunos mexicanos, escuelas de japonés, etc. Además del panel de avisos de la comunidad y del internet con su sitio web: www.kaikan.com.mx

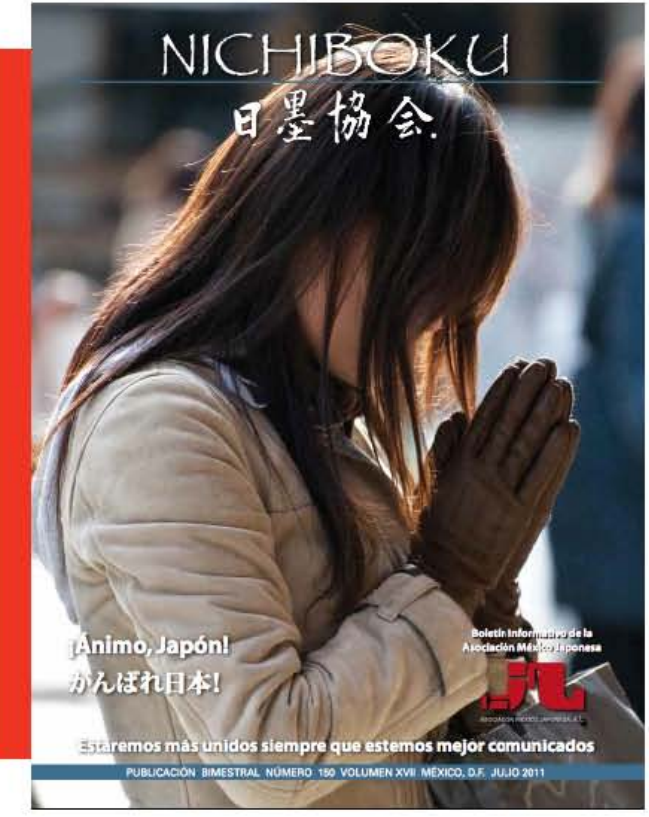

Fotografía: Portada de julio del Boletín Informativo Nichiboku de la Asociación México Japonesa, A.C. Fuente: Departamento de Prensa y Difusión de la Asociación México Japonesa, A.C.

Este medio no ha sido del todo eficaz ya que los socios a los que se les envían los boletines normalmente ya saben sobre las actividades, pero muchos de los clientes que visitan el restaurante desconocen estos servicios, se cuenta con alberca al aire libre, canchas de tenis, jardines, salón para eventos, etcétera, además del restaurante, pero por la disposición de las instalaciones (que están sobre una barranca) estos espacios no se pueden ver a simple vista, se tiene que recorrer todo el lugar para poder ver a fondo los espacios, y aun así no es suficiente ya que no se cuenta con publicidad en donde se especifique que tipo de actividades se pueden realizar en sus instalaciones.

La Asociación cuenta con espacios suficientes que se pueden aprovechar para

la implementación de publicidad al aire libre, se cuenta con un panel para anuncios clasificados, pero éste es insuficiente, tanto por tamaño como por ubicación, ya que para entrar al restaurante no necesariamente se pasa frente al panel, y menos aun si se llega en automóvil, también se cuenta con un espacio donde se pueden colocar panfletos y folletos, pero de igual manera no es lo ideal ya que se encuentra en el área de los sanitarios, y las personas que no bajen para hacer uso de ellos no ven este espacio.

Cuando uno requiere de dar a conocer constantemente un servicio, como en éste caso, es mejor utilizar materiales resistentes, llamativos y duraderos como lo es el vinil, que es empleado en prácticamente toda la publicidad de exteriores de éste tipo como lo son los espectaculares, las lonas publicitarias, las vallas, etc.

La Asociación cuentan con servicios de recreación, cultura y deporte, al poseer un espacio amplio al aire libre en el cual se puede apreciar el paisaje, se pueden incluir banderolas o lonas publicitarias que por su diseño combinen con el lugar y no le causen ruido para que la vista deje de ser agradable a nuestra mirada.

En el caso de la Asociación México Japonesa, lo más conveniente es el empleo de lonas publicitarias que se coloquen en estructuras resistentes y adecuadas para el exterior, ya que publicidad impresa tipo flayers que se repartan a los comensales dentro de las instalaciones suele ser muy molesta para ellos además de que generaría un gasto constante para la Asociación, y aunque para algunas personas les sea útil porque así pueden llevarse la información a sus casas para cuando la necesiten, también hay que tomar un poco más de conciencia social con respecto al medio ambiente, en donde la publicidad impresa en papel genera muchas veces basura innecesaria, por lo que se descartó esta opción como un buen método de publicidad interna.

Los otros métodos audiovisuales como comerciales de televisión, radio o discos interactivos tienen costos muy elevados, por lo que el presupuesto es insuficiente, además de que el target al que va dirigida la publicidad es específicamente a las personas que visitan la Asociación y aun no saben cuáles son las actividades que se pueden realizar dentro de ella, sobre todo las personas que vienen a comer en el restaurante.

Una vez definido el objetivo de "Crear publicidad interna de la Asociación que facilite la comunicación con sus receptores" se comenzó a trabajar en los bocetos con ayuda de los encargados de cada departamento que ayudaron a definir que es lo que querían dar conocer sobre su servicio a los clientes, así mediante a platicas y lluvias de ideas se logró tener el primer proceso de bocetos en donde ellos mismos proporcionaron los datos necesarios para su elaboración, por ser la fotografía un medio que nos muestra la realidad de una forma muy fidedigna es que se eligió este medio para comunicar los servicios de la Asociación.

Para comenzar con la toma de fotografías fue necesario investigar acerca de los tipos de encuadres fotográficos que se pueden utilizar y que ayudan a resaltar las cualidades de cada servicio, una vez que se obtuvo dicha información se procedió a la toma de las imágenes pertinentes.

La elección de los encuadres fueron verticales con medidas de 120 cm de altura por 60 cm de ancho, estas medidas se determinaron tanto por el peso del material que es vinil de 2mm con ojales, como por la resistencia al aire que el tamaño puede provocar, se consultó con un experto en estructuras metálicas y se concluyó que lo ideal serían estructuras en forma de T sobre la reja que divide el jardín principal de la entrada del restaurante para que fueran visibles para todos.

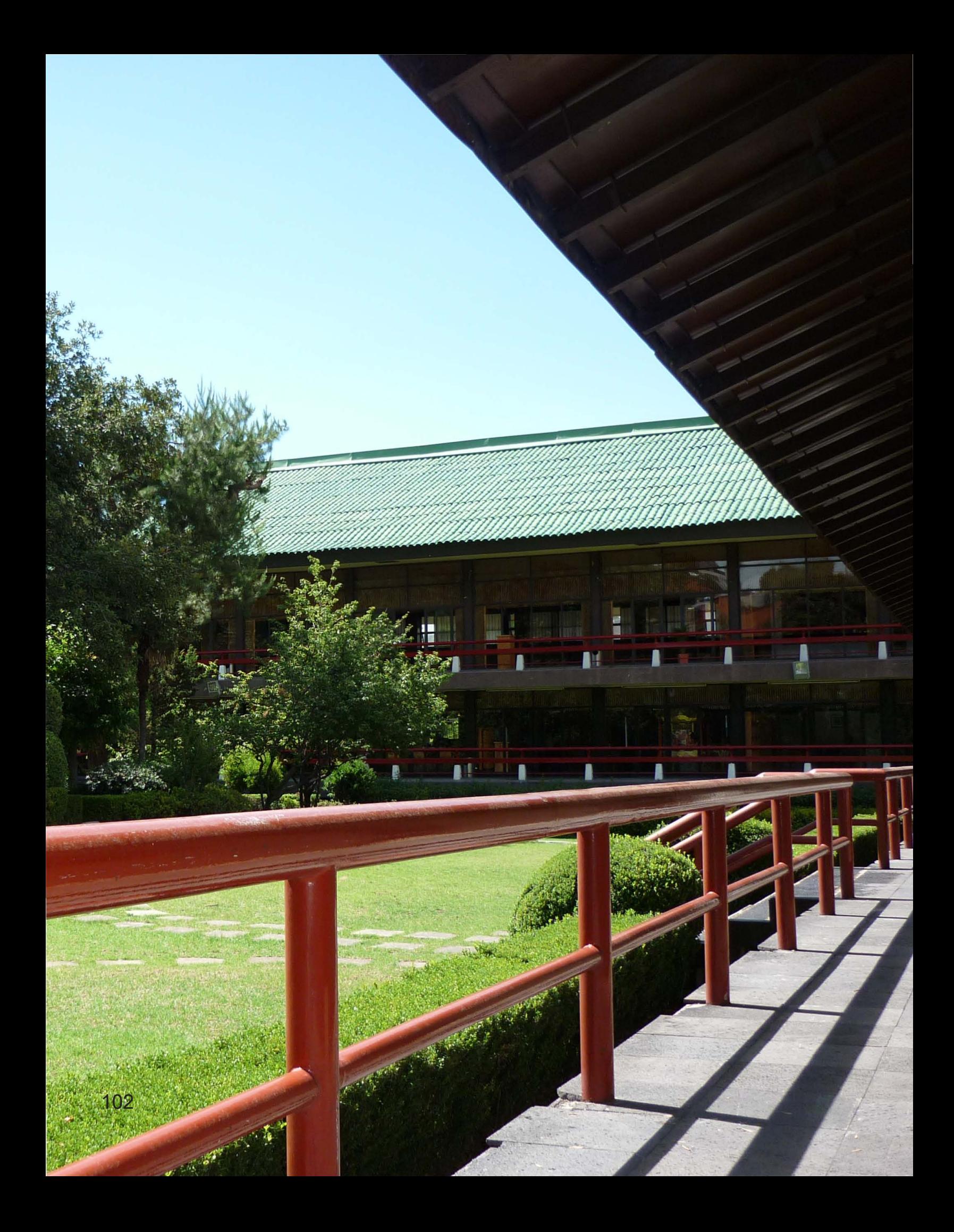

# 【Capítulo 04】

# Capítulo 4 Presentación del proyecto

El problema que presentaba la Asociación México Japonesa era la falta de promoción interna de sus actividades, ya que la mayoría de los clientes desconoce que además del restaurante existen más instalaciones dentro de las cuales pueden realizar actividades tanto deportivas, como recreativas y culturales, por lo que se llegó a la conclusión de que era necesario implementar un sistema con el cual se puedan dar a conocer estos servicios.

El principal problema es que las instalaciones no están a la vista de todos por la disposición del terreno, por lo que es difícil saber en realidad que espacios son con los que se cuenta, así que revisando varias posibilidades, se hizo la propuesta de diseño de unas lonas publicitarias que tuvieran una composición uniforme y llamativa; además de un tamaño ideal para que estén a la vista y no interfieran mucho con el paisaje de la Asociación.

Con la implementación de lonas publicitarias, se planea dar a conocer los servicios a los clientes del restaurante para que así la difusión y participación en este tipo de actividades aumente y los ingresos de la Asociación a su vez se incrementen, y así, lograr que no solamente el restaurante sea la principal fuente de ingresos, si no que cada área pueda ser autosustentable económicamente con lo que se desea lograr la mejora de las instalaciones así como de los servicios para los socios y clientes que hagan uso de ellas.

Una vez que se aprobó el proyecto de cada área y del administrador general.

la implementación de publicidad, diseño y promoción, se buscaron varías formas para solucionar el problema, dentro de las cuales la que se consideró más práctica, fue la implementación de lonas para exterior, ya que presentan muchas ventajas como lo son el bajo costo de producción, la durabilidad, las posibilidades para crear y ofrecer diseños creativos en este medio para lograr que el receptor siempre voltee la vista hacia las lonas.

Se consideró que el uso de encuadres fotográficos para la creación de la publicidad interna sería lo más adecuado, ya que con la fotografía se puede capturar la belleza natural de una situación o espacio, así teniendo como título el "Uso de encuadres fotográficos para la creación de publicidad interna de la Asociación México Japonesa, A.C." fue que se comenzó con el proyecto.

El objetivo es aplicar el uso de encuadres fotográficos para poder crear la publicidad interna de la Asociación que será colocada en lonas de vinil puestas en estructuras metálicas para que puedan resistir a las inclemencias del clima y así puedan estar a la vista sobre todo de los clientes que vienen a comer al restaurante e ignoran la existencia de las demás instalaciones.

Para la creación de las lonas se utilizó la metodología de Bruno Munari ya que es la que mejor se adapta a las necesidades de la Asociación, en donde cada punto ayudó a la construcción de los bocetos finales para la aprobación de los directivos de

#### Paso 1 Definición del problema

Como se mencionó anteriormente el problema de la Asociación México Japonesa, es la falta de publicidad interna para sus actividades, no cuenta con un medio de comunicación eficiente que las de a conocer.

#### Paso 2 Elementos del problema

Únicamente se cuenta con publicidad de tipo panfleto sobre actividades e instalaciones de la Asociación México Japonesa, A.C. Las instalaciones no se aprecian a simple vista por lo que se tiene mucho espacio mal aprovechado para la implementación de publicidad y el medio que se ha venido utilizando para su publicidad no ha sido en su totalidad eficiente para dar a conocer sus servicios.

#### Paso 3 Recopilación de datos

Se investigó qué otro tipo de publicidad se ha empleado en la Asociación a lo largo de su historía, sin embargo, se descubrió que nunca se le ha dado una importancia significativa a éste punto, siendo su único medio de comunicación el Boletín Informativo, hasta ahora en cada área se habían venido publicando en éste con un pequeño espacio en donde aparecen horarios y teléfonos de atención, sin imágenes ni ningún otro tipo de información, y para actividades diferentes a las habituales, cada representante de área hacía sus propios panfletos o daba la información personalmente a los clientes que visitan sus espacios.

#### Paso 4 Análisis de datos

En primer lugar, se pensó en cuáles son las opciones de publicidad con las que se cuentan para ver cual es la que mejor se

adapta a la situación, en el caso de los medios audiovisuales, como la televisión; son caros por lo que se descartan como medio publicitario. En cuanto a medios digitales como el internet, siempre se ha contado con una página web propia para dar a conocer las actividades, noticias y eventos de la Asociación, así que por ser un medio ya utilizado también fue descartado, quedando como recurso los medios impresos, dentro de los cuales, durante el año 2009 se habían utilizado volantes informativos en los que se dió información al público en general y a los interesados sobre los beneficios de ser socio de la Asociación, sin embargo no se consideró como la mejor opción ya que únicamente los clientes que pasan a la oficina administrativa los recibían, así como las personas que hacen uso de los sanitarios, en donde se encuentran anaqueles para el uso de publicidad impresa; aunado a esto el imprimir un estimado de mil volantes por actividad para que los costos se reduzcan no era tampoco una buena opción en cuanto a cantidad de material por el remanente que se obtiene.

Otro medio impreso de comunicación que posee la Asociación es su Boletín Informativo, el cual tiene en su forma de revista más de cinco años de existencia, aunque su uso para la publicidad de la Asociación es muy reducido, es una publicación bimestral con 32 páginas a color y su contenido es cultural, familiar y social manejado en español y japonés, sirve de medio de comunicación con los socios de la Asociación, así como con las empresas japonesas en México, las agencias de cooperación internacional de Japón como JETRO (Japan Exernal Trade Organization por sus siglas en inglés), JICA (Japan International Cooperation Agency por sus siglas en inglés) y Fundación Japón, con la embajada de Japón en México, restaurantes de comida japonesa y con las empresas mexicanas que se anuncian en el boletín. Se decidió utilizarlo para la publicidad de áreas de la Asociación, sin embargo aún faltaba otro medio que estuviera siempre presente dentro de la Asociación a la vista de todos.

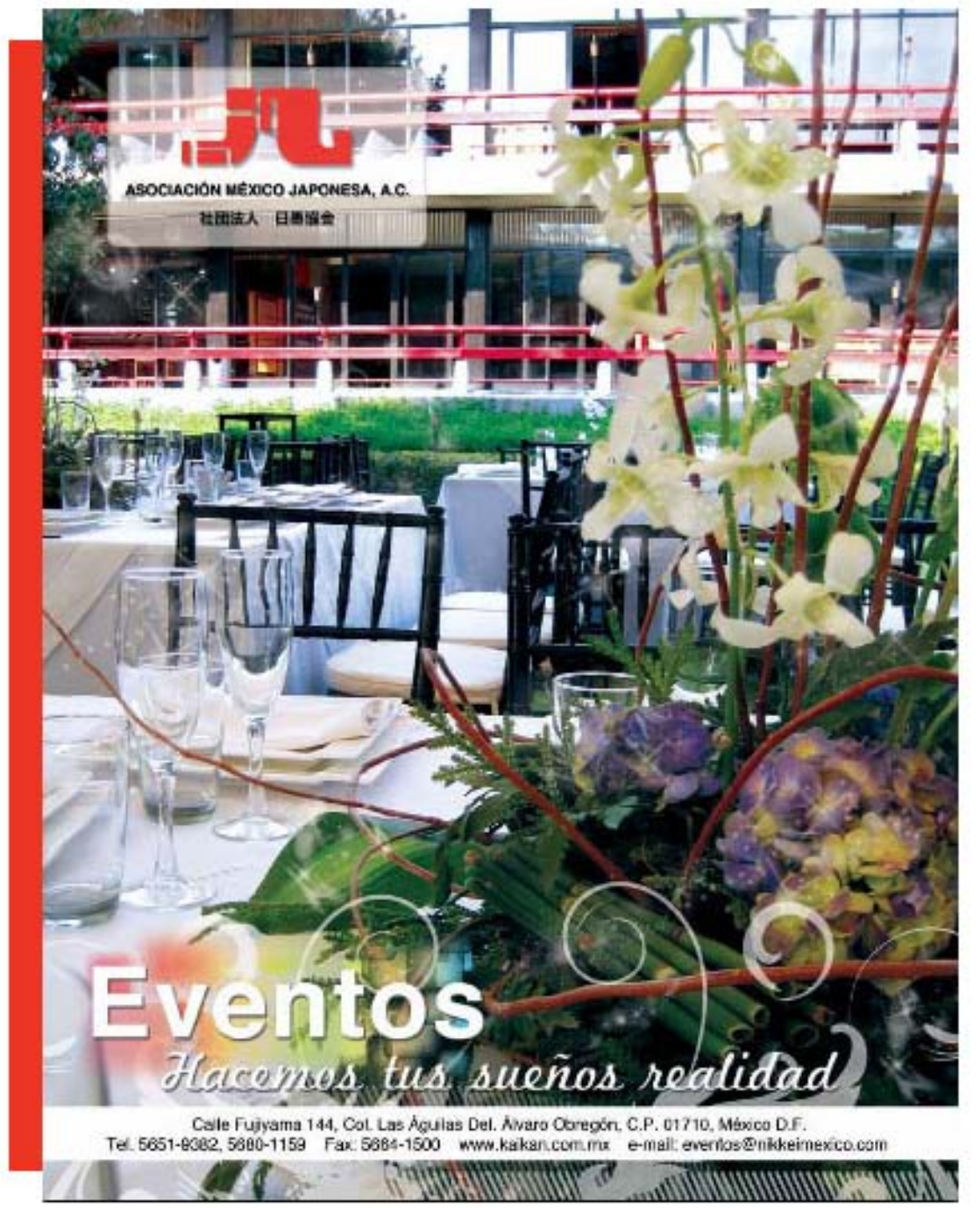

Imagen: Publicidad para el área de eventos en el boletín julio-agosto 2011. Diseño: Hine Harumi

I

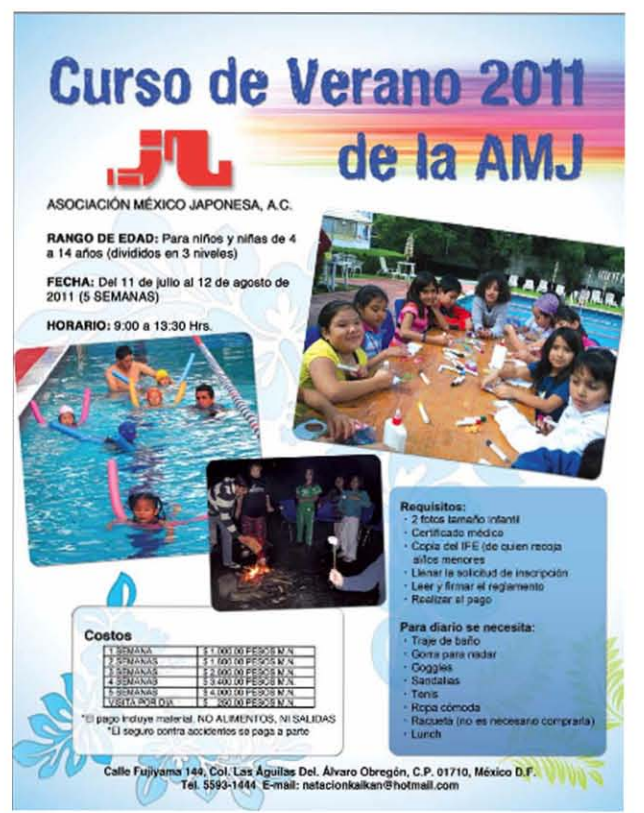

Imagen: Publicidad del curso de verano de la AMJ en el Boletín de julio-agosto 2011. Diseño: Hine Harumi

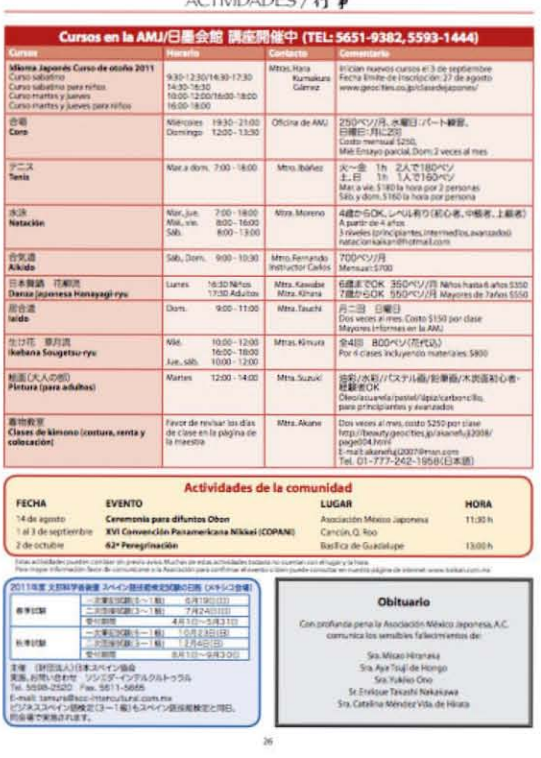

Imagen: Sección de Actividades de la AMJ. Fuente: Boletín Informativo Nichiboku.

#### Paso 5 Creatividad

En esta parte del proceso se convocó a una junta de consejo directivo, así como una junta con los representantes de cada área de la Asociación para intentar dar la solución a este problema, en el cual el grupo CEN (Centro empresarial Nikkei) conformado por jóvenes de la OJN (Organizaión de Jóvenes Nikkei) propusieron poner señalización tanto en español como en japonés dentro de la Asociación para que las personas puedan saber donde se encuentra cada área, una vez que se implementó, se vieron fallas tanto en su ubicación, como en su diseño, por lo que no resultó ser un medio efícaz.

Tomando esta idea como base, se propuso por parte del área de diseño gráfico, la implementación de material publicitario utilizando encuadres fotográficos aplicados a publicidad para exterior, con el fin de ver cuáles son los que mejor se adaptan al medio para dar el mensaje que se desea.

#### Paso 6 Materiales-tecnologías

El medio de publicidad impreso en el que se pensó fueron lonas de vinil colocadas en estructuras metálicas de pedestal que estuvieran siempre a la vista de los clientes, por lo que se comenzó con el desarrollo de este proyecto, se consultó con dos expertos en impresiones de lonas y con dos en estructuras de soportes para lonas, se dieron varias propuestas de estructuras, quedando como la mejor opción el uso de tubos metálicos cilíndricos colocados en forma de T sobre la reja del Jardín Principal, ya que es un lugar que está a la vista de todos los que entran y salen de la Asociación, aún las personas en automóvil.

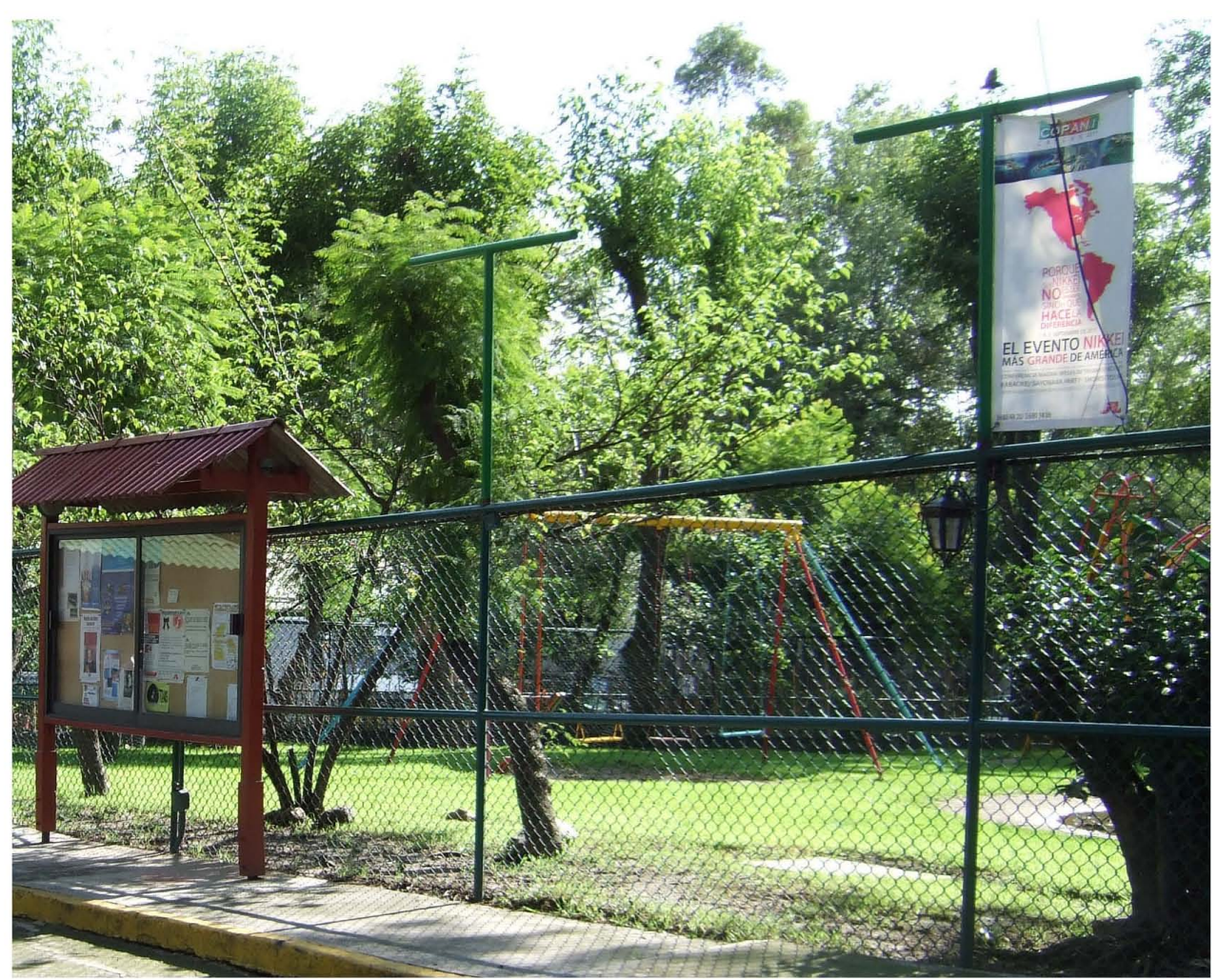

Fotografía: Vista al Jardín Principal de la Asociación México Japonesa, A.C. Fuente: Hine Harumi

Una vez pensado en el tipo de estructura que se requería, se comenzó a buscar un tamaño adecuado para las lonas con el fin de que fueran visibles y no provocaran mucha resistencia al viento, ya que la Asociación por estar ubicada en una barranca cuenta con ráfagas de aire intenso, así como de abundantes lluvias, por lo que se tenia que pensar en un tamaño ideal resistente al clima de la zona.

#### Paso 7 Experimentación

El diseño gráfico, la composición y los elementos que se utilizan en el proyecto de lonas, deberán favorecer no sólo la comunicación, sino al entorno, ya que para su creación se tomó en cuenta la importancia de los encuadres fotográficos para la creación de lonas. Los encuadres son las zonas visibles que forman una imagen, es la forma de la fotografía determinada por el sensor de imagen digital, que es normalmente rectangular. Como se investigó en el capítulo 3 de la tesis, los formatos de encuadre más comunes son; el horizontal, que sirve sobre todo para dar sensación de espacio dentro de la fotografía; el vertical, que es útil para tomas de cuerpo completo, y paisajes, sobre todo urbanos; los encuadres cuadrados, que son utilizados regularmente para retratos en primer plano; y por último, los encuadres panorámicos, los cuales se utilizan para paisajes tanto urbanos como naturales.

Tomando en cuenta estos cuatro tipos de encuadres, se pensó en cuál sería el más conveniente para ser empleado; el panorámico por sus dimensiones fue descartado, el cuadrado, hubiera sido una propuesta de diseño interesante, sin embargo sus proporciones tampoco eran las adecuadas para el tipo de estructuras, el formato horizontal, también se descarto por su forma, ya que al abarcar más espacio hacia los costados, interfiere con la vista al Jardín principal, por lo que la mejor opción se tomó como los encuadres en formato vertical, ya que permiten visibilidad y son ideales para este tipo de estructuras.

#### Paso 8 Modelos

Se contemplaron tres tamaños que podrían ser ideales para las lonas, de 60 cm de ancho por 90 cm de alto, de 60 cm de ancho por 120 cm de alto y de 90 cm de ancho por 120 cm de alto, tomando en cuenta la altura a la que se planeo colocarlas, se descartaron las de tamaño 60 x 90 cm por ser un poco pequeñas a la vista, y las de 90 x 120 cm también se descartaron por ser muy anchas, lo que se pensó provocaría mucha resistencia al viento, dejando como la opción ideal en cuanto a tamaño y resistencia las lonas de 60 x 120 cm.

Informes: 5593-144

Fotografías: Propuesta de tamaños 90 x 120 cm. Fuente: Hine Harumi.

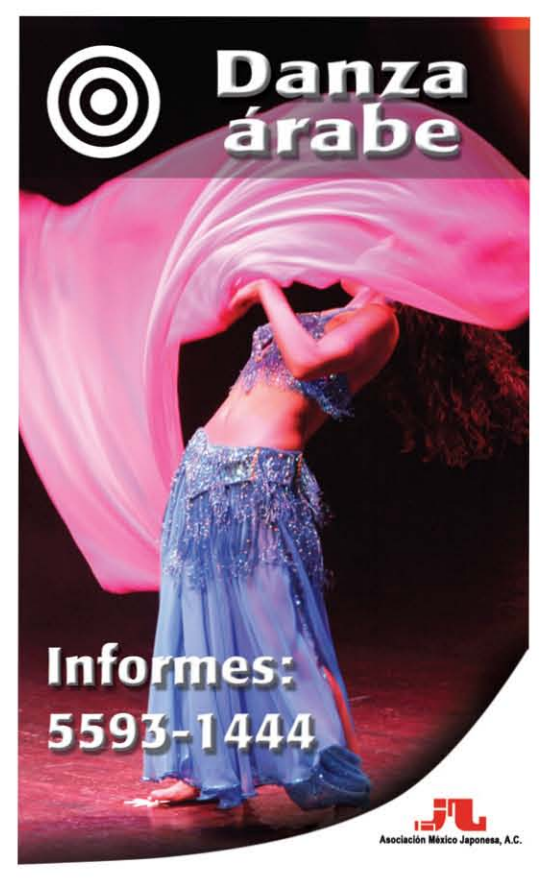

Fotografía: Propuesta Aceptada como final de 60 por 120 cm. Fuente: Hine Harumi
Una vez acordado el tamaño de las lonas, se tomaron en consideración el tipo de diseño que se utilizaría, para éste caso se decidió que sería el recurso fotográfico y no ilustraciones ya que las fotografías nos muestran de manera más objetiva la realidad de las cosas, una ilustración, a veces puede ser subjetiva dependiendo del punto de vista tanto del autor como de los receptores que la observan, además de que los contrastes de colores y la calidad de impresión en lonas de vinil, cada vez es mejor gracias a la tecnología que innova y mejora día a día.

Eligiendo la fotografía como elemento principal dentro de los encuadres, se procedió al proceso de bocetar el diseño que unificaría a las lonas aunque fueran de diversas actividades, creando una retícula que tuviera un diseño en donde se le asignen espacios adecuados tanto al logotipo de la Asociación como al logotipo del área o actividad correspondiente, así como se pensó en que tuvieran la menor información en texto posible, para que no creara ruido dentro de la composición y además que tuviera el tamaño suficiente para ser visible a larga distancia.

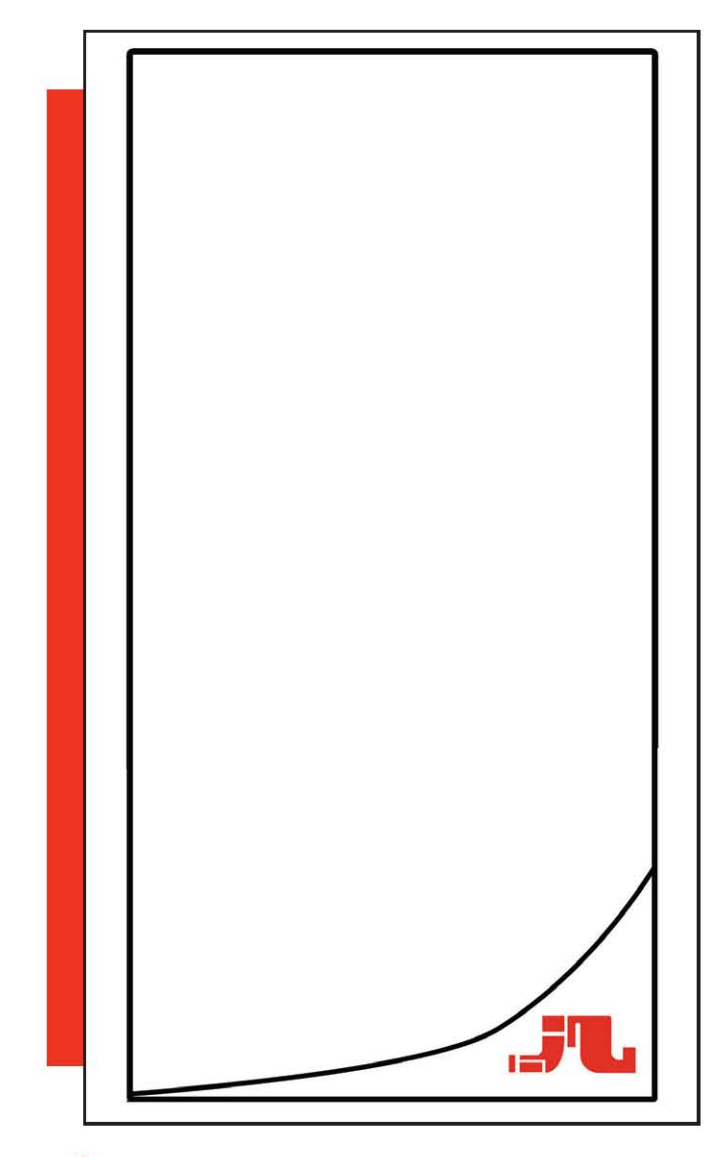

Lo primero fue pensar en un espacio de fondo blanco para resaltar el logotipo de la Asociación México Japonesa, A.C., éste es utilizado normalmente en fondos blancos porque al ser totalmente rojo, siempre evoca a la bandera de Japón, en el caso de las lonas, se le dio dinamismo al ponerlo sobre un triángulo cortado por una curva, con ésto todas las lonas quedan con un mismo diseño, simple pero uniforme para que el cliente sepa que las actividades se realizan y son aprobadas por la AMJ dándoles la confianza de la calidad en el servicio con la que se caracteriza.

Imagen: boceto de la ubicación del logo de la AMJ en las lonas. Fuente: Hine Harumi

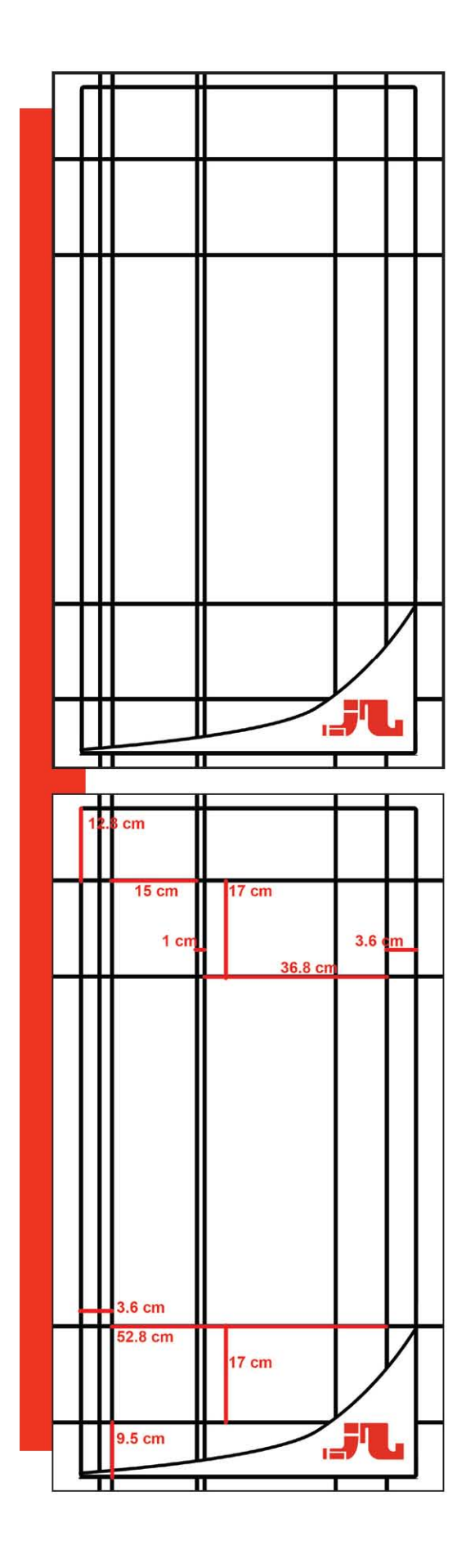

Después se pensó en el acomodo de los espacios de las cajas de texto y de los logotipos de las áreas, en la parte superior se acomodó del logotipo y el nombre de la actividad o área, y en la parte inferior se acomodaron los informes como el teléfono o la dirección de correo electrónico. El logotipo y el texto superior van centrados con respecto a los bordes del encuadre y la caja de texto inferior va alineada a la izquierda para darle aire a la parte blanca del logotipo de la AMJ.

Imagen: Esquema de cajas de texto y logotipos. Fuente: Hine Harumi.

Las medidas que se emplearon para las lonas son las siguientes; espacio de aire entre el borde superior y donde se coloca el texto, 12.8 cm, medida para la caja de texto, 36.8 x 17 cm, espacio para colocar el logotipo 15 x 17 cm, espacio entre texto y logotipo 1 cm, espacio de aire por los dos lados laterales de 3.6 cm, tamaño de la caja inferior para texto de 52.8 x 17 cm, separación del borde inferior a la caja de texto de informes 9.5 cm.

Imagen: Medidas de espacios para el acomodo de los elementos dentro de la lona. Fuente: Hine Harumi.

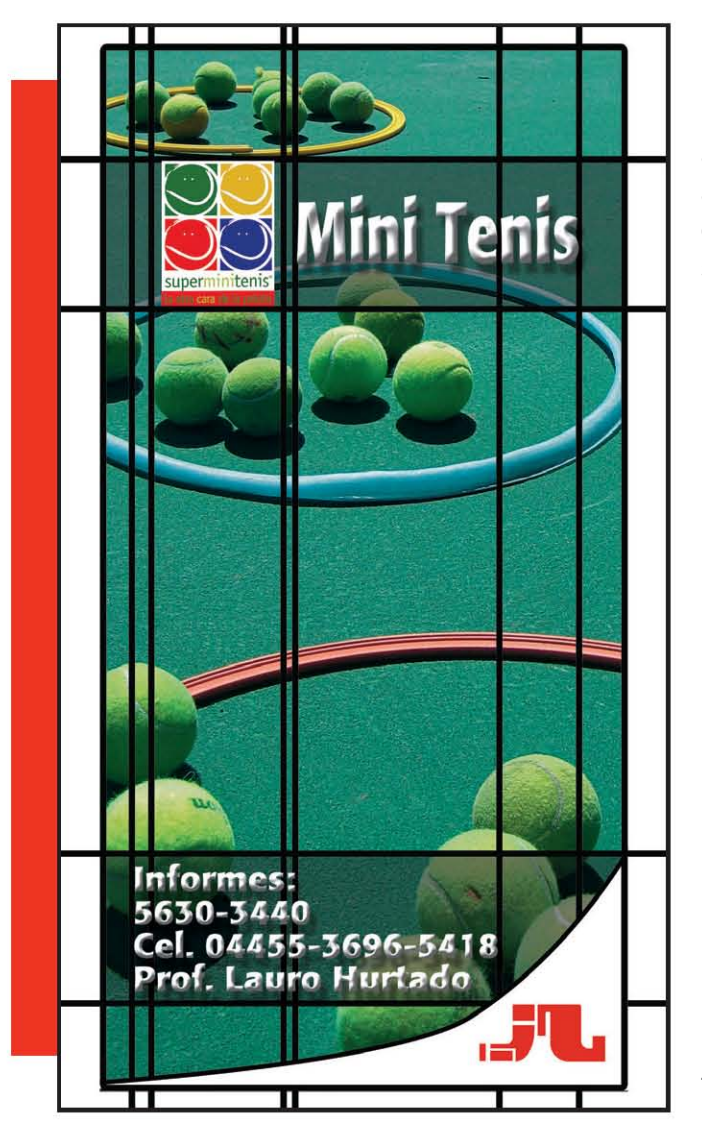

Por último se colocan los elementos de la lona en los espacios correspondientes de los trazos que se marcaron anteriormente, a los espacios de las cajas de texto se les agregó una franja negra con una opacidad del 35% para que los textos y logotipos no se pierdan con el fondo de las fotografías.

Imagen: Colocación de los elementos dentro de los trazos marcados. Fuente: Hine Harumi.

Paso 9 Verificación

Como siguiente paso, se comenzó con la toma de fotografías en cada área correspondiente, procurando resaltar las características de cada área así como respetando el encuadre vertical que se eligió en un principio para obtener los mejores resultados posibles. Una vez tomadas las fotografías, se comenzó con la instalación de las estructuras metálicas, así como con la creación de las lonas publicitarias.

Paso 10 Bocetos o dibujos constructivos

El área para la que fue más difícil conseguir la aprobación fue para las clases de idioma japonés, para lo cual se hicieron varias tomas con diferentes temas hasta que la directora de la escuela optó por hacer su propia composición.

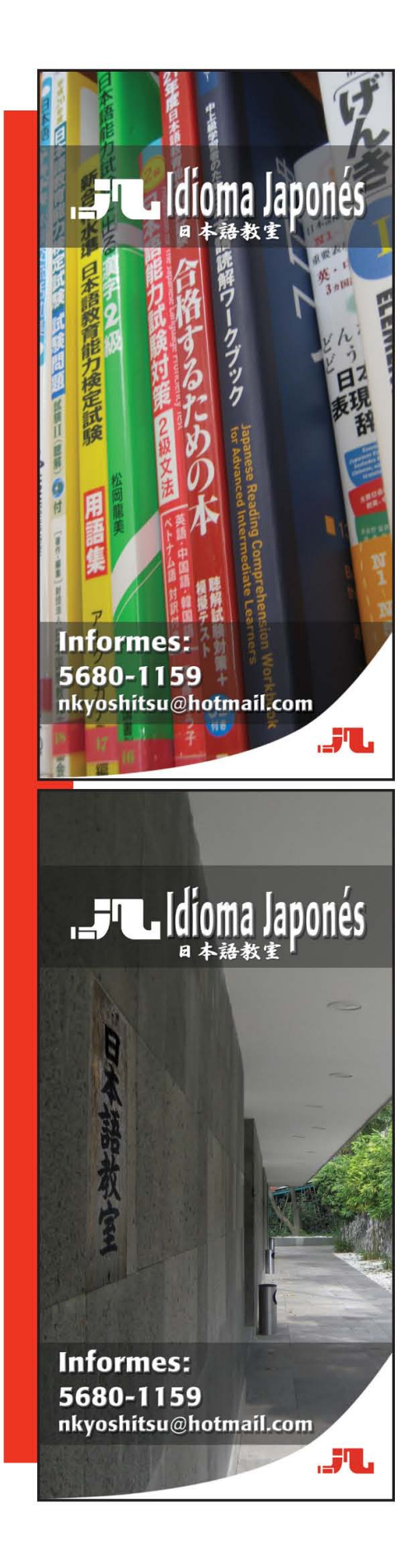

Fotografía: Primer boceto para la lona de clases de japonés de la AMJ. Encuadre: Vertical Tipo de toma: Primer plano Fuente: Hine Estrada.

La lona es de encuadre vertical y contiene una fotografía en primer plano de los libros de texto que los profesores utilizan para dar clases a sus alumnos. Como la escuela no contaba con un logotipo propio, se empleo el de la Asociación.

Fotografía: Segundo boceto para lona de las clases de japonés de la AMJ. Encuadre: Vertical. Tipo de toma: Punto de fuga. Fuente: Hine Estrada.

La lona es de encuadre vertical y contiene una fotografía con punto de fuga de las instalaciones de la escuela de japonés, en donde se sobrepuso el letrero en japonés de la escuela. Como ésta no contaba con un logotipo propio, se empleo el de la Asociación.

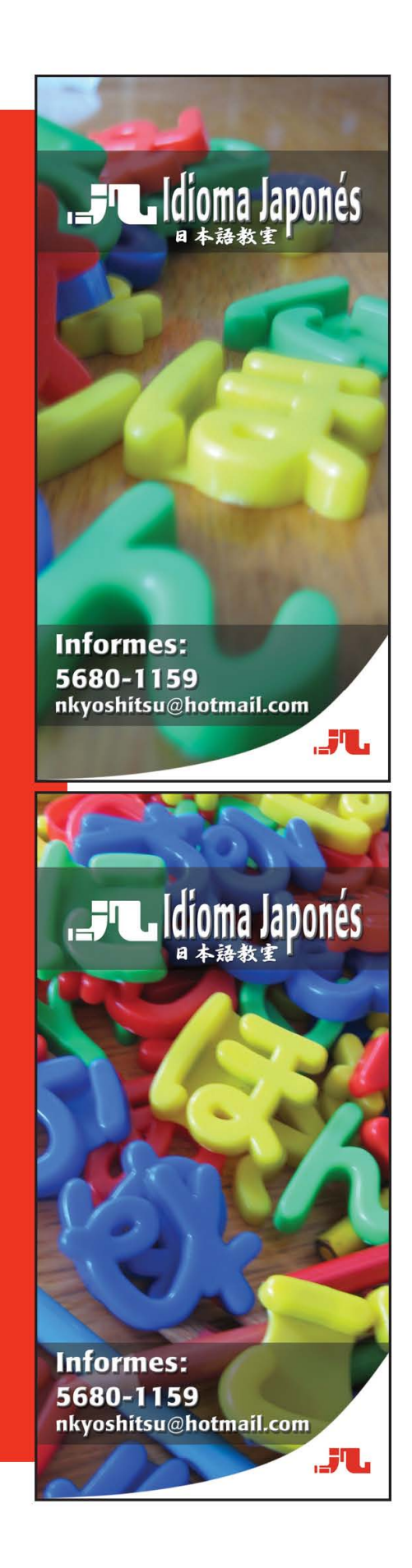

Fotografía: Tercer boceto para lona de las clases de japonés de la AMJ. Encuadre: Vertical. Tipo de toma: Primer plano. Fuente: Hine Estrada.

La lona es de encuadre vertical y contiene una fotografía en primer plano que contiene una composición con elementos de material que se usa para las clases de japonés, en este caso son letras japonesas de plástico. Como la escuela no contaba con un logotipo propio, se empleo el de la Asociación.

Fotografía: Cuarto boceto para lona de las clases de japonés de la AMJ. Encuadre: Vertical. Tipo de toma: Primer plano. Fuente: Hine Estrada.

La lona es de encuadre vertical y contiene una fotografía en primer plano de letras japonesas que se usan en las clases así como de lápices de colores que utilizan en las clases de japonés para niños, como la escuela no contaba con un logotipo propio, se empleo el de la Asociación.

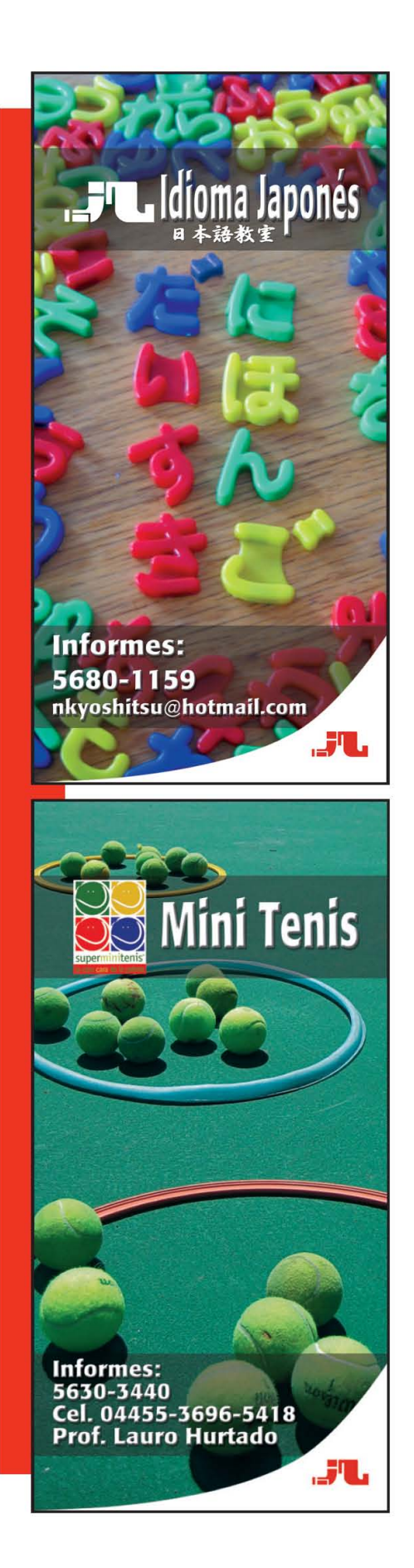

Fotografía: lona final de las clases de japonés de la AMJ. Encuadre: Vertical. Tipo de toma: Picada. Fuente: Hine Estrada.

La lona es de encuadre vertical y contiene una fotografía con una toma en picada, el acomodo de los elementos en la composición de la fotografía fue realizada por la directora de la escuela, quién tomo la decisión final sobre los bocetos, el mensaje escrito con las letras se lee como "Nihongo daisuki" que significa "Me gusta mucho el japonés". Como la escuela no contaba con un logotipo propio, se empleo el de la Asociación.

Fotografía: Primer boceto para lona de las clases de Mini tenis. Encuadre: Vertical. Tipo de toma: Punto de fuga. Fuente: Hine Estrada.

La lona es de encuadre vertical y contiene una fotografía con punto de fuga, la composición son aros que contienen pelotas de tenis, que es el material que el profesor armó como si fuera a dar una clase de mini tenis, en éste caso se utilizó su propio logotipo.

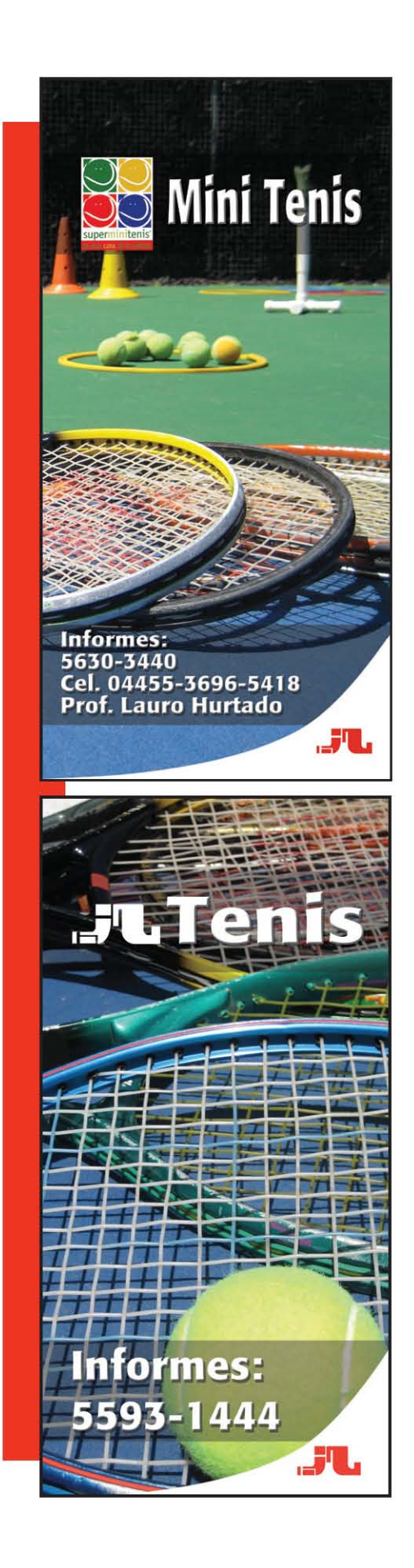

Fotografía: boceto final para lona de las clases de Mini tenis. Encuadre: Vertical. Tipo de toma: Punto de fuga. Fuente: Hine Estrada.

La lona es de encuadre vertical y contiene una fotografía con punto de fuga, la composición es un mini escenario de juegos que el profesor utiliza en sus clases, la posición de las raquetas se puso con la intensión de hacer un punto de fuga en donde se pudiera apreciar la profundidad del espacio que se emplea, en este caso se utilizó su propio logotipo.

Fotografía: boceto final para lona de las clases de tenis. Encuadre: Vertical. Tipo de toma: Primer plano. Fuente: Hine Estrada.

La lona es de encuadre vertical y contiene una fotografía en primer plano, la composición es de raquetas de tenis con una pelota puesta sobre ellas como forma representativa de este deporte. Al igual que las clases de japonés, esta actividad es parte de la Asociación, por lo que no cuenta con un logotipo propio, en cuyo caso se utiliza el de la Asociación México Japonesa.

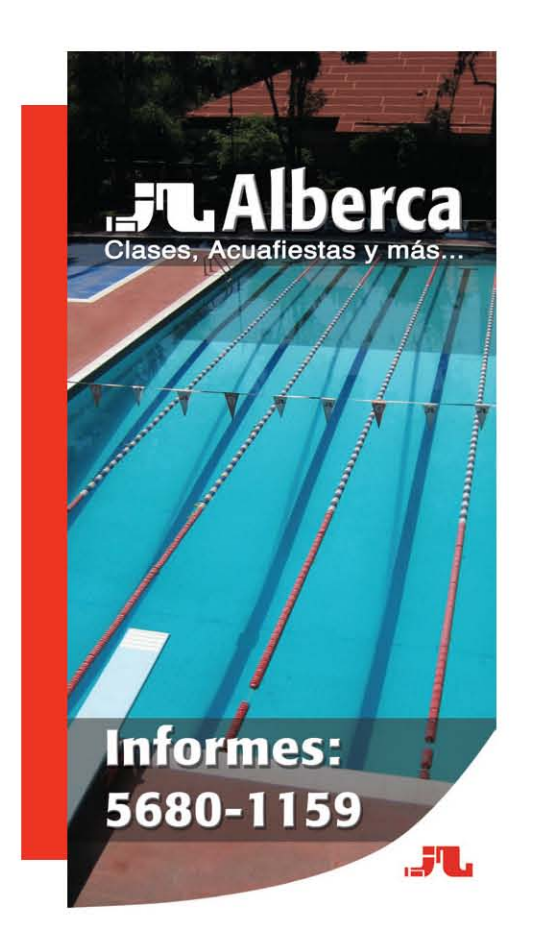

Fotografía: boceto final para lona de la alberca. Encuadre: Vertical. Tipo de toma: Picado. Fuente: Hine Estrada.

La lona es de encuadre vertical y contiene una fotografía en picado tomada desde la terraza que se ubica en la parte superior de las regaderas y el salón bekkan de eventos, la fotografía muestra claramente las instalaciones de la alberca semi olímpica así como un pedazo al fondo del chapoteadero para niños y al frente el trampolín, como en el caso de las clases de japonés y tenis, las clases que se imparten en la alberca son por parte de una profesora contratada por la Asociación México Japonesa, A.C., por lo que tampoco cuenta con un logotipo propio.

Al final se colocaron las lonas en las estructuras metálicas para que estén a la vista de todos los clientes del restaurante y a su vez de las personas que visitan la asociación para actividades realizar eventos como: bodas, fiestas infantiles, exposiciones de arte o incluso para los alumnos de la escuela de japonés, que si bien pueden apreciar las instalaciones de la Asociación, muchas veces no saben de las demás actividades que pueden realizar en ella.

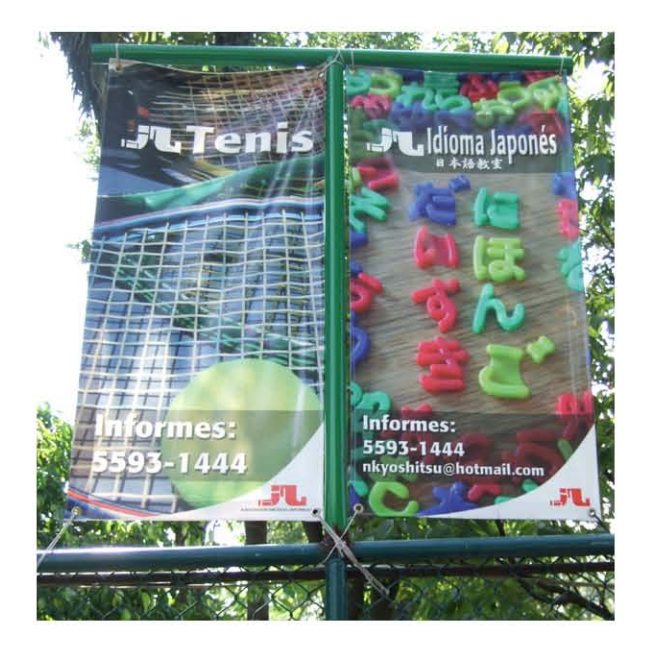

Fotografía: Vista frontal de las lonas publicitarias para las canchas de tenis y las clases de japonés. Fuente: Hine Harumi.

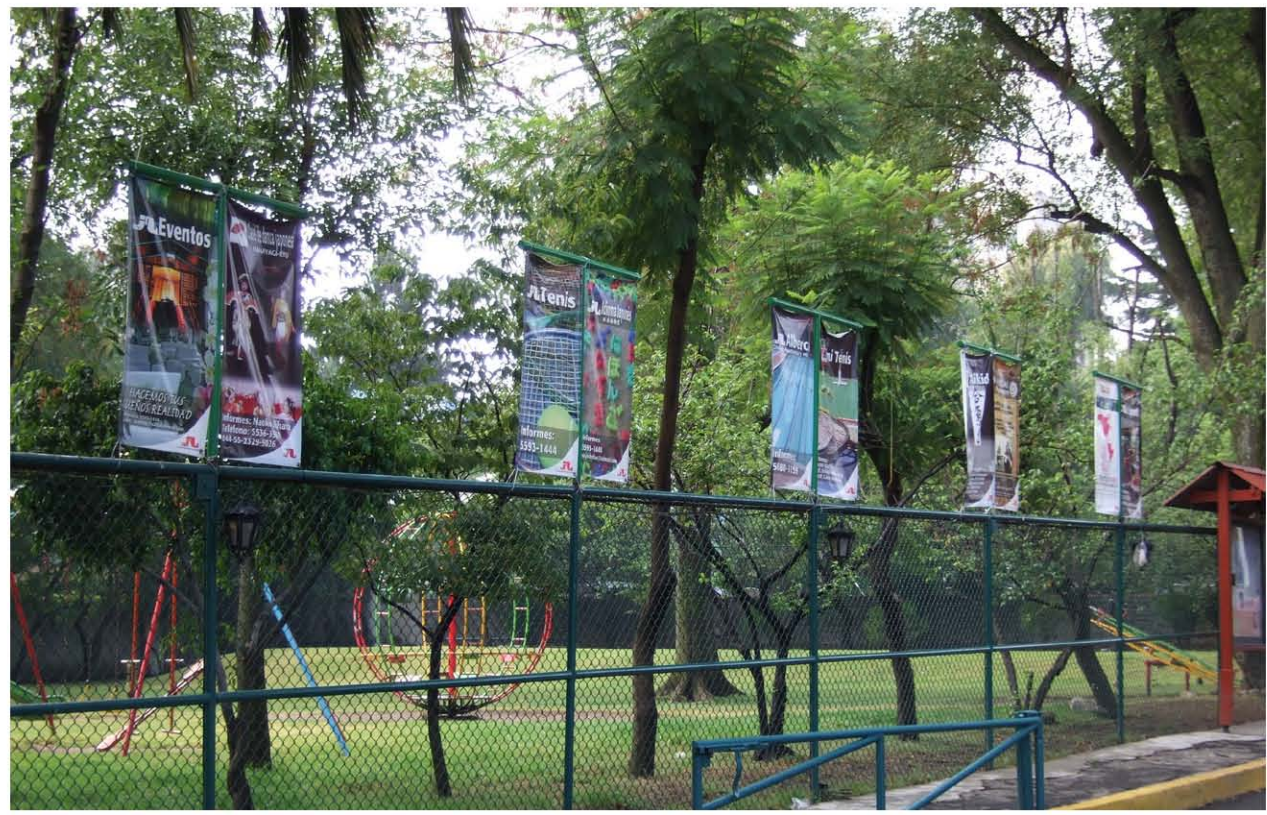

Fotografía: Armado y colocado final de las lonas publicitarias de la AMJ. Fuente: Hine Harumi.

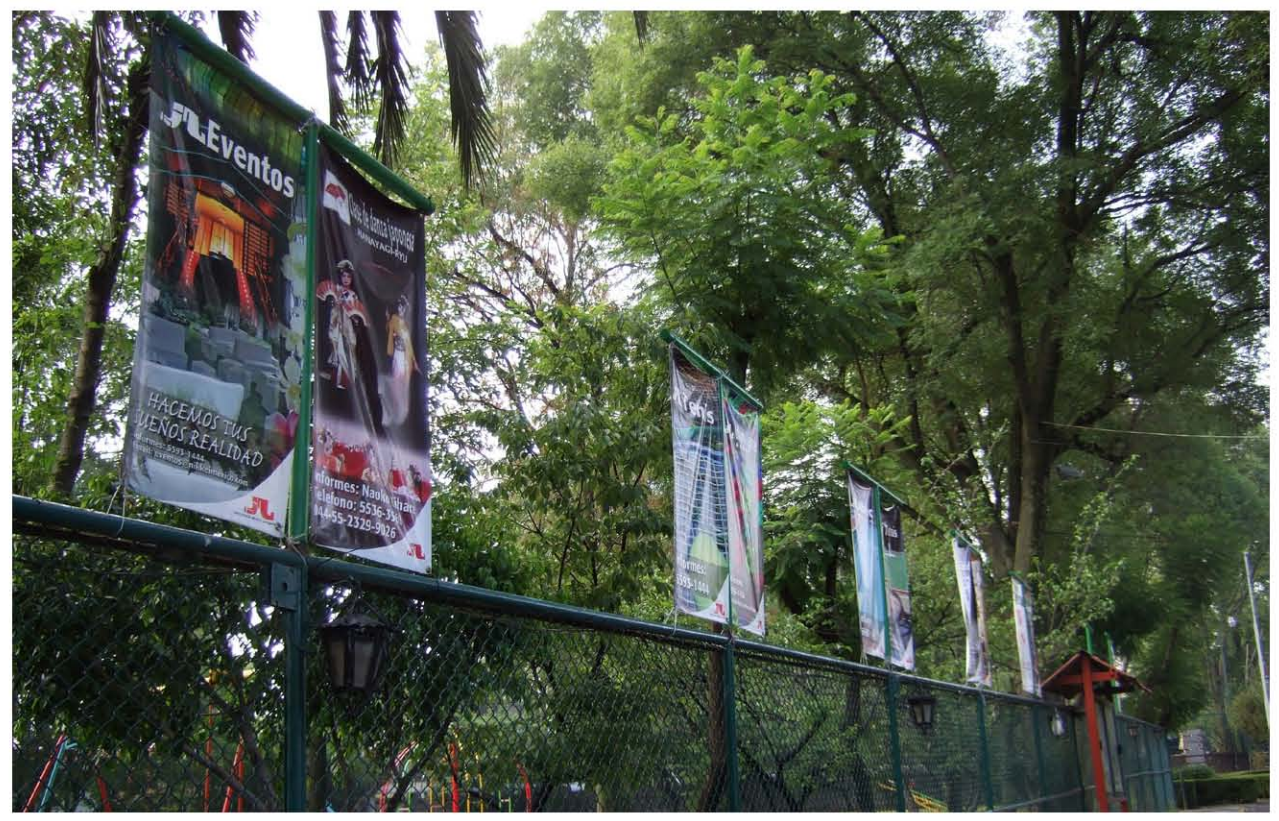

Fotografía: Vista lateral de las lonas publicitarias. Fuente: Hine Harumi.

### 【Conclusiones Generales】

En conclusión se tiene que el uso de los encuadres para la creación de las lonas publicitarias fue indispensable para comenzar el proyecto, haciendo más fácil la elección de los espacios y las formas, así como ayudó a que las fotografías tuvieran un mejor acomodo dentro de estos espacios y no presentaran problemas con respecto al clima de la Asociación, además que por su disposición se encuentran a la vista de todos los visitantes de la Asociación, independientemente si son clientes o no, con lo que se ha logrado obtener un mayor número de asistencia a las demás áreas por parte de los clientes del restaurante, incrementando así las ganancias por área en especifico.

Los encuadres fotográficos son la manera en la que delimitamos, en este caso, las fotografías que se emplearon, así, resaltamos las virtudes de las actividades y los lugares, dando a conocer a los clientes las partes de las instalaciones que desconocen, se pueden tener muy buenas composiciones dentro de una fotografía, pero el punto de vista desde el que será visto depende totalmente del tipo de encuadre al que se le adecue, un paisaje aunque sea hermoso, no resaltará de igual manera si es colocado en un encuadre cuadrado, ya que sólo se estaría enfocando la tención a un punto en especifico y no a todo lo maravilloso del paisaje.

De igual manera, las tomas fotográficas que se realizan, son complementos de los encuadres, una buena toma siempre debe estar bien limitada por un encuadre, aunque éstos no son solamente simples líneas rectas, existen otros tipos de encuadres como los circulares, ovalados, triangulares,

de formas irregulares, etcétera, sin embargo, por practicidad en este tipo de publicidad al aire libre, se considera mucho mejor que sean encuadres rectangulares.

Se puede decir que el uso de los encuadres fotográficos para la creación de lonas publicitarias son necesarios para delimitar y definir la forma en la que se emplean los espacios de las instalaciones, así como para poder realizar tomas acordes a la posición y composiciones fotográficas que nos ayuden a que el diseño de la publicidad sea vistoso, y así se pueda llamar la atención de los clientes que visitan el restaurante.

Como diseñador gráfico para éste proyecto en específico, se aportaron las ideas creativas para su realización, así como con la investigación previa sobre cuáles serían las mejores opciones para comunicar a los clientes sobre las demás actividades, que era el objetivo principal, así como se realizó el desarrollo de éste. Muchas veces, en las empresas, el área de diseño gráfico es poco tomado en cuenta, ya que para la mayoría de los clientes es más un gasto que un beneficio, pero con la implementación de proyectos como éste, se puede demostrar que los problemas de comunicación y de publicidad se resuelven implementando proyectos bien fundamentados y con una buena planeación; en éste trabajo en particular, dando como resultado la mejora de la afluencia de los clientes de la Asociación México Japonesa, A.C. en todas las áreas y actividades que se encuentran dentro de ella.

## 【Glosario】

**Ángulo de visión:** Es la zona se incluye en el visor o la pantalla LCD.

**Apertura:** Una abertura variable del objetivo que permite que la luz llegue a la cámara.

**Aplicación:** Programa para trabajar en la computadora, ya sea en la edición de imágenes, el procesamiento de textos o la elaboración de hojas de cálculo.

**Archivo:** Información guardada en un disco. Los documentos y los programas son ejemplos de archivos. Cada archivo debe tener un nombre distinto.

**Arrastrar:** Acción de mover un objeto en la pantalla efectuada colocando el puntero sobre el objeto y moviendo el ratón sin dejar el pulsar el botón.

**Atajo de teclado:** Combinación de teclas que permite realizar tareas frecuentes de modo más rápido.

**Ayuda:** Información relativa al uso del programa activo del sistema operativo de la computadora.

**Backup:** Copia de seguridad de todos los datos hecha en otro dispositivo, que contiene la computadora para evitar su pérdida si se estropea el disco duro.

**Balance de blancos:** Corrección del color en diferentes condiciones de iluminación. La mayoría de las cámaras digitales dispone del balance automático, balance natural, corrección para luz de fluorescentes, lámparas incandescentes, sol y días nublados.

**Barra de herramientas:** En los programas de edición de imágenes, es el menú desplegable en que aparecen las herramientas del programa.

**Barrido:** Mover la cámara mientras seguimos a un objeto en movimiento.

**Bit:** Dígito binario. Es la menor unidad de almacenamiento de información que puede manejar una computadora.

**Bloquear:** Operación efectuada sobre un archivo o un disco para evitar que se borre accidentalmente y se pierda.

**Bromuro de plata:** es un compuesto químico, cuya fórmula es AgBr, ampliamente utilizado en el campo de la fotografía análoga debido a su sensibilidad a la luz.

**Byte:** Unidad de almacenamiento de información compuesta de una serie de ocho bits.

**Calotipo:** es un método fotográfico, creado por William Fox Talbot, basado en un papel sensibilizado con nitrato de plata y ácido gálico que tras ser expuesto a la luz era posteriormente revelado con ambas sustancias químicas y fijado con hiposulfito sódico.

**Capa:** En fotografía digital es el equivalente a una capa de acetato transparente aplicada sobre el fondo de una imagen.

**Capacidad de disco:** Cantidad máxima de datos que puede almacenar en disco. Normalmente se calcula en megabytes (MB) o kilobytes (K).

**Carpeta:** Espacio donde se guardan en la computadora los documentos, aplicaciones y otras carpetas.

**Carpeta del sistema:** Carpeta sonde se encuentran los programas que utiliza el ordenados para arrancar y trabajar. Un disco que contenga una carpeta del sistema es un disco de arranque.

**CCD (Charge Coupled Device o dispositivo acoplado de carga):** Chip o sensor que sustituye a la película fotográfica en las cámaras digitales. Es una matriz compuesta de pequeñas células sensibles a la luz.

**Chip:** Pequeña pieza de silicio con circuitos impresos. Existen diversos tipos de chips, entre ellos los que memorizan datos (memorias) o los que gestionan informaciones (microprocesadores).

**Cianotipia:** es un antiguo procedimiento fotográfico monocromo, que conseguía una copia en color azul, llamada cianotipo.

**Clip-art:** Archivos gráficos que contienen bibliotecas de imágenes susceptibles de ser utilizadas para uso comercial o personal.

**Clonación:** Realización de una copia exacta de una parte de la imagen en otra parte de ella o en otra imagen distinta.

#### **CMYK (Cian, Magenta, Yellow, Black):**

Sinónimo de cuatricromía: técnica de impresión que consiste en superponer imágenes tramadas con los colores cian, magenta, amarillo y negro.

**Colodión húmedo:** es un procedimiento fotográfico creado en el año 1851 por Gustave Le Gray, que fue el primero en indicar un procedimiento con este compuesto, consiguiendo imágenes mediante el revelado con sulfato de protóxido de hierro.

**Composición:** Es la forma en la que los elementos individuales del diseño se combinan para expresar una idea determinada.

**Contraste:** Es la diferencia entre los tonos oscuros y claros de una imagen.

**Copia de seguridad:** Copia de un archivo efectuada para evitar perder la información.

**Copiar:** Operación consistente en obtener un duplicado del material seleccionado y colocarlo en el portapapeles, sin suprimirlo del documento original.

**Cortar:** Operación de seleccionar un texto o una imagen y colocarlos en el portapapeles, desde donde se pueden pegar en cualquier documento.

**CPU (Control Processing Unit):** Chip o unidad principal de la computadora. También llamada procesador, es la encargada de interpretar las órdenes o instrucciones que se dictan a la computadora.

**Cuadro de diálogo:** Cuadro que contiene un mensaje y que ofrece opciones para seleccionar.

**Cursor:** Véase puntero.

**Daguerrotipo:** Primer procedimiento fotográfico en donde la imagen se forma sobre una superficie de plata pulida como un espejo.

**Definición:** Calidad, nitidez de la imagen.

**Diafragma:** dispositivo para aumentar o disminuir a voluntad la apertura a la luz de una lente.

**Digitalizar:** Transformar información analógica en información digital para poderla manipular en la computadora.

**Directorio:** Lista del contenido de una carpeta o de un disco.

**Disco de arranque:** Disco donde se encuentra la carpeta del sistema, utilizada para poner en marcha la computadora.

**Disco duro:** Disco magnético de metal que suele hallarse en el interior de la computadora y que sirve para almacenar datos y programas. Su capacidad es mucho mayor que la del disco flexible.

**Disco magnético:** Dispositivo de almacenamiento de superficie plana y circular cubierta de material magnético que contiene información (programas y documentos) en forma de señales magnéticas.

**Disco focal:** Distancia entre el punto nodal posterior del objetivo y del plano sobre el que se forma una imagen nítida cuando el objetivo está enfocado al infinito. La distancia focal se expresa en milímetros. En las cámaras digitales los objetivos son de distancias focales muy cortas debido a que la superficie de captura de la luz es muy inferior a la de las cámaras de 35 mm; son frecuentes distancias entre 6 y 24 mm. Las focales básicas son tres: angular, normal y teleobjetivo.

**Documento:** Unidad de información textual o gráfica elaborada mediante el

uso de un programa informático. Véase Archivo.

**Edición de imágenes:** Modificación de las imágenes con objeto de mejorar su calidad o con fines creativos.

**Encuadre:** Se trata de la zona visible que forma una imagen. Normalmente incluye la vista en el visor o monitor de la cámara. También es la forma de la fotografía determinada por el sensor de imagen digital, normalmente rectangular.

**Equilibrio de color:** véase Balance de Blancos.

**Escáner:** Aparato que lee imágenes y texto y los convierte en información digital, susceptible de ser introducida y tratada en la computadora.

**Escritorio:** Entorno de trabajo de la computadora, donde se muestran las barras de menú y el fondo de la pantalla. En él se puede trabajar con iconos y ventanas.

**Filtros:** Módulos presentes en algunos programas de edición de imágenes que permiten aplicar mejoras o efectos especiales a las mismas.

**Formatear:** Véase Inicializar.

**Fotografía:** es la ciencia y el arte de obtener imágenes duraderas por la acción de la luz. Es el proceso de capturar imágenes y fijarlas en un medio material sensible a la luz.

**Gelatino-bromuro:** es un procedimiento fotográfico creado en el año 1871 por R. L. Maddox y mejorado en el año 1878 gracias a los trabajos de Charles

E. Bennett que acabó desplazando al colodión húmedo, a partir del año 1882.

#### **GIF (Graphics Interchange Format):**

Formato utilizado normalmente para difundir imágenes en internet.

**Gigabyte:** Unidad de memoria equivalente a 1.024 Megabytes.

**Guardar:** Almacenar información pasándola de la memoria principal (RAM) a un disco, ya sea el disco duro de la computadora, un disco flexible o un disco removible de cualquier tipo.

**Hardware:** Conjunto de elementos físicos de una computadora.

**Heliografía:** es un procedimiento fotográfico creado por Joseph-Nicéphore Niépce, quien distinguía entre las imágenes que habiendo sido obtenidas con este método suponían reproducciones de grabados ya existentes, llamadas «heliograbados», y las imágenes captadas directamente del natural por la cámara, a las que llamaba «puntos de vista».

**Histograma:** Gráfico en que aparecen representadas las distintas gamas tonales de una imagen.

**Icono:** Signo que representa un archivo, un disco, un programa, etcétera.

**Impresora:** Periférico de salida que sirve para obtener copias impresas de los datos con los que trabaja la computadora, ya sean textos, imágenes fotográficas o ilustraciones.

**Infografía:** técnicas y procesos que permiten crear gráficos con una computadora.

**Inicializar:** Preparar un disco en blanco para que pueda recibir información, es decir, organizar la superficie del disco en pistas o sectores. Esta operación también se denomina dar formato. Si se inicializa un disco que contenga alguna información, ésta se borrará.

**Instalador:** Programa que permite instalar o actualizar programas y aplicaciones.

**Internet:** Red mundial de comunicaciones que pone en contacto computadoras de todo el mundo y ofrece información sobre múltiples temas. Permite, además, enviar todo tipo de imágenes, gráficos y textos por medio del correo electrónico.

**Interpolación:** Procedimiento para aumentar el tamaño de las imágenes sin producir el efecto de pixelado. El procesador utiliza fórmulas matemáticas para generar píxeles nuevos junto a los existentes. Algunas cámaras digitales consiguen artificialmente archivos de gran tamaño gracias a la interpolación y no a la capacidad del CCD.

**JPEG o JPG:** Formato de archivo muy utilizado en el tratamiento de imágenes debido a su capacidad para comprimir archivos de gran tamaño.

**Kilobyte(K):** Unidad de información correspondiente a 1.024 bytes.

**LAB:** Modo de color de archivos gráficos compuesto por luminiscencia (L) y dos componentes cromáticos; A, que oscila entre verde y rojo, y B, que oscila entre azul y amarillo. El color LAB es independiente del dispositivo utilizado (ampliadora, computadora, impresora o escáner).

**Lápiz electrónico:** Dispositivo de entrada en forma de lápiz. Tiene las mismas propiedades que el ratón si se utiliza junto con la tableta gráfica.

**LCD (Liquid Crystal Display):** Véase Pantalla LCD

**Línea:** Es una sucesión infinita de puntos o la sección donde dos planos se cruzan.

**Mac:** Nombre coloquial con que se designan a las computadoras fabricadas por la compañía Apple Computer. Son computadoras que utilizan un sistema de procesador distinto al empleado por las computadoras PC y compatibles, lo cual lo hace más adecuado para su uso en programas de retoque y edición de imágenes.

**Megabyte(MB):** Unidad de información correspondiente a 1.024 Kilobytes.

**Memoria:** Componente de hardware del sistema de una computadora que puede almacenar información para su posterior recuperación.

**Menú:** Lista de acciones que se muestra en la pantalla. Los menús aparecen al seleccionar un título en la barra de menús o en los cuadros de diálogo.

**Nikkei:** Son todas aquellas personas de origen japonés que han emigrado a otros países y sus descendientes, y que han creado comunidades y estilos de vida únicos dentro del contexto de las sociedades en las cuales viven.

**Nitrato de plata:** Tipo de sal inorgánica.

**Paleta flotante:** Paleta de herramientas que en algunos programas de edición de imagen puede aparecer o desparecer de la pantalla según las necesidades del usuario.

**Pantalla:** Superficie del monitor en la cual aparece la información que se está usando. El tamaño de la pantalla se mide en pulgadas trazando la diagonal desde su extremo inferior derecho.

**Pantalla LCD:** Pantalla que hace las funciones de monitor en una cámara digital. Muestra datos técnicos de la toma, el número de fotos realizadas y el estado de carga de la batería, y sirve, además, para visualizar las fotografías tomadas.

**Papel de albúmina:** Es un proceso fotográfico de impresión de positivo por contacto directo. Este proceso fue el tipo de impresión más utilizado por los fotógrafos del siglo XIX, y la primera impresión fotográfica en la que la imagen permanecía en suspensión en la superficie del papel, en lugar de ser impregnada en las fibras del papel.

**PC(Personal Computer):** En lenguaje coloquial, se denomina así cualquier computadora personal compatible con el PC de IBM.

**Pegar:** Acción de insertar en un documento o una imagen lo que se ha copiado o cortado en cualquier otro documento o imagen.

**Periférico:** Cualquier dispositivo de hardware, como el monitor, la impresora o el lector de Zip, conectado y controlado por la computadora.

**Píxel:** Es el punto más pequeño que se puede formar en el monitor.

**Plano:** es el ente ideal que sólo posee dos dimensiones, y contiene infinitos puntos y rectas; es uno de los entes geométricos fundamentales junto con el punto y la recta.

**Plano cinematográfico o de fotografía:**  Es la unidad narrativa más pequeña pero significativa del hecho audiovisual. Es la parte de una película rodada en una única toma. Es una vista desde la cámara.

**Portapapeles:** Sección de la memoria de la computadora donde se guarda la última información copiada o cortada. El contenido del portapapeles se puede pegar en cualquier documento.

**Procesador:** Véase CPU.

**Puntero:** Flecha o símbolo que aparece en la pantalla y que se desplaza al mover el ratón.

**Punto:** Elemento más pequeño de una línea o composición.

**Punto de fuga:** es el punto en la distancia donde parece que las líneas se juntan.

**Punto de inserción:** Lugar de un documento donde se va a añadir algo; se establece al hacer clic con el ratón en el lugar donde se desea insertar el añadido. En algunos programas tiene forma de barra vertical parpadeante.

#### **RAM (Ramdom-access-memory):**

Sección de la memoria de una computadora disponible para ejecutar programas y documentos. Se le denomina también memoria principal. El contenido de esta memoria se pierde al apagar la computadora.

**Ratón:** Dispositivo de entrada de datos

que, a la vez, sirve para dirigir y controlar el movimiento del puntero en la pantalla.

**Red:** Grupo de dispositivos (por ejemplo, computadoras e impresoras) conectados entre sí que permite a los usuarios comunicarse e intercambiar información y utilizar los mismos periféricos.

**Relación de aspecto:** es la proporción de una imagen entre su ancho y su altura. Se calcula dividiendo el ancho por la altura de la imagen visible en pantalla, y se expresa normalmente como "X:Y"

**Resolución:** grado de nitidez de una imagen, determinada por el números de puntos por pulgada que la forman. A mayor número de puntos por pulgada, la imagen tendrá más información, y por tanto, mayor resolución y mayor calidad de impresión.

**Resolución de la cámara digital:** Máxima resolución que es capaz de obtener una cámara digital al efectuar una toma.

**RGB (Red, Green, Blue):** Modo de composición de colores basado en el principio de los colores básicos aditivos: rojo, verde y azul. Con distintas combinaciones de luz roja, verde y azul se pueden representar todos los colores del espectro visible.

**ROM (Read-only-memory):** Memoria cuyo contenido se puede leer, pero no modificar. La información se coloca en la ROM sólo una vez, durante el proceso de fabricación. El contenido de esta memoria no se borra al apagar la computadora.

**Ruido:** En fotografía digital se denomina ruido a la falta de nitidez o a la distorsión de la imagen. El ruido se puede deber a

diversas causas: excesiva ampliación con el zoom digital, incorrecto rendimiento de la fotografía, CCD defectuoso, etcétera.

**Selección:** Elección de una zona determinada de la imagen para efectuar en ella algún tipo de acción sin modificar el resto.

**Sensibilidad:** En fotografía tradicional se refiere al grado de sensibilidad a la luz que posee una película (ISO). En la fotografía digital la sensibilidad depende del CCD; por lo general, el CCD tiene una sensibilidad equivalente a unos 100 ISO. Si se aumenta la sensibilidad, crece también el ruido de la imagen.

**Sistema binario:** Sistema en que la información (tanto textos como imágenes) se convierte en números binarios formados por los dígitos 0 y 1. Las computadoras funcionan utilizando el sistema binario.

**Sistema operativo:** Programa que controla y organiza los recursos de sistema de una computadora, por ejemplo, la memoria y los dispositivos de entrada y salida de datos.

**Software: Programas y aplicaciones** utilizados en una computadora.

**Tarjeta de memoria:** Dispositivo similar a un disco de almacenamiento, utilizado normalmente para guardar las imágenes tomadas con una cámara digital.

**Thumbnail:** Representación en miniatura de una imagen o un conjunto de imágenes.

#### **TIFF (Tagged Image File Format):**

Formato de archivos gráficos de uso muy extendido que no comprime la imagen y no altera su calidad.

**Ventana:** Área del escritorio donde se visualiza la información. Tanto las aplicaciones como los documentos y el contenido de los discos se muestran al usuario a través de ventanas.

**Zip:** Disco de almacenamiento removible que alcanza 250 MB de capacidad, apto para guardar imágenes de alta resolución.

**Zoom digital:** Zoom que amplía electrónicamente la parte central de la imagen. Los resultados son de inferior calidad que los del zoom óptico. Algunas cámaras digitales están dotadas de una combinación de zoom óptico y zoom digital, mientras que otras sólo disponen de zoom digital.

# 【Bibliografía】

50 años de la Asociación México Japonesa, palabras del Embajador de Japón en México Yubun Narita, Impreso por Artes Gráficas Panorama, México, D.F. 2006. 106 pp.

Adobe® Photoshop® CS3 para fotógrafos. Martin Evening. Ed. ANAYA Multimedia, Madrid 2008. 672pp. ISBN 9788441523432

Captura de imágenes. Farace, Joe. Editorial Index Book, Barcelona 2001. 127pp. ISBN 84-89994-52-8

Cómo editar fotos digitales. Hasse, Julián. Editorial Longseller, Buenos Aires 2003. 143pp. ISBN 9875503150

Cómo hacer buenas fotografías: Elementos esenciales, técnicas de composición, aspectos técnicos. John Hedgecoe. Editorial. BLUME, Barcelona 2003. 160pp ISBN: 8480764473

Composición, f. Cómo formar una imagen mediante la unión o la combinación de varios elementos, partes o ingredientes. David Präkel; traducción, Rosa Cano Camarasa. Editorial Blume, Barcelona 2007. 176pp. ISBN 978-84-8076-704-0

Criterio fotográfico, notas para un curso de fotografía. Xavier Miserachs. Ediciones OMEGA, S.A., Barcelona 1998. ISBN 978-84-282-1133-8

El futuro de la publicidad, nuevos medios, nuevos clientes, nuevos consumidores en la era de la pos televisión. Joe Cappo. Editorial Mc Graw Hill, México 2004. 251pp. ISBN 9701044940

Fotografía (Photography). John Ingledew. Ed. BLUME, España 2006. 256pp ISBN: 849801106X

Fotografía: Conceptos y procedimientos. Una propuesta metodológica. Joan Fontcuberta. Editorial Gustavo Gili, S.A., Barcelona 1990. Colección de medio de comunicación y enseñanza. 204pp. ISBN 84-252-1408-4

Fotografía, arte y publicidad. Rogelio Villarreal Macías, Juan Mario Pérez Oronoz. Editorial FEM (Federación Editorial Mexicana, S.A.), México, D.F. 1979, Serie Arte, ciencia y sociedad. 110pp.

Fotografía digital. Strizinec, Gabriel. Editorial Alfaomega, México D.F. 2006. 272pp. ISBN 970-15-1157-3

Fundamentos de la fotografía, Introducción a los principios de la fotografía contemporánea. Helen Drew; Traducción, Francisco Rosés Martínez; coordinación de la edición en lengua española, Cristina Rodríguez Fischer. Ed. Blume, Barcelona 2004. 191pp. ISBN 9788480766067

Fundamentos de mercadotecnia, guía para el sustentante, guía del examen general para el egreso de la licenciatura en mercadotecnia. Editorial Centro Nacional de Evaluación para la educación superior, A.C. Director general Dr. Salvador Malo Álvarez.

Hot shots, Realiza auténticas fotos de profesional. Kevin Meredith. Editorial en español Océano, Editorial en ingles RotoVision, S.A., Switzerland 2008. 220pp. ISBN 9782888930273

Impresión de imágenes, Fotografía digital + 2.0. Joe Farace. Editorial Roto Visión, Inglaterra 2001. 128pp. ISBN 2-88046-536-2

La composición en la fotografía. COMPOSITION Photo Workshop (Wiley). Blue Fier. Editorial Anaya Multimedia, Madrid 2010. 237pp ISBN 9788441526983

La fotografía digital. Equipos, técnicas y aplicaciones básicas. Editorial RBA OCEANO, Barcelona 2001. Coordinador Antonio de Diego. 97pp. ISBN 970-651-469-4

La Fotografía Paso a Paso. Langford, Michael John. Hermann Blume Ediciones, Madrid 1992. 224pp. ISBN 8487756018

La fotografía, una breve historia. Ian Jeffrey. Ediciones Destino, Barcelona 1999. 248pp ISBN 84-233-3062-1

Pintura, fotografía, cine. László, Moholy Nagy. Editorial Gustavo Gili, S.A., Barcelona 2005. 269pp. ISBN 8425219841

Publicidad. Otto Kleppner. Editorial Prentice Hall Hispanoamericana, S.A., México 12ª edición 1994. 866pp ISBN 968-880-378-2

Publicidad y propaganda. Luis Lesur. Editorial Trillas, México, D.F. febrero de 2009. 151pp. ISBN 9786071700872

#### **Revistas**

AF. Arte fotográfico. Madrid: Ignacio Barcelo, 1952-. Nota General: A partir del año 38, no. 453 de sep. de 1989 cambia los subtítulos por el de: Revista mensual al servicio de la fotografía, cine y video ISSN 05149193

#### **Manual**

La fotografía. Centro Nacional de Capacitación y Productividad. Gráfica audiovisual.

#### **Fuentes de Internet**

Diccionario de la Real Academia Española, Vigésimo Segunda Edición.

http://help.adobe.com/es\_ES/Fireworks/10.0\_Using/WS4c25cfbb1410b0021e63e3d115 2b00cace-7ffd.html

http://h10088.www1.hp.com/cda/gap/display/main/index.jsp?zn=gap& cp=20000-15999-16002\_4041\_201\_\_

http://global.latin.epson.com/Explorar-Epson/Acerca-De-Epson/Nuestra-Historia

http://www.canon.com.mx/nosotros.aspx

http://www.office.xerox.com/index/esar.html

http://www.lexmark.es/lexmark/sequentialem/home/0,6959,256618\_652569487\_0\_ es,00.html

http://www.fotografiad.com/fotografia-deportiva/

http://www.fotonostra.com/grafico/vallaspublicitarias.htm

http://www.mailxmail.com/curso-mundo-fotografia/fotografia-cientifica

http://es.wikipedia.org/wiki/BTL

http://blog.azdream.es/2009/03/diferencias-entre-plotter-de-corte-y-plotter-de-impresion/